IBM XL C/C++ for AIX, V10.1

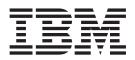

# **Compiler Reference**

Version 10.1

IBM XL C/C++ for AIX, V10.1

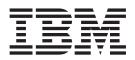

# **Compiler Reference**

Version 10.1

Note

Before using this information and the product it supports, read the information in "Notices" on page 449.

#### **First edition**

This edition applies to IBM XL C/C++ for AIX, V10.1 (Program number 5724-U81) and to all subsequent releases and modifications until otherwise indicated in new editions. Make sure you are using the correct edition for the level of the product.

© Copyright International Business Machines Corporation 1996, 2008. All rights reserved.

US Government Users Restricted Rights – Use, duplication or disclosure restricted by GSA ADP Schedule Contract with IBM Corp.

## Contents

| About this information        |     |    |  |  | . vii  |
|-------------------------------|-----|----|--|--|--------|
| Who should read this informa  | tio | n. |  |  | . vii  |
| How to use this information   |     |    |  |  | . vii  |
| How this information is organ | ize | d  |  |  | . vii  |
| Conventions                   |     |    |  |  | . viii |
| Related information           |     |    |  |  |        |
| IBM XL C/C++ information      | n.  |    |  |  | . xi   |
| Standards and specification   |     |    |  |  |        |
| Other IBM information .       |     |    |  |  | . xiii |
| Other information             |     |    |  |  | . xiii |
| Technical support             |     |    |  |  | . xiii |
| How to send your comments     |     |    |  |  | . xiv  |

## Chapter 1. Compiling and linking

## Chapter 2. Configuring compiler

| enapter zi eeningaring eenipher                             |          |
|-------------------------------------------------------------|----------|
| defaults                                                    | <br>. 23 |
| Setting environment variables                               | . 23     |
| Compile-time and link-time environment                      |          |
| variables                                                   | . 24     |
| Runtime environment variables                               | . 25     |
| Using custom compiler configuration files                   | . 32     |
| Creating custom configuration files                         | . 33     |
| Configuring the <b>gxlc</b> or <b>gxlc++</b> option mapping |          |
|                                                             |          |

## Chapter 3. Compiler options reference 39

| Summary of compiler options by functional      |       |
|------------------------------------------------|-------|
| category                                       | . 39  |
| Output control                                 | . 39  |
| Input control                                  | . 40  |
| Language element control                       | . 41  |
| Input control                                  | . 43  |
| Floating-point and integer control             | . 43  |
| Object code control.                           | . 44  |
| Error checking and debugging                   | . 46  |
| Listings, messages, and compiler information . | . 48  |
| Optimization and tuning                        | . 49  |
| Linking                                        | . 52  |
| Portability and migration                      | . 53  |
| Compiler customization                         | . 54  |
| Deprecated options                             | . 55  |
| Individual option descriptions                 |       |
| -+ (plus sign) (C++ only)                      |       |
| -# (pound sign)                                | . 57  |
| -q32, -q64                                     | . 58  |
| -qaggrcopy                                     |       |
| -qalias                                        | . 59  |
| -qalign                                        | . 62  |
| -qalign                                        | . 64  |
| -qalloca, -ma (C only)                         | . 65  |
| -qaltivec                                      | . 67  |
| -qarch                                         |       |
| -qasm                                          |       |
| -qasm_as                                       |       |
| -qattr                                         | . 74  |
| -b                                             |       |
| -B                                             |       |
| -qbitfields                                    |       |
| -bmaxdata                                      |       |
| -brtl                                          |       |
| -C                                             |       |
| -C, -C!                                        |       |
| -qcache                                        |       |
| -qchars                                        |       |
| -gcheck                                        | . 85  |
| -qcheck                                        | . 86  |
| -gcompact.                                     | . 87  |
| -qcpluscmt (C only)                            | . 88  |
| -qcrt                                          | . 89  |
| -qc_stdinc (C only)                            | . 90  |
| -qcpp_stdinc (C++ only)                        | . 91  |
| -D                                             | . 92  |
| -qdataimported, -qdatalocal, -qtocdata         | . 93  |
| -qdbxextra (C only).                           | . 95  |
| -qdfp                                          | . 96  |
| -qdigraph                                      | . 97  |
| -qdirectstorage                                | . 98  |
| -qdollar                                       | . 98  |
| -qdpcl                                         | . 99  |
| -qdump_class_hierarchy (C++ only)              | . 100 |
| -quality_class_inerationy (C++ only)           | . 100 |
| -Е                                             | . 101 |
|                                                | · 101 |

| -qeh (C++ only)                                                                                                    |   |                     |                       |                         |                  |                     |                                       | 103                                                                                     |
|----------------------------------------------------------------------------------------------------|---|---------------------|-----------------------|-------------------------|------------------|---------------------|---------------------------------------|-----------------------------------------------------------------------------------------|
| -qenum                                                                                                    |   |                     |                       |                         |                  |                     |                                       | 104                                                                                     |
| -qenablevmx                                                                                                    |   |                     |                       |                         |                  |                     |                                       | 108                                                                                     |
| -qexpfile                                                                                                    |   |                     |                       |                         |                  |                     |                                       | 108                                                                                     |
|                                                                                                    |   |                     |                       |                         |                  |                     |                                       | 109                                                                                     |
| -qextchk                                                                                                    | • | •                   |                       | •                       | •                | •                   |                                       | 110                                                                                     |
| -F                                                                                                    | • | •                   |                       | •                       | •                | •                   |                                       | 110                                                                                     |
|                                                                                                    |   |                     |                       | •                       | •                | •                   |                                       | 110                                                                                     |
| 1 1                                                                                                    |   |                     |                       | ·                       | •                | •                   |                                       |                                                                                         |
| -qflag                                                                                                    |   | ·                   | ·                     | ·                       | •                | •                   | • •                                   | 113                                                                                     |
| -qfloat                                                                                                    |   | ·                   | ·                     | •                       | •                | •                   | • •                                   | 114                                                                                     |
| -qflttrap                                                                                                    | • | ·                   | •                     | ·                       | •                | •                   |                                       | 119                                                                                     |
| -qformat                                                                                                    | • | •                   | •                     | •                       | •                | •                   |                                       | 122                                                                                     |
| -qfullpath                                                                                                    |   |                     | •                     | •                       | •                | •                   |                                       | 124                                                                                     |
| -qfuncsect                                                                                                    |   | •                   | •                     |                         |                  | •                   |                                       | 124                                                                                     |
| -g                                                                                                    |   |                     |                       |                         |                  |                     |                                       |                                                                                         |
| -G                                                                                                    |   |                     |                       |                         |                  |                     |                                       | 127                                                                                     |
| -ggenproto (C only)                                                                                                    |   |                     |                       |                         |                  |                     |                                       | 127                                                                                     |
| -G                                                                                                    |   |                     |                       |                         |                  |                     |                                       | 129                                                                                     |
| -qhaltonmsg (C++ only).                                                                                                    |   |                     |                       |                         |                  |                     |                                       | 130                                                                                     |
| -qheapdebug                                                                                                    |   | -                   |                       | -                       | -                | -                   |                                       | 131                                                                                     |
| -qhot                                                                                                    | • | •                   |                       | •                       | •                | •                   |                                       | 100                                                                                     |
|                                                                                                    |   | •                   | •                     | •                       | •                | •                   | • •                                   | 135                                                                                     |
|                                                                                                    | • | ·                   | •                     | ·                       | •                | •                   | • •                                   | 136                                                                                     |
| -qidirfirst                                                                                                    | · | ·                   | •                     | •                       | •                | •                   |                                       |                                                                                         |
|                                                                                                    |   |                     | •                     | ·                       | •                | •                   |                                       | 137                                                                                     |
| -qignprag                                                                                                    |   |                     | •                     | ·                       | •                | •                   |                                       | 138                                                                                     |
| -qinclude                                                                                                    | • | ·                   | •                     | ·                       | •                | •                   |                                       | 139                                                                                     |
| -qinfo                                                                                                    |   | •                   | •                     | •                       | •                | •                   |                                       | 141                                                                                     |
| -qinitauto                                                                                                    |   | •                   | •                     |                         |                  | •                   |                                       | 147                                                                                     |
| -qinlglue                                                                                                    |   |                     |                       |                         |                  |                     |                                       | 147                                                                                     |
| -qinlglue                                                                                                    |   |                     |                       |                         |                  |                     |                                       | 148                                                                                     |
| -qipa                                                                                                    |   |                     |                       |                         |                  |                     |                                       | 149                                                                                     |
| -gisolated_call                                                                                                    |   |                     |                       |                         |                  |                     |                                       | 158                                                                                     |
| -qkeepinlines (C++ only)                                                                                                    |   |                     |                       |                         |                  |                     |                                       | 1.00                                                                                    |
| -gkeepparm                                                                                                    |   |                     |                       |                         |                  |                     |                                       | 161                                                                                     |
| -qkeepparm                                                                                                    |   | •                   | •                     |                         |                  | •                   | • •                                   | 162                                                                                     |
| -l                                                                                                    | • | •                   | •                     | •                       | •                | •                   | • •                                   | 163                                                                                     |
| -L                                                                                                    | · | •                   | •                     | :                       | •                | •                   |                                       | 164                                                                                     |
|                                                                                                    |   |                     |                       |                         | •                | •                   |                                       | 4.4                                                                                     |
| -qlanglvl                                                                                                    |   |                     |                       |                         | •                | •                   |                                       | 165<br>178                                                                              |
| -qlargepage                                                                                                    |   |                     |                       | •                       | •                | •                   | • •                                   | 178<br>179                                                                              |
| -qldbl128, -qlongdouble .                                                                                                    |   |                     |                       | •                       | •                | •                   | • •                                   |                                                                                         |
| -qlib                                                                                                    |   | ·                   | ·                     | ·                       | •                | •                   | • •                                   | 180                                                                                     |
| -qlibansi                                                                                                    |   |                     | •                     |                         | •                | •                   | • •                                   | 181                                                                                     |
| -qlinedebug                                                                                                    | • | ·                   | •                     | •                       | •                | •                   |                                       | 181                                                                                     |
| -qlist                                                                                                    | • | •                   | •                     | •                       | •                | •                   |                                       | 182                                                                                     |
| -qlistopt                                                                                                    |   | •                   | •                     |                         |                  | •                   |                                       | 184                                                                                     |
| -qlonglit                                                                                                    |   |                     |                       |                         |                  |                     |                                       | 185                                                                                     |
| -qlonglong                                                                                                    |   |                     |                       |                         |                  |                     |                                       |                                                                                         |
| -ma (C only)                                                                                                    |   |                     |                       |                         |                  |                     |                                       | 186                                                                                     |
|                                                                                                    |   |                     | •                     | •                       | •                | •                   |                                       | 186<br>187                                                                              |
|                                                                                                    |   |                     |                       |                         | •                |                     |                                       | 187                                                                                     |
| -qmacpstr                                                                                                    |   |                     |                       |                         |                  |                     | <br>                                  | 187<br>187                                                                              |
| -qmacpstr                                                                                                    |   |                     |                       |                         |                  | •                   | <br>                                  | 187<br>187<br>188                                                                       |
| -qmacpstr                                                                                                    |   |                     |                       |                         |                  | •                   | <br><br>                              | 187<br>187<br>188<br>190                                                                |
| -qmacpstr                                                                                                    |   |                     | •                     |                         |                  | •                   | · · ·                                 | 187<br>187<br>188<br>190<br>192                                                         |
| -qmacpstr                                                                                                    |   |                     | •                     |                         |                  | •                   | · · · · · · · · · · · · · · · · · · · | 187<br>187<br>188<br>190<br>192<br>193                                                  |
| -qmacpstr                                                                                                    |   |                     | •<br>•<br>•<br>•      |                         |                  | •                   | · · · · · · · · · · · · · · · · · · · | 187<br>187<br>188<br>190<br>192<br>193<br>194                                           |
| -qmacpstr                                                                                                    |   |                     | •<br>•<br>•<br>•<br>• |                         |                  | •                   | · · · · · · · · · · · · · · · · · · · | 187<br>187<br>188<br>190<br>192<br>193<br>194<br>195                                    |
| -qmacpstr                                                                                                    |   |                     | •<br>•<br>•<br>•      | •<br>•<br>•<br>•<br>•   |                  | •                   | · · · · · · · · · · · · · · · · · · · | 187<br>187<br>188<br>190<br>192<br>193<br>194<br>195<br>196                             |
| -qmacpstr                                                                                                    |   | •••••••             | •                     |                         |                  | •                   | · · · · · · · · · · · · · · · · · · · | 187<br>187<br>188<br>190<br>192<br>193<br>194<br>195<br>196<br>198                      |
| -qmacpstr                                                                                                    |   | •••••••             | • • • • • • • • • •   | •<br>•<br>•<br>•<br>•   |                  | • • • • • • • • •   | · · · · · · · · · · · · · · · · · · · | 187<br>187<br>188<br>190<br>192<br>193<br>194<br>195<br>196<br>198<br>203               |
| -qmacpstr                                                                                                    |   | • • • • • • • • • • | • • • • • • • • • •   | • • • • • • • • • •     | •<br>•<br>•<br>• | • • • • • • • • • • | · · · · · · · · · · · · · · · · · · · | 187<br>187<br>188<br>190<br>192<br>193<br>194<br>195<br>196<br>198<br>203<br>204        |
| -qmacpstr       .       .         -qmakedep, -M.       .         -qmaxmem       .         -qmbcs, -qdbcs       .         -qminimaltoc       .         -qmkshrobj       .         -qnamemangling (C++ or         -0, -qoptimize       .         -qobjmodel (C++ only) |   |                     | • • • • • • • • • •   | • • • • • • • • • • • • |                  |                     | · · · · · · · · · · · · · · · · · · · | 187<br>187<br>188<br>190<br>192<br>193<br>194<br>195<br>196<br>198<br>203<br>204<br>208 |
| -qmacpstr                                                                                                    |   |                     | • • • • • • • • • •   | • • • • • • • • • • • • |                  |                     | · · · · · · · · · · · · · · · · · · · | 187<br>187<br>188<br>190<br>192<br>193<br>194<br>195<br>196<br>198<br>203<br>204        |

| -qoptdebug                   |              |       |      |      |      |     | •   |     |     |    | •     | . 211 |
|------------------------------|--------------|-------|------|------|------|-----|-----|-----|-----|----|-------|-------|
| -p, -pg, -qpro               | ofile        |       |      |      |      |     |     |     |     |    | •     | . 212 |
| -P                           |              |       |      |      |      |     |     |     |     |    |       | . 213 |
| -qpath                       |              |       |      |      |      |     |     |     |     |    |       | . 214 |
| -qpdf1, -qpdf                | 2.           |       |      |      |      |     |     |     |     |    |       | . 215 |
| -qphsinfo.                   |              |       |      |      |      |     |     |     |     |    |       | . 219 |
| -qpic                        |              |       |      |      |      |     |     |     |     |    |       | . 221 |
| -qppline .                   |              |       |      |      |      |     |     |     |     |    |       | . 222 |
| -qprefetch                   |              |       |      |      |      |     |     |     |     |    |       | . 223 |
| -qprint .                    |              |       |      |      |      |     |     |     |     |    |       | . 223 |
| -qpriority (C-               | ++ c         | only) |      |      |      |     |     |     |     |    |       | . 224 |
| -qprocimport                 |              |       |      | oca  | lc   | ıpr | οςι | ınk | nov | wn |       | 225   |
| -qproto (C or                |              | и     |      |      |      | н   |     |     |     |    |       | . 227 |
| -Q, -qinline                 |              |       |      |      |      |     |     |     |     |    |       | . 228 |
| ~r                           |              |       |      |      |      |     |     |     |     |    |       | 231   |
| -R                           |              |       |      |      |      |     |     |     |     |    |       | . 232 |
| -qreport .                   |              |       |      |      |      |     |     |     |     |    |       | . 233 |
| -qreserved_re                | ο <u>σ</u> . |       |      |      |      |     |     |     |     |    |       | . 234 |
| -qro                         | 8.           |       | •    |      |      |     |     |     |     |    |       | 235   |
| -qroconst .                  | •••          | •     | •    | •    | •    | •   | •   | •   | •   | •  | •     | . 237 |
| -qroptr .                    |              | ·     | •    | •    | •    | •   | •   | •   | •   | •  | •     | . 238 |
| -qrtti (C++ or               | · ·          | •     | •    | •    | •    | •   | •   | •   | •   | •  | •     | . 239 |
| -s                           | iny)         | •     | •    | •    | •    | •   | •   | •   | •   | •  | •     | . 240 |
| -S                           | • •          | ·     | •    | •    | •    | •   | •   | •   | •   | •  | •     | . 241 |
|                              |              | ·     | •    | •    | •    | •   | •   | •   | •   | •  | •     | . 242 |
| -qsaveopt.                   | • •          | ·     | •    | •    | •    | •   | •   | •   | •   | •  | •     | . 242 |
| -qshowinc                    | • •          | ·     | •    | •    | •    | •   | •   | •   | •   | •  | •     | . 244 |
| -qshowmacro                  | os .         | ·     | •    | •    | •    | •   | •   | •   | •   | •  | •     |       |
| -qshowpdf                    | • •          | •     | ·    | ·    | ·    | •   | •   | •   | •   | •  | •     | . 246 |
| -qsmallstack                 |              | ·     | •    | •    | •    | •   | •   | •   | •   | •  | •     | . 247 |
| -qsmp                        |              | •     | ·    | ·    | •    | •   | •   | •   | •   | •  | •     | . 247 |
| -qsource .                   |              | •     | •    | •    | •    | •   | •   | •   | •   | •  | •     | . 251 |
| -qsourcetype                 |              | •     | •    | •    | •    | •   | •   | •   | •   | •  | •     | . 252 |
| -qspeculateat                | sol          | ıtes  | •    | •    | •    | •   | •   | •   | •   | •  | •     | . 254 |
| -qspill                      | • •          | •     | •    | •    | •    | •   | •   | •   | •   | •  | •     | . 254 |
| -qsrcmsg (C                  |              |       | · .  | ·    | ·    | •   | •   | •   | •   | •  | •     | . 255 |
| -qstaticinline               | (C+          | + or  | ıly) | •    | •    | •   | •   | •   | •   | •  | •     | . 256 |
| -qstaticlink                 |              |       | •    | •    | •    | •   | •   | •   | •   | •  | •     | . 257 |
| -qstatsym.                   |              |       | •    | •    | •    | •   | •   | •   | •   | •  | •     | . 258 |
| -qstdinc .                   |              |       | •    | •    | •    | •   | •   | •   | •   | •  | •     | . 259 |
| -qstrict .                   |              | •     | •    | •    | •    | •   | •   | •   | •   | •  | •     | . 260 |
| -qstrict_induc               |              |       | •    | •    | •    | •   | •   | •   |     |    | •     | . 264 |
| -qsuppress<br>-qsymtab (C    |              |       | •    |      |      |     |     |     |     |    | •     | . 265 |
| -qsymtab (C                  | only         | 7).   | •    |      |      |     |     |     |     |    |       | . 266 |
| -qsyntaxonly                 | (C (         | only  | )    |      |      |     |     |     |     |    | •     | . 267 |
| -t                           |              |       |      |      |      |     |     |     |     |    |       | . 268 |
| -qtabsize .                  |              |       |      |      |      |     |     |     |     |    |       | . 269 |
| -qtbtable .                  |              |       |      |      |      |     |     |     |     |    |       | . 270 |
| -qtbtable .<br>-qtempinc (C  | ++ (         | only) | ).   |      |      |     |     |     |     |    |       | . 271 |
| -qtempinc (C<br>-qtemplatede | pth          | (C+-  | + 01 | nly  | )    |     |     |     |     |    |       | . 272 |
| -qtemplatered                | com          | pile  | (C+  | -+ ( | only | y)  |     |     |     |    |       | . 273 |
| -qtemplateres                | gistr        | y (C  | ++   | on   | ly)  |     |     |     |     |    |       | . 274 |
| -qtempmax (                  |              |       |      |      |      |     |     |     |     |    |       | . 276 |
|                              |              |       |      |      |      |     |     |     |     |    |       | . 276 |
| -qthreaded<br>-qtimestamps   | s.           |       |      |      |      |     |     |     |     |    |       | . 277 |
| -qtls                        |              |       |      |      |      |     |     |     |     |    |       | . 278 |
| -qtmplinst (C                |              |       |      |      |      |     |     |     |     |    |       | . 280 |
| -qtmplparse                  | (C+-         | + on  | ív)  |      |      |     |     |     |     |    |       | . 281 |
|                              |              | • • • | -    |      |      |     |     |     |     |    |       | . 282 |
| <b>.</b>                     |              | •     |      |      |      |     |     |     |     |    |       | . 282 |
| -qtrigraph                   | · ·          |       |      |      |      |     |     |     |     |    |       | . 282 |
| -qtune                       | • •          | •     | •    | •    | •    | •   | •   | •   |     |    |       | 283   |
| 1                            | •            | •     | -    | -    | -    | -   | -   | -   | -   | -  | · · · |       |

| -qtwolink (C++ only). | . 286 |
|-----------------------|-------|
| -Ū                    | . 287 |
| -qunique (C++ only)   | . 288 |
| -qunroll              | . 290 |
| -qunwind              | . 292 |
| -qupconv (C only)     | . 293 |
| -qutf                 | . 294 |
| -v, -V                | . 294 |
| -qvecnvol             | . 295 |
| -qversion             | . 296 |
| -W                    | . 298 |
| -W                    | . 299 |
| -qwarn64              | . 301 |
| -qweakexp             | . 302 |
| -qweaksymbol          | . 303 |
| -qxcall               | . 303 |
| -qxref                | . 304 |
| -y                    | . 306 |
| -Z                    | . 307 |

## Chapter 4. Compiler pragmas

| Chapter 4. Complier pragmas                                                             |        |
|-----------------------------------------------------------------------------------------|--------|
| reference                                                                               | . 309  |
| Pragma directive syntax                                                                 | . 309  |
| Scope of pragma directives                                                              | . 310  |
| Summary of compiler pragmas by functional                                               |        |
| category                                                                                | . 310  |
| Language element control                                                                | . 311  |
| C++ template pragmas                                                                    | . 311  |
| Floating-point and integer control                                                      | . 311  |
| Error checking and debugging                                                            | . 311  |
| Listings, messages and compiler information<br>Optimization and tuning                  | 312    |
| Optimization and tuning                                                                 | . 312  |
| Object code control                                                                     | . 313  |
| Portability and migration                                                               | . 314  |
| Individual pragma descriptions                                                          | . 314  |
| #pragma align    .    .    .    .    .      #pragma alloca (C only)    .    .    .    . | . 314  |
| #pragma alloca (C only).                                                                | . 315  |
| #pragma block_loop                                                                      | . 315  |
| #pragma block_loop                                                                      | . 318  |
| #pragma comment.                                                                        | . 318  |
| #pragma define, #pragma instantiate (C++ only                                           | 7) 319 |
| #pragma disjoint                                                                        | . 320  |
| <pre>#pragma do_not_instantiate (C++ only)</pre>                                        | . 321  |
| #pragma enum                                                                            | . 322  |
| #pragma enum .    .    .    .    .      #pragma execution_frequency .    .    .    .    | . 322  |
| #pragma expected_value                                                                  | . 324  |
| #pragma fini (C only)                                                                   | . 325  |
| #pragma fini (C only)#pragma hashome (C++ only)                                         | . 326  |
| #pragma ibm snapshot#pragma implementation (C++ only)#pragma info#pragma init(C only)   | . 327  |
| <pre>#pragma implementation (C++ only)</pre>                                            | . 328  |
| #pragma info                                                                            | . 329  |
| #pragma init (C only)                                                                   | . 329  |
| #pragma ishome (C++ only)                                                               | . 330  |
| #pragma isolated_call                                                                   | . 330  |
| #pragma langlvl (C only)                                                                | . 330  |
| #pragma leaves.#pragma loopid.#pragma map <t< td=""><td>. 331</td></t<>                 | . 331  |
| #pragma loopid                                                                          | . 331  |
| #pragma map                                                                             | . 332  |
| #pragma mc_func                                                                         | . 335  |
| <pre>#pragma namemangling (C++ only)<br/>#pragma namemanglingrule (C++ only)</pre>      | . 336  |
| <pre>#pragma namemanglingrule (C++ only)</pre>                                          | . 336  |

| #pragma nosimd                              |   |   | . 339 |
|---------------------------------------------|---|---|-------|
| #pragma novector                            |   |   | . 339 |
|                                             |   |   | . 339 |
| <pre>#pragma operator_new (C++ only)</pre>  |   |   | . 339 |
| #pragma options                             |   |   | . 340 |
| #pragma option_override                     |   |   | . 342 |
| #pragma pack                                |   |   | . 344 |
| <pre>#pragma pass_by_value (C++ only)</pre> |   |   | . 348 |
| #pragma priority (C++ only)                 |   |   | . 348 |
| #pragma reachable                           |   |   | . 348 |
| #pragma reg_killed_by                       |   |   | . 349 |
| #pragma report (C++ only).                  |   |   | . 350 |
| <pre>#pragma STDC cx_limited_range</pre>    |   |   | . 351 |
| #pragma stream_unroll                       |   |   | . 352 |
| #pragma strings                             |   |   | . 354 |
| #pragma unroll.                             |   |   | . 354 |
| #pragma unrollandfuse                       |   | • | . 354 |
| #pragma weak                                |   |   | . 356 |
| Pragma directives for parallel processing   |   | · | . 359 |
| i ragina ancenves for paraller processing   | · | · | . 557 |

## Chapter 5. Compiler predefined

|                                                                                                    | 070   |
|----------------------------------------------------------------------------------------------------|-------|
| macros                                                                                                    | 379   |
| General macros                                                                                                    | . 379 |
| Macros indicating the XL C/C++ compiler produc                                                                                                    | t 380 |
| Macros related to the platform                                                                                                    | . 381 |
| Macros related to compiler features                                                                                                    |       |
| Macros related to compiler option settings.                                                                                                    | . 381 |
| Macros related to architecture settings                                                                                                    | . 384 |
| Macros related to language levels                                                                                                    | . 385 |
|                                                                                                    |       |
| Chapter 6. Compiler built-in functions                                                                                                    | 391   |
| Fixed-point built-in functions                                                                                                    | . 391 |
| Absolute value functions                                                                                                    | . 392 |
|                                                                                                    | . 392 |
| Assert functions                                                                                                    | . 392 |
|                                                                                                    | . 393 |
|                                                                                                    | . 393 |
| Multiply functions.                                                                                                    |       |
| Population count functions                                                                                                    | . 394 |
| Rotate functions                                                                                                    | . 394 |
| Store functions                                                                                                    | . 396 |
| Irap functions                                                                                                    | . 396 |
| Binary floating-point built-in functions                                                                                                    | . 397 |
| Absolute value functions                                                                                                    | . 397 |
| Add functions                                                                                                    | . 398 |
| Conversion functions.                                                                                                    | . 398 |
| FPSCR functions                                                                                                    | . 399 |
| Multiply functions                                                                                                    | . 402 |
| Multiply-add/subtract functions                                                                                                    | . 402 |
| Reciprocal estimate functions                                                                                                    | . 403 |
| Rounding functions                                                                                                    | . 404 |
| Select functions.                                                                                                    | . 405 |
| Square root functions.                                                                                                    | . 405 |
| Software division functions.                                                                                                    | . 406 |
| Square root functions.       .       .       .       .       .       .       .       .       .       .       .       .       .       .       .       .       .       .       .       .       .       .       .       .       .       .       .       .       .       .       .       .       .       .       .       .       .       .       .       .       .       .       .       .       .       .       .       .       .       .       .       .       .       .       .       .       .       .       .       .       .       .       .       .       .       .       .       .       .       .       .       .       .       .       .       .       .       .       .       .       .       .       .       .       .       .       .       .       .       .       .       .       .       .       .       .       .       .       .       .       .       .       .       .       .       .       .       .       .       .       .       .       .       .       .       .       . <td>. 407</td> | . 407 |
| Decimal floating-point built-in functions                                                                                                    | . 407 |
| Absolute value functions                                                                                                    | . 407 |
| Coefficient functions                                                                                                    | . 408 |
| Comparison functions                                                                                                    | . 409 |
| Conversion functions.                                                                                                    | . 410 |
| Comparison functionsConversion functionsExponent functions                                                                                                    | . 414 |
|                                                                                                    |       |

|    | NaN functions                 |     |      |    |     |     |    | . 415 |
|----|-------------------------------|-----|------|----|-----|-----|----|-------|
|    | Register transfer functions   |     |      |    |     |     |    | . 416 |
|    | Rounding functions            |     |      |    |     |     |    | . 417 |
|    | Test functions                |     |      |    |     |     |    | . 420 |
| Sy | nchronization and atomic b    | uil | t-in | fu | nct | ion | IS | . 425 |
|    | Check lock functions          |     |      |    |     |     |    | . 425 |
|    | Clear lock functions          |     |      |    |     |     |    | . 426 |
|    | Compare and swap function     | ons |      |    |     |     |    | . 427 |
|    | Fetch functions               |     |      |    |     |     |    | . 428 |
|    | Load functions                |     |      |    |     |     |    | . 430 |
|    | Store functions               |     |      |    |     |     |    | . 430 |
|    | Synchronization functions     |     |      |    |     |     |    | . 431 |
| Са | che-related built-in function | ns  |      |    |     |     |    | . 432 |
|    | Data cache functions          |     |      |    |     |     |    | . 432 |
|    | Prefetch functions            |     |      |    |     |     |    | . 434 |
|    | Protected stream functions    |     |      |    |     |     |    | . 434 |
|    |                               |     |      |    |     |     |    |       |

| Block-related built-in functions .     |      |    |   |   | . 437 |
|----------------------------------------|------|----|---|---|-------|
| bcopy                                  |      |    |   |   | . 437 |
| bzero                                  |      |    |   |   | . 437 |
| Miscellaneous built-in functions .     |      |    |   |   | . 437 |
| Optimization-related functions         |      |    |   |   | . 438 |
| Move to/from register functions        |      |    |   |   | . 439 |
| Memory-related functions               |      |    |   |   | . 441 |
| Built-in functions for parallel proces | ssir | ıg |   |   | . 441 |
| IBM SMP built-in functions             |      |    |   |   | . 442 |
| OpenMP built-in functions              | •    |    | • |   | . 442 |
| Notices                                |      |    |   |   | 449   |
| Trademarks and service marks .         |      |    |   | • | . 451 |
| Index                                  |      |    |   |   | 453   |

## About this information

This information is a reference for the IBM<sup>®</sup> XL C/C++ for AIX<sup>®</sup>, V10.1 compiler. Although it provides information on compiling and linking applications written in C and C++, it is primarily intended as a reference for compiler command-line options, pragma directives, predefined macros, built-in functions, environment variables, and error messages and return codes.

## Who should read this information

This information is for experienced C or C++ developers who have some familiarity with the XL C/C++ compilers or other command-line compilers on UNIX<sup>®</sup> operating systems. It assumes thorough knowledge of the C or C++ programming language, and basic knowledge of operating system commands. Although this information is intended as a reference guide, programmers new to XL C/C++ can still find information in it on the capabilities and features unique to the XL C/C++ compiler.

## How to use this information

Unless indicated otherwise, all of the text in this reference pertains to both C and C++ languages. Where there are differences between languages, these are indicated through qualifying text and icons, as described in "Conventions" on page viii.

Throughout this information, the **xlc** and **xlc++** command invocations are used to describe the actions of the compiler. You can, however, substitute other forms of the compiler invocation command if your particular environment requires it, and compiler option usage will remain the same unless otherwise specified.

While this information covers topics on configuring the compiler environment, and compiling and linking C or C++ applications using XL C/C++ compiler, it does not include the following topics:

- Compiler installation: see the XL C/C++ Installation Guide.for information on installing XL C/C++.
- The C or C++ programming languages: see the *XL* C/C++ Language Reference for information on the syntax, semantics, and IBM implementation of the C or C++ programming languages.
- Programming topics: see the XL C/C++ Optimization and Programming Guide for detailed information on developing applications with XL C/C++, with a focus on program portability and optimization.

## How this information is organized

Chapter 1, "Compiling and linking applications," on page 1 discusses topics related to compilation tasks, including invoking the compiler, preprocessor, and linker; types of input and output files; different methods for setting include file path names and directory search sequences; different methods for specifying compiler options and resolving conflicting compiler options; how to reuse GNU C/C++ compiler options through the use of the compiler utilities **gxlc** and **gxlc++**; and compiler listings and messages.

Chapter 2, "Configuring compiler defaults," on page 23 discusses topics related to setting up default compilation settings, including setting environment variables, customizing the configuration file, and customizing the **gxlc** and **gxlc++** option mappings.

Chapter 3, "Compiler options reference," on page 39 begins with a summary of options according to functional category, which allows you to look up and link to options by function; and includes individual descriptions of each compiler option sorted alphabetically.

Chapter 4, "Compiler pragmas reference," on page 309 begins with a summary of pragma directives according to functional category, which allows you to look up and link to pragmas by function; and includes individual descriptions of pragmas sorted alphabetically, including OpenMP and SMP directives.

Chapter 5, "Compiler predefined macros," on page 379 provides a list of compiler macros according to category.

Chapter 6, "Compiler built-in functions," on page 391 contains individual descriptions of XL C/C++built-in functions for PowerPC<sup>®</sup> architectures, categorized by their functionality.

## Conventions

#### Typographical conventions

The following table explains the typographical conventions used in the IBM XL C/C++ for AIX, V10.1 information.

| Typeface    | Indicates                                                                                                    | Example                                                                                                    |
|-------------|----------------------------------------------------------------------------------------------------|----------------------------------------------------------------------------------------------------|
| bold        | Lowercase commands, executable<br>names, compiler options, and<br>directives.                                                                | The compiler provides basic<br>invocation commands, <b>xlc</b> and <b>xlC</b><br>( <b>xlc++</b> ), along with several other<br>compiler invocation commands to<br>support various C/C++ language<br>levels and compilation environments. |
| italics     | Parameters or variables whose<br>actual names or values are to be<br>supplied by the user. Italics are<br>also used to introduce new terms.  | Make sure that you update the <i>size</i> parameter if you return more than the <i>size</i> requested.                                                                                                    |
| underlining | The default setting of a parameter of a compiler option or directive.                                                                        | nomaf   <u>maf</u>                                                                                                    |
| monospace   | Programming keywords and<br>library functions, compiler builtins,<br>examples of program code,<br>command strings, or user-defined<br>names. | To compile and optimize<br>myprogram.c, enter: xlc myprogram.c<br>-03.                                                                                                    |

Table 1. Typographical conventions

#### Qualifying elements (icons)

Most features described in this information apply to both C and C++ languages. In descriptions of language elements where a feature is exclusive to one language, or where functionality differs between languages, this information uses icons to delineate segments of text as follows:

Table 2. Qualifying elements

| Qualifier/Icon                                              | Meaning                                                                                                    |
|-------------------------------------------------------------|----------------------------------------------------------------------------------------------------|
| C only, or C only<br>begins<br>C                            | The text describes a feature that is supported in the C language only; or describes behavior that is specific to the C language.     |
| C only ends                                                 |                                                                                                    |
| C++ only, or C++<br>only begins<br>C++<br>C++ C++ only ends | The text describes a feature that is supported in the C++ language only; or describes behavior that is specific to the C++ language. |
| IBM extension<br>begins<br>IBM<br>IBM                       | The text describes a feature that is an IBM extension to the standard language specifications.                                       |
| IBM extension ends                                          |                                                                                                    |

### Syntax diagrams

Throughout this information, diagrams illustrate XL C/C++ syntax. This section will help you to interpret and use those diagrams.

• Read the syntax diagrams from left to right, from top to bottom, following the path of the line.

The  $\rightarrow$  symbol indicates the beginning of a command, directive, or statement. The  $\rightarrow$  symbol indicates that the command, directive, or statement syntax is continued on the next line.

The ►—— symbol indicates that a command, directive, or statement is continued from the previous line.

The — > < symbol indicates the end of a command, directive, or statement.

Fragments, which are diagrams of syntactical units other than complete commands, directives, or statements, start with the |--- symbol and end with the ---| symbol.

• Required items are shown on the horizontal line (the main path):

►►—keyword—required\_argument—

• Optional items are shown below the main path:

• If you can choose from two or more items, they are shown vertically, in a stack. If you *must* choose one of the items, one item of the stack is shown on the main path.

| ► keyword required argument1 | • |
|------------------------------|---|
|                              |   |
| └─required_argument2─┘       |   |

◀

▶∢

If choosing one of the items is optional, the entire stack is shown below the main path.

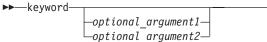

• An arrow returning to the left above the main line (a repeat arrow) indicates that you can make more than one choice from the stacked items or repeat an item. The separator character, if it is other than a blank, is also indicated:

• The item that is the default is shown above the main path.

- Keywords are shown in nonitalic letters and should be entered exactly as shown.
- Variables are shown in italicized lowercase letters. They represent user-supplied names or values.
- If punctuation marks, parentheses, arithmetic operators, or other such symbols are shown, you must enter them as part of the syntax.

#### Sample syntax diagram

The following syntax diagram example shows the syntax for the **#pragma comment** directive.

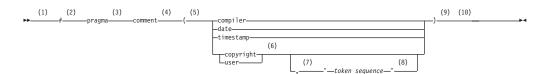

#### Notes:

- 1 This is the start of the syntax diagram.
- 2 The symbol *#* must appear first.
- 3 The keyword pragma must appear following the # symbol.
- 4 The name of the pragma comment must appear following the keyword pragma.
- 5 An opening parenthesis must be present.
- 6 The comment type must be entered only as one of the types indicated: compiler, date, timestamp, copyright, or user.
- 7 A comma must appear between the comment type copyright or user, and an optional character string.

- 8 A character string must follow the comma. The character string must be enclosed in double quotation marks.
- 9 A closing parenthesis is required.

10 This is the end of the syntax diagram.

The following examples of the **#pragma comment** directive are syntactically correct according to the diagram shown above:

```
#pragma comment(date)
#pragma comment(user)
#pragma comment(copyright,"This text will appear in the module")
```

#### Examples in this information

The examples in this information, except where otherwise noted, are coded in a simple style that does not try to conserve storage, check for errors, achieve fast performance, or demonstrate all possible methods to achieve a specific result.

The examples for installation information are labelled as either *Example* or *Basic example*. *Basic examples* are intended to document a procedure as it would be performed during a basic, or default, installation; these need little or no modification.

## **Related information**

The following sections provide related information for XL C/C++:

## IBM XL C/C++ information

XL C/C++ provides product information in the following formats:

• README files

README files contain late-breaking information, including changes and corrections to the product information. README files are located by default in the XL C/C++ directory and in the root directory of the installation CD.

Installable man pages

Man pages are provided for the compiler invocations and all command-line utilities provided with the product. Instructions for installing and accessing the man pages are provided in the *IBM XL C/C++ for AIX, V10.1 Installation Guide*.

Information center

The information center of searchable HTML files can be launched on a network and accessed remotely or locally. Instructions for installing and accessing the online information center are provided in the *IBM XL C/C++ for AIX, V10.1 Installation Guide.* 

The information center is viewable on the Web at http://publib.boulder.ibm.com/infocenter/comphelp/v101v121/index.jsp.

PDF documents

PDF documents are located by default in the /usr/vacpp/doc/*LANG*/pdf/ directory, where *LANG* is one of en\_US, zh\_CN, or ja\_JP. The PDF files are also available on the Web at http://www.ibm.com/software/awdtools/xlcpp/library. The following files comprise the full set of XL C/C++ product information:

Table 3. XL C/C++ PDF files

| Document title                                                                        | PDF file<br>name | Description                                                                                                    |  |
|---------------------------------------------------------------------------------------|------------------|----------------------------------------------------------------------------------------------------|--|
| IBM XL C/C++ for AIX,<br>V10.1 Installation Guide,<br>GC23-8889-00                    | install.pdf      | Contains information for installing XL C/C++<br>and configuring your environment for basic<br>compilation and program execution.                                                                                                    |  |
| Getting Started with IBM<br>XL C/C++ for AIX, V10.1,<br>GC23-8897-00                  | getstart.pdf     | Contains an introduction to the XL C/C++<br>product, with information on setting up and<br>configuring your environment, compiling and<br>linking programs, and troubleshooting<br>compilation errors.                                                  |  |
| IBM XL C/C++ for AIX,<br>V10.1 Compiler Reference,<br>SC23-8886-00                    | compiler.pdf     | Contains information about the various<br>compiler options, pragmas, macros,<br>environment variables, and built-in functions,<br>including those used for parallel processing.                                                                         |  |
| IBM XL C/C++ for AIX,<br>V10.1 Language Reference,<br>SC23-8888-00                    | langref.pdf      | Contains information about the C and C++<br>programming languages, as supported by IBM,<br>including language extensions for portability<br>and conformance to nonproprietary standards.                                                                |  |
| IBM XL C/C++ for AIX,<br>V10.1 Optimization and<br>Programming Guide,<br>SC23-8887-00 | proguide.pdf     | Contains information on advanced<br>programming topics, such as application<br>porting, interlanguage calls with Fortran code,<br>library development, application optimization<br>and parallelization, and the XL C/C++<br>high-performance libraries. |  |
| Standard C++ Library<br>Reference, SC23-8890-00                                       | standlib.pdf     | Contains reference information about the standard C++ runtime libraries and headers.                                                                                                    |  |
| C/C++ Legacy Class<br>Libraries Reference,<br>SC09-7652-00                            | legacy.pdf       | Contains reference information about the USL I/O Stream Library and the Complex Mathematics Library.                                                                                                    |  |

To read a PDF file, use the Adobe<sup>®</sup> Reader. If you do not have the Adobe Reader, you can download it (subject to license terms) from the Adobe Web site at http://www.adobe.com.

More information related to XL C/C++ including redbooks, white papers, tutorials, and other articles, is available on the Web at:

http://www.ibm.com/software/awdtools/xlcpp/library

## Standards and specifications

XL C/C++ is designed to support the following standards and specifications. You can refer to these standards for precise definitions of some of the features found in this information.

- Information Technology Programming languages C, ISO/IEC 9899:1990, also known as C89.
- Information Technology Programming languages C, ISO/IEC 9899:1999, also known as C99.
- Information Technology Programming languages C++, ISO/IEC 14882:1998, also known as C++98.

- Information Technology Programming languages C++, ISO/IEC 14882:2003(E), also known as Standard C++.
- Information Technology Programming languages Extensions for the programming language C to support new character data types, ISO/IEC DTR 19769. This draft technical report has been accepted by the C standards committee, and is available at http://www.open-std.org/JTC1/SC22/WG14/www/docs/n1040.pdf.
- Draft Technical Report on C++ Library Extensions, ISO/IEC DTR 19768. This draft technical report has been submitted to the C++ standards committee, and is available at http://www.open-std.org/JTC1/SC22/WG21/docs/papers/2005/ n1836.pdf.
- *AltiVec Technology Programming Interface Manual*, Motorola Inc. This specification for vector data types, to support vector processing technology, is available at http://www.freescale.com/files/32bit/doc/ref\_manual/ALTIVECPIM.pdf.
- Information Technology Programming Languages Extension for the programming language C to support decimal floating-point arithmetic, ISO/IEC WDTR 24732. This draft technical report has been submitted to the C standards committee, and is available at http://www.open-std.org/JTC1/SC22/WG14/www/docs/ n1176.pdf.
- *Decimal Types for C++: Draft 4* http://www.open-std.org/jtc1/sc22/wg21/docs/papers/2006/n1977.html

## Other IBM information

- AIX Commands Reference, Volumes 1 6, SC23-4888
- Technical Reference: Base Operating System and Extensions, Volumes 1 & 2, SC23-4913
- AIX National Language Support Guide and Reference, SC23-4902
- AIX General Programming Concepts: Writing and Debugging Programs, SC23-4896
- AIX Assembler Language Reference, SC23-4923
   All AIX information is available at http://publib.boulder.ibm.com/infocenter/ pseries/v5r3/index.jsp.
- Parallel Environment for AIX: Operation and Use
- ESSL for AIX V4.2 Guide and Reference, SA22-7904, available at http://publib.boulder.ibm.com/clresctr/windows/public/esslbooks.html

## Other information

• Using the GNU Compiler Collection available at http://gcc.gnu.org/onlinedocs

## **Technical support**

Additional technical support is available from the XL C/C++ Support page at http://www.ibm.com/software/awdtools/xlcpp/support. This page provides a portal with search capabilities to a large selection of Technotes and other support information.

If you cannot find what you need, you can send e-mail to compinfo@ca.ibm.com.

For the latest information about XL C/C++, visit the product information site at http://www.ibm.com/software/awdtools/xlcpp.

## How to send your comments

Your feedback is important in helping to provide accurate and high-quality information. If you have any comments about this information or any other XL C/C++ information, send your comments by e-mail to compinfo@ca.ibm.com.

Be sure to include the name of the information, the part number of the information, the version of XL C/C++, and, if applicable, the specific location of the text you are commenting on (for example, a page number or table number).

## Chapter 1. Compiling and linking applications

By default, when you invoke the XL C/C++ compiler, all of the following phases of translation are performed:

- preprocessing of program source
- · compiling and assembling into object files
- linking into an executable

These different translation phases are actually performed by separate executables, which are referred to as compiler *components*. However, you can use compiler options to perform only certain phases, such as preprocessing, or assembling. You can then reinvoke the compiler to resume processing of the intermediate output to a final executable.

The following sections describe how to invoke the XL C/C++ compiler to preprocess, compile and link source files and libraries:

- "Invoking the compiler"
- "Types of input files" on page 3
- "Types of output files" on page 4
- "Specifying compiler options" on page 5
- "Reusing GNU C/C++ compiler options with gxlc and gxlc++" on page 11
- "Preprocessing" on page 12
- "Linking" on page 14
- "Compiler messages and listings" on page 17

## Invoking the compiler

Different forms of the XL C/C++ compiler invocation commands support various levels of the C and C++ languages. In most cases, you should use the **xlc** command to compile your C source files, and the **xlc++** command to compile C++ source files. Use **xlc++** to link if you have both C and C++ object files.

You can use other forms of the command if your particular environment requires it. Table 4 lists the different basic commands, with the "special" versions of each basic command. "Special" commands are described in Table 5 on page 2.

Note that for each invocation command, the compiler configuration file defines default option settings and, in some cases, macros; for information on the defaults implied by a particular invocation, see the /etc/vac.cfg file for your system.

| Basic invocations | Description                                                                                                    | Equivalent special invocations                                            |
|-------------------|----------------------------------------------------------------------------------------------------|---------------------------------------------------------------------------|
| xlc               | Invokes the compiler for C source files. This command<br>supports all of the ISO C99 standard features, and most<br>IBM language extensions. This invocation is recommended<br>for all applications.                 | xlc_r, xlc128_r4, xlc128_r7,<br>xlc128, xlc128_r, xlc128_r4,<br>xlc128_r7 |
| c99               | Invokes the compiler for C source files. This command<br>supports all ISO C99 language features, but does not<br>support IBM language extensions. Use this invocation for<br>strict conformance to the C99 standard. | c99_r, c99_r4, c99_r7,<br>c99_128, c99_128_r,<br>c99_128_r4, c99_128_r7   |

Table 4. Compiler invocations

#### Table 4. Compiler invocations (continued)

| Basic invocations  | Description                                                                                                    | Equivalent special invocations                                                                                                    |
|--------------------|----------------------------------------------------------------------------------------------------|----------------------------------------------------------------------------------------------------|
| c89                | Invokes the compiler for C source files. This command<br>supports all ANSI C89 language features, but does not<br>support IBM language extensions. Use this invocation for<br>strict conformance to the C89 standard.                                                                                   | c89_r, c89_r4, c89_r7,<br>c89_128, c89_128_r,<br>c89_128_r4, c89_128_r7                                                                                   |
| сс                 | Invokes the compiler for C source files. This command<br>supports pre-ANSI C, and many common language<br>extensions. You can use this command to compile legacy<br>code that does not conform to standard C.                                                                                           | cc_r, cc_r4, cc_r7, cc128,<br>cc128_r, cc128_r4, cc128_r7                                                                                                 |
| gxlc               | Invokes the compiler for C source files. This command<br>accepts many common GNU C options, maps them to their<br>XL C option equivalents, and then invokes <b>xlc</b> . For more<br>information, refer to "Reusing GNU C/C++ compiler<br>options with <b>gxlc</b> and <b>gxlc+</b> +" on page 11.      |                                                                                                    |
| xlc++, xlC         | <ul><li>Invokes the compiler for C++ source files. If any of your source files are C++, you must use this invocation to link with the correct runtime libraries.</li><li>Files with .c suffixes, assuming you have not used the -+ compiler option, are compiled as C language source code.</li></ul>   | xlc++_r, xlc++_r4, xlc++_r7,<br>xlc++128, xlc++128_r,<br>xlc++128_r4, xlc++128_r7,<br>xlC_r, xlC_r4, xlC_r7,<br>xlC128, xlC128_r, xlC128_r4,<br>xlC128_r7 |
| xlc++core, xlCcore | Invokes the compiler as described above for xlc++ and xlC,<br>but links only to the core of the runtime library. Use this<br>invocation if you want to link your application to a runtime<br>library other than that supplied with XL C++.                                                              | xlc++core_r, xlc++core_r7,<br>xlc++core128,<br>xlc++core128_r,<br>xlc++core128_r7, xlCcore_r,<br>xlCcore_r7, xlC128core,<br>xlC128core_r, xlC128core_r7   |
| gxlc++, gxlC       | Invokes the compiler for C++ files. This command accepts<br>many common GNU C/C++ options, maps them to their<br>XL C/C++ option equivalents, and then invokes <b>xlc++</b> . For<br>more information, refer to "Reusing GNU C/C++ compiler<br>options with <b>gxlc</b> and <b>gxlc++</b> " on page 11. |                                                                                                    |

#### Table 5. Suffixes for special invocations

| 128-suffixed<br>invocations | All <b>128</b> -suffixed invocation commands are functionally similar to their corresponding base compiler invocations. They specify the <b>-qldbl128</b> option, which increases the length of long double types in your program from 64 to 128 bits. They also link with the 128-bit versions of the C and C++ runtime libraries. |
|-----------------------------|----------------------------------------------------------------------------------------------------|
| _r-suffixed<br>invocations  | All _ <b>r</b> -suffixed invocations allow for threadsafe compilation and you can use them to link the programs that use multi-threading. Use these commands if you want to create threaded applications.                                                                                                    |
|                             | The <b>_r7</b> invocations are provided to help migrate programs based on Posix Draft 7 to Posix Draft 10. The <b>_r4</b> invocations should be used for DCE threaded applications.                                                                                                    |

## **Command-line syntax**

You invoke the compiler using the following syntax, where *invocation* can be replaced with any valid XL C/C++ invocation command listed in Table 4 on page 1:

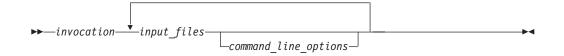

The parameters of the compiler invocation command can be the names of input files, compiler options, and linker options.

Your program can consist of several input files. All of these source files can be compiled at once using only one invocation of the compiler. Although more than one source file can be compiled using a single invocation of the compiler, you can specify only one set of compiler options on the command line per invocation. Each distinct set of command-line compiler options that you want to specify requires a separate invocation.

Compiler options perform a wide variety of functions, such as setting compiler characteristics, describing the object code and compiler output to be produced, and performing some preprocessor functions.

By default, the invocation command calls *both* the compiler and the linker. It passes linker options to the linker. Consequently, the invocation commands also accept all linker options. To compile without linking, use the **-c** compiler option. The **-c** option stops the compiler after compilation is completed and produces as output, an object file *file\_name*.o for each *file\_name.nnn* input source file, unless you use the **-o** option to specify a different object file name. The linker is not invoked. You can link the object files later using the same invocation command, specifying the object files without the **-c** option.

#### **Related information**

"Types of input files"

## Types of input files

The compiler processes the source files in the order in which they appear. If the compiler cannot find a specified source file, it produces an error message and the compiler proceeds to the next specified file. However, the linker will not be run and temporary object files will be removed.

By default, the compiler preprocesses and compiles all the specified source files. Although you will usually want to use this default, you can use the compiler to preprocess the source file without compiling; see "Preprocessing" on page 12 for details.

You can input the following types of files to the XL C/C++ compiler:

#### C and C++ source files

These are files containing C or C++ source code.

To use the C compiler to compile a C language source file, the source file must have a .c (lowercase c) suffix, unless you compile with the **-qsourcetype=c** option.

To use the C++ compiler, the source file must have a .C (uppercase C), .cc, .cp, .cpp, .cxx, or .c++ suffix, unless you compile with the -+ or -qsourcetype=c++ option.

#### Preprocessed source files

Preprocessed source files have a .i suffix, for example, *file\_name.i*. The compiler sends the preprocessed source file, *file\_name.i*, to the compiler where it is preprocessed again in the same way as a .c or .C file. Preprocessed files are useful for checking macros and preprocessor directives.

#### **Object files**

Object files must have a .o suffix, for example, *file\_name*.o. Object files, library files, and unstripped executable files serve as input to the linker. After compilation, the linker links all of the specified object files to create an executable file.

#### Assembler files

Assembler files must have a .s suffix, for example, *file\_name.s*, unless you compile with the **-qsourcetype=assembler** option. Assembler files are assembled to create an object file.

#### Unpreprocessed assembler files

Unpreprocessed assembler files must have a .S suffix, for example, *file\_name*.S, unless you compile with the **-qsourcetype=assembler-with-cpp** option. The compiler compiles all source files with a .S extension as if they are assembler language source files that need preprocessing.

#### Shared library files

Shared library files generally have a .a suffix, for example, *file\_name.a*, but they can also have a .so suffix, for example, *file\_name.so*.

#### Unstripped executable files

Extended Common Object File Format (XCOFF) files that have not been stripped with the operating system **strip** command can be used as input to the compiler. See the **strip** command in the *AIX Commands Reference* and the description of a.out file format in the *AIX Files Reference* for more information.

#### **Related** information

• Options summary by functional category: Input control

## Types of output files

You can specify the following types of output files when invoking the XL C/C++ compiler:

#### **Executable files**

By default, executable files are named a.out. To name the executable file something else, use the **-o** *file\_name* option with the invocation command. This option creates an executable file with the name you specify as *file\_name*. The name you specify can be a relative or absolute path name for the executable file.

The format of the a.out file is described in the AIX Files Reference.

#### **Object files**

If you specify the **-c** option, an output object file, *file\_name*.o, is produced for each input file. The linker is not invoked, and the object files are placed in your current directory. All processing stops at the completion of the compilation. The compiler gives object files a .o suffix, for example, *file\_name*.o, unless you specify the **-o** *file\_name* option, giving a different suffix or no suffix at all.

You can link the object files later into a single executable file by invoking the compiler.

#### Shared library files

If you specify the **-qmkshrobj** option, the compiler generates a single shared library file for all input files. The compiler names the output file shr.o, unless you specify the **-o** *file\_name* option, and give the file a .so suffix.

#### Assembler files

If you specify the **-S** option, an assembler file, *file\_name*.s, is produced for each input file.

You can then assemble the assembler files into object files and link the object files by reinvoking the compiler.

#### Preprocessed source files

If you specify the **-P** option, a preprocessed source file, *file\_name*.i, is produced for each input file.

You can then compile the preprocessed files into object files and link the object files by reinvoking the compiler.

#### Listing files

If you specify any of the listing-related options, such as **-qlist** or **-qsource**, a compiler listing file, *file\_name*.lst, is produced for each input file. The listing file is placed in your current directory.

#### **Target files**

If you specify the **-M** or **-qmakedep** option, a target file suitable for inclusion in a makefile, *file\_name*.u is produced for each input file.

#### **Related information**

• Options summary by functional category: Output control

## Specifying compiler options

Compiler options perform a wide variety of functions, such as setting compiler characteristics, describing the object code and compiler output to be produced, and performing some preprocessor functions. You can specify compiler options in one or more of the following ways:

- On the command line
- In a custom configuration file, which is a file with a .cfg extension
- In your source program
- As system environment variables
- In a makefile

The compiler assumes default settings for most compiler options not explicitly set by you in the ways listed above.

When specifying compiler options, it is possible for option conflicts and incompatibilities to occur. XL C/C++ resolves most of these conflicts and incompatibilities in a consistent fashion, as follows:

In most cases, the compiler uses the following order in resolving conflicting or incompatible options:

1. Pragma statements in source code will override compiler options specified on the command line.

- 2. Compiler options specified on the command line will override compiler options specified as environment variables or in a configuration file. If conflicting or incompatible compiler options are specified in the same command line compiler invocation, the option appearing later in the invocation takes precedence.
- **3**. Compiler options specified as environment variables will override compiler options specified in a configuration file.
- 4. Compiler options specified in a configuration file, command line or source program will override compiler default settings.

Option conflicts that do not follow this priority sequence are described in "Resolving conflicting compiler options" on page 8.

## Specifying compiler options on the command line

Most options specified on the command line override both the default settings of the option and options set in the configuration file. Similarly, most options specified on the command line are in turn overridden by pragma directives, which provide you a means of setting compiler options right in the source file. Options that do not follow this scheme are listed in "Resolving conflicting compiler options" on page 8.

There are two kinds of command-line options:

- -qoption\_keyword (compiler-specific)
- Flag options

#### -q options

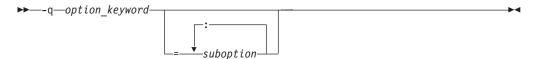

Command-line options in the *-qoption\_keyword* format are similar to on and off switches. For *most -***q** options, if a given option is specified more than once, the last appearance of that option on the command line is the one recognized by the compiler. For example, *-qsource* turns on the source option to produce a compiler listing, and *-qnosource* turns off the source option so no source listing is produced. For example:

```
xlc -qnosource MyFirstProg.c -qsource MyNewProg.c
```

would produce a source listing for both MyNewProg.c and MyFirstProg.c because the last **source** option specified (**-qsource**) takes precedence.

You can have multiple **-q***option\_keyword* instances in the same command line, but they must be separated by blanks. Option keywords can appear in either uppercase or lowercase, but you must specify the **-q** in lowercase. You can specify any **-q***option\_keyword* before or after the file name. For example:

```
xlc -qLIST -qfloat=nomaf file.c
xlc file.c -qxref -qsource
```

You can also abbreviate many compiler options. For example, specifying **-qopt** is equivalent to specifying **-qoptimize** on the command line.

Some options have suboptions. You specify these with an equal sign following the *-qoption*. If the option permits more than one suboption, a colon (:) must separate each suboption from the next. For example:

```
xlc -qflag=w:e -qattr=full file.c
```

compiles the C source file file.c using the option -qflag to specify the severity level of messages to be reported. The -qflag suboption w (warning) sets the minimum level of severity to be reported on the listing, and suboption e (error) sets the minimum level of severity to be reported on the terminal. The -qattr with suboption full will produce an attribute listing of all identifiers in the program.

#### **Flag options**

XL C/C++ supports a number of common conventional flag options used on UNIX systems. Lowercase flags are different from their corresponding uppercase flags. For example, -c and -C are two different compiler options: -c specifies that the compiler should only preprocess and compile and not invoke the linker, while -C can be used with -P or -E to specify that user comments should be preserved.

XL C/C++ also supports flags directed to other programming tools and utilities (for example, the ld command). The compiler passes on those flags directed to ld at link time.

Some flag options have arguments that form part of the flag. For example: xlc stem.c -F/home/tools/test3/new.cfg:xlc

where new.cfg is a custom configuration file.

You can specify flags that do not take arguments in one string. For example: x1c -0cv file.c

has the same effect as: xlc -0 -c -v file.c

and compiles the C source file file.c with optimization (-O) and reports on compiler progress (-v), but does not invoke the linker (-c).

A flag option that takes arguments can be specified as part of a single string, but you can only use one flag that takes arguments, and it must be the last option specified. For example, you can use the **-o** flag (to specify a name for the executable file) together with other flags, only if the **-o** option and its argument are specified last. For example:

```
xlc -Ovo test test.c
```

has the same effect as:

xlc -0 -v -otest test.c

Most flag options are a single letter, but some are two letters. Note that specifying **-pg** (extended profiling) is not the same as specifying **-p -g** (**-p** for profiling, and **-g** for generating debug information). Take care not to specify two or more options in a single string if there is another option that uses that letter combination.

## Specifying compiler options in a configuration file

The default configuration file (/etc/vac.cfg) defines values and compiler options for the compiler. The compiler refers to this file when compiling C or C++ programs. The configuration file is a plain text file. You can edit this file, or create

an additional customized configuration file to support specific compilation requirements. For more information, see "Using custom compiler configuration files" on page 32.

## Specifying compiler options in program source files

You can specify compiler options within your program source by using pragma directives. A pragma is an implementation-defined instruction to the compiler. For those options that have equivalent pragma directives, there are several ways to specify the syntax of the pragmas:

 Using #pragma options option\_name syntax — Many command-line options allow you to use the #pragma options syntax, which takes the same name as the option, and suboptions with a syntax identical to that of the option. For example, if the command-line option is: -ghalt=w

The pragma form is: #pragma options halt=w

The descriptions for each individual option indicates whether this form of the pragma is supported; also, for a complete list of these, see "#pragma options" on page 340.

- Using **#pragma** *name* syntax Some options also have corresponding pragma directives that use a pragma-specific syntax, which may include additional or slightly different suboptions. Throughout the section "Individual option descriptions" on page 55, each option description indicates whether this form of the pragma is supported, and the syntax is provided.
- Using the standard C99 \_Pragma operator For options that support either forms of the pragma directives listed above, you can also use the C99 \_Pragma operator syntax in both C and C++.

Complete details on pragma syntax are provided in "Pragma directive syntax" on page 309.

Other pragmas do not have equivalent command-line options; these are described in detail throughout Chapter 4, "Compiler pragmas reference," on page 309.

Options specified with pragma directives in program source files override all other option settings, except other pragma directives. The effect of specifying the same pragma directive more than once varies. See the description for each pragma for specific information.

Pragma settings can carry over into included files. To avoid potential unwanted side effects from pragma settings, you should consider resetting pragma settings at the point in your program source where the pragma-defined behavior is no longer required. Some pragma options offer **reset** or **pop** suboptions to help you do this. These suboptions are listed in the detailed descriptions of the pragmas to which they apply.

## **Resolving conflicting compiler options**

In general, if more than one variation of the same option is specified (with the exception of **-qxref** and **-qattr**), the compiler uses the setting of the last one specified. Compiler options specified on the command line must appear in the order you want the compiler to process them.

Two exceptions to the rules of conflicting options are the *-Idirectory* and *-Ldirectory* options, which have cumulative effects when they are specified more than once.

In most cases, the compiler uses the following order in resolving conflicting or incompatible options:

- 1. Pragma statements in source code override compiler options specified on the command line.
- 2. Compiler options specified on the command line override compiler options specified as environment variables or in a configuration file. If conflicting or incompatible compiler options are specified on the command line, the option appearing later on the command line takes precedence.
- **3**. Compiler options specified as environment variables override compiler options specified in a configuration file.
- 4. Compiler options specified in a configuration file override compiler default settings.

Not all option conflicts are resolved using the above rules. The table below summarizes exceptions and how the compiler handles conflicts between them. Rules for resolving conflicts between compiler mode and architecture-specific options are discussed in "Specifying compiler options for architecture-specific, 32-bit or 64-bit compilation."

| Option          | Conflicting options                         | Resolution                |
|-----------------|---------------------------------------------|---------------------------|
| -qalias=allptrs | -qalias=noansi                              | -qalias=noansi            |
| -qalias=typeptr | -qalias=noansi                              | -qalias=noansi            |
| -qhalt          | Multiple severities specified by -qhalt     | Lowest severity specified |
| -qnoprint       | -qxref, -qattr, -qsource, -qlistopt, -qlist | -qnoprint                 |
| -qfloat=rsqrt   | -qnoignerrno                                | Last option specified     |
| -qxref          | -qxref=full                                 | -qxref=full               |
| -qattr          | -qattr=full                                 | -qattr=full               |
| -qfloat=hsflt   | -qfloat=spnans                              | -qfloat=hsflt             |
| -qfloat=hssngl  | -qfloat=spnans                              | -qfloat=hssngl            |
| -Е              | -P, -o, -S                                  | -Е                        |
| -P              | -c, -o, -S                                  | -P                        |
| -#              | -V                                          | -#                        |
| -F              | -B, -t, -W, -qpath                          | -B, -t, -W, -qpath        |
| -qpath          | -B, -t                                      | -qpath                    |
| -S              | -c                                          | -S                        |
| -qnostdinc      | -qc_stdinc, -qcpp_stdinc                    | -qnostdinc                |

## Specifying compiler options for architecture-specific, 32-bit or 64-bit compilation

You can use the **-q32**, **-q64**, **-qarch**, and **-qtune** compiler options to optimize the output of the compiler to suit:

- The broadest possible selection of target processors
- A range of processors within a given processor architecture family
- A single specific processor

Generally speaking, the options do the following:

- -q32 selects 32-bit execution mode.
- -q64 selects 64-bit execution mode.
- **-qarch** selects the general family processor architecture for which instruction code should be generated. Certain **-qarch** settings produce code that will run *only* on systems that support *all* of the instructions generated by the compiler in response to a chosen **-qarch** setting.
- **-qtune** selects the specific processor for which compiler output is optimized. Some **-qtune** settings can also be specified as **-qarch** options, in which case they do not also need to be specified as a **-qtune** option. The **-qtune** option influences only the performance of the code when running on a particular system but does not determine where the code will run.

The compiler evaluates compiler options in the following order, with the last allowable one found determining the compiler mode:

- 1. Internal default (32-bit mode)
- 2. OBJECT\_MODE environment variable setting
- **3**. Configuration file settings
- 4. Command line compiler options (-q32, -q64, -qarch, -qtune)
- 5. Source file statements (**#pragma options tune**=suboption)

The compilation mode actually used by the compiler depends on a combination of the settings of the **-q32**, **-q64**, **-qarch** and **-qtune** compiler options, subject to the following conditions:

- *Compiler mode* is set according to the last-found instance of the **-q32** or **-q64** compiler options. If neither of these compiler options is set, the compiler mode is set by the value of the OBJECT\_MODE environment variable. If the OBJECT\_MODE environment variable is also not set, the compiler assumes 32-bit compilation mode.
- *Architecture target* is set according to the last-found instance of the **-qarch** compiler option, provided that the specified **-qarch** setting is compatible with the *compiler mode* setting. If the **-qarch** option is not set, the compiler sets **-qarch** to the appropriate default based on the effective compiler mode setting. See "-qarch" on page 67 for details.
- Tuning of the architecture target is set according to the last-found instance of the **-qtune** compiler option, provided that the **-qtune** setting is compatible with the *architecture target* and *compiler mode* settings. If the **-qtune** option is not set, the compiler assumes a default **-qtune** setting according to the **-qarch** setting in use. If **-qarch** is not specified, the compiler sets **-qtune** to the appropriate default based on the effective **-qarch** as selected by default based on the effective compiler mode setting.

Allowable combinations of these options are found in "-qtune" on page 283.

Possible option conflicts and compiler resolution of these conflicts are described below:

- -q32 or -q64 setting is incompatible with user-selected -qarch option.
   Resolution: -q32 or -q64 setting overrides -qarch option; compiler issues a warning message, sets -qarch to its default setting, and sets the -qtune option accordingly to its default value.
- -qarch option is incompatible with user-selected -qtune option.

**Resolution:** Compiler issues a warning message, and sets **-qtune** to the **-qarch** setting's default **-qtune** value.

• Selected -qarch or -qtune options are not known to the compiler.

**Resolution:** Compiler issues a warning message, sets **-qarch** and **-qtune** to their default settings. The compiler mode (32-bit or 64-bit) is determined by the OBJECT\_MODE environment variable or **-q32/-q64** compiler settings.

#### **Related information**

- "-qarch" on page 67
- "-qtune" on page 283
- "-q32, -q64" on page 58

### Reusing GNU C/C++ compiler options with gxlc and gxlc++

Each of the **gxlc** and **gxlc++** utilities accepts GNU C or C++ compiler options and translates them into comparable XL C/C++ options. Both utilities use the XL C/C++ options to create an **xlc** or **xlc++** invocation command, which they then use to invoke the compiler. These utilities are provided to facilitate the reuse of make files created for applications previously developed with GNU C/C++. However, to fully exploit the capabilities of XL C/C++, it is recommended that you use the XL C/C++ invocation commands and their associated options.

The actions of **gxlc** and **gxlc++** are controlled by the configuration file /etc/gxlc.cfg. The GNU C/C++ options that have an XL C or XL C++ counterpart are shown in this file. Not every GNU option has a corresponding XL C/C++ option. **gxlc** and **gxlc++** return warnings for input options that were not translated.

The **gxlc** and **gxlc++** option mappings are modifiable. For information on adding to or editing the **gxlc** and **gxlc++** configuration file, see "Configuring the **gxlc** or **gxlc++** option mapping" on page 36.

#### gxlc or gxlc++ syntax

The following diagram shows the **gxlc** or **gxlc++** syntax:

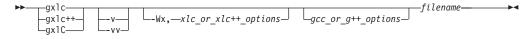

where:

filename

Is the name of the file to be compiled.

- -v Allows you to verify the command that will be used to invoke XL C/C++. The utility displays the XL C/C++ invocation command that it has created, before using it to invoke the compiler.
- -vv Allows you to run a simulation. The utility displays the XL C/C++ invocation command that it has created, but does not invoke the compiler.

-Wx,xlc\_or\_xlc++\_ options

Sends the given XL C/C++ options directly to the **xlc** or **xlc++** invocation command. The utility adds the given options to the XL C/C++ invocation it is creating, without attempting to translate them. Use this option with known XL C/C++ options to improve the performance of the utility. Multiple  $xlc_or_xlc_{++}$  options are delimited by a comma.

#### gcc\_or\_g++\_options

The GNU C/C++ options that are to be translated to XL C/C++ options. The utility emits a warning for any option it cannot translate. The GNU C/C++ options that are currently recognized by **gxlc** or **gxlc++** are in the configuration file gxlc.cfg. Multiple  $gcc_or_g++_options$  are delimited by the space character.

#### Example

To use the GCC **-fstrict-aliasing** option to compile the C version of the Hello World program, you can use:

gxlc -fstrict-aliasing hello.c

which translates into: xlc -qalias=ansi hello.c

This command is then used to invoke the XL C compiler.

#### **Related** information

"Configuring the gxlc or gxlc++ option mapping" on page 36

## Preprocessing

Preprocessing manipulates the text of a source file, usually as a first phase of translation that is initiated by a compiler invocation. Common tasks accomplished by preprocessing are macro substitution, testing for conditional compilation directives, and file inclusion.

You can invoke the preprocessor separately to process text without compiling. The output is an intermediate file, which can be input for subsequent translation. Preprocessing without compilation can be useful as a debugging aid because it provides a way to see the result of include directives, conditional compilation directives, and complex macro expansions.

The following table lists the options that direct the operation of the preprocessor.

| Option                       | Description                                                                                                    |
|------------------------------|----------------------------------------------------------------------------------------------------|
| "-E" on page<br>101          | Preprocesses the source files and writes the output to standard output. By default, #line directives are generated.                                             |
| "-P" on page<br>213          | Preprocesses the source files and creates an intermediary file with a .i file name suffix for each source file. By default, #line directives are not generated. |
| "-qppline" on page 222       | Toggles on and off the generation of #line directives for the <b>-E</b> and <b>-P</b> options.                                                                  |
| "-C, -C!" on page 80         | Preserves comments in preprocessed output.                                                                                                    |
| "-D" on page<br>92           | Defines a macro name from the command line, as if in a #define directive.                                                                                       |
| "-U" on page<br>287          | Undefines a macro name defined by the compiler or by the <b>-D</b> option.                                                                                      |
| "-qshowmacros<br>on page 245 | 'Emits macro definitions to preprocessed output.                                                                                                    |

## Directory search sequence for include files

XL C/C++ supports the following types of include files:

- Header files supplied by the compiler (referred to throughout this document as *XL C/C++ headers*)
- Header files mandated by the C and C++ standards (referred to throughout this document as *system headers*)
- Header files supplied by the operating system (also referred to throughout this document as *system headers*)
- User-defined header files

You can use any of the following methods to include any type of header file:

- Use the standard #include <*file\_name*> preprocessor directive in the including source file.
- Use the standard #include "*file\_name*" preprocessor directive in the including source file.
- Use the **-qinclude** compiler option.

If you specify the header file using a full (absolute) path name, you can use these methods interchangeably, regardless of the type of header file you want to include. However, if you specify the header file using a *relative* path name, the compiler uses a different directory search order for locating the file depending on the method used to include the file.

Furthermore, the **-qidirfirst** and **-qstdinc** compiler options can affect this search order. The following summarizes the search order used by the compiler to locate header files depending on the mechanism used to include the files and on the compiler options that are in effect:

- 1. Header files included with **-qinclude** only: The compiler searches the current (working) directory from which the compiler is invoked.<sup>1</sup>
- 2. Header files included with **-qinclude** or #include "*file\_name*": The compiler searches the directory in which the including file is located.<sup>1</sup>
- **3**. All header files: The compiler searches each directory specified by the **-I** compiler option, in the order that it appears on the command line.
- 4. All header files: C The compiler searches the standard directory for the XL C headers. The default directory for these headers is specified in the compiler configuration file. This is normally /usr/vacpp/include/, but the search path can be changed with the **-qc\_stdinc** compiler option. C ++ The compiler searches the standard directory for the XL C++ headers. The default directory for these headers is specified in the compiler configuration file. This is normally /usr/vacpp//include/, but the search path can be changed with the **-qcp\_stdinc** compiler configuration file. This is normally /usr/vacpp//include/, but the search path can be changed with the **-qcpp\_stdinc** compiler option.<sup>2</sup>
- 5. All header files: C The compiler searches the standard directory for the system headers. The default directory for these headers is specified in the compiler configuration file. This is normally /usr/vacpp/include/, but the search path can be changed with the -qc\_stdinc option. C++ The compiler searches the standard directory for the system headers. The default directory for these headers is specified in the compiler configuration file. This is normally /usr/vacpp/include/ but the search path can be changed with the -qc\_stdinc option.

Note:

- 1. If the **-qidirfirst** compiler option is in effect, step 3 is performed before steps 1 and 2.
- 2. If the **-qnostdinc** compiler option is in effect, steps 4 and 5 are omitted.

#### **Related** information

- "-I" on page 135
- "-qc\_stdinc (C only)" on page 90
- "-qcpp\_stdinc (C++ only)" on page 91
- "-qidirfirst" on page 136
- "-qinclude" on page 139
- "-qstdinc" on page 259

## Linking

The linker links specified object files to create one executable file. Invoking the compiler with one of the invocation commands automatically calls the linker unless you specify one of the following compiler options: -E, -P, -c, -S, -qsyntaxonly or -#.

#### Input files

Object files, unstripped executable files, and library files serve as input to the linker. Object files must have a .o suffix, for example, *filename.o.* Static library file names have an .a suffix, for example, *filename.a.* Dynamic library file names typically have a .so suffix, for example, *filename.so.* 

#### **Output files**

The linker generates an *executable file* and places it in your current directory. The default name for an executable file is a.out. To name the executable file explicitly, use the **-o** file\_name option with the compiler invocation command, where *file\_name* is the name you want to give to the executable file. For example, to compile myfile.c and generate an executable file called myfile, enter:

xlc myfile.c -o myfile

If you use the **-qmkshrobj** option to create a shared library, the default name of the shared object created is shr.o. You can use the **-o** option to rename the file and give it a .so suffix.

You can invoke the linker explicitly with the **ld** command. However, the compiler invocation commands set several linker options, and link some standard files into the executable output by default. In most cases, it is better to use one of the compiler invocation commands to link your object files. For a complete list of options available for linking, see "Linking" on page 52.

#### **Related information**

"-qmkshrobj" on page 196

## Order of linking

The compiler links libraries in the following order:

- 1. System startup libraries
- 2. User .o files and libraries
- **3**. XL C/C++ libraries
- 4. C++ standard libraries
- 5. C standard libraries

#### **Related** information

- "Linking" on page 52
- "Redistributable libraries"
- **Id** in the AIX Commands Reference, Volume 5: s through u

## **Redistributable libraries**

If you build your application using XL C/C++, it may use one or more of the following redistributable libraries. If you ship the application, ensure that the users of the application have the filesets containing the libraries. To make sure the required libraries are available to users, one of the following can be done:

- You can ship the filesets that contain the redistributable libraries with the application. The filesets are stored under the runtime/ directory on the installation CD.
- The user can download the filesets that contain the redistributable libraries from the XL C/C++ support Web site at:

http://www.ibm.com/software/awdtools/xlcpp/support/

For information on the licensing requirements related to the distribution of these filesets refer to LicAgree.pdf on the CD.

| Fileset             | Libraries (and default installation path)                                                                                                    | Description                                      |
|---------------------|----------------------------------------------------------------------------------------------------|--------------------------------------------------|
| xlC.rte             | /usr/lpp/xlC/lib/<br>libibmcls.a/usr/lpp/xlC/lib/<br>libibmuis.a                                                                                                    | XL C++ runtime<br>environment                    |
| xlC.aix50           | /usr/lpp/xlC/lib/aix53/<br>libC.a /usr/lpp/xlC/lib/<br>aix53/libC128.a<br>/usr/lpp/xlC/lib/profiled/<br>aix53/libC.a<br>/usr/lpp/xlC/lib/profiled/<br>aix53/libC128.a | XL C++ runtime<br>environment for AIX 5.2        |
| xlC.msg.en_US.rte   | /usr/lib/nls/msg/en_US/<br>ibmcl.cat                                                                                                    | XL C++ runtime messages<br>(English)             |
| xlC.msg.ja_JP.rte   | /usr/lib/nls/msg/ja_JP/<br>ibmcl.cat                                                                                                    | XL C++ runtime messages<br>(Japanese, IBM-eucJP) |
| xlC.msg.Ja_JP.rte   | /usr/lib/nls/msg/Ja_JP/<br>ibmcl.cat                                                                                                    | XL C++ runtime messages<br>(Japanese, IBM-943)   |
| xlsmp.rte           | /usr/include/omp.h/usr/<br>lpp/xlsmp/default_msg/<br>smprt.cat                                                                                                    | SMP runtime environment                          |
| xlsmp.aix52.rte     | /usr/lpp/xlsmp/aix53/<br>libxlomp_ser.a<br>/usr/lpp/xlsmp/aix53/<br>libxlsmp.a<br>/usr/lpp/xlsmp/aix53/<br>libxlsmpdebug.a                                            | SMP runtime environment<br>for AIX               |
| xlsmp.msg.en_US.rte | /usr/lib/nls/msg/en_US/<br>smprt.cat                                                                                                    | SMP runtime messages<br>(English, ISO8859-1)     |
| xlsmp.msg.EN_US.rte | /usr/lib/nls/msg/EN_US/<br>smprt.cat                                                                                                    | SMP runtime messages<br>(English, UTF-8)         |

Table 6. Redistributable libraries

| Fileset                | Libraries (and default installation path)                                                                                                    | Description                                      |
|------------------------|----------------------------------------------------------------------------------------------------|--------------------------------------------------|
| xlsmp.msg.ja_JP.rte    | /usr/lib/nls/msg/ja_JP/<br>smprt.cat                                                                                                    | SMP runtime messages<br>(Japanese, IBM-eucJP)    |
| xlsmp.msg.Ja_JP.rte    | /usr/lib/nls/msg/Ja_JP/<br>smprt.cat                                                                                                    | SMP runtime messages<br>(Japanese, IBM-943)      |
| xlsmp.msg.JA_JP.rte    | /usr/lib/nls/msg/JA_JP/<br>smprt.cat                                                                                                    | SMP runtime messages<br>(Japanese, UTF-8)        |
| xlsmp.msg.zh_CN.rte    | /usr/lib/nls/msg/zh_CN/<br>smprt.cat                                                                                                    | SMP runtime messages<br>(Chinese, IBM-eucCN)     |
| xlsmp.msg.ZH_CN.rte    | /usr/lib/nls/msg/ZH_CN/<br>smprt.cat                                                                                                    | SMP runtime messages<br>(Chinese, UTF-8)         |
| xlsmp.msg.Zh_CN.rte    | /usr/lib/nls/msg/Zh_CN/<br>smprt.cat                                                                                                    | SMP runtime messages<br>(Chinese, GBK)           |
| vac.aix52.lib          | /usr/vac/lib/aix53/libxl.a<br>/usr/vac/lib/aix53/<br>libxlopt.a                                                                                                    | XL C libraries for AIX                           |
| vacpp.cmp.rte          | /usr/vacpp/lib/libC.a<br>/usr/vacpp/lib/libC128.a<br>/usr/vacpp/lib/libC128_r.a<br>/usr/vacpp/lib/libC_r.a<br>/usr/vacpp/lib/profiled/<br>libC.a /usr/vacpp/lib/<br>profiled/libC128.a<br>/usr/vacpp/lib/profiled/<br>libC128_r.a<br>/usr/vacpp/lib/profiled/<br>libC_r.a | XL C++ compiler application<br>runtime libraries |
| vacpp.cmp.tools        | /usr/vacpp/bin/c++filt<br>/usr/vacpp/bin/linkxlC<br>/usr/vacpp/bin/<br>makeC++SharedLib<br>/usr/vacpp/bin/<br>makeC++SharedLib128<br>/usr/vacpp/bin/<br>makeC++SharedLib27<br>/usr/vacpp/bin/<br>makeC++SharedLib_r7<br>/usr/vacpp/exe/aix53/<br>munch                    | XL C++ utilities                                 |
| vacpp.memdbg.aix52.rte | /usr/vacpp/lib/aix53/<br>libhC.a /usr/vacpp/lib/<br>profiled/aix53/libhC.a<br>/usr/vacpp/lib/aix53/<br>libhC_r.a<br>/usr/vacpp/lib/profiled/<br>aix53/libhC_r.a                                                                                                    | User heap/memory debug<br>toolkit for AIX        |

Table 6. Redistributable libraries (continued)

| Fileset          | Libraries (and default installation path)                                                                                                    | Description                       |
|------------------|----------------------------------------------------------------------------------------------------|-----------------------------------|
| vacpp.memdbg.rte | /usr/vacpp/lib/libhm.a/<br>usr/vacpp/lib/libhm_r.a<br>/usr/vacpp/lib/libhmd_a/<br>usr/vacpp/lib/libhmd_r.a<br>/usr/vacpp/lib/libhmu_r.a<br>/usr/vacpp/lib/libhu.a<br>/usr/vacpp/lib/libhu_r.a<br>usr/vacpp/lib/libhu_r.a<br>usr/vacpp/lib/profiled/<br>libhm.a /usr/vacpp/lib/profiled/<br>libhmd.a<br>/usr/vacpp/lib/profiled/<br>libhmd_r.a<br>/usr/vacpp/lib/profiled/<br>libhmu_r.a<br>/usr/vacpp/lib/profiled/<br>libhmu_r.a<br>/usr/vacpp/lib/profiled/<br>libhmu_r.a<br>/usr/vacpp/lib/profiled/<br>libhmu_r.a<br>/usr/vacpp/lib/profiled/<br>libhmu_r.a | User heap/memory debug<br>toolkit |

Table 6. Redistributable libraries (continued)

## **Compiler messages and listings**

The following sections discuss the various methods of reporting provided by the compiler after compilation.

- "Compiler messages"
- "Compiler return codes" on page 19
- "Compiler listings" on page 20
- "Message catalog errors" on page 21
- "Paging space errors during compilation" on page 22

## **Compiler messages**

When the compiler encounters a programming error while compiling a C or C++ source program, it issues a diagnostic message to the standard error device and, if you compile with the **-qsource** option, to a listing file. Note that messages are specific to the C or C++ language.

If you specify the compiler option **-qsrcmsg** and the error is applicable to a particular line of code, the reconstructed source line or partial source line is included with the error message. A reconstructed source line is a preprocessed source line that has all the macros expanded.

You can control the diagnostic messages issued, according to their severity, using either the **-qflag** option or the **-w** option. To get additional informational messages about potential problems in your program, use the **-qinfo** option.

#### **Related information**

- "-qsource" on page 251
- "-qsrcmsg (C only)" on page 255

- "-qflag" on page 113
- "-w" on page 298
- "-qinfo" on page 141

#### Compiler message format

Diagnostic messages have the following format: "file", line line number.column number: 15dd-number (severity) text.

where:

*file* Is the name of the C or C++ source file with the error.

line\_number

Is the source code line number where the error was found.

#### column\_number

Is the source code column number where the error was found.

- **15** Is the compiler product identifier.
- *dd* is a two-digit code indicating the compiler component that issued the message. *dd* can have the following values:
  - 00 code generating or optimizing message
  - 01 compiler services message
  - **05** message specific to the C compiler
  - **06** message specific to the C compiler
  - 40 message specific to the C++ compiler
  - 47 message specific to the C++ linkage helper
  - **86** message specific to interprocedural analysis (IPA)

#### number

Is the message number.

severity

Is a letter representing the severity of the error. See "Message severity levels and compiler response" for a description of these.

text

Is a message describing the error.

If you compile with **-qsrcmsg**, diagnostic messages have the following format:

x - 15dd-nnn(severity) text.

where *x* is a letter referring to a finger in the finger line.

#### Message severity levels and compiler response

XL C/C++ uses a multi-level classification scheme for diagnostic messages. Each level of severity is associated with a compiler response. The following table provides a key to the abbreviations for the severity levels and the associated default compiler response. Note that you can adjust the default compiler response by using any of the following options:

- -qhalt allows you to halt the compilation phase at a lower severity level than the default
- **-qmaxerr** allows you to halt the compilation phase as soon as a specific number of errors at a specific severity level is reached

• **C++ -qhaltonmsg** allows you to halt the compilation phase as soon as a specific error is encountered

| Letter   | Severity               | Compiler response                                                                                                    |
|----------|------------------------|----------------------------------------------------------------------------------------------------|
| Ι        | Informational          | Compilation continues and object code is generated. The message reports conditions found during compilation.                                                            |
| W        | Warning                | Compilation continues and object code is generated. The message reports valid but possibly unintended conditions.                                                       |
| ► C<br>E | Error                  | Compilation continues and object code is generated. Error<br>conditions exist that the compiler can correct, but the<br>program might not produce the expected results. |
| S        | Severe error           | Compilation continues, but object code is not generated. Error conditions exist that the compiler cannot correct:                                                       |
|          |                        | • If the message indicates a resource limit (for example, file system full or paging space full), provide additional resources and recompile.                           |
|          |                        | • If the message indicates that different compiler options are needed, recompile using them.                                                                            |
|          |                        | • Check for and correct any other errors reported prior to the severe error.                                                                                            |
|          |                        | • If the message indicates an internal compiler error, the message should be reported to your IBM service representative.                                               |
| ► C<br>U | Unrecoverable<br>error | The compiler halts. An internal compiler error has occurred.<br>The message should be reported to your IBM service<br>representative.                                   |

Table 7. Compiler message severity levels

#### **Related** information

- "-qhalt" on page 129
- "-qmaxerr" on page 190
- "-qhaltonmsg (C++ only)" on page 130
- · Options summary by functional category: Listings and messages

## **Compiler return codes**

At the end of compilation, the compiler sets the return code to zero under any of the following conditions:

- No messages are issued.
- The highest severity level of all errors diagnosed is less than the setting of the **-qhalt** compiler option, and the number of errors did not reach the limit set by the **-qmaxerr** compiler option.
- **C**++ No message specified by the **-qhaltonmsg** compiler option is issued.

Otherwise, the compiler sets the return code to one of the following values:

| Return code | Error type                                                                                                    |
|-------------|----------------------------------------------------------------------------------------------------|
| 1           | Any error with a severity level higher than the setting of the <b>-qhalt</b> compiler option has been detected. |
| 40          | An option error or an unrecoverable error has been detected.                                                    |
| 41          | A configuration file error has been detected.                                                                   |
| 249         | A no-files-specified error has been detected.                                                                   |

| 250 | An out-of-memory error has been detected. The compiler cannot allocate any more memory for its use.          |  |
|-----|----------------------------------------------------------------------------------------------------|--|
| 251 | A signal-received error has been detected. That is, an unrecoverable error or interrupt signal has occurred. |  |
| 252 | A file-not-found error has been detected.                                                                    |  |
| 253 | An input/output error has been detected: files cannot be read or written to.                                 |  |
| 254 | A fork error has been detected. A new process cannot be created.                                             |  |
| 255 | An error has been detected while the process was running.                                                    |  |

**Note:** Return codes may also be displayed for runtime errors. For example, a runtime return code of 99 indicates that a static initialization has failed.

#### gxlc and gxlc++ return codes

Like other invocation commands, **gxlc** and **gxlc++** return output, such as listings, diagnostic messages related to the compilation, warnings related to unsuccessful translation of GNU options, and return codes. If **gxlc** or **gxlc++** cannot successfully call the compiler, it sets the return code to one of the following values:

- 40 A gxlc or gxlc++ option error or unrecoverable error has been detected.
- 255 An error has been detected while the process was running.

## Compiler listings

A listing is a compiler output file (with a .lst suffix) that contains information about a particular compilation. As a debugging aid, a compiler listing is useful for determining what has gone wrong in a compilation. For example, any diagnostic messages emitted during compilation are written to the listing.

To produce a listing, you can compile with any of the following options, which provide different types of information:

- -qsource
- -qlistopt
- -qattr
- -qxref
- -qlist

When any of these options is in effect, a listing file *filename*.lst is saved in the current directory for every input file named in the compilation.

Listing information is organized in sections. A listing contains a header section and a combination of other sections, depending on other options in effect. The contents of these sections are described as follows.

#### Header section

Lists the compiler name, version, and release, as well as the source file name and the date and time of the compilation.

#### Source section

If you use the **-qsource** option, lists the input source code with line numbers. If there is an error at a line, the associated error message appears after the source line. Lines containing macros have additional lines showing the macro expansion. By default, this section only lists the main source file. Use the **-qshowinc** option to expand all header files as well.

#### **Options section**

Lists the non-default options that were in effect during the compilation. To list all options in effect, specify the **-qlistopt** option.

#### Attribute and cross-reference listing section

If you use the **-qattr** or **-qxref** options, provides information about the variables used in the compilation unit, such as type, storage duration, scope, and where they are defined and referenced. Each of these options provides different information on the identifiers used in the compilation.

#### File table section

Lists the file name and number for each main source file and include file. Each file is associated with a file number, starting with the main source file, which is assigned file number 0. For each file, the listing shows from which file and line the file was included. If the **-qshowinc** option is also in effect, each source line in the source section will have a file number to indicate which file the line came from.

#### Compilation epilogue section

Displays a summary of the diagnostic messages by severity level, the number of source lines read, and whether or not the compilation was successful.

#### **Object section**

If you use the **-qlist** option, lists the object code generated by the compiler. This section is useful for diagnosing execution time problems, if you suspect the program is not performing as expected due to code generation error.

#### **Related information**

• Summary of command line options: Listings and messages

### Message catalog errors

Before the compiler can compile your program, the message catalogs must be installed and the environment variables LANG and NLSPATH must be set to a language for which the message catalog has been installed.

If you see the following message during compilation, the appropriate message catalog cannot be opened:

Error occurred while initializing the message system in file: message\_file

where *message\_file* is the name of the message catalog that the compiler cannot open. This message is issued in English only.

You should then verify that the message catalogs and the environment variables are in place and correct. If the message catalog or environment variables are not correct, compilation can continue, but diagnostic messages are suppressed and the following message is issued instead:

No message text for message\_number

where *message\_number* is the compiler internal message number. This message is issued in English only.

To determine which message catalogs are installed on your system, assuming that you have installed the compiler to the default location, you can list all of the file names for the catalogs by the following command:

ls /usr/lib/nls/msg/\$LANG/\*.cat

where LANG is the environment variable on your system that specifies the system locale.

The compiler calls the default message catalogs in /usr/vacpp/exe/default\_msg/ when:

- The message catalogs for the locale specified by LANG cannot be found.
- The locale has never been changed from the default, **C**.

For more information about the NLSPATH and LANG environment variables, see your operating system documentation.

### Paging space errors during compilation

If the operating system runs low on paging space during a compilation, the compiler issues one of the following messages:

```
1501-229 Compilation ended due to lack of space.
1501-224 fatal error in ../exe/xlCcode: signal 9 received.
```

If lack of paging space causes other compiler programs to fail, the following message is displayed:

Killed.

To minimize paging-space problems, do any of the following and recompile your program:

- Reduce the size of your program by splitting it into two or more source files
- Compile your program without optimization
- Reduce the number of processes competing for system paging space
- Increase the system paging space

To check the current paging-space settings enter the command: **lsps -a** or use the AIX System Management Interface Tool (SMIT) command **smit pgsp**.

See your operating system documentation for more information about paging space and how to allocate it.

## Chapter 2. Configuring compiler defaults

When you compile an application with XL C/C++, the compiler uses default settings that are determined in a number of ways:

- Internally defined settings. These settings are predefined by the compiler and you cannot change them.
- Settings defined by system environment variables. Certain environment variables are required by the compiler; others are optional. You may have already set some of the basic environment variables during the installation process (for more information, see the XL C/C++ Installation Guide). "Setting environment variables" provides a complete list of the required and optional environment variables you can set or reset after installing the compiler, including those used for parallel processing.
- Settings defined in the compiler configuration file, /etc/vac.cfg. The compiler requires many settings that are determined by its configuration file. Normally, the configuration file is automatically generated during the installation procedure (for more information, see the XL C/C++ Installation GuideXL C/C++ Installation Guide). However, you can customize this file after installation, to specify additional compiler options, default option settings, library search paths, and so on. Information on customizing the configuration file is provided in "Using custom compiler configuration files" on page 32.
- Settings defined by the GCC options configuration file. If you are using the **gxlc** or **gxlc++** utility to map GCC options, the default option mappings are defined in the /etc/gxlc.cfg file. You can customize this file to suit your requirements; for more information, see "Configuring the **gxlc** or **gxlc++** option mapping" on page 36.

## Setting environment variables

To set environment variables in Bourne, Korn, and BASH shells, use the following commands:

variable=value
export variable

where *variable* is the name of the environment variable, and *value* is the value you assign to the variable.

To set environment variables in the C shell, use the following command: setenv variable value

where *variable* is the name of the environment variable, and *value* is the value you assign to the variable.

To set the variables so that all users have access to them, in Bourne, Korn, and BASH shells, add the commands to the file /etc/profile. To set them for a specific user only, add the commands to the file .profile in the user's home directory. In C shell, add the commands to the file /etc/csh.cshrc. To set them for a specific user only, add the commands to the file .cshrc in the user's home directory. The environment variables are set each time the user logs in.

The following sections discuss the environment variables you can set for XL C/C++ and applications you have compiled with it:

- "Compile-time and link-time environment variables"
- "Runtime environment variables" on page 25

### Compile-time and link-time environment variables

The following environment variables are used by the compiler when you are compiling and linking your code. Many are built into the AIX operating system. With the exception of LANG and NLSPATH, which must be set if you are using a locale other than the default en\_US, all of these variables are optional.

#### LANG

Specifies the locale for your operating system. The default locale used by the compiler for messages and help files is United States English, en\_US, but the compiler supports other locales. For a list of these, see *National language support* in the *XL C/C++ Installation Guide*. For more information on setting the LANG environment variable to use an alternate locale, see your operating system documentation.

#### LIBPATH

Specifies an alternate directory search path for dynamically linked libraries at application run time. If shared libraries required by your application have been moved to an alternate directory that was not specified at link time, and you do not want to relink the executable, you can set this environment variable to allow the dynamic linker to locate them at run time. For more information about this environment variable, see your operating system documentation.

#### NLSPATH

Specifies the directory search path for finding the compiler message and help files. You only need to set this environment variable if the national language to be used for the compiler message and help files is not English. For information on setting the NLSPATH, see *Enabling the XL C/C++ error messages* in the *XL C/C++ Installation Guide*.

#### **OBJECT\_MODE**

Optionally specifies the bit mode for compilation to either 32 or 64 bits. This is equivalent to the **-q32** and **-q64** compiler options. Set the OBJECT\_MODE environment variable to a value of 32 for 32-bit compilation mode, or 64 for 64-bit compilation mode. If unspecified, the default compilation mode is 32 bits. See also"-q32, -q64" on page 58 for more information.

**PATH** Specifies the directory search path for the executable files of the compiler. Executables are in /usr/vac/bin/ and /usr/vacpp/bin/ if installed to the default location.

#### TMPDIR

Optionally specifies the directory in which temporary files are created during compilation. The default location, /tmp/, may be inadequate at high levels of optimization, where paging and temporary files can require significant amounts of disk space, so you can use this environment variable to specify an alternate directory.

#### XLC\_USR\_CONFIG

Specifies the location of a custom configuration file to be used by the compiler. The file name must be given with its absolute path. The compiler will first process the definitions in this file before processing those in the default system configuration file, or those in a customized file specified by the **-F** option; for more information, see "Using custom compiler configuration files" on page 32.

### **Runtime environment variables**

The following environment variables are used by the system loader or by your application when it is executed. All of these variables are optional.

#### LIBPATH

Specifies an alternate directory search path for dynamically linked libraries at application run time. If shared libraries required by your application have been moved to an alternate directory that was not specified at link time, and you do not want to relink the executable, you can set this environment variable to allow the dynamic linker to locate them at run time. For more information about this environment variable, see your operating system documentation.

#### MALLOCALIGN=16

Specifies that dynamic memory allocations return 16-byte aligned addresses. See also "-qipa" on page 149.

#### PDFDIR

Optionally specifies the directory in which profiling information is saved when you run an application that you have compiled with the **-qpdf1** option. The default value is unset, and the compiler places the profile data file in the current working directory. When you recompile or relink your application with **-qpdf2**, the compiler uses the data saved in this directory to optimize the application. It is recommended that you set this variable to an absolute path if you will be using profile-directed feedback. See "-qpdf1, -qpdf2" on page 215 for more information.

#### XL\_NOCLONEARCH

If you have compiled a program with the **-qipa=clonearch** option, which generates multiple versions of functions optimized for different runtime architectures, you can set this environment variable to instruct the compiled application to only execute the generic code, that is, the code that is not versioned for a specific architecture. This variable is unset by default; you can set it to help debug your application. See "-qipa" on page 149 for more information.

#### Environment variables for parallel processing

The XLSMPOPTS environment variable sets options for program run time using loop parallelization. Suboptions for the XLSMPOPTS environment variables are discussed in detail in "XLSMPOPTS."

If you are using OpenMP constucts for parallelization, you can also specify runtime options using OMP environment variables, as discussed in "OpenMP environment variables for parallel processing" on page 29.

When runtime options specified by OMP and XLSMPOPTS environment variables conflict, OMP options will prevail.

**Note:** You must use threadsafe compiler mode invocations when compiling parallelized program code.

#### **Related information**

- "Pragma directives for parallel processing" on page 359
- "Built-in functions for parallel processing" on page 441

**XLSMPOPTS:** Runtime options affecting parallel processing can be specified with the XLSMPOPTS environment variable. This environment variable must be set before you run an application, and uses basic syntax of the form:

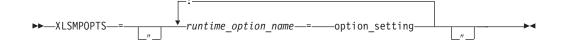

You can specify option names and settings in uppercase or lowercase. You can add blanks before and after the colons and equal signs to improve readability. However, if the XLSMPOPTS option string contains imbedded blanks, you must enclose the entire option string in double quotation marks (").

For example, to have a program run time create 4 threads and use dynamic scheduling with chunk size of 5, you would set the XLSMPOPTS environment variable as shown below:

XLSMPOPTS=PARTHDS=4:SCHEDULE=DYNAMIC=5

The following are the available runtime option settings for the XLSMPOPTS environment variable:

Scheduling options are as follows:

#### schedule

Specifies the type of scheduling algorithms and chunk size (*n*) that are used for loops to which no other scheduling algorithm has been explicitly assigned in the source code.

Work is assigned to threads in a different manner, depending on the scheduling type and chunk size used. Choosing chunking granularity is a tradeoff between overhead and load balancing. The syntax for this option is **schedule**=*suboption*, where the suboptions are defined as follows:

#### affinity[=n]

The iterations of a loop are initially divided into n partitions, containing **ceiling**(*number\_of\_iterations/number\_of\_threads*) iterations. Each partition is initially assigned to a thread and is then further subdivided into chunks that each contain n iterations. If n is not specified, then the chunks consist of **ceiling**(*number\_of\_iterations left in partition* (2) loop iterations

**ceiling**(*number\_of\_iterations\_left\_in\_partition / 2*) loop iterations.

When a thread becomes free, it takes the next chunk from its initially assigned partition. If there are no more chunks in that partition, then the thread takes the next available chunk from a partition initially assigned to another thread.

The work in a partition initially assigned to a sleeping thread will be completed by threads that are active.

The **affinity** scheduling type does not appear in the OpenMP API standard.

#### dynamic[=n]

The iterations of a loop are divided into chunks containing *n* iterations each. If *n* is not specified, then the chunks consist of **ceiling**(*number\_of\_iterations/number\_of\_threads*) iterations.

Active threads are assigned these chunks on a "first-come, first-do" basis. Chunks of the remaining work are assigned to available threads until all work has been assigned.

If a thread is asleep, its assigned work will be taken over by an active thread once that thread becomes available.

guided[=n]

The iterations of a loop are divided into progressively smaller chunks until a minimum chunk size of n loop iterations is reached. If n is not specified, the default value for n is 1 iteration.

Active threads are assigned chunks on a "first-come, first-do" basis. The first chunk contains **ceiling**(*number\_of\_iterations/number\_of\_threads*) iterations. Subsequent chunks consist of **ceiling**(*number\_of\_iterations\_left / number\_of\_threads*) iterations.

#### static[=n]

The iterations of a loop are divided into chunks containing *n* iterations each. Each thread is assigned chunks in a "round-robin" fashion. This is known as *block cyclic scheduling*. If the value of *n* is 1, then the scheduling type is specifically referred to as *cyclic scheduling*.

If *n* is not specified, the chunks will contain **ceiling**(*number\_of\_iterations/number\_of\_threads*) iterations. Each thread is assigned one of these chunks. This is known as *block scheduling*.

If a thread is asleep and it has been assigned work, it will be awakened so that it may complete its work.

*n* Must be an integral assignment expression of value 1 or greater.

Specifying schedule with no suboption is equivalent to schedule=runtime.

Parallel environment options are as follows:

#### parthds=num

Specifies the number of threads (*num*) requested, which is usually equivalent to the number of processors available on the system.

Some applications cannot use more threads than the maximum number of processors available. Other applications can experience significant performance improvements if they use more threads than there are processors. This option gives you full control over the number of user threads used to run your program.

The default value for *num* is the number of processors available on the system.

#### usrthds=num

Specifies the maximum number of threads (*num*) that you expect your code will explicitly create if the code does explicit thread creation. The default value for *num* is 0.

#### stack=num

Specifies the largest amount of space in bytes (*num*) that a thread's stack will need. The default value for *num* is 4194304.

Set *num* so it is within the acceptable upper limit. *num* can be up to 256 MB for 32-bit mode, or up to the limit imposed by system resources for 64-bit mode. An application that exceeds the upper limit may cause a segmentation fault.

The glibc library is compiled by default to allow a stack size of 2 MB. Setting num to a value greater than this will cause the default stack size to be used. If larger stack sizes are required, you should link the program to a glibc library compiled with the FLOATING\_STACKS parameter turned on.

#### stackcheck[=num]

When the **-qsmp=stackcheck** is in effect, enables stack overflow checking

for slave threads at runtime. *num* is the size of the stack in bytes; when the remaining stack size is less than this value, a runtime warning message is issued. If you do not specify a value for *num*, the default value is 4096 bytes. Note that this option only has an effect when the **-qsmp=stackcheck** has also been specified at compile time. See "-qsmp" on page 247 for more information.

#### startproc=cpu\_id

Enables thread binding and specifies the CPU ID to which the first thread binds. If the value provided is outside the range of available processors, a warning message is issued and no threads are bound.

#### stride=num

Specifies the increment used to determine the CPU ID to which subsequent threads bind. *num* must be greater than or equal to 1. If the value provided causes a thread to bind to a CPU outside the range of available processors, a warning message is issued and no threads are bound.

Performance tuning options are as follows:

#### spins=num

Specifies the number of loop spins, or iterations, before a yield occurs.

When a thread completes its work, the thread continues executing in a tight loop looking for new work. One complete scan of the work queue is done during each busy-wait state. An extended busy-wait state can make a particular application highly responsive, but can also harm the overall responsiveness of the system unless the thread is given instructions to periodically scan for and yield to requests from other applications.

A complete busy-wait state for benchmarking purposes can be forced by setting both **spins** and **yields** to 0.

The default value for *num* is 100.

#### yields=num

Specifies the number of yields before a sleep occurs.

When a thread sleeps, it completely suspends execution until another thread signals that there is work to do. This provides better system utilization, but also adds extra system overhead for the application.

The default value for *num* is 100.

#### delays=num

Specifies a period of do-nothing delay time between each scan of the work queue. Each unit of delay is achieved by running a single no-memory-access delay loop.

The default value for *num* is 500.

Dynamic profiling options are as follows:

#### profilefreq=n

Specifies the frequency with which a loop should be revisited by the dynamic profiler to determine its appropriateness for parallel or serial execution. The runtime library uses dynamic profiling to dynamically tune the performance of automatically parallelized loops. Dynamic profiling gathers information about loop running times to determine if the loop should be run sequentially or in parallel the next time through. Threshold running times are set by the **parthreshold** and **seqthreshold** dynamic profiling options, described below.

The allowed values for this option are the numbers from 0 to 32. If *num* is 0, all profiling is turned off, and overheads that occur because of profiling will not occur. If *num* is greater than 0, running time of the loop is monitored once every *num* times through the loop. The default for *num* is 16. Values of *num* exceeding 32 are changed to 32.

It is important to note that dynamic profiling is not applicable to user-specified parallel loops.

#### parthreshold=num

Specifies the time, in milliseconds, below which each loop must execute serially. If you set *num* to 0, every loop that has been parallelized by the compiler will execute in parallel. The default setting is 0.2 milliseconds, meaning that if a loop requires fewer than 0.2 milliseconds to execute in parallel, it should be serialized.

Typically, *num* is set to be equal to the parallelization overhead. If the computation in a parallelized loop is very small and the time taken to execute these loops is spent primarily in the setting up of parallelization, these loops should be executed sequentially for better performance.

#### seqthreshold=num

Specifies the time, in milliseconds, beyond which a loop that was previously serialized by the dynamic profiler should revert to being a parallel loop. The default setting is 5 milliseconds, meaning that if a loop requires more than 5 milliseconds to execute serially, it should be parallelized.

seqthreshold acts as the reverse of parthreshold.

**OpenMP environment variables for parallel processing:** OpenMP runtime options affecting parallel processing are set by specifying OMP environment variables. These environment variables use syntax of the form:

>>—env\_variable—=—option\_and\_args—-

If an OMP environment variable is not explicitly set, its default setting is used.

For information on the OpenMP specification, see: www.openmp.org/specs.

*OMP\_SCHEDULE=algorithm environment variable:* The **OMP\_SCHEDULE** environment variable specifies the scheduling algorithm used for loops not explicitly assigned a scheduling algorithm with the **omp schedule** directive. For example:

```
OMP_SCHEDULE="guided, 4"
```

Valid options for *algorithm* are:

- auto
- dynamic[, n]
- guided[, n]
- runtime
- static[, *n*]

If specifying a chunk size with *n*, the value of *n* must be an integer value of 1 or greater.

The default scheduling algorithm is static.

#### **Related reference**

"omp\_set\_schedule" on page 443 "omp\_get\_schedule" on page 443

Parallel environment variables: OMP\_NUM\_THREADS=num

The **OMP\_NUM\_THREADS** environment variable gives you full control over the number of user threads used to run your program. Some applications cannot use more threads than the maximum number of processors available. Other applications can experience significant performance improvements if they use more threads than there are processors.

*num* represents the number of parallel threads requested, which is usually equivalent to the number of processors available on the system. This number can be overridden by calling the **omp\_set\_num\_threads** runtime library function.

The default value for *num* is the number of processors available on the system.

You can override the setting of **OMP\_NUM\_THREADS** for a given parallel section by using the **num\_threads** clause available in several **#pragma omp** directives.

#### **OMP\_NESTED=TRUE** | FALSE

The **OMP\_NESTED** environment variable enables or disables nested parallelism. Its setting can be overridden by calling the **omp\_set\_nested** runtime library function.

If nested parallelism is disabled, nested parallel regions are serialized and run in the current thread.

In the current implementation, nested parallel regions are always serialized. As a result, OMP\_SET\_NESTED does not have any effect, and **omp\_get\_nested** always returns 0. If **-qsmp=nested\_par** option is on (only in non-strict OMP mode), nested parallel regions may employ additional threads as available. However, no new team will be created to run nested parallel regions.

The default value for OMP\_NESTED is FALSE.

*OMP\_DYNAMIC=TRUE* | *FALSE environment variable:* The **OMP\_DYNAMIC** environment variable enables or disables dynamic adjustment of the number of threads available for running parallel regions.

If set to **TRUE**, the number of threads available for executing parallel regions may be adjusted at run time to make the best use of system resources. See the description for **profilefreq=***num* in "XLSMPOPTS" on page 25 for more information.

If set to FALSE, dynamic adjustment is disabled.

The default setting is **TRUE**.

OMP\_WAIT\_POLICY environment variable:

The **OMP\_WAIT\_POLICY** environment variable gives hints to the compiler about the preferred behavior of waiting threads during program run time. The **OMP\_WAIT\_POLICY** environment variable sets the wait-policy-var internal control variable value.

The syntax is as follows:

► OMP\_WAIT\_POLICY= ACTIVE

The default value for **OMP\_WAIT\_POLICY** is **PASSIVE**.

Use **ACTIVE** if you want waiting threads to be mostly active. With **ACTIVE**, the thread will consume processor cycles while waiting, if possible.

Use **PASSIVE** if you want waiting threads to be mostly passive. That is, the preference is for the thread to not consume processor cycles while waiting. For example, you prefer waiting threads to sleep or to yield the processor to other threads.

**Note:** If the **OMP\_WAIT\_POLICY** environment variable is set and the **SPINS**, **YIELDS**, or **DELAYS** suboptions of the **XLSMPOPTS** environment variable are specified, then **OMP\_WAIT\_POLICY** takes precedence.

OMP\_STACKSIZE environment variable:

The **OMP\_STACKSIZE** environment variable indicates the stack size of threads created by the OpenMP run time. **OMP\_STACKSIZE** sets the value of the stacksize-var internal control variable. **OMP\_STACKSIZE** does not control the stack size of the master thread. The syntax is as follows:

►►—OMP STACKSIZE=—\_\_\_\_size—\_\_\_\_

By default, the size value is represented in Kilobytes. You can also use the suffixes B, K, M, or G if you want to indicate the size in Bytes, Kilobytes, Megabytes, or Gigabytes respectively. White space is allowed between and around the size value and the suffix. For example, these two examples both indicate a stack size of 10 Megabytes.

setenv OMP\_STACKSIZE 10M
setenv OMP\_STACKSIZE " 10 M "

If **OMP\_STACKSIZE** is not set, the initial value of the **stacksize-var** internal control variable is set to the default value. The default value for 32-bit mode is 256M. For 64-bit mode, the default is up to the limit imposed by system resources. If the compiler cannot use the stack size specified or if **OMP\_STACKSIZE** does not conform to the correct format, the compiler will set the environment variable to the default value. If the **STACK** suboption of the **XLSMPOPTS** environment variable and the **OMP\_STACKSIZE** environment are specified, the **OMP\_STACKSIZE** environment variable takes precedence.

OMP\_THREAD\_LIMIT environment variable:

Use OMP\_THREAD\_LIMIT to set the *thread-limit-var* internal control variable. *thread-limit-var* is used to indicate the number of OpenMP threads to be used for

the whole program. The function **omp\_get\_thread\_limit** can be used to retrieve this value at run time. The value for OMP\_THREAD\_LIMIT is a positive integer. If a value is chosen that is more than the number of threads that can be supported or is not a positive integer, the runtime will set a default value for *thread-limit-var* of OMP\_NUM\_THREADS or the number of available processors, whichever is greater. **Note**: if *thread-limit-var* is set, the default value of the *nthreads-var* internal control variable is equal to *thread-limit-var* or the number of available processors, whichever is less.

►►—OMP THREAD LIMIT=n—

OMP\_MAX\_ACTIVE\_LEVELS environment variable:

Use OMP\_MAX\_ACTIVE\_LEVELS to set the *max-active-levels-var* internal control variable. This controls the maximum number of active nested parallel regions. In programs where nested parallelism is disabled, the initial value should be 1. In programs where nested parallelism is enabled, the initial value should be greater than 1. The function **omp\_get\_max\_active\_levels** can be used to retrieve this value at run time. The value for OMP\_MAX\_ACTIVE\_LEVELS is a positive integer. If a positive integer is not specified, the default value for *max-active-levels-var* will be set by the runtime.

►►—OMP\_MAX\_ACTIVE\_LEVELS=n—

## Using custom compiler configuration files

XL C/C++ generates a default configuration file /etc/vac.cfg.nn at installation time, where nn indicates which OS version the configuration file is for. The configuration file specifies information that the compiler uses when you invoke it.

If you are running on a single-user system, or if you already have a compilation environment with compilation scripts or makefiles, you may want to leave the default configuration file as it is.

Otherwise, especially if you want many users to be able to choose among several sets of compiler options, you may want to use custom configuration files for specific needs. For example, you might want to enable **-qlist** by default for compilations using the **xlc** compiler invocation command. Rather than a user being required to specify this option on the command line for every compilation, it would automatically be in effect every time the compiler is invoked with the **xlc** command.

You have several options for customizing configuration files:

- You can directly edit the default configuration file. In this case, the customized options will apply for all users for all compilations. The disadvantage of this option is that you will need to reapply your customizations to the new default configuration file that is provided every time you install a compiler update. Also, if you upgrade the operating system, you must change the symbolic links to the configuration file in /etc/ to point to the correct version of the configuration file.
- You can use the default configuration file as the basis of customized copies that you specify at compile time with the **-F** option. In this case, the custom file overrides the default file on a per-compilation basis. Again, the disadvantage of

this option is that you will need to reapply your customizations to the new default configuration file that is provided every time you install a compiler update.

• You can create custom, or user-defined, configuration files that are specified at compile time with the XLC\_USR\_CONFIG environment variable. In this case, the custom user-defined files complement, rather than override, the default configuration file, and they can be specified on a per-compilation or global basis. The advantage of this option is that you do not need to modify your existing, custom configuration files when a new system configuration file is installed during an update installation. Procedures for creating custom, user-defined configuration files are provided below.

#### **Related information:**

- "-F" on page 110
- "Compile-time and link-time environment variables" on page 24

### Creating custom configuration files

If you use the XLC\_USR\_CONFIG environment variable to instruct the compiler to use a custom user-defined configuration file, the compiler will examine and process the settings in that user-defined configuration file before looking at the settings in the default system configuration file.

To create a custom user-defined configuration file, you add stanzas which specify multiple levels of the **use** attribute. The user-defined configuration file can reference definitions specified elsewhere in the same file, as well as those specified in the system configuration file. For a given compilation, when the compiler looks for a given stanza, it searches from the beginning of the user-defined configuration file and then follows any other stanza named in the use attribute, including those specified in the system configuration file.

If the stanza named in the **use** attribute has a name different from the stanza currently being processed, then the search for the use stanza starts from the beginning of the user-defined configuration file. This is the case for stanzas A, C, and D in the example shown below. However, if the stanza in the **use** attribute has the same name as the stanza currently being processed, as is the case of the two B stanzas in the example, then the search for the **use** stanza starts from the location of the current stanza.

The following example shows how you can use multiple levels for the **use** attribute. This example uses the **options** attribute to help show how the **use** attribute works, but any other attribute, such as **libraries** could also be used.

```
A: use =DEFLT
    options=<set of options A>
B: use =B
    options=<set of options B1>
B: use =D
    options=<set of options B2>
C: use =A
    options=<set of options C>
D: use =A
    options=<set of options D>
DEFLT:
    options=<set of options Z>
```

Figure 1. Sample configuration file

In this example:

- stanza A uses option sets A and Z
- stanza B uses option sets B1, B2, D, A, and Z
- stanza C uses option sets C, A, and Z
- stanza D uses option sets D, A, and Z

Attributes are processed in the same order as the stanzas. The order in which the options are specified is important for option resolution. Ordinarily, if an option is specified more than once, the last specified instance of that option wins.

By default, values defined in a stanza in a configuration file are added to the list of values specified in previously processed stanzas. For example, assume that the XLC\_USR\_CONFIG environment variable is set to point to the user-defined configuration file at ~/userconfig1. With the user-defined and default configuration files shown in the example below, the compiler will reference the **xlc** stanza in the user-defined configuration file and use the option sets specified in the configuration files in the following order: *A*1, *A*, *D*, and *C*.

| <pre>xlc: use=xlc<br/>options= <a1></a1></pre>  | <pre>xlc: use=DEFLT     options=<a></a></pre> |
|-------------------------------------------------|-----------------------------------------------|
| <pre>DEFLT: use=DEFLT     options=<d></d></pre> | <pre>DEFLT:<br/>options=<c></c></pre>         |

*Figure 2. Custom user-defined configuration Figure 3. Default configuration file vac.cfg file ~/userconfig1* 

#### Overriding the default order of attribute values

You can override the default order of attribute values by changing the assignment operator(=) for any attribute in the configuration file.

Table 8. Assignment operators and attribute ordering

| Assignment<br>Operator | Description                                                                            |
|------------------------|----------------------------------------------------------------------------------------|
| -=                     | Prepend the following values before any values determined by the default search order. |
| :=                     | Replace any values determined by the default search order with the following values.   |

Table 8. Assignment operators and attribute ordering (continued)

| Assignment<br>Operator | Description                                                                          |
|------------------------|--------------------------------------------------------------------------------------|
| +=                     | Append the following values after any values determined by the default search order. |

For example, assume that the XLC\_USR\_CONFIG environment variable is set to point to the custom user-defined configuration file at ~/userconfig2.

Custom user-defined configuration file

| ~/userconfig2                                                            | Default configuration file vac.cfg            |
|--------------------------------------------------------------------------|-----------------------------------------------|
| xlc_prepend: use=xlc<br>options-=< <i>B1&gt;</i><br>xlc replace: use=xlc | <pre>xlc: use=DEFLT     options=<b></b></pre> |
| options:= <b2><br/>xlc_append: use=xlc<br/>options+=<b3></b3></b2>       | <pre>DEFLT:<br/>options=<c></c></pre>         |
| DEFLT: use=DEFLT<br>options= <d></d>                                     |                                               |

The stanzas in the configuration files shown above will use the following option sets, in the following orders:

- 1. stanza xlc uses *B*, *D*, and *C*
- 2. stanza xlc\_prepend uses *B1*, *B*, *D*, and *C*
- **3**. stanza xlc\_replace uses *B*2
- 4. stanza xlc\_append uses *B*, *D*, *C*, and *B*3

You can also use assignment operators to specify an attribute more than once. For example:

xlc: use=xlc options-=-Isome\_include\_path options+=some options

Figure 4. Using additional assignment operations

#### Examples of stanzas in custom configuration files

| DEFLT: use=DEFLT<br>options = -g                                         | This example specifies that the <b>-g</b> option is to be used in all compilations.                                                                                                    |
|--------------------------------------------------------------------------|----------------------------------------------------------------------------------------------------|
| <pre>xlc: use=xlc options+=-qlist xlc_r: use=xlc_r options+=-qlist</pre> | This example specifies that <b>-qlist</b> be used for<br>any compilation invoked by the <b>xlc</b> and <b>xlc_r</b><br>commands. This <b>-qlist</b> specification overrides<br>the default setting of <b>-qlist</b> specified in the<br>system configuration file. |
| DEFLT: use=DEFLT<br>libraries=-L/home/user/lib,-lmylib                   | This example specifies that all compilations should link with /home/user/lib/libmylib.a.                                                                                                    |

### Configuring the gxlc or gxlc++ option mapping

The **gxlc** and **gxlc++** utilities use the configuration file /etc/gxlc.cfg to translate GNU C and C++ options to XL C/C++ options. Each entry in gxlc.cfg describes how the utility should map a GNU C or C++ option to an XL C/C++ option and how to process it.

An entry consists of a string of flags for the processing instructions, a string for the GNU C/C++ option, and a string for the XL C/C++ option. The three fields must be separated by white space. If an entry contains only the first two fields and the XL C/C++ option string is omitted, the GNU C option in the second field will be recognized by **gxlc** or **gxlc++** and silently ignored.

The # character is used to insert comments in the configuration file. A comment can be placed on its own line, or at the end of an entry.

The following syntax is used for an entry in gxlc.cfg: abcd "gcc\_or\_g++\_option" "xlc\_or\_xlc++\_option"

where:

*a* Lets you disable the option by adding no- as a prefix. The value is either y for yes, or n for no. For example, if the flag is set to y, then finline can be disabled as fno-inline, and the entry is:

ynn\* "-finline" "-qinline"

If given **-fno-inline**, then the utility will translate it to **-qnoinline**.

*b* Informs the utility that the XL C/C++ option has an associated value. The value is either y for yes, or n for no. For example, if option -fmyvalue=n maps to -qmyvalue=n, then the flag is set to y, and the entry is:

 nyn\*
 "-fmyvalue"

The utility will then expect a value for these options.

- *c* Controls the processing of the options. The value can be any of the following:
  - **n** Tells the utility to process the option listed in the *gcc\_or\_g++\_option* field
  - **i** Tells the utility to ignore the option listed in the *gcc\_or\_g++\_option* field. The utility will generate a message that this has been done, and continue processing the given options.
  - **e** Tells the utility to halt processing if the option listed in the *gcc\_or\_g++\_option* field is encountered. The utility will also generate an error message.

For example, the GCC option -I- is not supported and must be ignored by **gxlc** or **gxlc++**. In this case, the flag is set to i, and the entry is: nni\* "-I-"

If the utility encounters this option as input, it will not process it and will generate a warning.

d

Lets **gxlc** or **gxlc++** include or ignore an option based on the type of compiler. The value can be any of the following:

- **c** Tells the utility to translate the option only for C.
- **x** Tells the utility to translate the option only for C++.
- \* Tells **gxlc** or **gxlc++** to translate the option for C and C++.

For example, **-fwritable-strings** is supported by both compilers, and maps to **-qnoro**. The entry is:

nnn\* "-fwritable-strings" "-qnoro"

"gcc\_or\_g++\_option"

Is a string representing a GNU C/C++ option. This field is required and must appear in double quotation marks.

"xlc\_or\_xlc++\_option"

Is a string representing an XL C/C++ option. This field is optional, and, if present, must appear in double quotation marks. If left blank, the utility ignores the  $gcc_or_g++_option$  in that entry.

It is possible to create an entry that will map a range of options. This is accomplished by using the asterisk (\*) as a wildcard. For example, the GCC **-D** option requires a user-defined name and can take an optional value. It is possible to have the following series of options:

-DCOUNT1=100 -DCOUNT2=200 -DCOUNT3=300 -DCOUNT4=400

Instead of creating an entry for each version of this option, the single entry is: nnn\* "-D\*" "-D\*"

where the asterisk will be replaced by any string following the -D option.

Conversely, you can use the asterisk to exclude a range of options. For example, if you want **gxlc** or **gxlc++** to ignore all the **-std** options, then the entry would be: nni\* "-std\*"

When the asterisk is used in an option definition, option flags *a* and *b* are not applicable to these entries.

The character % is used with a GNU C/C++ option to signify that the option has associated parameters. This is used to insure that **gxlc** or **gxlc++** will ignore the parameters associated with an option that is ignored. For example, the **-isystem** option is not supported and uses a parameter. Both must be ignored by the application. In this case, the entry is:

nni\* "-isystem %"

For a complete list of GNU C and C++ and XL C/C++ option mappings, refer to:

http://www.ibm.com/support/docview.wss?uid=swg27011888

#### **Related** information

 The GNU Compiler Collection online documentation at http://gcc.gnu.org/ onlinedocs/

## **Chapter 3. Compiler options reference**

The following sections contain a summary of the compiler options available in XL C/C++ by functional category, followed by detailed descriptions of the individual options.

#### **Related** information

- "Specifying compiler options" on page 5
- "Reusing GNU C/C++ compiler options with gxlc and gxlc++" on page 11

### Summary of compiler options by functional category

The XL C/C++ options available on the AIX platform are grouped into the following categories. If the option supports an equivalent pragma directive, this is indicated. To get detailed information on any option listed, see the full description for that option.

- "Output control"
- "Input control" on page 40
- "Language element control" on page 41
- "Template control (C++ only)" on page 43
- "Floating-point and integer control" on page 43
- "Error checking and debugging" on page 46
- "Listings, messages, and compiler information" on page 48
- "Optimization and tuning" on page 49
- "Object code control" on page 44
- "Linking" on page 52
- "Portability and migration" on page 53
- "Compiler customization" on page 54
- "Deprecated options" on page 55

### **Output control**

The options in this category control the type of file output the compiler produces, as well as the locations of the output. These are the basic options that determine the compiler components that will be invoked; the preprocessing, compilation, and linking steps that will (or will not) be taken; and the kind of output to be generated.

Table 9. Compiler output options

| Option name          | Equivalent pragma name | Description                                                                                                    |
|----------------------|------------------------|----------------------------------------------------------------------------------------------------|
| "-c" on page 79      | None.                  | Prevents the completed object from<br>being sent to the linker. With this<br>option, the output is a .o file for<br>each source file. |
| "-C, -C!" on page 80 | None.                  | When used in conjunction with the <b>-E</b> or <b>-P</b> options, preserves or removes comments in preprocessed output.               |

Table 9. Compiler output options (continued)

| Option name                    | Equivalent pragma name | Description                                                                                                    |
|--------------------------------|------------------------|----------------------------------------------------------------------------------------------------|
| "-E" on page 101               | None.                  | Preprocesses the source files named<br>in the compiler invocation, without<br>compiling, and writes the output to<br>the standard output.                |
| "-G" on page 127               | None.                  | Generates a shared object enabled for runtime linking.                                                                                                   |
| "-qmakedep, -M" on<br>page 188 | None.                  | Creates an output file containing targets suitable for inclusion in a description file for the <b>make</b> command.                                      |
| "-MF" on page 194              | None.                  | Specifies the target for the output generated by the <b>-qmakedep</b> or <b>-M</b> options.                                                              |
| "-qmkshrobj" on page<br>196    | None.                  | Creates a shared object from generated object files.                                                                                                    |
| "-o" on page 203               | None.                  | Specifies a name for the output object, assembler, or executable file.                                                                                   |
| "-P" on page 213               | None.                  | Preprocesses the source files named<br>in the compiler invocation, without<br>compiling, and creates an output<br>preprocessed file for each input file. |
| "-S" on page 241               | None.                  | Generates an assembler language file for each source file.                                                                                               |
| "-qshowmacros" on page 245     | None.                  | Emits macro definitions to preprocessed output.                                                                                                    |
| "-qtimestamps" on page 277     | None.                  | Controls whether or not implicit<br>time stamps are inserted into an<br>object file.                                                                     |

## Input control

The options in this category specify the type and location of your source files.

Table 10. Compiler input options

| Option name                               | Equivalent pragma name | Description                                                                                                   |
|-------------------------------------------|------------------------|----------------------------------------------------------------------------------------------------|
| "-+ (plus sign) (C++<br>only)" on page 56 | None.                  | Compiles any file as a C++ language file.                                                                     |
| "-qcinc (C++ only)"<br>on page 86         | None.                  | Places an extern "C" { } wrapper<br>around the contents of include files<br>located in a specified directory. |
| "-I" on page 135                          | None.                  | Adds a directory to the search path for include files.                                                        |

Table 10. Compiler input options (continued)

| Option name                   | Equivalent pragma name    | Description                                                                                                    |
|-------------------------------|---------------------------|----------------------------------------------------------------------------------------------------|
| "-qidirfirst" on page<br>136  | #pragma options idirfirst | Specifies whether the compiler<br>searches for user include files in<br>directories specified by the <b>-I</b> option<br><i>before</i> or <i>after</i> searching any other<br>directories. |
| "-qinclude" on page<br>139    | None.                     | Specifies additional header files to be<br>included in a compilation unit, as<br>though the files were named in an<br>#include statement in the source file.                               |
| "-qsourcetype" on<br>page 252 | None.                     | Instructs the compiler to treat all<br>recognized source files as a specified<br>source type, regardless of the actual<br>file name suffix.                                                |
| "-qstdinc" on page<br>259     | #pragma options stdinc    | Specifies whether the standard include<br>directories are included in the search<br>paths for system and user header files.                                                                |

## Language element control

The options in this category allow you to specify the characteristics of the source code. You can also use these options to enforce or relax language restrictions, and enable or disable language extensions.

Table 11. Language element control options

| Option name                         | Equivalent pragma name  | Description                                                                                                    |
|-------------------------------------|-------------------------|----------------------------------------------------------------------------------------------------|
| "-qaltivec" on page 67              | None                    | Enables compiler support for vector data types and operators.                                                             |
| "-qasm" on page 71                  | None                    | Controls the interpretation of and<br>subsequent generation of code for<br>assembler language extensions.                 |
| "-qcpluscmt (C only)"<br>on page 88 | None.                   | Enables recognition of C++-style comments in C source files.                                                              |
| "-D" on page 92                     | None.                   | Defines a macro as in a #define preprocessor directive.                                                                   |
| "-qdfp" on page 96                  | None.                   | Enables compiler support for decimal floating-point types and literals.                                                   |
| "-qdigraph" on page<br>97           | #pragma options digraph | Enables recognition of digraph key<br>combinations or keywords to<br>represent characters not found on<br>some keyboards. |
| "-qdollar" on page 98               | #pragma options dollar  | Allows the dollar-sign (\$) symbol to be used in the names of identifiers.                                                |
| "-qignprag" on page<br>138          | #pragma options ignprag | Instructs the compiler to ignore certain pragma statements.                                                               |

| Table 11. Language elemen | t control options | (continued) |
|---------------------------|-------------------|-------------|
|---------------------------|-------------------|-------------|

| Option name                                | Equivalent pragma name                               | Description                                                                                                    |
|--------------------------------------------|------------------------------------------------------|----------------------------------------------------------------------------------------------------|
| "-qkeyword" on page<br>162                 | None.                                                | Controls whether the specified name<br>is treated as a keyword or as an<br>identifier whenever it appears in your<br>program source.                                     |
| "-qlanglvl" on page<br>165                 | <b>pragma</b><br>options langlvl, #pragma<br>langlvl | Determines whether source code and<br>compiler options should be checked<br>for conformance to a specific language<br>standard, or subset or superset of a<br>standard.  |
| "-qlonglong" on page<br>186                | #pragma options long long                            | Allows IBM long long integer types in your program.                                                                                                    |
| "-qmacpstr" on page<br>187                 | #pragma options macpstr                              | Converts Pascal string literals<br>(prefixed by the \p escape sequence)<br>into null-terminated strings in which<br>the first byte contains the length of the<br>string. |
| "-qmbcs, -qdbcs" on<br>page 193            | #pragma options mbcs,<br>#pragma options dbcs        | Enables support for multibyte<br>character sets (MBCS) and Unicode<br>characters in your source code.                                                                    |
| "-qstaticinline (C++<br>only)" on page 256 | None.                                                | Controls whether inline functions are treated as having static or extern linkage.                                                                                        |
| "-qtabsize" on page<br>269                 | None.                                                | Sets the default tab length, for the purposes of reporting the column number in error messages.                                                                          |
| "-qtrigraph" on page<br>282                | None.                                                | Enables the recognition of trigraph<br>key combinations to represent<br>characters not found on some<br>keyboards.                                                       |
| "-U" on page 287                           | None.                                                | Undefines a macro defined by the compiler or by the <b>-D</b> compiler option.                                                                                           |
| "-qutf" on page 294                        | None.                                                | Enables recognition of UTF literal syntax.                                                                                                    |

# Template control (C++ only)

You can use these options to control how the C++ compiler handles templates.

| Table 12. | C++ | template | options |
|-----------|-----|----------|---------|
|-----------|-----|----------|---------|

| Option name                                     | Equivalent pragma<br>name | Description                                                                                                    |
|-------------------------------------------------|---------------------------|----------------------------------------------------------------------------------------------------|
| "-qtempinc (C++ only)"<br>on page 271           | None.                     | Generates separate template include<br>files for template functions and class<br>declarations, and places these files in<br>a directory which can be optionally<br>specified. |
| "-qtemplatedepth (C++<br>only)" on page 272     | None.                     | Specifies the maximum number of<br>recursively instantiated template<br>specializations that will be processed<br>by the compiler.                                            |
| "-qtemplaterecompile<br>(C++ only)" on page 273 | None.                     | Helps manage dependencies between<br>compilation units that have been<br>compiled using the<br>-qtemplateregistry compiler option.                                            |
| "-qtemplateregistry (C++<br>only)" on page 274  | None.                     | Maintains records of all templates as<br>they are encountered in the source<br>and ensures that only one<br>instantiation of each template is<br>made.                        |
| "-qtempmax (C++ only)"<br>on page 276           | None.                     | Specifies the maximum number of template include files to be generated by the <b>-qtempinc</b> option for each header file.                                                   |
| "-qtmplinst (C++ only)"<br>on page 280          | None.                     | Manages the implicit instantiation of templates.                                                                                                    |
| "-qtmplparse (C++ only)"<br>on page 281         | None.                     | Controls whether parsing and<br>semantic checking are applied to<br>template definitions.                                                                                     |

## Floating-point and integer control

Specifying the details of how your applications perform calculations can allow you to take better advantage of your system's floating-point performance and precision, including how to direct rounding. However, keep in mind that strictly adhering to IEEE floating-point specifications can impact the performance of your application. Using the options in the following table, you can control trade-offs between floating-point performance and adherence to IEEE standards.

Table 13. Floating-point and integer control options

| Option name                 | Equivalent pragma name                  | Description                                                                                   |
|-----------------------------|-----------------------------------------|-----------------------------------------------------------------------------------------------|
| "-qbitfields" on page<br>77 | None.                                   | Specifies whether bit fields are signed or unsigned.                                          |
| "-qchars" on page 84        | #pragma options chars,<br>#pragma chars | Determines whether all variables of<br>type char are treated as either signed<br>or unsigned. |
| "-qenum" on page 104        | #pragma options enum,<br>#pragma enum   | Specifies the amount of storage occupied by enumerations.                                     |

Table 13. Floating-point and integer control options (continued)

| Option name                                 | Equivalent pragma name  | Description                                                                                                    |
|---------------------------------------------|-------------------------|----------------------------------------------------------------------------------------------------|
| "-qfloat" on page 114                       | #pragma options float   | Selects different strategies for<br>speeding up or improving the<br>accuracy of floating-point<br>calculations.                   |
| "-qldbl128,<br>-qlongdouble" on<br>page 179 | #pragma options ldb1128 | Increases the size of long double types from 64 bits to 128 bits.                                                                 |
| "-qlonglit" on page<br>185                  | None.                   | In 64-bit mode, promotes literals with implicit type of int to long.                                                              |
| "-y" on page 306                            | None.                   | Specifies the rounding mode for the<br>compiler to use when evaluating<br>constant floating-point expressions at<br>compile time. |

# **Object code control**

These options affect the characteristics of the object code, preprocessed code, or other output generated by the compiler.

| Option name                               | Equivalent pragma name   | Description                                                                                                    |
|-------------------------------------------|--------------------------|----------------------------------------------------------------------------------------------------|
| "-q32, -q64" on page<br>58                | None.                    | Selects either 32-bit or 64-bit compiler mode.                                                                                                 |
| "-qalloca, -ma (C<br>only)" on page 65    | #pragma alloca           | Provides an inline definition of<br>system function alloca when it is<br>called from source code that does<br>not include the alloca.h header. |
| "-qeh (C++ only)" on<br>page 103          | None.                    | Controls whether exception<br>handling is enabled in the module<br>being compiled.                                                             |
| "-qexpfile" on page<br>108                | None.                    | When used together with the <b>-qmkshrobj</b> or <b>-G</b> options, saves all exported symbols in a designated file.                           |
| "-qfuncsect" on page<br>124               | #pragma options funcsect | Places instructions for each function in a separate object file control section or CSECT.                                                      |
| "-qinlglue" on page<br>147                | #pragma options inlglue  | When used with <b>-O2</b> or higher optimization, inlines glue code that optimizes external function calls in your application.                |
| "-qkeepinlines (C++<br>only)" on page 160 | None.                    | Keeps or discards definitions for<br>unreferenced extern inline<br>functions.                                                                  |
| "-qpic" on page 221                       | None.                    | Generates Position-Independent<br>Code suitable for use in shared<br>libraries.                                                                |
| "-qppline" on page 222                    | None.                    | When used in conjunction with<br>the <b>-E</b> or <b>-P</b> options, enables or<br>disables the generation of #line<br>directives.             |

| Option name                            | Equivalent pragma name                        | Description                                                                                                    |
|----------------------------------------|-----------------------------------------------|----------------------------------------------------------------------------------------------------|
| "-qpriority (C++ only)"<br>on page 224 | #pragma options priority,<br>#pragma priority | Specifies the priority level for the initialization of static objects.                                                                                                    |
| "-qproto (C only)" on<br>page 227      | #pragma options proto                         | Specifies the linkage conventions<br>for passing floating-point<br>arguments to functions that have<br>not been prototyped.                                                                                             |
| "-qreserved_reg" on page 234           | None.                                         | Indicates that the given list of<br>registers cannot be used during<br>the compilation except as a stack<br>pointer, frame pointer or in some<br>other fixed role.                                                      |
| "-qro" on page 235                     | #pragma options ro, #pragma<br>strings        | Specifies the storage type for string literals.                                                                                                    |
| "-qroconst" on page<br>237             | #pragma options roconst                       | Specifies the storage location for constant values.                                                                                                    |
| "-qroptr" on page 238                  | None.                                         | Specifies the storage location for constant pointers.                                                                                                    |
| "-qrtti (C++ only)" on<br>page 239     | None.                                         | Generates runtime type<br>identification (RTTI) information<br>for exception handling and for use<br>by the typeid and dynamic_cast<br>operators.                                                                       |
| "-s" on page 240                       | None.                                         | Strips the symbol table, line<br>number information, and<br>relocation information from the<br>output file.                                                                                                    |
| "-qsaveopt" on page<br>242             | None.                                         | Saves the command-line options<br>used for compiling a source file,<br>the version and level of each<br>compiler component invoked<br>during compilation, and other<br>information to the corresponding<br>object file. |
| "-qstatsym" on page<br>258             | None.                                         | Adds user-defined, nonexternal<br>names that have a persistent<br>storage class, such as initialized<br>and uninitialized static variables,<br>to the symbol table of the object<br>file.                               |
| "-qtbtable" on page<br>270             | #pragma options tbtable                       | Controls the amount of debugging traceback information that is included in the object files.                                                                                                    |
| "-qthreaded" on page 276               | None.                                         | Indicates to the compiler whether<br>it must generate threadsafe code.                                                                                                    |
| "-qtls" on page 278                    | None.                                         | Enables recognition of the<br>thread storage class specifier,<br>which designates variables that are<br>to be allocated threadlocal storage;<br>and specifies the threadlocal<br>storage model to be used.              |

Table 14. Object code control options (continued)

Table 14. Object code control options (continued)

| Option name                          | Equivalent pragma name | Description                                                                                                    |
|--------------------------------------|------------------------|----------------------------------------------------------------------------------------------------|
| "-qunique (C++ only)"<br>on page 288 | None.                  | Generates unique names for static constructor/destructor file compilation units.                                                                                                    |
| "-qweakexp" on page<br>302           | None.                  | When used with the <b>-qmkshrobj</b><br>or <b>-G</b> options, includes or excludes<br>global symbols marked as weak<br>from the export list generated<br>when you create a shared object. |
| "-qweaksymbol" on page 303           | None.                  | Enables the generation of weak symbols.                                                                                                    |
| "-qxcall" on page 303                | None.                  | Generates code to treat static<br>functions within a compilation<br>unit as if they were external<br>functions.                                                                           |

## Error checking and debugging

The options in this category allow you to detect and correct problems in your source code. In some cases, these options can alter your object code, increase your compile time, or introduce runtime checking that can slow down the execution of your application. The option descriptions indicate how extra checking can impact performance.

To control the amount and type of information you receive regarding the behavior and performance of your application, consult the options in "Listings, messages, and compiler information" on page 48.

For information on debugging optimized code, see the XL C/C++ Optimization and Programming Guide.

| Option name                         | Equivalent pragma name   | Description                                                                                                    |
|-------------------------------------|--------------------------|----------------------------------------------------------------------------------------------------|
| "-# (pound sign)" on<br>page 57     | None.                    | Previews the compilation steps<br>specified on the command line,<br>without actually invoking any<br>compiler components.                                                           |
| "-qcheck" on page 85                | #pragma options check    | Generates code that performs certain types of runtime checking.                                                                                                    |
| "-qdbxextra (C only)"<br>on page 95 | #pragma options dbxextra | When used with the <b>-g</b> option,<br>specifies that debugging information<br>is generated for unreferenced typedef<br>declarations, struct, union, and enum<br>type definitions. |
| "-qdpcl" on page 99                 | None.                    | Generates symbols that tools based<br>on the IBM Dynamic Probe Class<br>Library (DPCL) can use to see the<br>structure of an executable file.                                       |
| "-qextchk" on page<br>109           | #pragma options extchk   | Generates link-time type checking<br>information and checks for<br>compile-time consistency.                                                                                        |

Table 15. Error checking and debugging options

| Option name                             | Equivalent pragma name                | Description                                                                                                    |
|-----------------------------------------|---------------------------------------|----------------------------------------------------------------------------------------------------|
| "-qflttrap" on page<br>119              | #pragma options flttrap               | Determines the types of<br>floating-point exception conditions to<br>be detected at run time                                                                                                    |
| "-qformat" on page<br>122               | None.                                 | Warns of possible problems with string input and output format specifications.                                                                                                    |
| "-qfullpath" on page<br>124             | #pragma options fullpath              | When used with the <b>-g</b> or<br><b>-qlinedebug</b> option, this option<br>records the full, or absolute, path<br>names of source and include files in<br>object files compiled with debugging<br>information, so that debugging tools<br>can correctly locate the source files. |
| "-g" on page 126                        | None.                                 | Generates debug information for use by a symbolic debugger.                                                                                                    |
| "-qhalt" on page 129                    | #pragma options halt                  | Stops compilation before producing<br>any object, executable, or assembler<br>source files if the maximum severity<br>of compile-time messages equals or<br>exceeds the severity you specify.                                                                                      |
| "-qhaltonmsg (C++<br>only)" on page 130 | None.                                 | Stops compilation before producing<br>any object, executable, or assembler<br>source files if a specified error<br>message is generated.                                                                                                    |
| "-qheapdebug" on<br>page 131            | None.                                 | Enables debug versions of memory management functions.                                                                                                    |
| "-qinfo" on page 141                    | #pragma options info,<br>#pragma info | Produces or suppresses groups of informational messages.                                                                                                    |
| "-qinitauto" on page<br>147             | #pragma options initauto              | Initializes uninitialized automatic<br>variables to a specific value, for<br>debugging purposes.                                                                                                    |
| "-qkeepparm" on<br>page 161             | None.                                 | When used with <b>-O2</b> or higher optimization, specifies whether function parameters are stored on the stack.                                                                                                    |
| "-qlinedebug" on<br>page 181            | None.                                 | Generates only line number and source file name information for a debugger.                                                                                                    |
| "-qmaxerr" on page<br>190               | None.                                 | Halts compilation when a specified<br>number of errors of a specified<br>severity level or higher is reached.                                                                                                    |
| "-qoptdebug" on page<br>211             | None.                                 | When used with high levels of<br>optimization, produces files<br>containing optimized pseudocode<br>that can be read by a debugger.                                                                                                    |
| "-qsymtab (C only)"<br>on page 266      | None.                                 | Determines the information that appears in the symbol table.                                                                                                    |
| "-qsyntaxonly (C<br>only)" on page 267  | None.                                 | Performs syntax checking without generating an object file.                                                                                                    |

Table 15. Error checking and debugging options (continued)

| Table 15. Error o | checking and | debugging | options | (continued) |
|-------------------|--------------|-----------|---------|-------------|
|-------------------|--------------|-----------|---------|-------------|

| Option name               | Equivalent pragma name | Description                                                                                            |
|---------------------------|------------------------|----------------------------------------------------------------------------------------------------|
| "-qwarn64" on page<br>301 | None.                  | Enables checking for possible data<br>conversion problems between 32-bit<br>and 64-bit compiler modes. |

## Listings, messages, and compiler information

The options in this category allow you control over the listing file, as well as how and when to display compiler messages. You can use these options in conjunction with those described in "Error checking and debugging" on page 46 to provide a more robust overview of your application when checking for errors and unexpected behavior.

Table 16. Listings and messages options

| Option name                                        | Equivalent pragma name                                                               | Description                                                                                                    |  |
|----------------------------------------------------|--------------------------------------------------------------------------------------|----------------------------------------------------------------------------------------------------|--|
| "-qattr" on page 74                                | #pragma options attr                                                                 | Produces a compiler listing that<br>includes the attribute component<br>of the attribute and<br>cross-reference section of the<br>listing.                             |  |
| "-qdump_class_hierarchy<br>(C++ only)" on page 100 | None.                                                                                | Dumps a representation of the<br>hierarchy and virtual function<br>table layout of each class object<br>to a file.                                                     |  |
| "-qflag" on page 113                               | <pre>#pragma options flag,<br/>C++ "#pragma report<br/>(C++ only)" on page 350</pre> | Limits the diagnostic messages to<br>those of a specified severity level<br>or higher.                                                                                 |  |
| "-qlist" on page 182                               | #pragma options list                                                                 | Produces a compiler listing file<br>that includes an object listing.                                                                                                   |  |
| "-qlistopt" on page 184                            | None.                                                                                | Produces a compiler listing file<br>that includes all options in effect<br>at the time of compiler<br>invocation.                                                      |  |
| "-qphsinfo" on page 219                            | None.                                                                                | Reports the time taken in each compilation phase to standard output.                                                                                                   |  |
| "-qprint" on page 223                              | None.                                                                                | Enables or suppresses listings.                                                                                                    |  |
| "-qreport" on page 233                             | None.                                                                                | Produces listing files that show<br>how sections of code have been<br>optimized.                                                                                       |  |
| "-qshowinc" on page 244                            | #pragma options showinc                                                              | When used with <b>-qsource</b> option<br>to generate a listing file,<br>selectively shows user or system<br>header files in the source section<br>of the listing file. |  |
| "-qsource" on page 251                             | #pragma options source                                                               | Produces a compiler listing file<br>that includes the source section of<br>the listing and provides<br>additional source information<br>when printing error messages.  |  |

| Option name                        | Equivalent pragma name | Description                                                                                                    |
|------------------------------------|------------------------|----------------------------------------------------------------------------------------------------|
| "-qsrcmsg (C only)" on<br>page 255 | #pragma options srcmsg | Adds the corresponding source<br>code lines to diagnostic messages<br>generated by the compiler.                                                 |
| "-qsuppress" on page 265           | None.                  | Prevents specific informational or<br>warning messages from being<br>displayed or added to the listing<br>file, if one is generated.             |
| "-v, -V" on page 294               | None.                  | Reports the progress of<br>compilation, by naming the<br>programs being invoked and the<br>options being specified to each<br>program.           |
| "-qversion" on page 296            | None.                  | Displays the version and release of the compiler being invoked.                                                                                  |
| "-w" on page 298                   | None.                  | Suppresses informational,<br>language-level and warning<br>messages.                                                                             |
| "-qxref" on page 304               | #pragma options xref   | Produces a compiler listing that<br>includes the cross-reference<br>component of the attribute and<br>cross-reference section of the<br>listing. |

Table 16. Listings and messages options (continued)

## **Optimization and tuning**

The options in this category allow you to control the optimization and tuning process, which can improve the performance of your application at run time.

Remember that not all options benefit all applications. Trade-offs sometimes occur between an increase in compile time, a reduction in debugging capability, and the improvements that optimization can provide.

You can also control some of these options, such as **Optimize**, **-qcompact**, or **-qstrict**, with an **option\_override** pragma.

In addition to the option descriptions in this section, consult the *XL C/C*++ *Optimization and Programming Guide* for a details on the optimization and tuning process as well as writing optimization-friendly source code.

| Option name                | Equivalent pragma name | Description                                                                                                    |
|----------------------------|------------------------|----------------------------------------------------------------------------------------------------|
| "-qaggrcopy" on page<br>59 | None.                  | Enables destructive copy operations for structures and unions.                                                                                                    |
| "-qalias" on page 59       | None.                  | Indicates whether a program<br>contains certain categories of aliasing<br>or does not conform to C/C++<br>standard aliasing rules. The compiler<br>limits the scope of some<br>optimizations when there is a<br>possibility that different names are<br>aliases for the same storage location |

Table 17. Optimization and tuning options

Table 17. Optimization and tuning options (continued)

| Option name                                               | Equivalent pragma name                                     | Description                                                                                                    |
|-----------------------------------------------------------|------------------------------------------------------------|----------------------------------------------------------------------------------------------------|
| "-qarch" on page 67                                       | None.                                                      | Specifies the processor architecture<br>for which the code (instructions)<br>should be generated.                                                                                          |
| "-qcache" on page 81                                      | None.                                                      | When specified with <b>-O4</b> , <b>-O5</b> , or <b>-qipa</b> , specifies the cache configuration for a specific execution machine.                                                        |
| "-qcompact" on page<br>87                                 | #pragma options compact                                    | Avoids optimizations that increase code size.                                                                                                    |
| "-qdataimported,<br>-qdatalocal, -qtocdata"<br>on page 93 | None.                                                      | Marks data as local or imported in 64-bit compilations.                                                                                                    |
| "-qdirectstorage" on page 98                              | None.                                                      | Informs the compiler that a given<br>compilation unit may reference<br>write-through-enabled or<br>cache-inhibited storage.                                                                |
| "-qenablevmx" on<br>page 108                              | None.                                                      | Enables generation of vector<br>instructions for processors that<br>support them.                                                                                                    |
| "-qfdpr" on page 112                                      | None.                                                      | Provides object files with information<br>that the IBM Feedback Directed<br>Program Restructuring (FDPR)<br>performance-tuning utility needs to<br>optimize the resulting executable file. |
| "-qhot" on page 132                                       | #pragma nosimd, #pragma<br>novector                        | Performs high-order loop analysis<br>and transformations (HOT) during<br>optimization.                                                                                                    |
| "-qignerrno" on page<br>137                               | #pragma options ignerrno                                   | Allows the compiler to perform<br>optimizations that assume errno is<br>not modified by system calls.                                                                                      |
| "-qipa" on page 149                                       | None.                                                      | Enables or customizes a class of optimizations known as interprocedural analysis (IPA).                                                                                                    |
| "-qisolated_call" on page 158                             | #pragma options<br>isolated_call, #pragma<br>isolated_call | Specifies functions in the source file<br>that have no side effects other than<br>those implied by their parameters.                                                                       |
| "-qlargepage" on page<br>178                              | None.                                                      | Takes advantage of large pages<br>provided on POWER4 <sup>™</sup> and higher<br>systems, for applications designed to<br>execute in a large page memory<br>environment.                    |

| Option name                                                       | Equivalent pragma name                                                                       | Description                                                                                                    |  |  |
|-------------------------------------------------------------------|----------------------------------------------------------------------------------------------|----------------------------------------------------------------------------------------------------|--|--|
| "-qlibansi" on page<br>181                                        | #pragma options libansi                                                                      | Assumes that all functions with the name of an ANSI C library function are in fact the system functions.                                                                                                    |  |  |
| "-qmaxmem" on page<br>192                                         | #pragma options maxmem                                                                       | Limits the amount of memory that<br>the compiler allocates while<br>performing specific,<br>memory-intensive optimizations to<br>the specified number of kilobytes.                                                                                                    |  |  |
| "-qminimaltoc" on<br>page 195                                     | None.                                                                                        | Controls the generation of the table<br>of contents (TOC), which the<br>compiler creates for an executable<br>file.                                                                                                    |  |  |
| "-O, -qoptimize" on page 204                                      | #pragma options optimize                                                                     | Specifies whether to optimize code during compilation and, if so, at which level.                                                                                                    |  |  |
| "-p, -pg, -qprofile" on<br>page 212                               | None.                                                                                        | Prepares the object files produced b the compiler for profiling.                                                                                                    |  |  |
| "-qpdf1, -qpdf2" on<br>page 215                                   | None.                                                                                        | Tunes optimizations through <i>profile-directed feedback</i> (PDF), where results from sample program execution are used to improve optimization near conditional branches and in frequently executed code sections.                                                    |  |  |
| "-qprefetch" on page<br>223                                       | None.                                                                                        | Inserts prefetch instructions<br>automatically where there are<br>opportunities to improve code<br>performance.                                                                                                    |  |  |
| "-qprocimported,<br>-qproclocal,<br>-qprocunknown" on<br>page 225 | #pragma options<br>procimported, #pragma<br>options proclocal, #pragma<br>options procunkown | Marks functions as local, imported,<br>or unknown in 64-bit compilations.                                                                                                    |  |  |
| "-Q, -qinline " on<br>page 228                                    | None.                                                                                        | Attempts to inline functions instead<br>of generating calls to those functions,<br>for improved performance.                                                                                                    |  |  |
| "-qshowpdf" on page<br>246                                        | None.                                                                                        | When used with <b>-qpdf1</b> and a<br>minimum optimization level of <b>-O2</b><br>at compile and link steps, inserts<br>additional profiling information into<br>the compiled application to collect<br>call and block counts for all<br>procedures in the application. |  |  |
| "-qsmallstack" on<br>page 247                                     | None.                                                                                        | Reduces the size of the stack frame.                                                                                                    |  |  |

Table 17. Optimization and tuning options (continued)

| Option name                           | Equivalent pragma name                    | Description                                                                                                    |
|---------------------------------------|-------------------------------------------|----------------------------------------------------------------------------------------------------|
| "-qsmp" on page 247                   | None.                                     | Enables parallelization of program code.                                                                                                    |
| "-qspeculateabsolutes"<br>on page 254 | None.                                     | Works with the -qtocmerge -bl:file for<br>non-IPA links and with the -bl:file for<br>IPA links to disable speculation at<br>absolute addresses.                                                                                                    |
| "-qstrict" on page 260                | #pragma options strict                    | Ensures that optimizations done by default at optimization levels <b>-O3</b> and higher, and, optionally at <b>-O2</b> , do not alter the semantics of a program.                                                                                                    |
| "-qstrict_induction"<br>on page 264   | None.                                     | Prevents the compiler from<br>performing induction (loop counter)<br>variable optimizations. These<br>optimizations may be unsafe (may<br>alter the semantics of your program)<br>when there are integer overflow<br>operations involving the induction<br>variables. |
| "-qtocmerge" on page<br>282           | None.                                     | Enables TOC merging to reduce TOC pointer loads and improves the scheduling of external loads.                                                                                                    |
| "-qtune" on page 283                  | #pragma options tune                      | Tunes instruction selection,<br>scheduling, and other<br>architecture-dependent performance<br>enhancements to run best on a<br>specific hardware architecture.                                                                                                    |
| "-qunroll" on page<br>290             | #pragma options unroll,<br>#pragma unroll | Controls loop unrolling, for improved performance.                                                                                                    |
| "-qunwind" on page<br>292             | None.                                     | Specifies whether the call stack can<br>be unwound by code looking<br>through the saved registers on the<br>stack.                                                                                                    |

Table 17. Optimization and tuning options (continued)

# Linking

Though linking occurs automatically, the options in this category allow you to direct input and output to the linker, controlling how the linker processes your object files.

Table 18. Linking options

| Option name     | Option name         Equivalent pragma name         Description |                                                          |
|-----------------|----------------------------------------------------------------|----------------------------------------------------------|
| "-b" on page 75 |                                                                | Controls how shared objects are processed by the linker. |

Table 18. Linking options (continued)

| Option name                           | Equivalent pragma name | Description                                                                                                    |
|---------------------------------------|------------------------|----------------------------------------------------------------------------------------------------|
| "-bmaxdata" on page<br>78             | None.                  | Sets the maximum size of the area<br>shared by the static data (both<br>initialized and uninitialized) and the<br>heap.                                                               |
| "-brtl" on page 78                    | None.                  | Controls runtime linking for the output file.                                                                                                    |
| "-qcrt" on page 89                    | None.                  | Specifies whether system startup files are to be linked.                                                                                                    |
| "-e" on page 101                      | None.                  | When used together with the <b>-qmkshrobj</b> or <b>-G</b> options, specifies an entry point for a shared object.                                                                     |
| "-f" on page 110                      | None.                  | Names a file that stores a list of object files for the compiler to pass to the linker.                                                                                               |
| "-L" on page 164                      | None.                  | Searches the directory path for library files specified by the -l option.                                                                                                    |
| "-l" on page 163                      | None.                  | Searches for the specified library file,<br>libkey.so, and then libkey.a for<br>dynamic linking, or just for libkey.a<br>for static linking.                                          |
| "-qlib" on page 180                   | None.                  | Specifies whether standard system<br>libraries and XL C/C++ libraries are<br>to be linked.                                                                                            |
| "-R" on page 232                      | None.                  | At link time, writes search paths for<br>shared libraries into the executable, so<br>that these directories are searched at<br>program run time for any required<br>shared libraries. |
| "-qstaticlink" on page<br>257         | None.                  | Controls how shared and non-shared<br>runtime libraries are linked into an<br>application.                                                                                            |
| "-qtwolink (C++<br>only)" on page 286 | None.                  | Minimizes the number of static<br>constructors included from libraries<br>and object files.                                                                                           |
| "-Z" on page 307                      | None.                  | Specifies a prefix for the library search path to be used by the linker.                                                                                                    |

## Portability and migration

The options in this category can help you maintain application behavior compatibility on past, current, and future hardware, operating systems and compilers, or help move your applications to an XL compiler with minimal change.

Table 19. Portability and migration options

| Option name          | Equivalent pragma name                  | Description                                                                                                    |
|----------------------|-----------------------------------------|----------------------------------------------------------------------------------------------------|
| "-qalign" on page 62 | #pragma options align,<br>#pragma align | Specifies the alignment of data<br>objects in storage, which avoids<br>performance problems with<br>misaligned data. |

| Table 19. | Portability | and | migration | options | (continued) |
|-----------|-------------|-----|-----------|---------|-------------|
|-----------|-------------|-----|-----------|---------|-------------|

| Option name                                     | Equivalent pragma name | Description                                                                                                    |  |
|-------------------------------------------------|------------------------|----------------------------------------------------------------------------------------------------|--|
| "-qalignrulefor (C++<br>only)" on page 64       | None.                  | When used with <b>-qalign=power</b> ,<br>determines whether a 4-byte<br>alignment ceiling is applied to<br>non-first members of structures that<br>are of type typedef to array of<br>element type that exceeds the<br>alignment ceiling. |  |
| "-qgenproto (C only)"<br>on page 127            | None.                  | Produces prototype declarations from<br>K&R function definitions or function<br>definitions with empty parentheses,<br>and displays them to standard<br>output.                                                                           |  |
| "-qnamemangling<br>(C++ only)" on page<br>198   | #pragma namemangling   | Chooses the name mangling scheme<br>for external symbol names generated<br>from C++ source code.                                                                                                    |  |
| "-qobjmodel (C++<br>only)" on page 208          | #pragma object_model   | Sets the object model to be used for structures, unions, and classes.                                                                                                    |  |
| "-qoldpassbyvalue<br>(C++ only)" on page<br>209 | #pragma pass_by_value  | Specifies how classes containing<br>const or reference members are<br>passed in function arguments.                                                                                                    |  |
| "-qupconv (C only)"<br>on page 293              | #pragma options upconv | Specifies whether the unsigned specification is preserved when integral promotions are performed.                                                                                                    |  |
| "-qvecnvol" on page<br>295                      | None.                  | Specifies whether to use volatile or non-volatile vector registers.                                                                                                    |  |

# **Compiler customization**

The options in this category allow you to specify alternate locations for compiler components, configuration files, standard include directories, and internal compiler operation. You should only need to use these options in specialized installation or testing scenarios.

Table 20. Compiler customization options

| Option name                             | Equivalent pragma name | Description                                                                                                    |
|-----------------------------------------|------------------------|----------------------------------------------------------------------------------------------------|
| "-qasm_as" on page<br>73                | None.                  | Specifies the path and flags used to<br>invoke the assembler in order to<br>handle assembler code in an asm<br>assembly statement. |
| "-B" on page 76                         | None.                  | Determines substitute path names for XL C/C++ executables such as the compiler, assembler, linker, and preprocessor.               |
| "-qc_stdinc (C only)"<br>on page 90     | None.                  | Changes the standard search location for the XL C and system header files.                                                         |
| "-qcpp_stdinc (C++<br>only)" on page 91 | None.                  | Changes the standard search location<br>for the XL C++ and system header<br>files.                                                 |
| "-F" on page 110                        | None.                  | Names an alternative configuration file or stanza for the compiler.                                                                |

Table 20. Compiler customization options (continued)

| Option name           | Equivalent pragma name | Description                                                                                                    |
|-----------------------|------------------------|----------------------------------------------------------------------------------------------------|
| "-qpath" on page 214  | None.                  | Determines substitute path names for XL C/C++ executables such as the compiler, assembler, linker, and preprocessor.                                         |
| "-qspill" on page 254 | #pragma options spill  | Specifies the size (in bytes) of the<br>register spill space, the internal<br>program storage areas used by the<br>optimizer for register spills to storage. |
| "-t" on page 268      | None.                  | Applies the prefix specified by the <b>-B</b> option to the designated components.                                                                           |
| "-W" on page 299      | None.                  | Passes the listed options to a component that is executed during compilation.                                                                                |

### **Deprecated options**

The compiler still accepts options listed in the following table. Options without an asterisk have been replaced by other options that provide the same functionality. Options with an asterisk can produce unexpected results and are not guaranteed to perform as previously documented. Use with discretion.

Table 21. Deprecated options

| Option name                                                   | Replacement option             |
|---------------------------------------------------------------|--------------------------------|
| -qansialias                                                   | -qalias=ansi                   |
| -qarch = 601   602   603   pwr   pwr2  <br>p2sc   pwr2s   com | -qfloat=nosingle:norndsngl     |
| -qassert                                                      | -qalias                        |
| -qfloat=emulate*                                              |                                |
| -qfold                                                        | -qfloat=fold                   |
| -qhsflt                                                       | -qfloat=hsflt                  |
| -qhssngl                                                      | -qfloat=hssngl                 |
| -qipa=pdfname                                                 | -qpdf1=pdfname, -qpdf2=pdfname |
| -qmaf                                                         | -qfloat=maf                    |
| -qspnans                                                      | -qfloat=spnans                 |
| -qrrm                                                         | -qfloat=rrm                    |

# Individual option descriptions

This section contains descriptions of the individual compiler options available in XL C/C++.

For each option, the following information is provided:

#### Category

The functional category to which the option belongs is listed here.

#### Pragma equivalent

Many compiler options allow you to use an equivalent pragma directive to apply the option's functionality within the source code, limiting the scope of the option's application to a single source file, or even selected sections of code. Where an option supports the **#pragma options** *option\_name* and/or **#pragma** *name* form of the directive, this is indicated.

#### Purpose

This section provides a brief description of the effect of the option (and equivalent pragmas), and why you might want to use it.

#### Syntax

This section provides the syntax for the option, and where an equivalent **#pragma** *name* is supported, the specific syntax for the pragma. Syntax for **#pragma options** *option\_name* forms of the pragma is not provided, as this is normally identical to that of the option. Note that you can also use the C99-style \_Pragma operator form of any pragma; although this syntax is not provided in the option descriptions. For complete details on pragma syntax, see "Pragma directive syntax" on page 309

#### Defaults

In most cases, the default option setting is clearly indicated in the syntax diagram. However, for many options, there are multiple default settings, depending on other compiler options in effect. This section indicates the different defaults that may apply.

#### Parameters

This section describes the suboptions that are available for the option and pragma equivalents, where applicable. For suboptions that are specific to the command-line option or to the pragma directive, this is indicated in the descriptions.

**Usage** This section describes any rules or usage considerations you should be aware of when using the option. These can include restrictions on the option's applicability, valid placement of pragma directives, precedence rules for multiple option specifications, and so on.

#### Predefined macros

Many compiler options set macros that are protected (that is, cannot be undefined or redefined by the user). Where applicable, any macros that are predefined by the option, and the values to which they are defined, are listed in this section. A reference list of these macros (as well as others that are defined independently of option setting) is provided in Chapter 5, "Compiler predefined macros," on page 379

#### Examples

Where appropriate, examples of the command-line syntax and pragma directive use are provided in this section.

### -+ (plus sign) (C++ only) Category

Input control

#### Pragma equivalent

None.

## Purpose

Compiles any file as a C++ language file.

This option is equivalent to the **-qsourcetype=c++** option.

### **Syntax**

▶▶ -+ -

## Usage

You can use -+ to compile a file with any suffix other than .a, .o, .so, .S or .s. If you do not use the -+ option, files must have a suffix of .C (uppercase C), .cc, .cp, .cpp, .cxx, or .c++ to be compiled as a C++ file. If you compile files with suffix .c (lowercase c) without specifying -+, the files are compiled as a C language file.

The -+ option should not be used together with the -qsourcetype option.

## **Predefined macros**

None.

## Examples

To compile the file myprogram.cplspls as a C++ source file, enter: xlc++ -+ myprogram.cplspls

## **Related information**

• "-qsourcetype" on page 252

## -# (pound sign) Category

Error checking and debugging

## Pragma equivalent

None.

## Purpose

Previews the compilation steps specified on the command line, without actually invoking any compiler components.

When this option is enabled, information is written to standard output, showing the names of the programs within the preprocessor, compiler, and linker that would be invoked, and the default options that would be specified for each program. The preprocessor, compiler, and linker are not invoked.

## **Syntax**

▶▶ -# -

-

## Usage

You can use this command to determine the commands and files that will be involved in a particular compilation. It avoids the overhead of compiling the source code and overwriting any existing files, such as .lst files.

This option displays the same information as **-v**, but does not invoke the compiler. The **-#** option overrides the **-v** option.

### **Predefined macros**

None.

#### **Examples**

To preview the steps for the compilation of the source file myprogram.c, enter: xlc myprogram.c -#

### **Related information**

• "-v, -V" on page 294

# -q32, -q64

## Category

Object code control

#### Pragma equivalent

None.

#### Purpose

Selects either 32-bit or 64-bit compiler mode.

Use the **-q32** and **-q64** options, along with the **-qarch** and **-qtune** compiler options, to optimize the output of the compiler to the architecture on which that output will be used.

#### **Syntax**

► -q \_\_\_\_\_\_\_\_\_ -q \_\_\_\_\_\_\_ ►

#### Defaults

-q32

#### Usage

The **-q32** and **-q64** options override the compiler mode set by the value of the OBJECT\_MODE environment variable, if it exists.

\_\_\_\_\_64BIT\_\_\_ is defined to 1 when **-q64** is in effect; otherwise, it is undefined.

## **Examples**

To specify that the executable program testing compiled from myprogram.c is to run on a computer with a 32-bit PowerPC architecture, enter:

xlc -o testing myprogram.c -q32 -qarch=ppc

## **Related information**

- "Specifying compiler options for architecture-specific, 32-bit or 64-bit compilation" on page 9
- "-qarch" on page 67
- "-qtune" on page 283

## -qaggrcopy

Category

Optimization and tuning

## Pragma equivalent

None.

### Purpose

Enables destructive copy operations for structures and unions.

## **Syntax**

## Defaults

-qaggrcopy=nooverlap

### **Parameters**

#### overlap | nooverlap

**nooverlap** assumes that the source and destination for structure and union assignments do not overlap, allowing the compiler to generate faster code. **overlap** inhibits these optimizations.

## **Predefined macros**

None.

# -qalias

## Category

Optimization and tuning

## Pragma equivalent

None

#### Purpose

Indicates whether a program contains certain categories of aliasing or does not conform to C/C++ standard aliasing rules. The compiler limits the scope of some optimizations when there is a possibility that different names are aliases for the same storage location.

#### Syntax

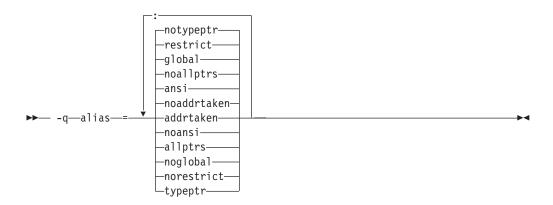

#### Defaults

- -qalias=noaddrtaken:noallptrs:ansi:global:restrict:notypeptr
- **-qalias=noaddrtaken:noallptrs:ansi:global:restrict:notypeptr** for all invocation commands except **cc**.

-qalias=noaddrtaken:noallptrs:noansi:global:restrict:notypeptr for the cc invocation command.

### **Parameters**

#### addrtaken | noaddrtaken

When **addrtaken** is in effect, variables are disjoint from pointers unless their address is taken. Any class of variable for which an address has *not* been recorded in the compilation unit will be considered disjoint from indirect access through pointers.

When **noaddrtaken** is specified, the compiler generates aliasing based on the aliasing rules that are in effect.

#### allptrs | noallptrs

When **allptrs** is in effect, pointers are never aliased (this also implies **-qalias=typeptr**). Specifying **allptrs** is an assertion to the compiler that no two pointers point to the same storage location. These suboptions are only valid if **ansi** is also specified.

#### ansi | noansi

When **ansi** is in effect, type-based aliasing is used during optimization, which restricts the lvalues that can be safely used to access a data object. The optimizer assumes that pointers can *only* point to an object of the same type. This suboption has no effect unless you also specify an optimization option.

When **noansi** is in effect, the optimizer makes worst case aliasing assumptions. It assumes that a pointer of a given type can point to an external object or any object whose address is already taken, regardless of type.

### global | noglobal

When **global** is in effect, type-based aliasing rules are enabled during IPA link-time optimization across compilation units. Both **-qipa** and **-qalias=ansi** must be enabled for **-qalias=global** to have an effect. Specifying **noglobal** disables type-based aliasing rules.

**-qalias=global** produces better performance at higher optimization levels and also better link-time performance. If you use **-qalias=global**, it is recommended that you compile as much as possible of the application with the same version of the compiler to maximize the effect of the suboption on performance.

#### restrict | norestrict

When **restrict** is in effect, optimizations for pointers qualified with the restrict keyword are enabled. Specifying **norestrict** disables optimizations for restrict-qualified pointers.

-qalias=restrict is independent from other -qalias suboptions. Using the
-qalias=restrict option will usually result in performance improvements for code that uses restrict-qualified pointers. Note, however, that using
-qalias=restrict requires that restricted pointers be used correctly; if they are not, compile-time and runtime failures may result. You can use norestrict to preserve compatibility with code compiled with versions of the compiler previous to V9.0.

#### typeptr | notypeptr

When **typeptr** is in effect, pointers to different types are never aliased. Specifying **typeptr** is an assertion to the compiler that no two pointers of different types point to the same storage location. These suboptions are only valid if **ansi** is also specified.

#### Usage

**-qalias** makes assertions to the compiler about the code that is being compiled. If the assertions about the code are false, then the code generated by the compiler may result in unpredictable behaviour when the application is run.

The following are not subject to type-based aliasing:

- Signed and unsigned types. For example, a pointer to a signed int can point to an unsigned int.
- Character pointer types can point to any type.
- Types qualified as volatile or const. For example, a pointer to a const int can point to an int.

The **-qalias=[no]ansi** option replaces the deprecated **-q[no]ansialias** option. Use **-qalias=[no]ansi** in your new applications.

#### **Predefined macros**

None.

#### **Examples**

To specify worst-case aliasing assumptions when compiling myprogram.c, enter: xlc myprogram.c -0 -qalias=noansi

## **Related information**

- "-qipa" on page 149
- "#pragma disjoint" on page 320
- Type-based aliasing in the XL C/C++ Language Reference
- The restrict type qualifier in the XL C/C++ Language Reference

## -qalign

### Category

Portability and migration

### Pragma equivalent

#pragma options align, #pragma align

### Purpose

Specifies the alignment of data objects in storage, which avoids performance problems with misaligned data.

### **Syntax**

#### **Option syntax**

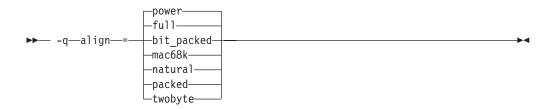

#### Pragma syntax

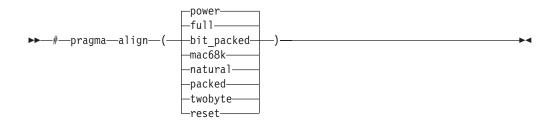

## Defaults

full

### **Parameters**

#### bit\_packed | packed

Bit field data is packed on a bitwise basis without respect to byte boundaries.

### full | power

Uses the RISC System/6000<sup>®</sup> alignment rules.

#### mac68k | twobyte

Uses the Macintosh alignment rules. Valid only for 32-bit compilations.

#### natural

Structure members are mapped to their natural boundaries. This has the same effect as the **power** suboption, except that it also applies alignment rules to double and long double members that are not the first member of a structure or union.

#### reset (pragma only)

Discards the current pragma setting and reverts to the setting specified by the previous pragma directive. If no previous pragma was specified, reverts to the command-line or default option setting.

#### Usage

The **full** suboption is the default to ensure backward-compatibility with existing objects. If backward-compatibility is not necessary, you should consider using **natural** alignment to improve potential application performance.

If you use the **-qalign** option more than once on the command line, the last alignment rule specified applies to the file.

The pragma directives override the **-qalign** compiler option setting for a specified section of program source code. The pragmas affect all aggregate definitions that appear after a given pragma directive; if a pragma is placed inside a nested aggregate, it applies only to the definitions that follow it, not to any containing definitions. Any aggregate variables that are declared use the alignment rule that applied at the point at which the aggregate was *defined*, regardless of pragmas that precede the declaration of the variables. See below for examples.

For a complete explanation of the option and pragma parameters, as well as usage considerations, see "Aligning data" in the *XL C/C++ Optimization and Programming Guide*.

#### Predefined macros

None.

#### Examples

The following examples show the interaction of the option and pragmas. Assuming compilation with the command xlc file2.c, the following example shows how the pragma affects only an aggregate *definition*, not subsequent declarations of variables of that aggregate type.

```
/* file2.c The default alignment rule is in effect */
```

#### typedef struct A A2;

```
#pragma options align=bit_packed /* bit_packed alignment rules are now in effect */
struct A {
    int a;
    char c;
}; #pragma options align=reset /* Default alignment rules are in effect again */
struct A A1; /* A1 and A3 are aligned using bit_packed alignment rules since */
A2 A3; /* this rule applied when struct A was defined */
```

Assuming compilation with the command xlc file.c -qalign=bit\_packed, the following example shows how a pragma embedded in a nested aggregate definition affects only the definitions that follow it.

### **Related information**

- "#pragma pack" on page 344
- "Aligning data" in the XL C/C++ Optimization and Programming Guide
- The \_\_align specifier" The \_\_align specifier" in the XL C/C++ Language Reference
- "The aligned variable attribute" in the XL C/C++ Language Reference
- "The packed variable attribute" in the XL C/C++ Language Reference

## -qalignrulefor (C++ only) Category

Portability and migration

#### Pragma equivalent

None

#### Purpose

When used with **-qalign=power**, determines whether a 4-byte alignment ceiling is applied to non-first members of structures that are of type typedef to array of element type that exceeds the alignment ceiling.

#### Syntax

► -q—alignrulefor—=—power—=—notypedefrespectsrule

### Defaults

-qalignrulefor=power=typedefrespectsrule

#### Parameters

#### typedefrespectsrule | notypedefrespectsrule

When **typedefrespectsrule** is in effect, the member follows the normal alignment rules for **-qalign=power**. This suboption provides compatibility with code compiled with **-qalign=power** with XL C++ V6.0 and earlier.

For XL C++ V9.0, the default is **typedefrespectsrule**.

When **notypedefrespectsrule** is in effect, a member that exceeds the alignment ceiling of 4 bytes is aligned on 4-byte boundaries. This suboption provides compatibility with code compiled with **-qalign=power** with XL C++ V7.0 and V8.0.

### **Predefined macros**

None.

### **Examples**

The following example uses a typedef declaration for an array of structures containing a member of long long type, which is not normally subject to a 4-byte alignment ceiling, and then uses the typedef as the non-first member of a structure variable declaration. The table shows the differing alignment results depending on the setting of the **-qalignrulefor=power** option.

|                                                                             | Alignment results                                                                                        |                                                                                                    |
|-----------------------------------------------------------------------------|----------------------------------------------------------------------------------------------------|----------------------------------------------------------------------------------------------------|
| Sample code                                                                 | typedefrespectsrule                                                                                      | notypedefrespectsrule                                                                                    |
| <pre>struct A {     long long a1;     } a;</pre>                            | alignment of $b.ten_a = 8$<br>alignment of $b = 8$<br>alignment of $c.ten_a = 8$<br>alignment of $c = 8$ | alignment of $b.ten_a = 8$<br>alignment of $b = 8$<br>alignment of $c.ten_a = 4$<br>alignment of $c = 4$ |
| typedef struct A ten_A[10];                                                 | 0                                                                                                    | 0                                                                                                    |
| <pre>struct B {     char dummy[116];     struct A ten_a[10];     } b;</pre> |                                                                                                    |                                                                                                    |
| <pre>struct C {     char dummy[116];     ten_A ten_a;     } c;</pre>        |                                                                                                    |                                                                                                    |

## **Related information**

• "-qalign" on page 62

## -qalloca, -ma (C only) Category

Object code control

### Pragma equivalent

#pragma alloca

### Purpose

Provides an inline definition of system function alloca when it is called from source code that does not include the alloca.h header.

The function void\* alloca(size\_t *size*) dynamically allocates memory, similarly to the standard library function malloc. The compiler automatically substitutes calls to the system alloca function with an inline built-in function \_\_alloca in any of the following cases:

- You include the header file alloca.h
- You compile with -Dalloca=\_\_alloca
- You directly call the built-in function using the form \_\_alloca

The **-qalloca** and **-ma** options and **#pragma alloca** directive provide the same functionality in C only, if any of the above methods are not used.

### Syntax

### **Option syntax**

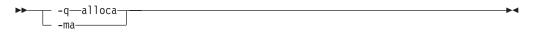

### Pragma syntax

▶ #—pragma—alloca—\_\_\_\_

### Defaults

Not applicable.

### Usage

If you do not use any of the above-mentioned methods to ensure that calls to alloca are replaced with \_\_alloca, alloca is treated as a user-defined identifier rather than as a built-in function.

Once specified, **#pragma alloca** applies to the rest of the file and cannot be disabled. If a source file contains any functions that you want compiled without **#pragma alloca**, place these functions in a different file.

You may want to consider using a C99 variable length array in place of alloca.

#### **Predefined macros**

None.

#### Examples

To compile myprogram.c so that calls to the function alloca are treated as inline, enter:

xlc myprogram.c -qalloca

### **Related information**

- "-D" on page 92
- "\_\_alignx" on page 438

# -qaltivec

Category

Language element control

## Pragma equivalent

None.

## Purpose

Enables compiler support for vector data types and operators.

See the *XL C/C++ Language Reference* for complete documentation of vector data types.

## **Syntax**

► -q altivec ►

## Defaults

-qnoaltivec

## Usage

This option has effect only when **-qarch** is set or implied to be a target architecture that supports vector processing instructions and the **-qenablevmx** compiler option is in effect. Otherwise, the compiler will ignore **-qaltivec** and issue a warning message.

## **Predefined macros**

\_\_ALTIVEC\_\_ is defined to 1 and \_\_VEC\_\_ is defined to 10205 when **-qaltivec** is in effect; otherwise, they are undefined.

## **Examples**

To enable compiler support for vector programming, enter: xlc myprogram.c -qenablevmx -qarch=ppc64v -qaltivec

## **Related information**

- "-qarch"
- "-qenablevmx" on page 108
- "-qvecnvol" on page 295
- *AltiVec Technology Programming Interface Manual*, available at http://www.freescale.com/files/32bit/doc/ref\_manual/ALTIVECPIM.pdf

## -qarch

## Category

Optimization and tuning

## Pragma equivalent

None.

#### Purpose

Specifies the processor architecture for which the code (instructions) should be generated.

#### Syntax

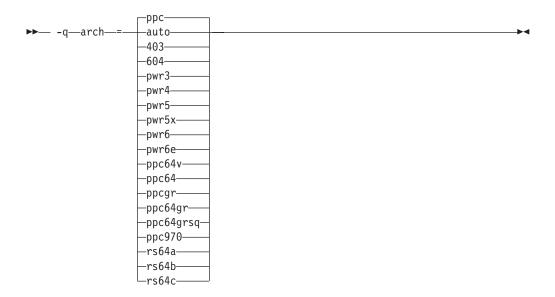

### Defaults

- -qarch=ppc when -q32 is in effect.
- -qarch=ppc64 when -q64 is in effect.
- -qarch=auto when -O4 or -O5 is in effect.

#### Parameters

#### auto

Automatically detects the specific architecture of the compiling machine. It assumes that the execution environment will be the same as the compilation environment. This option is implied if the **-O4** or **-O5** option is set or implied.

#### 403

Produces object code containing instructions that will run on the PowerPC  $403^{\text{TM}}$  hardware platform.

#### 604

Produces object code containing instructions that will run on the PowerPC  $604^{\text{TM}}$  hardware platform. This suboption is not valid if **-q64** is in effect.

### pwr3

Produces object code containing instructions that will run on any POWER3<sup>™</sup>, POWER4, POWER5<sup>™</sup>, POWER5+<sup>™</sup>, POWER6<sup>™</sup>, or PowerPC 970 hardware platform.

#### pwr4

Produces object code containing instructions that will run on the POWER4, POWER5, POWER5+, POWER6, or PowerPC 970 hardware platform.

#### pwr5

Produces object code containing instructions that will run on the POWER5, POWER5+, or POWER6 hardware platforms.

#### pwr5x

Produces object code containing instructions that will run on the POWER5+ or POWER6 hardware platforms.

#### pwr6

Produces object code containing instructions that will run on the POWER6 hardware platforms running in POWER6 architected mode. If you would like support for decimal floating-point instructions, be sure to specify this suboption during compilation.

#### pwr6e

Produces object code containing instructions that will run on the POWER6 hardware platforms running in POWER6 raw mode.

#### <u>ppc</u>

In 32-bit mode, produces object code containing instructions that will run on any of the 32-bit PowerPC hardware platforms. This suboption causes the compiler to produce single-precision instructions to be used with single-precision data. Specifying **-qarch=ppc** together with **-q64** silently upgrades the architecture setting to **-qarch=ppc64**.

#### ppc64

Produces object code that will run on any of the 64-bit PowerPC hardware platforms. This suboption can be selected when compiling in 32-bit mode, but the resulting object code may include instructions that are not recognized or behave differently when run on 32-bit PowerPC platforms.

#### ppcgr

In 32-bit mode, produces object code for PowerPC processors that support optional graphics instructions. Specifying **-qarch=ppcgr** together with **-q64** silently upgrades the architecture setting to **-qarch=ppc64gr**.

#### ppc64gr

Produces code for any 64-bit PowerPC hardware platform that supports optional graphics instructions.

#### ppc64grsq

Produces code for any 64-bit PowerPC hardware platform that supports optional graphics and square root instructions.

#### ppc64v

Generates instructions for generic PowerPC chips with vector processors, such as the PowerPC 970. Valid in 32-bit or 64-bit mode.

#### ppc970

Generates instructions specific to the PowerPC 970 architecture.

#### rs64a

Produces object code that will run on RS64I platforms.

#### rs64b

Produces object code that will run on RS64II platforms.

#### rs64c

Produces object code that will run on RS64III platforms.

**Note:** The **com** suboption, and suboptions representing  $POWER^{T}$  and  $POWER2^{T}$  architectures, are no longer supported. If you would like similar floating-point behavior to that provided by this suboption, use the **-qfloat=nosingle:norndsngl** option. See "-qfloat" on page 114 for details.

#### Usage

All PowerPC machines share a common set of instructions, but may also include additional instructions unique to a given processor or processor family. Using the **-qarch** option to target a specific architecture for the compilation results in code that may not run on other architectures, but provides the best performance for the selected architecture. If you want maximum performance on a specific architecture and will not be using the program on other architectures, use the appropriate architecture, specify a **-qarch** suboption that supports a group of architectures. Table 22 shows the features supported by the different processor architectures and their representative **-qarch** suboptions:

Architecture Graphics Square root 64-bit support Vector Large page support support processing support support 604 yes no no no no rs64a no no yes no no rs64b yes yes yes no no rs64c yes yes yes no no pwr3 yes yes yes no no pwr4 yes yes yes no yes pwr5 yes yes yes no yes pwr5x yes yes yes no yes no no no ppc no ves ppc64 yes no no no yes ppc64gr yes no yes no yes ppc64grsq yes yes yes no yes ppc64v yes yes yes yes yes ppc970 yes yes yes yes yes pwr6 yes yes yes yes yes pwr6e yes yes yes yes yes

Table 22. Feature support in processor architectures

For any given **-qarch** setting, the compiler defaults to a specific, matching **-qtune** setting, which can provide additional performance improvements. Alternatively, if you specify **-qarch** with a group argument, you can specify **-qtune** as either **auto** or provide a specific architecture in the group. For detailed information on using **-qarch** and **-qtune** together, see "-qtune" on page 283.

Specifying **-q64** changes the effective **-qarch** setting as follows:

| Original -qarch setting | Effective setting when -q64 is specified |
|-------------------------|------------------------------------------|
| ррс                     | ppc64                                    |
| ppcgr                   | ppc64gr                                  |

For a given application program, make sure that you specify the same **-qarch** setting when you compile each of its source files. Although the linker and loader

may detect object files that are compiled with incompatible **-qarch** settings, you should not rely on it.

#### **Predefined macros**

See "Macros related to architecture settings" on page 384 for a list of macros that are predefined by **-qarch** suboptions.

#### Examples

To specify that the executable program testing compiled from myprogram.c is to run on a computer with a 32-bit PowerPC architecture, enter:

xlc -o testing myprogram.c -q32 -qarch=ppc

### **Related information**

- "Specifying compiler options for architecture-specific, 32-bit or 64-bit compilation" on page 9
- "-qtune" on page 283
- "-q32, -q64" on page 58
- "Optimizing your applications" in the XL C/C++ Optimization and Programming *Guide*

#### -qasm

### Category

Language element control

#### Pragma equivalent

None.

#### Purpose

Controls the interpretation of and subsequent generation of code for assembler language extensions.

When **-qasm** is in effect, the compiler generates code for assembly statements in the source code. Suboptions specify the syntax used to interpret the content of the assembly statement.

**Note:** The system assembler program must be available for this command to have effect.

#### Syntax

-qasm syntax — C

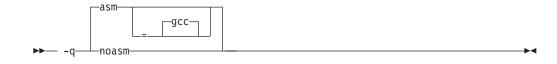

#### -qasm syntax — C++

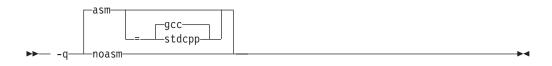

#### Defaults

- c -qasm=gcc
- -qasm=gcc at all language levels except compat366 or strict98.
   -qnoasm=stdcpp when -qlanglvl=compat366 or -qlanglvl=strict98 is in effect.

-qasm=gcc

#### **Parameters**

#### gcc

Instructs the compiler to recognize the extended GCC syntax and semantics for assembly statements.

#### C++ stdcpp

Reserved for possible future use.

Specifying -qasm without a suboption is equivalent to specifying the default.

#### Usage

The token asm is not a C language keyword. Therefore, at language levels **stdc89** and **stdc99**, which enforce strict compliance to the C89 and C99 standards, respectively, the option **-qkeyword=asm** must also be specified to compile source that generates assembly code. At all other language levels, the token asm is treated as a keyword unless the option **-qnokeyword=asm** is in effect. In C, the compiler-specific variants \_\_asm and \_\_asm\_\_ are keywords at all language levels and cannot be disabled.

**C**++ The tokens asm, \_\_asm, and \_\_asm\_\_ are keywords at all language levels. Suboptions of **-qnokeyword=***token* can be used to disable each of these reserved words individually.

For detailed information on the syntax and semantics of inline asm statements, see "Inline assembly statements" in the *XL C/C++ Language Reference*.

#### Predefined macros

- **C** \_\_\_\_\_IBM\_GCC\_ASM is predefined to 1 when asm is recognized as a keyword and assembler code is generated; that is, at all language levels except **stdc89** | **stdc99**, or when **-qkeyword=asm** is in effect, and when **-qasm[=gcc]** is in effect. It is predefined to 0 when asm is recognized as a keyword but assembler code is not generated; that is, at all language levels except **stdc89** | **stdc99**, or when **-qkeyword=asm** is in effect, and when **-qnoasm** is in effect. It is undefined when the **stdc89** | **stdc99** language level or **-qnokeyword=asm** is in effect.
- <u>C++</u> <u>IBM\_GCC\_ASM</u> is predefined to 1 when asm is recognized as a keyword and assembler code is generated; that is, at all language levels except

compat366 | strict98, and when -qasm[=gcc] is in effect. It is predefined to 0
when asm is recognized as a keyword but assembler code is not generated; that
is, at all language levels except compat366 | strict98, and when -qnoasm[=gcc] is
in effect. It is undefined when -qlanglvl=compat366 | strict98 or
-qnoasm=stdcpp is in effect. \_\_IBM\_STDCPP\_ASM is predefined to 0 when
-qlanglvl=compat366 | strict98 or -qnoasm=stdcpp is in effect; otherwise it is
undefined.

## **Examples**

The following code snippet shows an example of the GCC conventions for asm syntax in inline statements:

```
int a, b, c;
int main() {
    asm("add %0, %1, %2" : "=r"(a) : "r"(b), "r"(c) );
}
```

### **Related information**

- "-qasm\_as"
- "-qlanglvl" on page 165
- "-qkeyword" on page 162
- "Inline assembly statements" in the XL C/C++ Language Reference
- "Keywords for language extensions"

### -qasm\_as Category

Compiler customization

### Pragma equivalent

None.

### Purpose

Specifies the path and flags used to invoke the assembler in order to handle assembler code in an asm assembly statement.

Normally the compiler reads the location of the assembler from the configuration file; you can use this option to specify an alternate assembler program and flags to pass to that assembler.

### **Syntax**

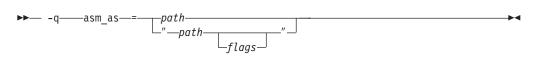

## Defaults

By default, the compiler invokes the assembler program defined for the **as** command in the compiler configuration file.

## **Parameters**

#### path

The full path name of the assembler to be used.

#### flags

A space-separated list of options to be passed to the assembler for assembly statements. Quotation marks must be used if spaces are present.

### **Predefined macros**

None.

#### **Examples**

To instruct the compiler to use the assembler program at /bin/as when it encounters inline assembler code in myprogram.c, enter: xlc myprogram.c -qasm as=/bin/as

To instruct the compiler to pass some additional options to the assembler at /bin/as for processing inline assembler code in myprogram.c, enter: xlc myprogram.c -qasm\_as="/bin/as -a64 -1 a.lst"

## **Related information**

• "-qasm" on page 71

### -qattr

#### Category

Listings, messages, and compiler information

### Pragma equivalent

#pragma options [no]attr

#### Purpose

Produces a compiler listing that includes the attribute component of the attribute and cross-reference section of the listing.

#### Syntax

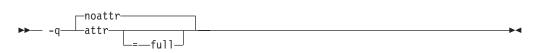

### Defaults

-qnoattr

#### **Parameters**

#### full

Reports all identifiers in the program. If you specify **attr** without this suboption, only those identifiers that are used are reported.

## Usage

If -qattr is specified after -qattr=full, it has no effect; the full listing is produced.

This option does not produce a cross-reference listing unless you also specify **-qxref**.

The **-qnoprint** option overrides this option.

## **Predefined macros**

None.

## **Examples**

To compile the program myprogram.c and produce a compiler listing of all identifiers, enter:

xlc myprogram.c -qxref -qattr=full

### **Related information**

- "-qprint" on page 223
- "-qxref" on page 304

## -b

## Category

Linking

## Pragma equivalent

None.

### Purpose

Controls how shared objects are processed by the linker.

## **Syntax**

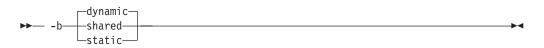

## Defaults

-bdynamic

## **Parameters**

#### dynamic | shared

Causes the linker to process subsequent shared objects in dynamic mode. In dynamic mode, shared objects are not statically included in the output file. Instead, the shared objects are listed in the loader section of the output file.

#### static

Causes the linker to process subsequent shared objects in static mode. In static mode, shared objects are statically linked in the output file.

#### Usage

The default option, **-bdynamic**, ensures that the C library (libc) links dynamically. To avoid possible problems with unresolved linker errors when linking the C library, you must add the **-bdynamic** option to the end of any compilation sections that use the **-bstatic** option.

#### **Predefined macros**

Not applicable.

#### **Related information**

"-brtl" on page 78

## -B

#### Category

Compiler customization

#### Pragma equivalent

None.

#### Purpose

Determines substitute path names for XL C/C++ executables such as the compiler, assembler, linker, and preprocessor.

You can use this option if you want to keep multiple levels of some or all of the XL C/C++ executables and have the option of specifying which one you want to use. However, it is recommended that you use the **-qpath** option to accomplish this instead.

#### Syntax

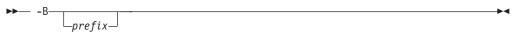

#### Defaults

The default paths for the compiler executables are defined in the compiler configuration file.

#### **Parameters**

#### prefix

Defines part of a path name for programs you can name with the **-t** option. You must add a slash (/). If you specify the **-B** option without the *prefix*, the default prefix is /lib/o.

## Usage

The **-t** option specifies the programs to which the **-B** prefix name is to be appended; see "-t" on page 268 for a list of these. If you use the **-B** option without **-***tprograms*, the prefix you specify applies to all of the compiler executables.

The **-B** and **-t** options override the **-F** option.

### **Predefined macros**

None.

### **Examples**

In this example, an earlier level of the compiler components is installed in the default installation directory. To test the upgraded product before making it available to everyone, the system administrator restores the latest installation image under the directory /home/jim and then tries it out with commands similar to:

xlc -tcbI -B/home/jim/usr/vacpp/bin/ test\_suite.c

Once the upgrade meets the acceptance criteria, the system administrator installs it in the default installation directory.

### **Related information**

- "-qpath" on page 214
- "-t" on page 268
- "Invoking the compiler" on page 1

## -qbitfields

### Category

Floating-point and integer control

### Pragma equivalent

None.

### Purpose

Specifies whether bit fields are signed or unsigned.

### Syntax

## Defaults

-qbitfields=unsigned

### **Parameters**

**signed** Bit fields are signed.

#### unsigned

Bit fields are unsigned.

### **Predefined macros**

None.

## -bmaxdata Category

Linking

#### Pragma equivalent

None

#### Purpose

Sets the maximum size of the area shared by the static data (both initialized and uninitialized) and the heap.

### Syntax

▶ → -bmaxdata—:—\_\_\_number—\_\_\_\_

### Defaults

-bmaxdata:0

### **Parameters**

number

The number of bytes used representing the soft **ulimit** set by the system loader. Valid values are 0 and multiples of 0x10000000 (0x10000000, 0x20000000, 0x30000000, ...). The maximum value allowed by the system is 0x80000000. If the value is 0, a single 256MB (0x10000000 byte) data segment (segment 2) will be shared by the static data, the heap, and the stack. If the value is non-zero, a data area of the specified size (starting in segment 3) will be shared by the static data and the heap, while a separate 256 MB data segment (segment 2) will be used by the stack. So, the total data size when 0 is specified 0 is 256MB, and the total size when 0x10000000 is specified is 512MB, with 256MB for the stack and 256MB for static data and the heap.

### **Predefined macros**

None.

## -brtl

#### Category

Linking

## Pragma equivalent

None.

### Purpose

Controls runtime linking for the output file.

Runtime linking is the ability to resolve undefined and non-deferred symbols in shared modules after the program execution has already begun. It is a mechanism for providing runtime definitions (these function definitions are not available at link-time) and symbol rebinding capabilities. Compiling with **-brtl** adds a reference to the runtime linker to your program, which will be called by your program's startup code (/lib/crt0.o) when program execution begins. Shared object input files are listed as dependents in the program loader section in the same order as they are specified on the command line. When the program execution begins, the system loader loads these shared objects so their definitions are available to the runtime linker.

### Syntax

▶ - brt1-

## Usage

The main application must be built to enable runtime linking. The system loader must be able to load and resolve all symbols referenced in the main program and called modules, or the program will not execute.

DCE thread libraries and heap debug libraries are not compatible with runtime linking. Do not specify the **-brtl** compiler option if you are invoking the compiler with **xlc\_r4** or **xlc++\_r4**, or if the **-qheapdebug** compiler option is specified.

### **Predefined macros**

None.

#### **Related information**

- "-b" on page 75
- "-G" on page 127

### -C

## Category

Output control

### Pragma equivalent

None.

### Purpose

Prevents the completed object from being sent to the linker. With this option, the output is a .o file for each source file.

### Syntax

►► -C-

### Defaults

By default, the compiler invokes the linker to link object files into a final executable.

### Usage

When this option is in effect, the compiler creates an output object file, *file\_name.*o, for each valid source file, such as *file\_name.*c, *file\_name.*i, *file\_name.*C, *file\_name.*cpp. You can use the **-o** option to provide an explicit name for the object file.

-

The -c option is overridden if the -E, -P, or -qsyntaxonly options are specified.

#### **Predefined macros**

None.

#### Examples

To compile myprogram.c to produce an object file myprogram.o, but no executable file, enter the command:

```
xlc myprogram.c -c
```

To compile myprogram.c to produce the object file new.o and no executable file, enter:

xlc myprogram.c -c -o new.o

## **Related information**

- "-E" on page 101
- "-o" on page 203
- "-P" on page 213
- "-qsyntaxonly (C only)" on page 267

## -C, -C!

## Category

Output control

## Pragma equivalent

None.

#### Purpose

When used in conjunction with the **-E** or **-P** options, preserves or removes comments in preprocessed output.

When **-C** is in effect, comments are preserved. When **-C!** is in effect, comments are removed.

## Syntax

#### Defaults

-C

#### Usage

The **-C** option has no effect without either the **-E** or the **-P** option. If **-E** is specified, continuation sequences are preserved in the output. If **-P** is specified, continuation sequences are stripped from the output, forming concatenated output lines.

You can use the **-C!** option to override the **-C** option specified in a default makefile or configuration file.

#### **Predefined macros**

None.

#### Examples

To compile myprogram.c to produce a file myprogram.i that contains the preprocessed program text including comments, enter: xlc myprogram.c -P -C

#### **Related information**

- "-E" on page 101
- "-P" on page 213

## -qcache

## Category

Optimization and tuning

#### Pragma equivalent

None.

#### Purpose

When specified with **-O4**, **-O5**, or **-qipa**, specifies the cache configuration for a specific execution machine.

If you know the type of execution system for a program, and that system has its instruction or data cache configured differently from the default case, use this option to specify the exact cache characteristics. The compiler uses this information to calculate the benefits of cache-related optimizations.

### Syntax

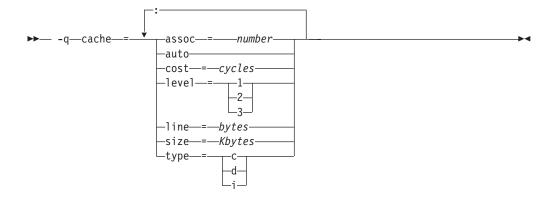

#### Defaults

Automatically determined by the setting of the -qtune option.

#### **Parameters**

#### assoc

Specifies the set associativity of the cache.

number

Is one of:

0 Direct-mapped cache

1 Fully associative cache

N>1 n-way set associative cache

#### auto

Automatically detects the specific cache configuration of the compiling machine. This assumes that the execution environment will be the same as the compilation environment.

#### cost

Specifies the performance penalty resulting from a cache miss.

## cycles

#### level

Specifies the level of cache affected. If a machine has more than one level of cache, use a separate **-qcache** option.

#### level

Is one of:

1 Basic cache

- 2 Level-2 cache or, if there is no level-2 cache, the table lookaside buffer (TLB)
- 3 TLB

#### line

Specifies the line size of the cache.

#### bytes

An integer representing the number of bytes of the cache line.

size

Specifies the total size of the cache.

Kbytes

An integer representing the number of kilobytes of the total cache.

#### type

Specifies that the settings apply to the specified *cache\_type*.

#### cache\_type

Is one of:

- c Combined data and instruction cache
- d Data cache
- i Instruction cache

#### Usage

The **-qtune** setting determines the optimal default **-qcache** settings for most typical compilations. You can use the **-qcache** to override these default settings. However, if you specify the wrong values for the cache configuration, or run the program on a machine with a different configuration, the program will work correctly but may be slightly slower.

You must specify **-O4**, **-O5**, or **-qipa** with the **-qcache** option.

Use the following guidelines when specifying -qcache suboptions:

- Specify information for as many configuration parameters as possible.
- If the target execution system has more than one level of cache, use a separate **-qcache** option to describe each cache level.
- If you are unsure of the exact size of the cache(s) on the target execution machine, specify an estimated cache size on the small side. It is better to leave some cache memory unused than it is to experience cache misses or page faults from specifying a cache size larger than actually present.
- The data cache has a greater effect on program performance than the instruction cache. If you have limited time available to experiment with different cache configurations, determine the optimal configuration specifications for the data cache first.
- If you specify the wrong values for the cache configuration, or run the program on a machine with a different configuration, program performance may degrade but program output will still be as expected.
- The -O4 and -O5 optimization options automatically select the cache characteristics of the compiling machine. If you specify the -qcache option together with the -O4 or -O5 options, the option specified last takes precedence.

### **Predefined macros**

None.

#### **Examples**

To tune performance for a system with a combined instruction and data level-1 cache, where cache is 2-way associative, 8 KB in size and has 64-byte cache lines, enter:

xlc -04 -qcache=type=c:level=1:size=8:line=64:assoc=2 file.c

## **Related information**

- "-qcache" on page 81
- "-Ô, -qoptimize" on page 204
- "-qtune" on page 283
- "-qipa" on page 149
- "Optimizing your applications" in the XL C/C++ Optimization and Programming *Guide*

## -qchars

### Category

Floating-point and integer control

## Pragma equivalent

#pragma options chars, #pragma chars

### **Purpose**

Determines whether all variables of type char are treated as either signed or unsigned.

## **Syntax**

### **Option syntax**

| unsigned             |  |
|----------------------|--|
| ▶ -q—chars—=—signed— |  |

### Pragma syntax

►►—#—pragma—chars—(—\_\_\_signed\_\_\_)—

## Defaults

-qchars=unsigned

### **Parameters**

#### unsigned

Variables of type char are treated as unsigned char.

signed

Variables of type char are treated as signed char.

## Usage

Regardless of the setting of this option or pragma, the type of char is still considered to be distinct from the types unsigned char and signed char for purposes of type-compatibility checking or C++ overloading.

The pragma must appear before any source statements. If the pragma is specified more than once in the source file, the first one will take precedence. Once specified, the pragma applies to the entire file and cannot be disabled; if a source

file contains any functions that you want to compile without **#pragma chars**, place these functions in a different file.

### **Predefined macros**

- \_CHAR\_SIGNED and \_\_CHAR\_SIGNED\_\_ are defined to 1 when **signed** is in effect; otherwise, it is undefined.
- \_CHAR\_UNSIGNED and \_CHAR\_UNSIGNED\_\_ are defined to 1 when **unsigned** is in effect; otherwise, they are undefined.

### **Examples**

To treat all char types as signed when compiling myprogram.c, enter: xlc myprogram.c -qchars=signed

## -qcheck

### Category

Error checking and debugging

### Pragma equivalent

#pragma options [no]check

### Purpose

Generates code that performs certain types of runtime checking.

If a violation is encountered, a runtime error is raised by sending a SIGTRAP signal to the process. Note that the runtime checks may result in slower application execution.

## Syntax

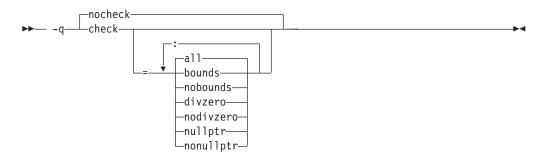

## Defaults

-qnocheck

### **Parameters**

#### all

Enables all suboptions.

#### bounds | nobounds

Performs runtime checking of addresses for subscripting within an object of

known size. The index is checked to ensure that it will result in an address that lies within the bounds of the object's storage. A trap will occur if the address does not lie within the bounds of the object.

This suboption has no effect on accesses to a variable length array.

#### divzero | nodivzero

Performs runtime checking of integer division. A trap will occur if an attempt is made to divide by zero.

#### nullptr | nonullptr

Performs runtime checking of addresses contained in pointer variables used to reference storage. The address is checked at the point of use; a trap will occur if the value is less than 512.

Specifying the -qcheck option with no suboptions is equivalent to -qcheck=all.

#### Usage

You can specify the **-qcheck** option more than once. The suboption settings are accumulated, but the later suboptions override the earlier ones.

You can use the **all** suboption along with the **no...** form of one or more of the other options as a filter. For example, using:

```
xlc myprogram.c -qcheck=all:nonullptr
```

provides checking for everything except for addresses contained in pointer variables used to reference storage. If you use **all** with the **no...** form of the suboptions, **all** should be the first suboption.

### **Predefined macros**

None.

#### Examples

The following code example shows the effect of **-qcheck=nullptr:bounds**:

The following code example shows the effect of -qcheck=divzero:

# -qcinc (C++ only) Category

Input control

## Pragma equivalent

None.

### **Purpose**

Places an extern  $"\C"$  { } wrapper around the contents of include files located in a specified directory.

### **Syntax**

## Defaults

-qnocinc

### **Parameters**

directory\_path

The directory where the include files to be wrapped with an extern "C" linkage specifier are located.

## **Predefined macros**

None.

### **Examples**

Assume your application myprogram.C includes header file foo.h, which is located in directory /usr/tmp and contains the following code: int foo();

Compiling your application with: xlc++ myprogram.C -qcinc=/usr/tmp

will include header file foo.h into your application as:
extern "C" {
 int foo();
}

# -qcompact

## Category

Optimization and tuning

### Pragma equivalent

#pragma options [no]compact

## Purpose

Avoids optimizations that increase code size.

Code size is reduced by inhibiting optimizations that replicate or expand code inline, such as inlining or loop unrolling. Execution time may increase.

### Syntax

► -q \_\_\_\_\_\_\_\_\_ compact \_\_\_\_\_\_

### Defaults

-qnocompact

#### Usage

This option only has an effect when specified with an optimization option.

#### **Predefined macros**

\_\_OPTIMIZE\_SIZE\_\_ is predefined to 1 when **-qcompact** and an optimization level are in effect. Otherwise, it is undefined.

#### Examples

To compile myprogram.c, instructing the compiler to reduce code size whenever possible, enter:

xlc myprogram.c -0 -qcompact

## -qcpluscmt (C only) Category

Language element control

#### Pragma equivalent

None.

#### Purpose

Enables recognition of C++-style comments in C source files.

### Syntax

► -q\_\_\_nocpluscmt\_\_\_\_

#### Defaults

- -qcpluscmt when the xlc or c99 and related invocations are used, or when the stdc99 | extc99 language level is in effect.
- -qnocpluscmt for all other invocation commands and language levels.

\_\_\_C99\_CPLUSCMT is predefined to 1 when **-qcpluscmt** is in effect; otherwise, it is undefined.

### **Examples**

To compile myprogram.c so that C++ comments are recognized as comments, enter: xlc myprogram.c -qcpluscmt

Note that // comments are *not* part of C89. The result of the following valid C89 program will be incorrect:

```
main() {
    int i = 2;
    printf(", i //* 2 */
        + 1);
}
```

The correct answer is 2 (2 divided by 1). When **-qcpluscmt** is in effect (as it is by default), the result is 3 (2 plus 1).

#### **Related information**

- "-C, -C!" on page 80
- "-qlanglvl" on page 165
- "Comments" in the XL C/C++ Language Reference

## -qcrt

#### Category

Linking

### Pragma equivalent

None.

### Purpose

Specifies whether system startup files are to be linked.

When **-qcrt** is in effect, the system startup routines are automatically linked. When **-qnocrt** is in effect, the system startup files are not used at link time; only the files specified on the command line with the **-l** flag will be linked.

This option can be used in system programming to disable the automatic linking of the startup routines provided by the operating system.

### Syntax

► -q \_\_\_\_\_nocrt \_\_\_\_

### Defaults

-qcrt

None.

# Related information

• "-qlib" on page 180

## -qc\_stdinc (C only) Category

Compiler customization

### Pragma equivalent

None.

### Purpose

Changes the standard search location for the XL C and system header files.

### **Syntax**

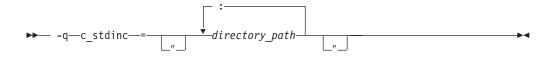

## Defaults

By default, the compiler searches the directories specified in the configuration file for the XL C header files (this is normally /usr/vac/include/) and for the system header files (this is normally /usr/include/).

### **Parameters**

#### directory\_path

The path for the directory where the compiler should search for the XL C and system header files. The *directory\_path* can be a relative or absolute path. You can surround the path with quotation marks to ensure it is not split up by the command line.

### Usage

This option allows you to change the search paths for specific compilations. To permanently change the default search paths for the XL C and system headers, you use a configuration file to do so; see "Directory search sequence for include files" on page 13 for more information.

If this option is specified more than once, only the last instance of the option is used by the compiler.

This option is ignored if the **-qnostdinc** option is in effect.

None.

### **Examples**

To override the default search path for the XL C headers with mypath/headers1 and mypath/headers2, enter:

xlc myprogram.c -qc\_stdinc=mypath/headers1:mypath/headers2

## **Related information**

- "-qstdinc" on page 259
- "-qinclude" on page 139
- "Directory search sequence for include files" on page 13
- "Specifying compiler options in a configuration file" on page 7

## -qcpp\_stdinc (C++ only) Category

Compiler customization

## Pragma equivalent

None.

### Purpose

Changes the standard search location for the XL C++ and system header files.

### **Syntax**

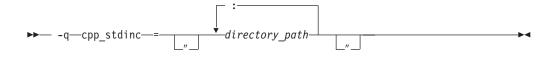

## Defaults

By default, the compiler searches the directories specified in the configuration file for the XL C++ header files (this is normally /usr/vacpp/include/) and for the system header files (this is normally /usr/include/).

### Parameters

directory\_path

The path for the directory where the compiler should search for the XL C++ and system header files. The *directory\_path* can be a relative or absolute path. You can surround the path with quotation marks to ensure it is not split up by the command line.

## Usage

This option allows you to change the search paths for specific compilations. To permanently change the default search paths for the XL C++ and system headers, you use a configuration file to do so; see "Directory search sequence for include files" on page 13 for more information.

If this option is specified more than once, only the last instance of the option is used by the compiler.

This option is ignored if the **-qnostdinc** option is in effect.

### **Predefined macros**

None.

#### **Examples**

To override the default search path for the XL C++ headers with mypath/headers1 and mypath/headers2, enter:

xlc++ myprogram.C -qcpp\_stdinc=mypath/headers1:mypath/headers2

### **Related information**

- "-qstdinc" on page 259
- "-qinclude" on page 139
- "Directory search sequence for include files" on page 13
- "Specifying compiler options in a configuration file" on page 7

## -D

### Category

Language element control

### Pragma equivalent

None.

#### Purpose

Defines a macro as in a #define preprocessor directive.

#### Syntax

Not applicable.

Defaults

### **Parameters**

name

The macro you want to define. -Dname is equivalent to #define name. For example, -DCOUNT is equivalent to #define COUNT.

#### definition

The value to be assigned to *name*. -D*name=definition* is equivalent to #define *name definition*. For example, -DCOUNT=100 is equivalent to #define COUNT 100.

#### Usage

Using the #define directive to define a macro name already defined by the **-D** option will result in an error condition.

To aid in program portability and standards compliance, the operating system provides several header files that refer to macro names you can set with the **-D** option. You can find most of these header files either in the /usr/include directory or in the /usr/include/sys directory. To ensure that the correct macros for your source file are defined, use the **-D** option with the appropriate macro name. For example, if your source file includes the /usr/include/sys/stat.h header file, you must compile with the option -D\_POSIX\_SOURCE to pick up the correct definitions for that file.

The **-U***name* option, which is used to undefine macros defined by the **-D** option, has a higher precedence than the **-D***name* option.

#### **Predefined macros**

The compiler configuration file uses the **-D** option to predefine several macro names for specific invocation commands. For details, see the configuration file for your system.

#### Examples

AIX 4.2 and later provides support for files greater than 2 gigabytes in size so you can store large quantities of data in a single file. To allow large file manipulation in your application, compile with the -D\_LARGE\_FILES and **-qlonglong** compiler options. For example:

xlc myprogram.c -D\_LARGE\_FILES -qlonglong

To specify that all instances of the name COUNT be replaced by 100 in myprogram.c, enter:

xlc myprogram.c -DCOUNT=100

#### **Related information**

- "-U" on page 287
- Chapter 5, "Compiler predefined macros," on page 379
- "Header files" in the AIX Files Reference

## -qdataimported, -qdatalocal, -qtocdata Category

Optimization and tuning

#### Pragma equivalent

None.

### Purpose

Marks data as local or imported in 64-bit compilations.

Local variables are statically bound with the functions that use them. You can use the **-qdatalocal** option to name variables that the compiler can assume are local. Alternatively, you can use the **-qtocdata** option to instruct the compiler to assume all variables are local.

Imported variables are dynamically bound with a shared portion of a library. You can use the **-qdataimported** option to name variables that the compiler can assume are imported. Alternatively, you can use the **-qnotocdata** option to instruct the compiler to assume all variables are imported.

#### Syntax

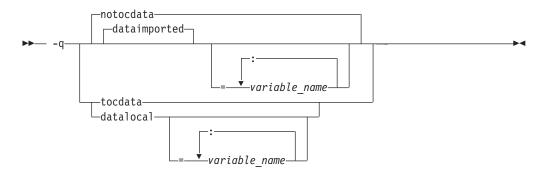

#### Defaults

-qdataimported or -qnotocdata: The compiler assumes all variables are imported.

#### **Parameters**

#### variable\_name

The name of a variable that the compiler should assume is local or imported (depending on the option specified).

Names must be specified using their mangled names. To obtain C++ mangled names, compile your source to object files only, using the **-c** compiler option, and use the **nm** operating system command on the resulting object file. You can also use can the **c++filt** utility provided by the compiler for a side-by-side listing of source names and mangled names; see "Demangling compiled C++ names" in the *XL C/C++ Optimization and Programming Guide* for details. (See also "Name mangling" in the *XL C/C++ Language Reference* for details on using the extern "C" linkage specifier on declarations to prevent name mangling.)

Specifying **-qdataimported** without any *variable\_name* is equivalent to **-qnotocdata**: all variables are assumed to be imported. Specifying **-qdatalocal** without any *variable\_name* is equivalent to **-qtocdata**: all variables are assumed to be local.

#### Usage

These options apply to 64-bit compilations only.

If any variables that are marked as local are actually imported, performance may decrease.

If you specify any of these options with no variables, the last option specified is used. If you specify the same variable name on more than one option specification, the last one is used.

#### **Predefined macros**

None.

#### **Related information**

• "-qprocimported, -qproclocal, -qprocunknown" on page 225

## -qdbxextra (C only) Category

Error checking and debugging

#### Pragma equivalent

#pragma options dbxextra

#### Purpose

When used with the **-g** option, specifies that debugging information is generated for unreferenced typedef declarations, struct, union, and enum type definitions.

To minimize the size of object and executable files, the compiler only includes information for typedef declarations, struct, union, and enum type definitions that are referenced by the program. When you specify the **-qdbxextra** option, debugging information is included in the symbol table of the object file. This option is equivalent to the **-qsymtab=unref** option.

#### Syntax

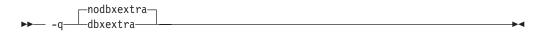

#### Defaults

-qnodbxextra: Unreferenced typedef declarations, struct, union, and enum type definitions are not included in the symbol table of the object file.

#### Usage

Using -qdbxextra may make your object and executable files larger.

#### **Predefined macros**

None.

## Examples

To compile myprogram.c so that unreferenced typedef, structure, union, and enumeration declarations are included in the symbol table for use with a debugger, enter:

xlc myprogram.c -g -qdbxextra

### **Related information**

- "-qfullpath" on page 124
- "-qlinedebug" on page 181
- "-g" on page 126
- "#pragma options" on page 340
- "-qsymtab (C only)" on page 266

## -qdfp

### Category

Language element control

#### Pragma equivalent

None.

#### Purpose

Enables compiler support for decimal floating-point types and literals.

### **Syntax**

►--q\_\_\_\_dfp\_\_\_\_\_►

### Defaults

-qnodfp

### Usage

If you enable **-qdfp** for a **-qarch** value that does not support decimal floating-point instructions, **-qfloat=dfpemulate** is automatically enabled, and the decimal floating-point operations are performed by software. This may cause a slowdown in the application's runtime performance.

Note that runtime support for decimal floating-point operations is available only on AIX for POWER version 5.3 with the 5300-06 Technology Level or later. If you enable **-qdfp** on a version of the operating system that does not provide runtime support, your application will compile, but it may not link or run.

Programs that use decimal floating-point functions or macros defined in the <math.h> include file should not be compiled on AIX 5.2 or on older levels of AIX 5.3 or 5.4. because those functions and macros won't be retrofitted into 5.2.

## **Predefined macros**

When **-qdfp** is in effect, \_\_IBM\_DFP\_\_ is predefined to a value of 1; otherwise it is undefined.

### **Related information**

- "-qarch" on page 67
- "-qfloat" on page 114

# -qdigraph

## Category

Language element control

### Pragma equivalent

#pragma options [no]digraph

### Purpose

Enables recognition of digraph key combinations or keywords to represent characters not found on some keyboards.

### **Syntax**

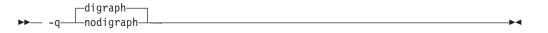

### Defaults

- **C** -qdigraph when the extc89 | extended | extc99 | stdc99 language level is in effect. -qnodigraph for all other language levels.
- C++ -qdigraph

### Usage

A digraph is a keyword or combination of keys that lets you produce a character that is not available on all keyboards. For details on digraphs, see "Digraph characters" in the XL C/C++ Language Reference.

### **Predefined macros**

\_\_DIGRAPHS\_\_ is predefined to 1 when **-qdigraph** is in effect; otherwise it is not defined.

### Examples

To disable digraph character sequences when compiling your program, enter: xlc myprogram.c -qnodigraph

#### **Related information**

- "-qlanglvl" on page 165
- "-qtrigraph" on page 282

# -qdirectstorage Category

Optimization and tuning

### Pragma equivalent

None.

#### Purpose

Informs the compiler that a given compilation unit may reference write-through-enabled or cache-inhibited storage.

#### Syntax

pmodirectstorage
p>> -g\_\_\_\_\_directstorage

### Defaults

-qnodirectstorage

### Usage

Use this option with discretion. It is intended for programmers who know how the memory and cache blocks work, and how to tune their applications for optimal performance. To ensure that your application will execute correctly on all implementations, you should assume that separate instruction and data caches exist and program your application accordingly.

### -qdollar

### Category

Language element control

#### Pragma equivalent

#pragma options [no]dollar

#### Purpose

Allows the dollar-sign (\$) symbol to be used in the names of identifiers.

When **dollar** is in effect, the dollar symbol \$ in an identifier is treated as a base character.

▶∢

#### **Syntax**

► -q\_\_\_\_dollar\_\_\_\_

## Defaults

-qnodollar

### Usage

If **nodollar** and the **ucs** language level are both in effect, the dollar symbol is treated as an extended character and translated into \u0024.

### **Predefined macros**

None.

### **Examples**

To compile myprogram.c so that \$ is allowed in identifiers in the program, enter: xlc myprogram.c -qdollar

### **Related information**

• "-qlanglvl" on page 165

## -qdpcl

### Category

Error checking and debugging

### Pragma equivalent

None.

#### Purpose

Generates symbols that tools based on the IBM Dynamic Probe Class Library (DPCL) can use to see the structure of an executable file.

DPCL is an open-source set of libraries used by application performance analysis tools (for more information, visit http://dpcl.sourceforge.net). When **-qdpcl** is in effect, the compiler emits symbols to define blocks of code in a program; you can then use tools that use the DPCL interface to examine performance information such as memory usage for object files compiled with this option.

## Syntax

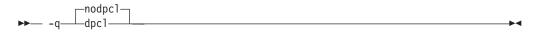

### Defaults

-qnodpcl

## Usage

You must specify **-qdpcl** together with the **-g** option to ensure that the compiler generates debugging information required by debugging and program analysis tools.

**-qdpcl** is not supported for any optimization level except zero. If a non-zero optimization level is specified or implied by other options, **-qdpcl** will be disabled.

You cannot specify the -qipa or -qsmp options together with -qdpcl.

#### **Predefined macros**

None.

#### **Related information**

- "-g" on page 126
- "-qipa" on page 149
- "-qsmp" on page 247

# -qdump\_class\_hierarchy (C++ only) Category

Listings, messages, and compiler information

#### Pragma equivalent

None.

#### Purpose

Dumps a representation of the hierarchy and virtual function table layout of each class object to a file.

▶◀

#### Syntax

▶ -q—dump\_class\_hierarchy-

#### Defaults

Not applicable.

#### Usage

The output file name consists of the source file name appended with a .class suffix.

#### **Predefined macros**

None.

#### **Examples**

To compile myprogram.C to produce a file named myprogram.C.class containing the class hierarchy information, enter:

xlc++ myprogram.C -qdump\_class\_hierarchy

-е

# Category

Linking

### Pragma equivalent

None.

## Purpose

When used together with the **-qmkshrobj** or **-G** options, specifies an entry point for a shared object.

### **Syntax**

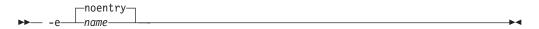

## Defaults

-e=noentry

### **Parameters**

name

The name of the entry point for the shared executable.

### Usage

When linking object files, it is recommended that you *do not* use the **-e** option. The default entry point of the executable output is \_\_start. Changing this label with the **-e** flag can cause erratic results.

This option is used only together with the **-qmkshrobj** or **-G** option. See the description for the "-qmkshrobj" on page 196 for more information.

### **Predefined macros**

None.

### **Related information**

- "-qmkshrobj" on page 196
- "-G" on page 127

# -E

### Category

Output control

### Pragma equivalent

None.

### Purpose

Preprocesses the source files named in the compiler invocation, without compiling, and writes the output to the standard output.

•

#### Syntax

► -E-

### Defaults

By the default, source files are preprocessed, compiled, and linked to produce an executable file.

#### Usage

The **-E** option accepts any file name. Source files with unrecognized file name suffixes are treated and preprocessed as C files, and no error message is generated.

Unless **-qnoppline** is specified, #line directives are generated to preserve the source coordinates of the tokens. Continuation sequences are preserved.

Unless **-C** is specified, comments are replaced in the preprocessed output by a single space character. New lines and #line directives are issued for comments that span multiple source lines.

The **-E** option overrides the **-P**, **-o**, and **-qsyntaxonly** options.

#### Predefined macros

None.

#### **Examples**

To compile myprogram.c and send the preprocessed source to standard output, enter:

```
xlc myprogram.c -E
```

If myprogram.c has a code fragment such as:

int b;

int c ;

c = a + b;

#### **Related information**

- "-qppline" on page 222
- "-C, -C!" on page 80
- "-P" on page 213
- "-qsyntaxonly (C only)" on page 267

## -qeh (C++ only) Category

Object code control

#### Pragma equivalent

None.

#### Purpose

Controls whether exception handling is enabled in the module being compiled.

When **-qeh** is in effect, exception handling is enabled. If your program does not use C++ structured exception handling, you can compile with **-qnoeh** to prevent generation of code that is not needed by your application.

#### Syntax

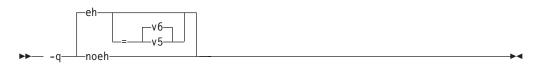

### Defaults

-qeh=v6

### **Parameters**

- $\underline{v6}$  Generates exception handling code, compatible with VisualAge<sup>®</sup> C++ V6.0, that correctly handles try-catch blocks nested within other catch blocks.
- v5 Generate exception handling code that is compatible with VisualAge C++ V5.0.

Specifying -qeh with no suboption is equivalent to -qeh=v6.

#### **Predefined macros**

\_\_EXCEPTIONS is predefined to 1 when **-qeh** is in effect; otherwise, it is undefined.

#### **Related information**

"-qrtti (C++ only)" on page 239

## -qenum

## Category

Floating-point and integer control

## Pragma equivalent

#pragma options enum, #pragma enum

### Purpose

Specifies the amount of storage occupied by enumerations.

### **Syntax**

#### **Option syntax**

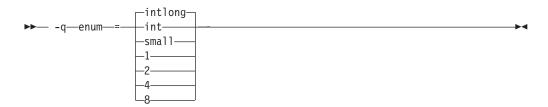

### Pragma syntax

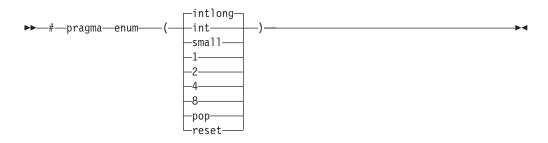

## Defaults

-qenum=intlong

### **Parameters**

- 1 Specifies that enumerations occupy 1 byte of storage, are of type char if the range of enumeration values falls within the limits of signed char, and unsigned char otherwise.
- 2 Specifies that enumerations occupy 2 bytes of storage, are of type short if the range of enumeration values falls within the limits of signed short, and unsigned short otherwise. Values cannot exceed the range of signed int.
- 4 | int

Specifies that enumerations occupy 4 bytes of storage, are of type int if the range of enumeration values falls within the limits of signed int, and unsigned int otherwise.

8 Specifies that enumerations occupy 8 bytes of storage. In 32-bit compilation mode, the enumeration is of type long long if the range of enumeration values falls within the limits of signed long long, and unsigned long long otherwise. In 64-bit compilation mode, the enumeration is of type long if the range of enumeration values falls within the limits of signed long, and unsigned long otherwise.

#### intlong

Specifies that enumerations occupy 8 bytes of storage if the range of values in the enumeration exceeds the limit for int. If the range of values in the enumeration does not exceed the limit for int, the enumeration will occupy 4 bytes of storage and is represented by int.

#### small

Specifies that enumerations occupy the smallest amount of space (1, 2, 4, or 8 bytes of storage) that can accurately represent the range of values in the enumeration. Signage is unsigned, unless the range of values includes negative values. If an 8-byte enum results, the actual enumeration type used is dependent on compilation mode.

#### pop | reset (pragma only)

Discards the current pragma setting and reverts to the setting specified by the previous pragma directive. If no previous pragma was specified, reverts to the command-line or default option setting.

## Usage

The tables that follow show the priority for selecting a predefined type. The table also shows the predefined type, the maximum range of enum constants for the corresponding predefined type, and the amount of storage that is required for that predefined type, that is, the value that the sizeof operator would yield when applied to the minimum-sized enum. All types are signed unless otherwise noted.

|                           | enum=1          |                    | enum=2           |                  | enum=4 |       | enum=8                        |              |                               |       |
|---------------------------|-----------------|--------------------|------------------|------------------|--------|-------|-------------------------------|--------------|-------------------------------|-------|
|                           |                 |                    |                  |                  |        |       | 32-bit<br>compilation<br>mode |              | 64-bit<br>compilation<br>mode |       |
| Range                     | var             | const              | var              | const            | var    | const | var                           | const        | var                           | const |
| 0127                      | char            | int                | short            | int              | int    | int   | long<br>long                  | long<br>long | long                          | long  |
| -128127                   | char            | int                | short            | int              | int    | int   | long<br>long                  | long<br>long | long                          | long  |
| 0255                      | unsigne<br>char | eicht              | short            | int              | int    | int   | long<br>long                  | long<br>long | long                          | long  |
| 032767                    | ERROR           | l <sup>i</sup> int | short            | int              | int    | int   | long<br>long                  | long<br>long | long                          | long  |
| -327683276                | ÆRROF           | l <sup>1</sup> int | short            | int              | int    | int   | long<br>long                  | long<br>long | long                          | long  |
| 065535                    | ERROR           | l <sup>1</sup> int | unsigne<br>short | adint            | int    | int   | long<br>long                  | long<br>long | long                          | long  |
| 0214748364                | ERROR           | l <sup>1</sup> int | ERROR            | <sup>1</sup> int | int    | int   | long<br>long                  | long<br>long | long                          | long  |
| -(214748364<br>2147483647 |                 | l <sup>i</sup> nt  | ERROR            | <sup>1</sup> int | int    | int   | long<br>long                  | long<br>long | long                          | long  |

Table 23. Enumeration sizes and types

Table 23. Enumeration sizes and types (continued)

| 0429496729                            | <b>E</b> RROR | <sup>1</sup> unsigne                        | ÆRROR | <sup>1</sup> unsigne                      | e <b>d</b> nsigne | dinsigne                                  | dong                       | long                                           | long               | long               |
|---------------------------------------|---------------|---------------------------------------------|-------|-------------------------------------------|-------------------|-------------------------------------------|----------------------------|------------------------------------------------|--------------------|--------------------|
|                                       |               | int                                         |       | int                                       | int               | int                                       | long                       | long                                           |                    |                    |
| 0(2 <sup>63</sup> -1)                 | ERROR         | <sup>1</sup> long <sup>2</sup>              | ERROR | <sup>1</sup> long <sup>2</sup>            | ERROR             | <sup>1</sup> long <sup>2</sup>            | long<br>long <sup>2</sup>  | long<br>long <sup>2</sup>                      | long <sup>2</sup>  | long <sup>2</sup>  |
| -2 <sup>63</sup> (2 <sup>63</sup> -1) | ERROR         | l <sup>1</sup> long <sup>2</sup>            | ERROR | <sup>1</sup> long <sup>2</sup>            | ERROR             | <sup>1</sup> long <sup>2</sup>            | long<br>long <sup>2</sup>  | long<br>long <sup>2</sup>                      | long <sup>2</sup>  | long <sup>2</sup>  |
| 02 <sup>64</sup>                      | ERROR         | l <sup>1</sup> unsigne<br>long <sup>2</sup> | ÆRROR | <sup>1</sup> unsigne<br>long <sup>2</sup> | ERROR             | <sup>1</sup> unsigne<br>long <sup>2</sup> | edinsigne<br>long<br>long² | e <b>d</b> nsigne<br>long<br>long <sup>2</sup> | edinsigne<br>long² | edinsigne<br>long² |

|                            |                  |                  | enum=i                               | intlong                               |                               |                               | enum=small                           |                                                |                                        |                                         |
|----------------------------|------------------|------------------|--------------------------------------|---------------------------------------|-------------------------------|-------------------------------|--------------------------------------|------------------------------------------------|----------------------------------------|-----------------------------------------|
|                            | enum=int         |                  | 32-bit<br>compilation<br>mode        |                                       | 64-bit<br>compilation<br>mode |                               | 32-bit<br>compilation<br>mode        |                                                | 64-bit<br>compilation<br>mode          |                                         |
| Range                      | var              | const            | var                                  | const                                 | var                           | const                         | var                                  | const                                          | var                                    | const                                   |
| 0127                       | int              | int              | int                                  | int                                   | int                           | int                           | unsigne<br>char                      | eicht                                          | unsigne<br>char                        | eidht                                   |
| -128127                    | int              | int              | int                                  | int                                   | int                           | int                           | signed<br>char                       | int                                            | signed<br>char                         | int                                     |
| 0255                       | int              | int              | int                                  | int                                   | int                           | int                           | unsigne<br>char                      | eicht                                          | unsigne<br>char                        | eidht                                   |
| 032767                     | int              | int              | int                                  | int                                   | int                           | int                           | unsigne<br>short                     | e <b>i</b> ht                                  | unsigne<br>short                       | eidht                                   |
| -327683276                 | 7int             | int              | int                                  | int                                   | int                           | int                           | short                                | int                                            | short                                  | int                                     |
| 065535                     | int              | int              | int                                  | int                                   | int                           | int                           | unsigne<br>short                     | e <b>i</b> tht                                 | unsigne<br>short                       | eidht                                   |
| 0214748364                 | 77nt             | int              | int                                  | int                                   | int                           | int                           | unsigne<br>int                       | e <b>d</b> nsigne<br>int                       | e <b>d</b> nsigne<br>int               | e <b>d</b> insign<br>int                |
| -(214748364)<br>2147483647 | · ·              | int              | int                                  | int                                   | int                           | int                           | int                                  | int                                            | int                                    | int                                     |
| 0429496729                 | 5unsigne<br>int  | dunsign<br>int   | e <b>d</b> insigne<br>int            | dınsigne<br>int                       | dinsigne<br>int               | dinsigne<br>int               | dunsigne<br>int                      | e <b>d</b> nsigne<br>int                       | e <b>d</b> nsigne<br>int               | e <b>d</b> nsign<br>int                 |
| 0(2 <sup>63</sup> -1)      | ERR <sup>2</sup> | ERR <sup>2</sup> | long<br>long <sup>2</sup>            | long<br>long <sup>2</sup>             | long <sup>2</sup>             | long <sup>2</sup>             | unsigne<br>long<br>long <sup>2</sup> | e <b>d</b> nsigne<br>long<br>long²             | e <b>d</b> nsigne<br>long²             | e <b>d</b> insigne<br>long <sup>2</sup> |
| $-2^{63}(2^{63}-1)$        | ERR <sup>2</sup> | ERR <sup>2</sup> | long<br>long <sup>2</sup>            | long<br>long <sup>2</sup>             | long <sup>2</sup>             | long <sup>2</sup>             | long<br>long <sup>2</sup>            | long<br>long <sup>2</sup>                      | long <sup>2</sup>                      | long <sup>2</sup>                       |
| 02 <sup>64</sup>           | ERR <sup>2</sup> | ERR <sup>2</sup> | unsigne<br>long<br>long <sup>2</sup> | dinsigne<br>long<br>long <sup>2</sup> | dinsigne<br>long <sup>2</sup> | dinsigne<br>long <sup>2</sup> | dunsigne<br>long<br>long²            | e <b>d</b> nsigne<br>long<br>long <sup>2</sup> | e <b>d</b> nsigne<br>long <sup>2</sup> | e <b>d</b> nsign<br>long <sup>2</sup>   |

#### Note:

- 1. These enumerations are too large for the **-qenum=112148** settings. A Severe error is issued and compilation stops. To correct this condition, you should reduce the range of the enumerations, choose a larger **-qenum** setting, or choose a dynamic **-qenum** setting, such as **small** or **intlong**.
- 2. Enumeration types must not exceed the range of int when compiling C applications to ISO C 1989 and ISO C 1999 Standards. When the **stdc89** I

**stdc99** language level in effect, the compiler will behave as follows if the value of an enumeration exceeds the range of int:

- a. If **-qenum=int** is in effect, a severe error message is issued and compilation stops.
- b. For all other settings of **-qenum**, an informational message is issued and compilation continues.

The **#pragma enum** directive must be precede the declaration of enum variables that follow; any directives that occur within a declaration are ignored and diagnosed with a warning.

For each **#pragma enum** directive that you put in a source file, it is good practice to have a corresponding **#pragma enum=reset** before the end of that file. This should prevent one file from potentially changing the setting of another file that includes it.

#### Examples

If the following fragment is compiled with the **enum=small** option: enum e tag {a, b, c} e var;

the range of enumeration constants is 0 through 2. This range falls within all of the ranges described in the table above. Based on priority, the compiler uses predefined type unsigned char.

If the following fragment is compiled with the **enum=small** option: enum e\_tag {a=-129, b, c} e\_var;

the range of enumeration constants is -129 through -127. This range only falls within the ranges of short (signed short) and int (signed int). Because short (signed short) is smaller, it will be used to represent the enum.

The following code segment generates a warning and the second occurrence of the **enum** pragma is ignored:

```
#pragma enum=small
enum e_tag {
    a,
    b,
    #pragma enum=int /* error: cannot be within a declaration */
    c
} e_var;
#pragma enum=reset /* second reset isn't required */
```

The range of enum constants must fall within the range of either unsigned int or int (signed int). For example, the following code segments contain errors:

### **Predefined macros**

None.

# -qenablevmx Category

Optimization and tuning

## Pragma equivalent

None.

### Purpose

Enables generation of vector instructions for processors that support them.

These instructions can offer higher performance when used with algorithmic-intensive tasks such as multimedia applications.

## **Syntax**

|        | noenablevmx |   |
|--------|-------------|---|
| ▶▶ -q— | enablevmx   | M |

## Defaults

-qnoenablevmx

## Usage

Do not specify **-qenablevmx** unless your operating system version supports vector instructions.

If -qnoenablevmx is in effect, -qaltivec, -qvecnvol, and-qhot=simd cannot be used.

### **Predefined macros**

None.

### **Related information**

- "-qaltivec" on page 67
- "-qarch" on page 67
- "-qhot" on page 132
- "-qvecnvol" on page 295

# -qexpfile

### Category

Object code control

### Pragma equivalent

None.

## Purpose

When used together with the **-qmkshrobj** or **-G** options, saves all exported symbols in a designated file.

#### Syntax

► -q—expfile—=—*filename*—

## **Parameters**

file\_name

The name of the file to which exported symbols are written.

### Usage

This option is only valid when used with the **-qmkshrobj** or **-G** options.

### **Predefined macros**

None.

### **Related information**

- "-qmkshrobj" on page 196
- "-G" on page 127

## -qextchk

#### Category

Error checking and debugging

#### Pragma equivalent

#pragma options [no]extchk

#### Purpose

Generates link-time type checking information and checks for compile-time consistency.

### Syntax

→ -q \_\_\_\_\_extchk \_\_\_\_\_

## Defaults

-qnoextchk

#### Usage

This option does not perform type checking on functions or objects that contain references to incomplete types.

▶∢

## **Predefined macros**

None.

#### Examples

To compile myprogram.c so that link-time checking information is produced, enter: xlc myprogram.c -qextchk

## -f

## Category

Linking

### Pragma equivalent

None.

#### Purpose

Names a file that stores a list of object files for the compiler to pass to the linker.

▶◀

#### Syntax

▶ - f—filelistname-

### Usage

The *filelistname* file should contain only the names of object files. There should be one object file per line.

This option is the same as the **-f** option for the **ld** command.

## Predefined macros

None.

#### **Examples**

To pass the list of files contained in myobjlistfile to the linker, enter: xlc -f/usr/tmp/myobjlistfile

## -F

### Category

Compiler customization

#### Pragma equivalent

None.

#### Purpose

Names an alternative configuration file or stanza for the compiler.

## Syntax

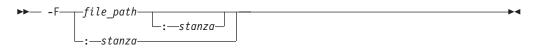

## Defaults

By default, the compiler uses the configuration file that is supplied at installation time, and uses the stanza defined in that file for the invocation command currently being used.

### **Parameters**

file\_path

The full path name of the alternate compiler configuration file to use.

stanza

The name of the configuration file stanza to use for compilation. This directs the compiler to use the entries under that *stanza* regardless of the invocation command being used. For example, if you are compiling with **xlc**, but you specify the **c99** stanza, the compiler will use all the settings specified in the **c99** stanza.

### Usage

Note that any file names or stanzas that you specify with the **-F** option override the defaults specified in the system configuration file. If you have specified a custom configuration file with the XLC\_USR\_CONFIG environment variable, that file is processed before the one specified by the **-F** option.

The **-B**, **-t**, and **-W** options override the **-F** option.

### **Predefined macros**

None.

### **Examples**

To compile myprogram.c using a stanza called debug that you have added to the default configuration file, enter:

xlc myprogram.c -F:debug

To compile myprogram.c using a configuration file called /usr/tmp/myconfig.cfg, enter:

xlc myprogram.c -F/usr/tmp/myconfig.cfg

To compile myprogram.c using the stanza c99 you have created in a configuration file called /usr/tmp/myconfig.cfg, enter:

xlc myprogram.c -F/usr/tmp/myconfig.cfg:c99

## **Related information**

- "Using custom compiler configuration files" on page 32
- "-B" on page 76
- "-t" on page 268
- "-W" on page 299

- "Specifying compiler options in a configuration file" on page 7
- "Compile-time and link-time environment variables" on page 24

# -qfdpr

## Category

Optimization and tuning

#### Pragma equivalent

None.

### **Purpose**

Provides object files with information that the IBM Feedback Directed Program Restructuring (FDPR) performance-tuning utility needs to optimize the resulting executable file.

When **-qfdpr** is in effect, optimization data is stored in the object file.

### **Syntax**

► -q fdpr

## Defaults

-qnofdpr

## Usage

For best results, use **-qfdpr** for all object files in a program; FDPR will perform optimizations only on the files compiled with **-qfdpr**, and not library code, even if it is statically linked.

The optimizations that the FDPR utility performs are similar to those that the **-qpdf** option performs.

The FDPR performance-tuning utility has its own set of restrictions, and it is not guaranteed to speed up all programs or produce executables that produce exactly the same results as the original programs.

### **Predefined macros**

None.

### **Examples**

To compile myprogram.c so it includes data required by the FDPR utility, enter: xlc myprogram.c -qfdpr

## **Related information**

• "-qpdf1, -qpdf2" on page 215

# -qflag

# Category

Listings, messages, and compiler information

## Pragma equivalent

#pragma options flag, "#pragma report (C++ only)" on page 350

### Purpose

Limits the diagnostic messages to those of a specified severity level or higher.

The messages are written to standard output and, optionally, to the listing file if one is generated.

### Syntax

-qflag syntax - C

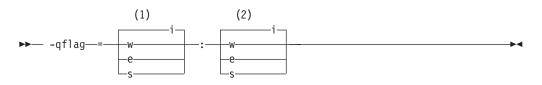

#### Notes:

1 Minimum severity level of messages reported in listing

2 Minimum severity level of messages reported on terminal

#### -qflag syntax – C++

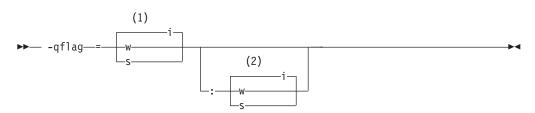

#### Notes:

- 1 Minimum severity level of messages reported in listing
- 2 Minimum severity level of messages reported on terminal

### Defaults

-qflag=i : i, which shows all compiler messages

#### **Parameters**

- i Specifies that all diagnostic messages are to display: warning, error and informational messages. Informational messages (I) are of the lowest severity.
- **w** Specifies that warning (W) and all types of error messages are to display.

C e

Specifies that only error (E), severe error (S), and unrecoverable error (U) messages are to display.

Specifies that only severe error (S) and unrecoverable error (U) messages are to display. Specifies that only severe error (S) messages are to display.

#### Usage

You must specify a minimum message severity level for both listing and terminal reporting.

You must specify a minimum message severity level for the listing. If you do not specify a suboption for the terminal, the compiler assumes the same severity as for the listing.

Note that using **-qflag** does not enable the classes of informational message controlled by the **-qinfo** option; see **-qinfo** for more information.

#### **Predefined macros**

None.

#### Examples

To compile myprogram.c so that the listing shows all messages that were generated and your workstation displays only error and higher messages (with their associated information messages to aid in fixing the errors), enter:

xlc myprogram.c -qflag=i:e

#### **Related information**

- "-qinfo" on page 141
- "-w" on page 298
- "Compiler messages" on page 17

## -qfloat

### Category

Floating-point and integer control

#### Pragma equivalent

#pragma options float

#### Purpose

Selects different strategies for speeding up or improving the accuracy of floating-point calculations.

### **Syntax**

Option:

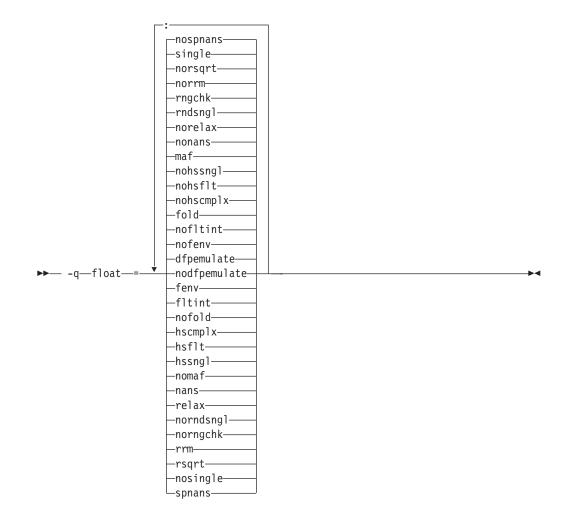

## Defaults

- -qfloat=dfpemulate:nofenv:nofltint:fold: nohscmplx:nohsflt:nohssnglmaf:nonans:norelax:rndsngl:rngchk:norrm:norsqrt:single:nospnar
- -qfloat=fltint:rsqrt:norngchk when -qnostrict,
   -qstrict=nooperationprecision:noexceptions, or -O3 or higher optimization level is in effect.
- -qfloat=nocomplexgcc when 64-bit mode is enabled.
- -qfloat=nodfpemulate when -qarch=pwr6 is in effect.

### **Parameters**

#### dfpemulate | nodfpemulate

Specifies whether decimal floating-point computations are implemented in hardware instructions or emulated in software by calls to library functions. **nodfpemulate** is only valid on a system that supports decimal floating-point instructions; that is, on AIX 5.3 and higher, and with **-qarch=pwr6** in effect. **nodfpemulate** is the recommended setting for those systems, and results in

improved performance of decimal floating-point operations and overall program runtime performance. **dfpemulate** is required for all other **-qarch** values.

Note that -qdfp must also be enabled for either suboption to have any effect.

#### fenv | nofenv

Specifies whether the code depends on the hardware environment and whether to suppress optimizations that could cause unexpected results due to this dependency.

Certain floating-point operations rely on the status of Floating-Point Status and Control Register (FPSCR), for example, to control the rounding mode or to detect underflow. In particular, many compiler built-in functions read values directly from the FPSCR.

When **nofenv** is in effect, the compiler assumes that the program does not depend on the hardware environment, and that aggressive compiler optimizations that change the sequence of floating-point operations are allowed. When **fenv** is in effect, such optimizations are suppressed.

You should use **fenv** for any code containing statements that read or set the hardware floating-point environment, to guard against optimizations that could cause unexpected behavior.

Any directives specified in the source code (such as the standard C FENV\_ACCESS pragma) take precedence over the option setting.

#### fltint | nofltint

Speeds up floating-point-to-integer conversions by using an inline sequence of code instead of a call to a library function. The library function, which is called when **nofltint** is in effect, checks for floating-point values outside the representable range of integers and returns the minimum or maximum representable integer if passed an out-of-range floating-point value.

If you compile with **-O3** or higher optimization level, **fltint** is enabled automatically. To disable it, also specify **-qstrict**, **-qstrict=operationprecision**, or **-qstrict=exceptions**.

#### fold | nofold

Evaluates constant floating-point expressions at compile time, which may yield slightly different results from evaluating them at run time. The compiler always evaluates constant expressions in specification statements, even if you specify **nofold**.

The **-qfloat=[no]fold** option replaces the deprecated **-q[no]fold** option. Use **-qfloat=[no]fold** in your new applications.

#### hscmplx | nohscmplx

Speeds up operations involving complex division and complex absolute value. This suboption, which provides a subset of the optimizations of the **hsflt** suboption, is preferred for complex calculations.

#### hsflt | nohsflt

Speeds up calculations by preventing rounding for single-precision expressions and by replacing floating-point division by multiplication with the reciprocal of the divisor. It also uses the same technique as the **fltint** suboption for floating-point-to-integer conversions. **hsflt** implies **hscmplx**.

The hsflt suboption overrides the nans and spnans suboptions.

**Note:** Use **-qfloat=hsflt** on applications that perform complex division and floating-point conversions where floating-point calculations have known characteristics. In particular, all floating-point results must be within the defined range of representation of single precision. Use with discretion, as this option may produce unexpected results without warning. For complex computations, it is recommended that you use the **hscmplx** suboption (described above), which provides equivalent speed-up without the undesirable results of **hsflt**.

#### hssngl | nohssngl

Specifies that single-precision expressions are rounded only when the results are stored into memory locations, but not after expression evaluation. Using **hssngl** can improve runtime performance and is safer than using **hsflt**.

This option only affects double-precision (double) expressions cast to single-precision (float) and used in an assignment operator for which a store instruction is generated, when **-qfloat=nosingle** is in effect. Do not use this option if you are compiling with the default **-qfloat=single**.

#### maf | nomaf

Makes floating-point calculations faster and more accurate by using floating-point multiply-add instructions where appropriate. The results may not be exactly equivalent to those from similar calculations performed at compile time or on other types of computers. Negative zero results may be produced. This suboption may affect the precision of floating-point intermediate results. If **-qfloat=nomaf** is specified, no multiply-add instructions will be generated unless they are required for correctness.

The **-qfloat=[no]maf** option replaces the deprecated **-q[no]maf** option. Use **-qfloat=[no]maf** in your new applications.

#### nans | nonans

Allows you to use the **-qflttrap=invalid:enable** option to detect and deal with exception conditions that involve signaling NaN (not-a-number) values. Use this suboption only if your program explicitly creates signaling NaN values, because these values never result from other floating-point operations.

The hsflt option overrides the nans option.

The **-qfloat=[no]nans** option replaces the deprecated **-qfloat=[no]spnans** option and the **-q[no]spnans** option. Use **-qfloat=[no]nans** in your new applications.

#### relax | norelax

Relaxes strict IEEE conformance slightly for greater speed, typically by removing some trivial floating-point arithmetic operations, such as adds and subtracts involving a zero on the right. These changes are allowed if either **-qstrict=noieeefp** or **-qfloat=relax** is specified.

#### norndsngl | rndsngl

Rounds the result of each single-precision operation to single-precision, rather than waiting until the full expression is evaluated. It sacrifices speed for consistency with results from similar calculations on other types of computers.

This option only affects double-precision expressions cast to single-precision. You can only specify **norndsngl** when **-qfloat=nosingle** is in effect.

The hsflt suboption overrides the rndsngl option.

#### rngchk | norngchk

At optimization level -O3 and above, and without -qstrict, controls whether

range checking is performed for input arguments for software divide and inlined square root operations. Specifying **norngchk** instructs the compiler to skip range checking, allowing for increased performance where division and square root operations are performed repeatedly within a loop.

Note that with **norngchk** in effect the following restrictions apply:

- The dividend of a division operation must not be +/-INF.
- The divisor of a division operation must not be 0.0, +/- INF, or denormalized values.
- The quotient of dividend and divisor must not be +/-INF.
- The input for a square root operation must not be INF.

If any of these conditions are not met, incorrect results may be produced. For example, if the divisor for a division operation is 0.0 or a denormalized number (absolute value  $< 2^{-1022}$  for double precision, and absolute value  $< 2^{-126}$  for single precision), NaN, instead of INF, may result; when the divisor is +/-INF, NaN instead of 0.0 may result. If the input is +INF for a sqrt operation, NaN, rather than INF, may result.

**norngchk** is only allowed when **-qnostrict** is in effect. If **-qstrict**, **-qstrict=infinities**, **-qstrict=operationprecision**, or **-qstrict=exceptions** is in effect, **norngchk** is ignored.

#### rrm | norrm

Prevents floating-point optimizations that require the rounding mode to be the default, round-to-nearest, at run time, by informing the compiler that the floating-point rounding mode may change or is not round-to-nearest at run time. You should use **rrm** if your program changes the runtime rounding mode by any means; otherwise, the program may compute incorrect results.

The **-qfloat=[no]rrm** option replaces the deprecated **-q[no]rrm** option. Use **-qfloat=[no]rrm** in your new applications.

#### rsqrt | norsqrt

Speeds up some calculations by replacing division by the result of a square root with multiplication by the reciprocal of the square root.

**rsqrt** has no effect unless **-qignerrno** is also specified; errno will *not* be set for any sqrt function calls.

If you compile with **-O3** or higher optimization level, **rsqrt** is enabled automatically. To disable it, also specify **-qstrict, -qstrict=nans**, **-qstrict=infinities**, **-qstrict=zerosigns**, or **-qstrict=exceptions**.

#### single | nosingle

Allows single-precision arithmetic instructions to be generated for single-precision floating-point values. All PowerPC processors support single-precision instructions; however, if you wish to preserve the behavior of applications compiled for earlier architectures, in which all floating-point arithmetic was performed in double-precision and then truncated to single-precision, you can use **-qfloat=nosingle:norndsngl**. This suboption provides computation precision results compatible with those provided by the deprecated options **-qarch=com|pwr|pwrx|pwr2|p2sc|601|602|603**. **-qfloat=nosingle** can be specified in 32-bit mode only.

#### spnans | nospnans

Generates extra instructions to detect signalling NaN on conversion from single-precision to double-precision.

The **hsflt** suboption overrides the **spnans** suboption.

**Note:** As of the V9.0 release of the compiler, the **emulate** | **noemulate** suboptions are deprecated.

### Usage

Using **-qfloat** suboptions other than the default settings may produce incorrect results in floating-point computations if not all required conditions for a given suboption are met. For this reason, you should only use this option if you are experienced with floating-point calculations involving IEEE floating-point values and can properly assess the possibility of introducing errors in your program. See also "Handling floating point operations" in the *XL C/C++ Optimization and Programming Guide* for more information.

If the **-qstrict** | **-qnostrict** and **float** suboptions conflict, the last setting specified is used.

### **Predefined macros**

\_\_IBM\_DFP\_SW\_EMULATION\_\_ is predefined to a value of 1 when **-qfloat=dfpemulate** is in effect; otherwise it is undefined.

### **Examples**

To compile myprogram.c so that constant floating point expressions are evaluated at compile time and multiply-add instructions are not generated, enter:

xlc myprogram.c -qfloat=fold:nomaf

#### **Related information**

- "-qarch" on page 67
- "-qflttrap"
- "-qldbl128, -qlongdouble" on page 179
- "-qstrict" on page 260

# -qflttrap

## Category

Error checking and debugging

### Pragma equivalent

#pragma options [no]flttrap

#### Purpose

Determines the types of floating-point exception conditions to be detected at run time

### Syntax

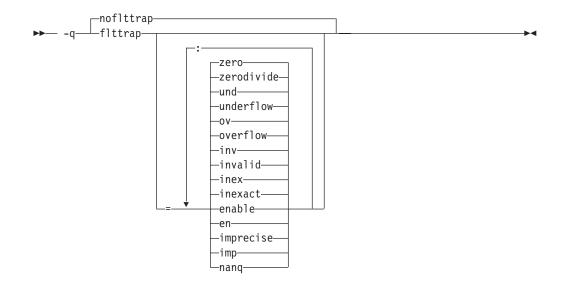

#### Defaults

-qnoflttrap

#### Parameters

#### enable, en

Enables trapping when the specified exceptions (**overflow**, **underflow**, **zerodivide**, **invalid**, or **inexact**) occur. You must specify this suboption if you want to turn on exception trapping without modifying your source code. If any of the specified exceptions occur, a SIGTRAP or SIGFPE signal is sent to the process with the precise location of the exception. If **imprecise** is in effect, traps will not report exactly where the exception occurred.

#### imprecise, imp

Enables imprecise detection of the specified exceptions. The compiler generates instructions after a block of code and just before the main program returns, to check if any of the specified exceptions (**overflow**, **underflow**, **zerodivide**, **invalid**, or **inexact**) have occurred. If an exception has occurred, an exception status flag is set in the Floating-Point Status and Control Register, but the exact location of the exception is not determined. Because instructions are not generated after each floating-point operation and function call to check for exceptions, this suboption can result in a slight performance improvement.

#### inexact, inex

Enables the detection of floating-point inexact operations. If **imprecise** is not also specified, the compiler generates instructions after each floating-point operation and function call to check if an inexact operation exception has occurred. If a floating-point inexact operation occurs, an inexact operation exception status flag is set in the Floating-Point Status and Control Register (FPSCR).

#### invalid, inv

Enables the detection of floating-point invalid operations. If **imprecise** is not also specified, the compiler generates instructions after each floating-point operation and function call to check if an invalid operation exception has occurred. If a floating-point invalid operation occurs, an invalid operation exception status flag is set in the FPSCR.

#### nanq

Generates code to detect NaNQ (Not a Number Quiet) and NaNS (Not a Number Signalling) exceptions before and after each floating point operation, including assignment, and after each call to a function returning a floating-point result to trap if the value is a NaN. Trapping code is generated regardless of whether the **enable** suboption is specified.

#### overflow, ov

Enables the detection of floating-point overflow.If **imprecise** is not also specified, the compiler generates instructions after each floating-point operation and function call to check if an overflow exception has occurred. If a floating-point overflow occurs, an overflow exception status flag is set in the FPSCR.

#### underflow, und

Enables the detection of floating-point underflow. If **imprecise** is not also specified, the compiler generates instructions after each floating-point operation and function call to check if an underflow exception has occurred. If a floating-point underflow occurs, an underflow exception status flag is set in the FPSCR.

#### zerodivide, zero

Enables the detection of floating-point division by zero. If **imprecise** is not also specified, the compiler generates instructions after each floating-point operation and function call to check if a zero-divide exception has occurred. If a floating-point zero-divide occurs, a zero-divide exception status flag is set in the FPSCR.

Specifying **-qflttrap** option with no suboptions is equivalent to **-qflttrap=overflow** : **underflow** : **zerodivide** : **invalid** : **inexact**. Exceptions will be detected by the hardware, but trapping is not enabled. Because this default does not include **enable**, it is probably only useful if you already use fpsets or similar subroutines in your source.

#### Usage

It is recommended that you use the **enable** suboption whenever compiling the main program with **-qflttrap**. This ensures that the compiler will generate the code to automatically enable floating-point exception trapping, without requiring that you include calls to the appropriate floating-point exception library functions in your code.

If you specify **-qflttrap** more than once, both with and without suboptions, the **-qflttrap** without suboptions is ignored.

This option is recognized during linking with IPA. Specifying the option at the link step overrides the compile-time setting.

If your program contains signalling NaNs, you should use the **-qfloat=nans** option along with **-qflttrap** to trap any exceptions.

The compiler exhibits behavior as illustrated in the following examples when the **-qflttrap** option is specified together with an optimization option:

- with **-O2**:
  - 1/0 generates a **div0** exception and has a result of infinity
  - 0/0 generates an invalid operation

- with **-O3** or greater:
  - 1/0 generates a div0 exception and has a result of infinity
  - 0/0 returns zero multiplied by the result of the previous division.

If you use **-qflttrap=inv:en** to compile a program containing an IEEE invalid SQRT operation and you specify a **-qarch** target that does not implement the sqrt instruction set, the expected SIGTRAP signal will not occur when you run the program. You can fix this problem by specifying the following command before running the program:

export SQRT\_EXCEPTION=3.1

#### **Predefined macros**

None.

#### Examples

When you compile this program: #include <stdio.h>

int main()

float x, y, z; x = 5.0; y = 0.0; z = x / y; printf("%f", z);

with the command: xlc -qflttrap=zerodivide:enable divide\_by\_zero.c

the program stops when the division is performed.

The **zerodivide** suboption identifies the type of exception to guard against. The **enable** suboption causes a SIGTRAP or SIGFPE signal to be generated when the exception occurs.

#### **Related information**

- "-qfloat" on page 114
- "-qarch" on page 67

## -qformat

#### Category

Error checking and debugging

#### Pragma equivalent

None.

#### Purpose

Warns of possible problems with string input and output format specifications.

Functions diagnosed are printf, scanf, strftime, strfmon family functions and functions marked with format attributes.

#### Syntax

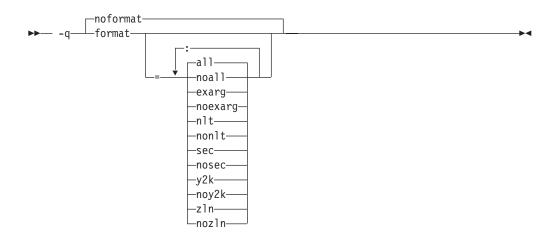

#### Defaults

-qnoformat

#### Parameters

#### all | noall

Enables or disables all format diagnostic messages.

#### exarg | noexarg

Warns if excess arguments appear in printf and scanf style function calls.

#### nlt | nonlt

Warns if a format string is not a string literal, unless the format function takes its format arguments as a va\_list.

sec | nosec

Warns of possible security problems in use of format functions.

y2k | noy2k

Warns of strftime formats that produce a 2-digit year.

#### zln | nozln

Warns of zero-length formats.

Specifying -qformat with no suboptions is equivalent to -qformat=all.

-qnoformat is equivalent to -qformat=noall.

#### **Predefined macros**

None.

#### Examples

To enable all format string diagnostics, enter either of the following:

```
xlc myprogram.c -qformat=all
```

xlc myprogram.c -qformat

To enable all format diagnostic checking except that for y2k date diagnostics, enter: x1c myprogram.c -qformat=all:noy2k

## -qfullpath Category

Error checking and debugging

### Pragma equivalent

#pragma options [no]fullpath

### **Purpose**

When used with the **-g** or **-qlinedebug** option, this option records the full, or absolute, path names of source and include files in object files compiled with debugging information, so that debugging tools can correctly locate the source files.

When **fullpath** is in effect, the absolute (full) path names of source files are preserved. When **nofullpath** is in effect, the relative path names of source files are preserved.

### Syntax

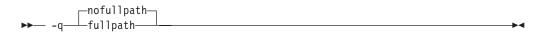

### Defaults

-qnofullpath

### Usage

If your executable file was moved to another directory, the debugger would be unable to find the file unless you provide a search path in the debugger. You can use **fullpath** to ensure that the debugger locates the file successfully.

### **Predefined macros**

None.

### **Related information**

- "-qlinedebug" on page 181
- "-g" on page 126

## -qfuncsect Category

Object code control

## Pragma equivalent

#pragma options [no]funcsect

## Purpose

Places instructions for each function in a separate object file control section or CSECT.

When **-qfuncsect** is specified the compiler generates references from each function to the static data area, if one exists, in order to ensure that if any function from that object file is included in the final executable, the static data area also is included. This is done to ensure that any static strings or strings from a pragma comment, possible containing copyright information, are also included in the executable. This can, in some cases, cause code bloat or unresolved symbols at link time.

When **-qnofuncsect** is in effect, each object file consists of a single control section combining all functions defined in the corresponding source file. You can use **-qfuncsect** to place each function in a separate control section.

#### Syntax

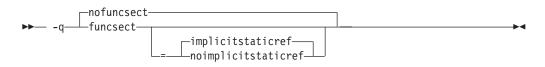

### Defaults

-qnofuncsect

#### **Parameters**

#### implicitstaticref | noimplicitstaticref

Specifies whether references to the static data section of the object file by functions contained in static variables, virtual function tables, or exception handling tables, are maintained.

When your code contains a **#pragma comment** directive or a static string for copyright information purposes, the compiler automatically places these strings in the static data area, and generates references to these static data areas in the object code.

When **implicitstaticref** is in effect, any references to the static area by functions that are removed by the linker's garbage collection procedures are maintained; this may result in unresolved function definition errors by the linker.

When **noimplicitstaticref** is in effect, these references to the static area are removed, allowing for successful linking and potentially reduced executable size; note, however, that this may result in a failure to include the static data area and any copyright information that it may contain.

Specifying -qfuncsect with no suboption implies implicitstaticref.

#### Usage

Using multiple control sections increases the size of the object file, but can reduce the size of the final executable by allowing the linker to remove functions that are not called or that have been inlined by the optimizer at all places they are called. The pragma directive must be specified before the first statement in the compilation unit.

#### **Predefined macros**

None.

#### **Related information**

- "#pragma comment" on page 318
- "-qtwolink (C++ only)" on page 286

## -g

### Category

Error checking and debugging

#### Pragma equivalent

None.

#### Purpose

Generates debug information for use by a symbolic debugger.

### Syntax

▶ -g-

#### Defaults

Not applicable.

#### Usage

Specifying **-g** will turn off all inlining unless you explicitly request it with an optimization option.

To specify that source files used with **-g** are referred to by either their absolute or their relative path name, use the **-qfullpath** option.

-►-

You can also use the **-qlinedebug** option to produce abbreviated debugging information in a smaller object size.

#### Predefined macros

None.

#### **Examples**

To compile myprogram.c to produce an executable program testing so you can debug it, enter:

xlc myprogram.c -o testing -g

## **Related information**

- "-qdbxextra (C only)" on page 95
- "-qfullpath" on page 124
- "-qlinedebug" on page 181
- "-O, -qoptimize" on page 204
- "-qsymtab (C only)" on page 266

# -G

## Pragma equivalent

None.

### Purpose

Generates a shared object enabled for runtime linking.

### Syntax

►► -G-

## Usage

The compiler will automatically export all global symbols from the shared object unless you specify which symbols to export by using **-bE:**, **-bexport:**, or **-bnoexpall**. You can also prevent weak symbols from being exported by using the **-qnoweakexp** option. To save the export list to a file, use the **-qexpfile** option.

## **Predefined macros**

None.

## **Related information**

- "-b" on page 75
- "-brtl" on page 78
- "-qexpfile" on page 108
- "-qmkshrobj" on page 196
- "-qweakexp" on page 302
- Options that control linking: Options for linker output control
- "Shared Objects and Runtime Linking" in AIX General Programming Concepts: Writing and Debugging Programs
- Id in AIX Commands Reference, Volume 3: i through m

# -qgenproto (C only) Category

Portability and migration

### Pragma equivalent

None.

•

### Purpose

Produces prototype declarations from K&R function definitions or function definitions with empty parentheses, and displays them to standard output.

The compiler accepts and compiles K&R function definitions or definitions with a function declarator with empty parentheses; however, these function definitions are considered by the C standard to be obsolete (the compiler will diagnose them if you enable the **-qinfo=obs** option). When **-qgenproto** is in effect, the compiler generates the corresponding prototype declarations and displays them to standard output. You can use this option to help you identify obsolete function definitions and automatically obtain equivalent prototypes.

### **Syntax**

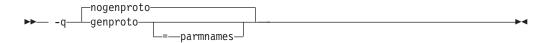

### Defaults

-qnogenproto

### **Parameters**

#### parmnames

Parameter names are included in the prototype. If you do not specify this suboption, parameter names will not be included in the prototype.

### **Predefined macros**

None.

### **Examples**

int main(void);

Compiling with - qgenproto for the following function definitions: int foo(a, b) // K&R function int a, b; { } int faa(int i) { } // prototyped function main() { // missing void parameter } produces the following output on the display: int foo(int, int); int main(void); Specifying -qgenproto=parmnames produces: int foo(int a, int b);

# -qhalt

# Category

Error checking and debugging

# Pragma equivalent

#pragma options halt

## Purpose

Stops compilation before producing any object, executable, or assembler source files if the maximum severity of compile-time messages equals or exceeds the severity you specify.

# Syntax

-qhalt syntax — C

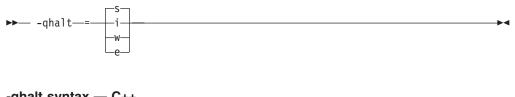

-qhalt syntax — C++

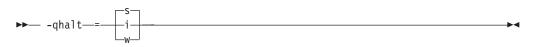

# Defaults

-qhalt=s

# **Parameters**

- **i** Specifies that compilation is to stop for all types of errors: warning, error and informational. Informational diagnostics (I) are of the lowest severity.
- **w** Specifies that compilation is to stop for warnings (W) and all types of errors.

### C e

Specifies that compilation is to stop for errors (E), severe errors (S), and unrecoverable errors (U).

Specifies that compilation is to stop for severe errors (S) and unrecoverable errors (U). Specifies that compilation is to stop for severe errors (S).

# Usage

When the compiler stops as a result of the **halt** option, the compiler return code is nonzero. For a list of return codes, see "Compiler return codes" on page 19.

When **-qhalt** is specified more than once, the lowest severity level is used.

Diagnostic messages may be controlled by the -qflag option.

You can also instruct the compiler to stop compilation based on the number of errors of a type of severity by using the **-qmaxerr** option, which overrides **-qhalt**.

You can also use the **-qhaltonmsg** option to stop compilation according to error message number.

### **Predefined macros**

None.

#### Examples

To compile myprogram.c so that compilation stops if a warning or higher level message occurs, enter:

xlc myprogram.c -qhalt=w

#### **Related information**

- "-qhaltonmsg (C++ only)"
- "-qflag" on page 113
- "-qmaxerr" on page 190

# -qhaltonmsg (C++ only) Category

Error checking and debugging

### Pragma equivalent

None.

### Purpose

Stops compilation before producing any object, executable, or assembler source files if a specified error message is generated.

#### Syntax

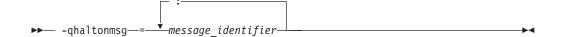

### Defaults

Not applicable.

#### **Parameters**

message\_identifier

Represents a message identifier. The message identifier must be in the following format: 15dd-number

where:

*dd* Is the two-digit code representing the compiler component that produces the message. See "Compiler message format" on page 18 for descriptions of these.

number

Is the message number.

### Usage

When the compiler stops as a result of the **-qhaltonmsg** option, the compiler return code is nonzero.

### **Predefined macros**

None.

### **Related information**

• "Compiler messages" on page 17

# -qheapdebug Category

Error checking and debugging

## Pragma equivalent

None.

#### Purpose

Enables debug versions of memory management functions.

The compiler ships a set of "debug" versions of the standard memory management functions defined in stdlib.h (such as \_debug\_calloc and \_debug\_malloc); the header files for these functions are found in the product include directory (usr/vacpp/include). By default, the compiler uses the regular memory management functions (such as calloc and malloc) and does not preinitialize their local storage. When **-qheapdebug** is in effect, the compiler searches for header files first in the product include directory, where the debug versions of memory management functions are stored, and then in the system include directory.

### Syntax

▶ -q heapdebug →

# Defaults

-qnoheapdebug

# Usage

For complete information on the debug memory management functions, see "Memory debug library functions" in the *XL C/C++ Optimization and Programming Guide*.

# **Predefined macros**

\_\_DEBUG\_ALLOC\_\_ is defined to 1 when **-qheapdebug** is in effect; otherwise, it is undefined.

### **Examples**

To compile myprogram.c with the debug versions of memory management functions, enter:

xlc -qheapdebug myprogram.c -o testing

### **Related information**

• "Debugging memory heaps" in the XL C/C++ Optimization and Programming *Guide* 

# -qhot

## Category

Optimization and tuning

#### Pragma equivalent

#pragma novector, #pragma nosimd

#### Purpose

Performs high-order loop analysis and transformations (HOT) during optimization.

The **-qhot** compiler option is a powerful alternative to hand tuning that provides opportunities to optimize loops and array language. This compiler option will always attempt to optimize loops, regardless of the suboptions you specify.

You can use the pragma directives to disable these transformations for selected sections of code.

#### Syntax

### **Option** syntax

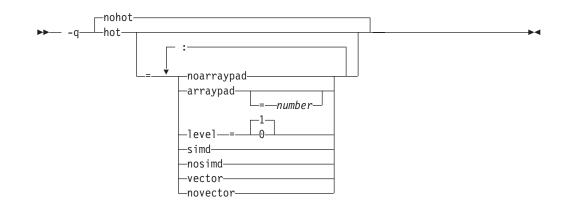

#### Pragma syntax

►►—#—pragma—\_novector-\_\_nosimd—

# Defaults

- -qnohot
- -qhot=noarraypad:level=0:nosimd:vector when -O3 is in effect.
- -qhot=noarraypad:level=1:nosimd:vector when -qsmp, -O4 or -O5 is in effect.
- Specifying -qhot without suboptions is equivalent to -qhot=noarraypad:level=1:nosimd:vector. If you specify -qhot without suboptions with -qenablevmx and a -qarch value that supports vector processing, -qhot=simd is enabled by default.

### **Parameters**

#### arraypad | noarraypad (option only)

Permits the compiler to increase the dimensions of arrays where doing so might improve the efficiency of array-processing loops. (Because of the implementation of the cache architecture, array dimensions that are powers of two can lead to decreased cache utilization.) Specifying **-qhot=arraypad** when your source includes large arrays with dimensions that are powers of 2 can reduce cache misses and page faults that slow your array processing programs. This can be particularly effective when the first dimension is a power of 2. If you use this suboption with no *number*, the compiler will pad any arrays where it infers there may be a benefit and will pad by whatever amount it chooses. Not all arrays will necessarily be padded, and different arrays may be padded by different amounts. If you specify a *number*, the compiler will pad every array in the code.

**Note:** Using **arraypad** can be unsafe, as it does not perform any checking for reshaping or equivalences that may cause the code to break if padding takes place.

#### number (option only)

A positive integer value representing the number of elements by which each array will be padded in the source. The pad amount must be a positive integer value. It is recommended that pad values be multiples of the largest array element size, typically 4, 8, or 16.

#### level=0 (option only)

Performs a subset of the high-order transformations and sets the default to **novector:nosimd:noarraypad**.

#### level=1 (option only)

Performs the default set of high-order transformations.

#### simd (option only) | nosimd

When simd is in effect, the compiler converts certain operations that are performed in a loop on successive elements of an array into a call to a vector instruction. This call calculates several results at one time, which is faster than calculating each result sequentially. Applying this suboption is useful for applications with significant image processing demands.

This suboption has effect only if you specify an architecture that supports vector processing, and **-qenablevmx** is enabled.

**Note:** This suboption is supported on AIX  $5L^{\text{TM}}$  Version 5.3 with the 5300-03 Recommended Maintenance package and higher.

**nosimd** disables the conversion of loop array operations into calls to vector instructions.

#### vector (option only) | novector

When specified with **-qnostrict** and **-qignerrno**, or an optimization level of **-O3** or higher, **vector** causes the compiler to convert certain operations that are performed in a loop on successive elements of an array (for example, square root, reciprocal square root) into a call to a routine in the Mathematical Acceleration Subsystem (MASS) library in libxlopt. If the operations are in a loop, the vector version of the routine is called. If the operations are scalar, the scalar version of the routine is called. The **vector** suboption supports single and double-precision floating-point mathematics, and is useful for applications with significant mathematical processing demands.

**novector** disables the conversion of loop array operations into calls to MASS library routines.

Since vectorization can affect the precision of your program's results, if you are using **-O4** or higher, you should specify **-qhot=novector** if the change in precision is unacceptable to you.

#### Usage

If you do not also specify an optimization level when specifying **-qhot** on the command line, the compiler assumes **-O2**.

If you specify **-O3**, the compiler assumes **-qhot=level=0**; to prevent all HOT optimizations with **-O3**, you must specify **-qnohot**.

If you want to override the default **level** setting of **1** when using **-qsmp**, **-O4** or **-O5**, be sure to specify **-qhot=level=0** *after* the other options.

The pragma directives apply only to while, do while, and for loops that immediately follow the placement of the directives. They have no effect on other loops that may be nested within the specified loop.

You can also use the **-qreport** option in conjunction with **-qhot** to produce a pseudo-C report showing how the loops were transformed; see "-qreport" on page 233 for details.

# **Predefined macros**

None.

## **Examples**

The following example shows the usage of **#pragma nosimd** to disable **-qhot=simd** for a specific for loop:

```
...
#pragma nosimd
for (i=1; i<1000; i++) {
    /* program code */
}</pre>
```

•••

# **Related information**

- "-qarch" on page 67
- "-qenablevmx" on page 108
- "-Ō, -qoptimize" on page 204
- "-qstrict" on page 260
- "-qsmp" on page 247
- Using the Mathematical Acceleration Subsystem (MASS) in the XL C/C++ Optimization and Programming Guide

```
-1
```

# Category

Input control

#### Pragma equivalent

None.

### Purpose

Adds a directory to the search path for include files.

#### Syntax

► - I—directory\_path—

### Defaults

See "Directory search sequence for include files" on page 13 for a description of the default search paths.

## Parameters

directory\_path

The path for the directory where the compiler should search for the header files.

•

# Usage

If **-qnostdinc** is in effect, the compiler searches *only* the paths specified by the **-I** option for header files, and not the standard search paths as well. If **-qidirfirst** is in effect, the directories specified by the **-I** option are searched before any other directories.

If the **-I** directory option is specified both in the configuration file and on the command line, the paths specified in the configuration file are searched first. The **-I** directory option can be specified more than once on the command line. If you specify more than one **-I** option, directories are searched in the order that they appear on the command line.

The -I option has no effect on files that are included using an absolute path name.

### **Predefined macros**

None.

### **Examples**

To compile myprogram.c and search /usr/tmp and then /oldstuff/history for included files, enter:

xlc myprogram.c -I/usr/tmp -I/oldstuff/history

## **Related information**

- "-qidirfirst"
- "-qstdinc" on page 259
- "-qinclude" on page 139
- "Directory search sequence for include files" on page 13
- "Specifying compiler options in a configuration file" on page 7

# -qidirfirst

# Category

Input control

#### Pragma equivalent

#pragma options [no]idirfirst

#### **Purpose**

Specifies whether the compiler searches for user include files in directories specified by the **-I** option *before* or *after* searching any other directories.

When **-qidirfirst** is in effect, the compiler first searches the directories specified by the **-I** option before searching any other directories. When **-qnoidirfirst** is in effect, before searching directories named on the **-I** option, the compiler first searches a) the directories in which source files named on the **-qinclude** option are located; and b) the directories in which the including files are located.

# Syntax

► -q\_\_\_\_idirfirst\_\_\_\_\_

# Defaults

-qnoidirfirst

# Usage

This option only affects files included with the  $\#include "file_name"$  directive or the **-qinclude** option; **-qidirfirst** is independent of the **-qnostdinc** option and has no effect on the search order for XL C/C++ or system header files. (For the search order of header files, see "Directory search sequence for include files" on page 13.) This option also has no effect on files that are included using an absolute path name.

The last valid pragma directive remains in effect until replaced by a subsequent pragma.

# **Predefined macros**

None.

# **Examples**

To compile myprogram.c and search /usr/tmp/myinclude for included files before searching the current directory (where the source file resides), enter: xlc myprogram.c -I/usr/tmp/myinclude -qidirfirst

# **Related information**

- "-I" on page 135
- "-qinclude" on page 139
- "-qstdinc" on page 259
- "-qc\_stdinc (C only)" on page 90
- "-qcpp\_stdinc (C++ only)" on page 91
- "Directory search sequence for include files" on page 13

# -qignerrno

# Category

Optimization and tuning

# Pragma equivalent

#pragma options [no]ignerrno

# Purpose

Allows the compiler to perform optimizations that assume errno is not modified by system calls.

Some system library functions set errno when an exception occurs. When **ignerrno** is in effect, the setting and subsequent side effects of errno are ignored. This allows the compiler to perform optimizations that assume errno is not modified by system calls.

### **Syntax**

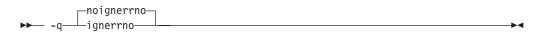

# Defaults

- -qnoignerrno
- -qignerrno when -O3 or higher optimization is in effect.

# Usage

If you require both **-O3** or higher and the ability to set errno, you should specify **-qnoignerrno** *after* the optimization option on the command line.

# **Predefined macros**

**C··· IGNERRNO** is defined to 1 when **ignerrno** is in effect; otherwise, it is undefined.

# **Related information**

• "-O, -qoptimize" on page 204

# -qignprag

# Category

Language element control

# Pragma equivalent

#pragma options [no]ignprag

# **Purpose**

Instructs the compiler to ignore certain pragma statements.

This option is useful for detecting aliasing pragma errors. Incorrect aliasing gives runtime errors that are hard to diagnose. When a runtime error occurs, but the error disappears when you use **ignprag** with the **-O** option, the information specified in the aliasing pragmas is likely incorrect.

# Syntax

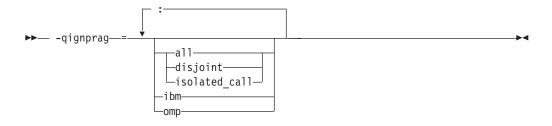

# Defaults

Not applicable.

# **Parameters**

#### all

Ignores all **#pragma isolated\_call** and **#pragma disjoint** directives in the source file.

### disjoint

Ignores all **#pragma disjoint** directives in the source file.

### ibm

Ignores all **#pragma ibm snapshot** directives and all IBM SMP directives (such as **#pragma ibm parallel\_loop** and **#pragma ibm schedule**) in the source file.

# isolated\_call

Ignores all **#pragma isolated\_call** directives in the source file.

#### omp

Ignores all OpenMP parallel processing directives in the source file, such as **#pragma omp parallel**, **#pragma omp critical**.

# **Predefined macros**

None.

# **Examples**

To compile myprogram.c and ignore any **#pragma isolated\_call** directives, enter: xlc myprogram.c -qignprag=isolated\_call

# **Related information**

- "#pragma disjoint" on page 320
- "-qisolated\_call" on page 158
- "#pragma ibm snapshot" on page 327
- "Pragma directives for parallel processing" on page 359

# -qinclude Category

Input control

# Pragma equivalent

None.

#### Purpose

Specifies additional header files to be included in a compilation unit, as though the files were named in an #include statement in the source file.

The headers are inserted before all code statements and any headers specified by an #include preprocessor directive in the source file.

This option is provided for portability among supported platforms.

### Syntax

►► -qinclude—=—file\_path—

### Defaults

Not applicable.

### **Parameters**

file\_path

The absolute or relative path and name of the header file to be included in the compilation units being compiled. If *file\_path* is specified with a relative path, the search for it follows the sequence described in "Directory search sequence for include files" on page 13.

### Usage

**-qinclude** is applied only to the files specified in the same compilation as that in which the option is specified. It is not passed to any compilations that occur during the link step, nor to any implicit compilations, such as those invoked by the option **-qtemplateregistry**, nor to the files generated by **-qtempinc**.

When the option is specified multiple times in an invocation, the header files are included in order of appearance on the command line. If the same header file is specified multiple times with this option, the header is treated as if included multiple times by <code>#include</code> directives in the source file, in order of appearance on the command line.

When used with **-qtemplateregistry**, **-qinclude** is recorded in the template registry file, along with the source files affected by it. When these file dependencies initiate recompilation of the template registry, the **-qinclude** option is passed to the dependent files only if it had been specified for them when they were added to the template registry.

If you generate a listing file with **-qsource**, the header files included by **-qinclude** do not appear in the source section of the listing. Use **-qshowinc=usr** or **-qshowinc=all** in conjunction with **-qsource** if you want these header files to appear in the listing.

Any pragma directives that must appear before noncommentary statements in a source file will be affected; you cannot use **-qinclude** to include files if you need to preserve the placement of these pragmas.

### **Predefined macros**

None.

## **Examples**

To include the files fool.h and foo2.h in the source file foo.c, enter: xlc -qinclude=foo1.h foo.c -qinclude=foo2.h

#### **Related information**

• "Directory search sequence for include files" on page 13

# -qinfo

## Category

Error checking and debugging

#### Pragma equivalent

#pragma options [no]info, #pragma info

#### Purpose

Produces or suppresses groups of informational messages.

The messages are written to standard output and, optionally, to the listing file if one is generated.

### Syntax

#### **Option syntax**

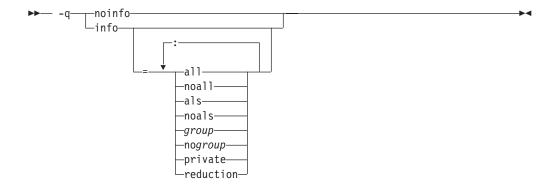

#### Pragma syntax

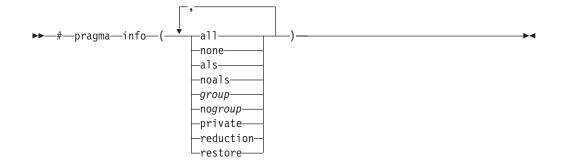

### Defaults

| • | ► C | -anoinfo |
|---|-----|----------|
|   |     | 1        |

C++ -qinfo=lan:trx

### **Parameters**

all Enables all diagnostic messages for all groups.

#### noall (option only)

Disables all diagnostic messages for all groups.

#### none (pragma only)

Disables all diagnostic messages for all groups.

#### als

Enables reporting possible violations of the ANSI aliasing rule in effect.

#### noals

Disables reporting possible aliasing-rule violations.

#### private

Lists shared variables made private to a parallel loop.

#### reduction

Lists all variables that are recognized as reduction variables inside a parallel loop.

group | nogroup

Enables or disables specific groups of messages, where *group* can be one or more of:

#### group Type of informational messages returned or suppressed

c c99 | noc99

C code that may behave differently between C89 and C99 language levels.

# C++ cls | nocls

C++ classes.

#### cmp | nocmp

Possible redundancies in unsigned comparisons.

#### cnd | nocnd

Possible redundancies or problems in conditional expressions.

### cns | nocns

Operations involving constants.

| cnv  | nocnv |
|------|-------|
| CIIV | nocny |

Conversions.

dcl | nodcl

Consistency of declarations.

eff | noeff

Statements and pragmas with no effect.

#### enu | noenu

Consistency of enum variables.

#### ext | noext

Unused external definitions.

#### gen | nogen

General diagnostic messages.

#### gnr | nognr

Generation of temporary variables.

#### got | nogot

Use of goto statements.

#### ini | noini

Possible problems with initialization.

#### lan | nolan

Language level effects.

#### obs | noobs

Obsolete features.

#### ord | noord

Unspecified order of evaluation.

#### par | nopar

Unused parameters.

#### por | nopor

Nonportable language constructs.

#### ppc | noppc

Possible problems with using the preprocessor.

#### ppt | noppt

Trace of preprocessor actions.

#### pro | nopro

Missing function prototypes.

#### rea | norea

Code that cannot be reached.

#### ret | noret

Consistency of return statements.

#### trd | notrd

Possible truncation or loss of data or precision.

#### tru | notru

Variable names truncated by the compiler.

#### trx | notrx

Hexadecimal floating point constants rounding.

uni | nouni

Uninitialized variables.

upg | noupg

Generates messages describing new behaviors of the current compiler release as compared to the previous release.

use | nouse

Unused auto and static variables.

### C++ vft | novft

Generation of virtual function tables.

```
zea | nozea
```

Zero-extent arrays.

#### restore (pragma only)

Discards the current pragma setting and reverts to the setting specified by the previous pragma directive. If no previous pragma was specified, reverts to the command-line or default option setting.

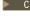

Specifying **-qinfo** with no suboptions is equivalent to **-qinfo=all**.

► C++ Specifying **-qinfo** with no suboptions is equivalent to **-qinfo=all:noppt**.

Specifying **-qnoinfo** is equivalent to **-qinfo=noall**.

-qalias=ansi must be set before reporting of aliasing-rule violations (-qinfo=als) can occur.

### Predefined macros

None.

#### Examples

To compile myprogram.c to produce informational message about all items except conversions and unreached statements, enter:

xlc myprogram.c -qinfo=all -qinfo=nocnv:norea

The following example shows code constructs that the compiler detects when the code is compiled with -qinfo=cnd:eff:got:obs:par:pro:rea:ret:uni in effect: #define COND 0

```
void faa() // Obsolete prototype (-ginfo=obs)
  printf("In faa\n"); // Unprototyped function call (-qinfo=pro)
int foo(int i, int k)
ł
  int j; // Uninitialized variable (-qinfo=uni)
  switch(i) {
  case 0:
   i++;
   if (COND) // Condition is always false (-qinfo=cnd)
     i--; // Unreachable statement (-qinfo=rea)
  break;
```

```
case 1:
      break;
      i++;
            // Unreachable statement (-qinfo=rea)
   default:
      k = (i) ? (j) ? j : i : 0;
}
   goto L; // Use of goto statement (-qinfo=got)
   return 3; // Unreachable statement (-qinfo=rea)
L:
   faa(); // faa() does not have a prototype (-ginfo=pro)
// End of the function may be reached without returning a value
// because of there may be a jump to label L (-qinfo=ret)
} //Parameter k is never referenced (-qinfo=ref)
int main(void) {
({ int i = 0; i = i + 1; i; }); // Statement does not have side effects (-qinfo=eff)
 return foo(1,2);
}
```

The following example shows code constructs that the compiler detects, with this code is compiled with **-qinfo=cls:cnd:eff:use** in effect:

#pragma abc

// pragma not supported (-qinfo=eff or -qinfo=gen)

```
int bar() __attribute__((xyz));
                                  // attribute not supported (-qinfo=eff)
int j();
class A {
  public:
     A(): x(0), y(0), z(0) { }; // this constructor is in the correct order
                                   // hence, no info message.
      A(int m): y(0), z(0)
      { x=m; };
                           // suggest using member initialization list
                              for x (-qinfo=cls)
      A(int m, int n):
      x(0), z(0) { };
                            // not all data members are initialized
                            // namely, y is not initialized (-qinfo=cls)
      A(int m, int n, int* 1):
      x(m), z(l), y(n) { };
                                // order of class initialization (-qinfo=cls)
    private:
      int x;
      int y;
      int *z;
                   // suggest having user-defined copy constructor/
                   // assignment operator to handle the pointer data member
                   // (-qinfo=cls)
};
int foo() {
  int j=5;
             // null statement (-ginfo=eff)
  j;
             // The user may mean to call j().
return j;
}
void boo() {
   int x;
   int *i = \&x;
   float *f;
                       // f is not used (-qinfo=use)
```

```
f = (float *) i;
                        // incompatible type (-qinfo=eff)
                        // With ansi aliasing mode, a float pointer
                        // is not supposed to point to an int
}
void cond(int y) {
   const int i=0;
   int j;
   int k=0;
   if (i) {
                 // condition is always false (-qinfo=cnd)
           j=3;
    }
                 // condition is always true (-qinfo=cnd)
   if (1) {
           j=4;
          }
   j=0;
   if (j==0) {
                  // cond. is always true (-qinfo=cnd)
      j=5;
   }
   if (y) {
         k+=5
          }
                // This case cannot be determined, because k+=5
   if (k==5) {
                  // is in a conditional block.
              j=6;
              }
}
```

In the following example, the **#pragma info(eff, nouni)** directive preceding MyFunction1 instructs the compiler to generate messages identifying statements or pragmas with no effect, and to suppress messages identifying uninitialized variables. The **#pragma info(restore)** directive preceding MyFunction2 instructs the compiler to restore the message options that were in effect before the **#pragma** info(eff, nouni) directive was specified.

```
#pragma info(eff, nouni)
int MyFunction1()
{
  •
  •
}
#pragma info(restore)
int MyFunction2()
{
  .
}
Related information
```

```
• "-qflag" on page 113
```

# -qinitauto Category

Error checking and debugging

# Pragma equivalent

#pragma options [no]initauto

## **Purpose**

Initializes uninitialized automatic variables to a specific value, for debugging purposes.

# **Syntax**

proinitauto
proinitauto
proinitauto
proinitauto
proinitauto
proinitauto
proinitauto
proinitauto
proinitauto
proinitauto
proinitauto
proinitauto
proinitauto
proinitauto
proinitauto
proinitauto
proinitauto
proinitauto
proinitauto
proinitauto
proinitauto
proinitauto
proinitauto
proinitauto
proinitauto
proinitauto
proinitauto
proinitauto
proinitauto
proinitauto
proinitauto
proinitauto
proinitauto
proinitauto
proinitauto
proinitauto
proinitauto
proinitauto
proinitauto
proinitauto
proinitauto
proinitauto
proinitauto
proinitauto
proinitauto
proinitauto
proinitauto
proinitauto
proinitauto
proinitauto
proinitauto
proinitauto
proinitauto
proinitauto
proinitauto
proinitauto
proinitauto
proinitauto
proinitauto
proinitauto
proinitauto
proinitauto
proinitauto
proinitauto
proinitauto
proinitauto
proinitauto
proinitauto
proinitauto
proinitauto
proinitauto
proinitauto
proinitauto
proinitauto
proinitauto
proinitauto
proinitauto
proinitauto
proinitauto
proinitauto
proinitauto
proinitauto
proinitauto
proinitauto
proinitauto
proinitauto
proinitauto
proinitauto
proinitauto
proinitauto
proinitauto
proinitauto
proinitauto
proinitauto
proinitauto
proinitauto
proinitauto
proinitauto
proinitauto
proinitauto
proinitauto
proinitauto
proinitauto
proinitauto
proinitauto
proinitauto
proinitauto
proinitauto
proinitauto
proinitauto
proinitauto
proinitauto
proinitauto
proinitauto
proinitauto
proinitauto
proinitauto
proinitauto
proinitauto
proinitauto
proinitauto
proinitauto
proinitauto
proinitauto
proinitauto
proinitauto
proinitauto
proinitauto
proinitauto
proinitauto
proinitauto
proinitauto
proinitauto
proinitauto
proinitauto
proinitauto
proinitauto
proinitauto
proinitauto
proinitauto
proinitauto
proinitauto
proinitauto
proinitauto
proinitauto
proinitauto
proinitauto
proinitauto
proinitauto
proinitauto
proinitauto
proinitauto
proinitauto
proinitauto
proinitauto
proinitauto
proinitauto
proinitauto
proinitauto
proinitauto
proinitauto
proinitauto
proinitauto
proinitauto
proinitauto
proinitauto
proinitauto
proinitauto
proinitauto
proinitauto

# Defaults

-qnoinitauto

# Parameters

```
hex_value
```

A two-digit hexadecimal byte value.

# Usage

This option generates extra code to initialize the value of automatic variables. It reduces the runtime performance of the program and should only be used for debugging.

### **Predefined macros**

- **C**++ \_\_INITAUTO\_\_ is defined to the hex value specified on the **-qinitauto** option or pragma; otherwise, it is undefined.
- **C**++ \_\_INITAUTO\_W\_\_ is defined to the hex value, repeated 4 times, specified on the **-qinitauto** option or pragma; otherwise, it is undefined.

# **Examples**

To compile myprogram.c so that automatic variables are initialized to hex value FF (decimal 255), enter:

xlc myprogram.c -qinitauto=FF

# -qinlglue Category

Object code control

# Pragma equivalent

#pragma options [no]inlglue

## Purpose

When used with **-O2** or higher optimization, inlines glue code that optimizes external function calls in your application.

*Glue code*, generated by the linker, is used for passing control between two external functions. When **inlglue** is in effect, the optimizer inlines glue code for better performance. When **noinlglue** is in effect, inlining of glue code is prevented.

# **Syntax**

► -q\_\_\_\_inlglue\_\_\_\_\_►

# Defaults

- -qnoinlglue
- -qinlglue when -qtune=pwr4 or higher, -qtune=auto, or -qtune=balanced is in effect (that is, -qtune=pwr4 | pwr5 | pwr6 | ppc970, or -qtune=auto | balanced is in effect on a machine with the appropriate POWER4, or later processor).

# Usage

If you use the **-qtune** option with any of the suboptions that imply **-qinlglue** and you want to disable inlining of glue code, make sure to specify **-qnoinlglue** as well.

Inlining glue code can cause the code size to grow. **-qcompact** overrides the **-qinlglue** setting regardless of other options specified; if you want **-qinlglue** to be enabled, do not specify **-qcompact**.

The **-qinlglue** option only affects function calls through pointers or calls to an external compilation unit. For calls to an external function, you should specify that the function is imported by using, for example, the **-qprocimported** option.

# **Predefined macros**

None.

# **Related information**

- "-qcompact" on page 87
- "-qprocimported, -qproclocal, -qprocunknown" on page 225
- "-qtune" on page 283

# -qinline

See "-Q, -qinline " on page 228.

# -qipa

# Category

Optimization and tuning

# Pragma equivalent

None.

## Purpose

Enables or customizes a class of optimizations known as interprocedural analysis (IPA).

IPA is a two-step process: the first step, which takes place during compilation, consists of performing an initial analysis and storing interprocedural analysis information in the object file. The second step, which takes place during linking, and causes a complete recompilation of the entire application, applies the optimizations to the entire program.

You can use **-qipa** during the compilation step, the link step, or both. If you compile and link in a single compiler invocation, only the link-time suboptions are relevant. If you compile and link in separate compiler invocations, only the compile-time suboptions are relevant during the compile step, and only the link-time suboptions are relevant during the link step.

# **Syntax**

### -qipa compile-time syntax

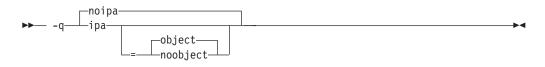

-qipa link-time syntax

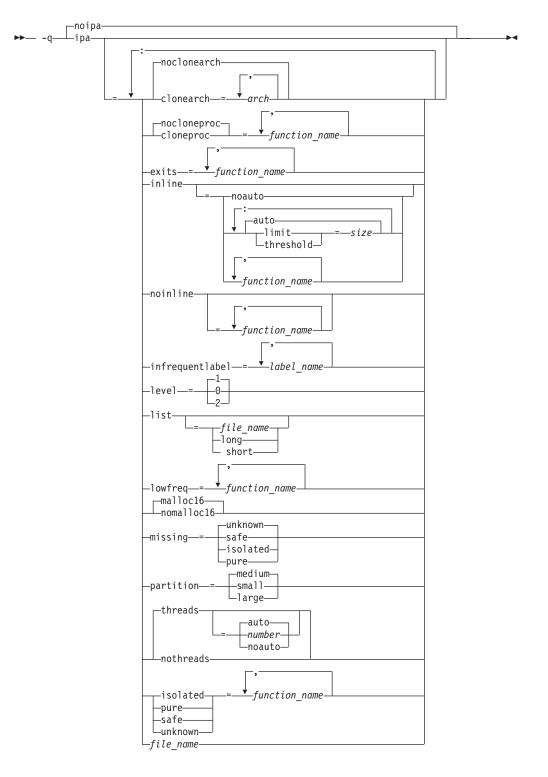

# Defaults

- -qnoipa
- -qipa=inline=auto:level=1:missing=unknown:partition=medium:threads=auto when -O4 is in effect
- -qipa=inline=auto:level=2:missing=unknown:partition=medium:threads=auto when -O5 is in effect

• -qipa=inline=auto:level=0:missing=unknown:partition=medium:threads=auto when -qpdf1 or -qpdf2 is in effect

### **Parameters**

The following are parameters that may be specified during a separate compile step only:

#### object | noobject

Specifies whether to include standard object code in the output object files.

Specifying **noobject** can substantially reduce overall compile time by not generating object code during the first IPA phase. Note that if you specify **-S** with **noobject**, **noobject** will be ignored.

If compiling and linking are performed in the same step and you do not specify the **-S** or any listing option, **-qipa=noobject** is implied.

Specifying **-qipa** with no suboptions on the compile step is equivalent to **-qipa=object**.

The following are parameters that may be specified during a combined compile and link in the same compiler invocation, or during a separate link step only:

#### clonearch | noclonearch

Specifies the architectures for which multiple versions of the same instruction set are produced.

If **clonearch** is in effect, during the IPA link phase, the compiler generates a generic version of the instruction set based on the **-qarch** setting in effect, and if appropriate, *clones* specialized versions of the instruction set for the architectures you specify in the **clonearch** suboption. The compiler inserts code into your application to check for the processor architecture at run time. When run, the application's version of the instruction set that is best optimized for the runtime environment is selected. Use this suboption if you require optimal performance on multiple differing machines running the same copy of your application.

This suboption is disabled if **-qcompact** is in effect.

#### arch

Is a comma-separated list of architectures. The supported values are:

- pwr4
- pwr5
- ppc970
- pwr6

If you specify no value, an invalid value or a value equal to the **-qarch** setting, no function versioning will be performed for this option. The following table lists allowed **clonearch** for difference architectures.

Table 24. Compatible architecture and clonearch settings

| -qarch setting                              | Allowed clonearch value  |
|---------------------------------------------|--------------------------|
| ppc, pwr3, ppc64, ppcgr, ppc64gr, ppc64grsq | pwr4, pwr5, ppc970, pwr6 |
| pwr4                                        | pwr5, ppc970, pwr6       |
| ppc64v                                      | ррс970, рwr6             |
| pwr5                                        | pwr6                     |

Table 24. Compatible architecture and clonearch settings (continued)

| -qarch setting | Allowed clonearch value |
|----------------|-------------------------|
| ppc970         | pwr6                    |
| pwr6           | None                    |

To ensure compatibility across multiple platforms, the **-qarch** option must be set to a value that is a subset of the architectures specified by **-qipa=clonearch**. In the case that suboptions are specified for **-qipa=clonearch** and **-qarch** that do not match the target architecture, the compiler will generate instructions based on the suboption that most closely matches the system on which the application is currently running.

You can also use the **-qreport** option in conjunction with **-qipa=clonearch** to produce a report showing how functions were cloned; see "-qreport" on page 233 for details.

#### cloneproc | nocloneproc

When **-qipa=clonearch** is in effect, **cloneproc** specifies that only the named functions are to be cloned; **nocloneproc** specifies functions that should not be cloned. Note that by default the compiler avoids cloning functions that are specified as low frequency functions with the **lowfreq** suboption.

#### function\_name

For all suboptions, the name of a function, or a comma-separated list of functions.

Names must be specified using their mangled names. To obtain C++ mangled names, compile your source to object files only, using the **-c** compiler option, and use the **nm** operating system command on the resulting object file. You can also use can the **c++filt** utility provided by the compiler for a side-by-side listing of source names and mangled names; see "Demangling compiled C++ names" in the *XL C/C++ Optimization and Programming Guide* for details. (See also "Name mangling" in the *XL C/C++ Language Reference* for details on using the extern "C" linkage specifier on declarations to prevent name mangling.)

Regular expression syntax can be used to specify names for all suboptions that take function names as suboptions. Syntax rules for specifying regular expressions are described below:

| Expression          | Description                                                                                                    |
|---------------------|----------------------------------------------------------------------------------------------------|
| string              | Matches any of the characters specified in <i>string</i> . For example, test will match testimony, latest, and intestine.                                                                                                    |
| ^string             | Matches the pattern specified by <i>string</i> only if it occurs at the beginning of a line.                                                                                                    |
| string <b>\$</b>    | Matches the pattern specified by <i>string</i> only if it occurs at the end of a line.                                                                                                    |
| str.ing             | The period (.) matches any single character. For example, t.st will match test, tast, tZst, and t1st.                                                                                                    |
| string\special_char | The backslash ( \ ) can be used to escape special characters. For example, assume that you want to find lines ending with a period. Simply specifying the expression .\$ would show all lines that had at least one character of any kind in it. Specifying \.\$ escapes the period ( . ), and treats it as an ordinary character for matching purposes. |

| Expression        | Description                                                                                                    |
|-------------------|----------------------------------------------------------------------------------------------------|
| [string]          | Matches any of the characters specified in <i>string</i> . For example, t[a-g123]st matches tast and test, but not t-st or tAst.                        |
| [^string]         | Does not match any of the characters specified in <i>string</i> . For example, t[^a-zA-Z]st matches t1st, t-st, and t, st but not test or tYst.         |
| string*           | Matches zero or more occurrences of the pattern specified by <i>string</i> .<br>For example, te*st will match tst, test, and teeeeest.                  |
| string+           | Matches one or more occurrences of the pattern specified by <i>string</i> .<br>For example, t(es)+t matches test, tesest, but not tt.                   |
| string?           | Matches zero or one occurrences of the pattern specified by <i>string</i> . For example, te?st matches either tst or test.                              |
| string{m,n}       | Matches between $m$ and $n$ occurrence(s) of the pattern specified by <i>string</i> . For example, a{2} matches aa, and b{1,4} matches b, bb, and bbbb. |
| string1   string2 | Matches the pattern specified by either <i>string1</i> or <i>string2</i> . For example, s   0 matches both characters s and 0.                          |

#### exits

Specifies names of functions which represent program exits. Program exits are calls which can never return and can never call any function which has been compiled with IPA pass 1. The compiler can optimize calls to these functions (for example, by eliminating save/restore sequences), because the calls never return to the program. These functions must not call any other parts of the program that are compiled with **-qipa**.

#### infrequentlabel

Specifies user-defined labels that are likely to be called infrequently during a program run.

#### label\_name

The name of a label, or a comma-separated list of labels.

#### inline

Enables function inlining by the high-level optimizer. Valid suboptions are any of the following:

#### auto | noauto

Enables or disables automatic function inlining by the high-level optimizer. When **-qipa=inline=auto** is in effect, the compiler considers all functions that are under the maximum size limit (see below) for inlining. When **-qipa=inline=noauto** is in effect, only functions listed in the *function\_name* suboption are considered for inlining.

#### limit

When **-qipa=inline=auto** is in effect, specifies a limit on the size of a calling function after inlining.

#### threshold

When **-qipa=inline=auto** is in effect, specifies a limit on the size of a called function for it to be considered for inlining.

#### size

A nonnegative integer representing the relative size of function before and after inlining. The *size* is an arbitrary value representing a combination of factors, including the estimated size of the called function, the number of calls to the function, and so on. If you do not specify a *size*, the default is

1024 for the **threshold** suboption and 8192 for the **limit** suboption. Larger values for this number allow the compiler to inline larger functions, more function calls, or both.

Specifying -qipa=inline with no suboptions is equivalent to -qipa=inline=auto.

**Note:** By default, the compiler will try to inline all functions, not just those that you specified with the *function\_name* suboption. If you want to turn on inlining for only certain functions, specify **inline=noauto** after you specify **inline***function\_name*. (You must specify the suboptions in this order.) For example, to turn off inlining for all functions other than for sub1, specify **-qipa=inline=sub1:inline=noauto**.

#### noinline

When specified with no suboption, disables automatic function inlining by the high-level optimizer (equivalent to **-qipa=inline=noauto**). (Inlining may still be performed by the compiler front end or by the low-level optimizer; see "-Q, -qinline " on page 228 for details.) When used with the *function\_name* suboption, specifies functions that are not to be considered for automatic inlining by the high-level optimizer.

#### isolated

Specifies a comma-separated list of functions that are not compiled with **-qipa**. Functions that you specify as *isolated* or functions within their call chains cannot refer directly to any global variable.

#### level

Specifies the optimization level for interprocedural analysis. Valid suboptions are one of the following:

- 0 Performs only minimal interprocedural analysis and optimization.
- 1 Enables inlining, limited alias analysis, and limited call-site tailoring.
- 2 Performs full interprocedural data flow and alias analysis.

If you do not specify a level, the default is 1.

#### list

Specifies that a listing file be generated during the link phase. The listing file contains information about transformations and analyses performed by IPA, as well as an optional object listing for each partition.

If you do not specify a *list\_file\_name*, the listing file name defaults to a.lst. If you specify **-qipa=list** together with any other option that generates a listing file, IPA generates an a.lst file that overwrites any existing a.lst file. If you have a source file named a.c, the IPA listing will overwrite the regular compiler listing a.lst. You can use the **-qipa=list**=*list\_file\_name* suboption to specify an alternative listing file name.

Additional suboptions are one of the following:

- **short** Requests less information in the listing file. Generates the Object File Map, Source File Map and Global Symbols Map sections of the listing.
- **long** Requests more information in the listing file. Generates all of the sections generated by the **short** suboption, plus the Object Resolution Warnings, Object Reference Map, Inliner Report and Partition Map sections.

#### lowfreq

Specifies functions that are likely to be called infrequently. These are typically

error handling, trace, or initialization functions. The compiler may be able to make other parts of the program run faster by doing less optimization for calls to these functions.

#### malloc16 | nomalloc16

Informs the compiler that the dynamic memory allocation routines will return 16-byte aligned memory addresses. The compiler can then optimize the code based on that assertion.

In 64-bit mode, AIX always returns 16-byte aligned addresses and therefore by default **-qipa=malloc16** is in effect. You can use **-qipa=nomalloc16** to override the default setting.

**Note:** You must make sure that the executables generated with **-qipa=malloc16** run in an environment in which dynamic memory allocations return 16-byte aligned addresses, otherwise, wrong results can be generated. For example, in 32-bit mode, addresses are not 16-byte aligned. In this case, you must set the MALLOCALIGN=16 runtime environment variable.

#### missing

Specifies the interprocedural behavior of functions that are not compiled with **-qipa** and are not explicitly named in an **unknown**, **safe**, **isolated**, or **pure** suboption.

Valid suboptions are one of the following:

**safe** Specifies that the missing functions do not indirectly call a visible (not missing) function either through direct call or through a function pointer.

#### isolated

Specifies that the missing functions do not directly reference global variables accessible to visible function. Functions bound from shared libraries are assumed to be *isolated*.

**pure** Specifies that the missing functions are *safe* and *isolated* and do not indirectly alter storage accessible to visible functions. *pure* functions also have no observable internal state.

#### unknown

Specifies that the missing functions are not known to be *safe, isolated,* or *pure*. This suboption greatly restricts the amount of interprocedural optimization for calls to missing functions.

The default is to assume **unknown**.

#### partition

Specifies the size of each program partition created by IPA during pass 2. Valid suboptions are one of the following:

- small
- medium
- large

Larger partitions contain more functions, which result in better interprocedural analysis but require more storage to optimize. Reduce the partition size if compilation takes too long because of paging.

#### pure

Specifies *pure* functions that are not compiled with **-qipa**. Any function

specified as *pure* must be *isolated* and *safe*, and must not alter the internal state nor have side-effects, defined as potentially altering any data visible to the caller.

#### safe

Specifies *safe* functions that are not compiled with **-qipa** and do not call any other part of the program. Safe functions can modify global variables, but may not call functions compiled with **-qipa**.

#### threads | nothreads

Runs portions of the IPA optimization process during pass 2 in parallel threads, which can speed up the compilation process on multi-processor systems. Valid suboptions for the **threads** suboption are as follows:

#### auto | noauto

When **auto** is in effect, the compiler selects a number of threads heuristically based on machine load. When **noauto** is in effect, the compiler spawns one thread per machine processor.

number

Instructs the compiler to use a specific number of threads. *number* can be any integer value in the range of 1 to 32 767. However, *number* is effectively limited to the number of processors available on your system.

Specifying threads with no suboptions implies -qipa=threads=auto.

#### unknown

Specifies *unknown* functions that are not compiled with **-qipa**. Any function specified as *unknown* can make calls to other parts of the program compiled with **-qipa**, and modify global variables.

#### file\_name

Gives the name of a file which contains suboption information in a special format.

The file format is the following:

```
# ... comment
attribute{, attribute} = name{, name}
clonearch=arch, {arch}
cloneproc=name, {name}
nocloneproc=name, {name}missing = attribute{, attribute}
exits = name{, name}
lowfreq = name{, name}
inline
inline [ = auto | = noauto ]
inline = name{, name} [ from name{, name}]
inline-threshold = unsigned_int
inline-limit = unsigned_int
list [ = file-name | short | long ]
noinline
```

noinline = name{, name} [ from name{, name}]
level = 0 | 1 | 2

partition = small | medium | large

where *attribute* is one of:

- clonearch
- cloneproc
- nocloneproc
- exits
- lowfreq
- unknown

- safe
- isolated
- pure

Specifying **-qipa** with no suboptions on the link step is equivalent to **-qipa=inline=auto:level=1:missing=unknown:partition=medium:threads=auto**.

**Note:** As of the V9.0 release of the compiler, the **pdfname** suboption is deprecated; you should use **-qpdf1**=*pdfname* or **-qpdf2**=*pdfname* in your new applications. See "-qpdf1, -qpdf2" on page 215 for details.

#### Usage

Specifying **-qipa** automatically sets the optimization level to **-O2**. For additional performance benefits, you can also specify the **-Q** option. The **-qipa** option extends the area that is examined during optimization and inlining from a single function to multiple functions (possibly in different source files) and the linkage between them.

If any object file used in linking with **-qipa** was created with the **-qipa=noobject** option, any file containing an entry point (the main program for an executable program, or an exported function for a library) must be compiled with **-qipa**.

You can link objects created with different releases of the compiler, but you must ensure that you use a linker that is at least at the same release level as the newer of the compilers used to create the objects being linked.

Some symbols which are clearly referenced or set in the source code may be optimized away by IPA, and may be lost to **debug**, **dump**, or **nm** outputs. Using IPA together with the **-g** compiler will usually result in non-steppable output.

Note that if you specify **-qipa** with **-#**, the compiler does not display linker information subsequent to the IPA link step.

For recommended procedures for using **-qipa**, see "Optimizing your applications" in the XL C/C++ Optimization and Programming Guide.

#### **Predefined macros**

None.

#### **Examples**

The following example shows how you might compile a set of files with interprocedural analysis:

```
xlc -c *.c -qipaxlc
-o product *.o -qipa
```

Here is how you might compile the same set of files, improving the optimization of the second compilation, and the speed of the first compile step. Assume that there exist a set of routines, user\_trace1, user\_trace2, and user\_trace3, which are rarely executed, and the routine user\_abort that exits the program:

```
xlc -c *.c -qipa=noobject
xlc -c *.o -qipa=lowfreq=user_trace[123]:exit=user_abort
```

# **Related information**

- "-Q, -qinline " on page 228
- "-qisolated\_call"
- "#pragma execution\_frequency" on page 322
- "-qpdf1, -qpdf2" on page 215
- "-S" on page 241
- "Optimizing your applications" in the XL C/C++ Optimization and Programming *Guide*

# -qisolated\_call

# Category

Optimization and tuning

# Pragma equivalent

#pragma options isolated\_call, #pragma isolated\_call

# Purpose

Specifies functions in the source file that have no side effects other than those implied by their parameters.

Essentially, any change in the state of the runtime environment is considered a side effect, including:

- Accessing a volatile object
- · Modifying an external object
- Modifying a static object
- Modifying a file
- Accessing a file that is modified by another process or thread
- Allocating a dynamic object, unless it is released before returning
- Releasing a dynamic object, unless it was allocated during the same invocation
- Changing system state, such as rounding mode or exception handling
- Calling a function that does any of the above

Marking a function as isolated indicates to the optimizer that external and static variables cannot be changed by the called function and that pessimistic references to storage can be deleted from the calling function where appropriate. Instructions can be reordered with more freedom, resulting in fewer pipeline delays and faster execution in the processor. Multiple calls to the same function with identical parameters can be combined, calls can be deleted if their results are not needed, and the order of calls can be changed.

# Syntax

# Option syntax

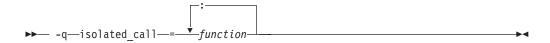

#### Pragma syntax

►→—#—pragma—isolated\_call—(*function*)-

## Defaults

Not applicable.

### Parameters

#### function

The name of a function that does not have side effects or does not rely on functions or processes that have side effects. *function* is a primary expression that can be an identifier, operator function, conversion function, or qualified

name. An identifier must be of type function or a typedef of function. C++ If the name refers to an overloaded function, all variants of that function are marked as isolated calls.

### Usage

The only side effect that is allowed for a function named in the option or pragma is modifying the storage pointed to by any pointer arguments passed to the function, that is, calls by reference. The function is also permitted to examine non-volatile external objects and return a result that depends on the non-volatile state of the runtime environment. Do not specify a function that causes any other side effects; that calls itself; or that relies on local static storage. If a function is incorrectly identified as having no side effects, the program behavior might be unexpected or produce incorrect results.

The **#pragma options isolated\_call** directive must be placed at the top of a source file, before any statements. The **#pragma isolated\_call** directive can be placed at any point in the source file, before or after calls to the function named in the pragma.

The **-qignprag** compiler option causes aliasing pragmas to be ignored; you can use **-qignprag** to debug applications containing the **#pragma isolated\_call** directive.

### **Predefined macros**

None.

### **Examples**

To compile myprogram.c, specifying that the functions myfunction(int) and classfunction(double) do not have side effects, enter:

xlc myprogram.c -qisolated\_call=myfunction:classfunction

The following example shows you when to use the **#pragma isolated\_call** directive (on the addmult function). It also shows you when not to use it (on the same and check functions):

#include <stdio.h>
#include <math.h>

int addmult(int op1, int op2);
#pragma isolated\_call(addmult)

```
/* This function is a good candidate to be flagged as isolated as its */
/* result is constant with constant input and it has no side effects. */
int addmult(int op1, int op2) {
 int rslt;
 rslt = op1*op2 + op2;
 return rslt;
}
/* The function 'same' should not be flagged as isolated as its state */
/* (the static variable delta) can change when it is called. */
int same(double op1, double op2) {
 static double delta = 1.0;
 double temp;
  temp = (op1-op2)/op1;
  if (fabs(temp) < delta)</pre>
   return 1;
 else {
   delta = delta / 2;
    return 0;
 }
}
/* The function 'check' should not be flagged as isolated as it has a */
/* side effect of possibly emitting output. */
int check(int op1, int op2) {
 if (op1 < op2)
   return -1;
  if (op1 > op2)
   return 1;
 printf("Operands are the same.\n");
 return 0;
}
```

# **Related information**

• "-qignprag" on page 138

# -qkeepinlines (C++ only) Category

Object code control

### Pragma equivalent

None.

### Purpose

Keeps or discards definitions for unreferenced extern inline functions.

When **-qnokeepinlines** is in effect, definitions of unreferenced external inline functions are discarded. When **-qkeepinlines** is in effect, definitions of unreferenced external inline functions are kept.

•

### Syntax

# Defaults

-qnokeepinlines

### Usage

**-qnokeepinlines** reduces the size of the object files. **-qkeepinlines** provides the same behavior as VisualAge C++ compilers previous to the v5.0.2.1 update level, allowing compatibility with shared libraries and object files built with the earlier releases of the compiler.

## **Predefined macros**

None.

### **Related information**

• "-qstaticinline (C++ only)" on page 256

# -qkeepparm Category

Error checking and debugging

## Pragma equivalent

None.

### Purpose

When used with **-O2** or higher optimization, specifies whether function parameters are stored on the stack.

A function usually stores its incoming parameters on the stack at the entry point. However, when you compile code with optimization options enabled, the compiler may remove these parameters from the stack if it sees an optimizing advantage in doing so. When **-qkeepparm** is in effect, parameters are stored on the stack even when optimization is enabled. When **-qnokeepparm** is in effect, parameters are removed from the stack if this provides an optimization advantage.

### Syntax

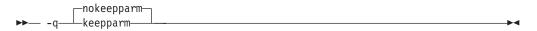

# Defaults

-qnokeepparm

### Usage

Specifying **-qkeepparm** that the values of incoming parameters are available to tools, such as debuggers, by preserving those values on the stack. However, this may negatively affect application performance.

## Predefined macros

None.

### **Related information**

• "-O, -qoptimize" on page 204

# -qkeyword

# Category

Language element control

### Pragma equivalent

None

### Purpose

Controls whether the specified name is treated as a keyword or as an identifier whenever it appears in your program source.

# **Syntax**

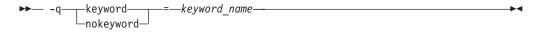

### **Defaults**

By default all the built-in keywords defined in the C and C++ language standards are reserved as keywords.

### Usage

You cannot add keywords to the language with this option. However, you can use -qnokeyword=keyword\_name to disable built-in keywords, and use -qkeyword=keyword\_name to reinstate those keywords.

C++ This option can be used with all C++ built-in keywords.

This option can also be used with the following C keywords:

- asm
- inline
- restrict
- typeof

**Note:** asm is not a keyword when the **-qlanglyl** option is set to **stdc89** or stdc99.

## **Predefined macros**

- **C++** BOOL\_ is defined to 1 by default; however, it is undefined when -qnokeyword=bool is in effect.
  - **COMP** \_\_\_\_C99\_INLINE is defined to 1 when **-qkeyword=inline** is in effect.

•

- \_\_\_C99\_RESTRICT is defined to 1 when -qkeyword=restrict is in effect.
- \_\_\_\_\_IBM\_GCC\_ASM is defined to 1 when **-qkeyword=asm** is in effect. (In C++ it is defined by default.)
- \_\_IBM\_\_TYPEOF\_\_ is defined to 1 when -qkeyword=typeof is in effect.

#### Examples

You can reinstate bool with the following invocation: xlc++ -qkeyword=bool

You can reinstate typeof with the following invocation: x1c -qkeyword=typeof

### **Related information**

• "-qasm" on page 71

## -1

## Category

Linking

### Pragma equivalent

None.

### Purpose

Searches for the specified library file, lib*key*.so, and then lib*key*.a for dynamic linking, or just for lib*key*.a for static linking.

### Syntax

▶ -1—*key*—

# Defaults

The compiler default is to search only some of the compiler runtime libraries. The default configuration file specifies the default library names to search for with the **-l** compiler option, and the default search path for libraries with the **-L** compiler option.

The C and C++ runtime libraries are automatically added.

## **Parameters**

key

The name of the library minus the lib characters.

### Usage

You must also provide additional search path information for libraries not located in the default search path. The search path can be modified with the -L or -Z

option. See "-B" on page 76, "-brtl" on page 78, and "-b" on page 75 for information on specifying the types of libraries that are searched (for static or dynamic linking).

The **-l** option is cumulative. Subsequent appearances of the **-l** option on the command line do not replace, but add to, the list of libraries specified by earlier occurrences of **-l**. Libraries are searched in the order in which they appear on the command line, so the order in which you specify libraries can affect symbol resolution in your application.

For more information, refer to the ld documentation for your operating system.

### **Predefined macros**

None.

### **Examples**

To compile myprogram.c and link it with library mylibrary (libmylibrary.a) found in the /usr/mylibdir directory, enter:

xlc myprogram.c -lmylibrary -L/usr/mylibdir

### **Related information**

- "-L"
- "-b" on page 75
- "-brtl" on page 78
- "-Z" on page 307
- "Specifying compiler options in a configuration file" on page 7

# -L

### Category

Linking

### Pragma equivalent

None.

#### Purpose

Searches the directory path for library files specified by the -l option.

### Syntax

► -L—directory path—

# Defaults

The default is to search only the standard directories. See the compiler configuration file for the directories that are set by default.

### Parameters

#### directory\_path

The path for the directory which should be searched for library files.

# Usage

When you link shared libraries into an executable, specifying the paths to the libraries with the -L option during the link also embeds the path information in the executable, so the shared libraries can be correctly located at run time. If you do not specify any paths with -L during this link and you additionally prevent the compiler from automatically passing -L arguments to the linker by using the -bnolibpath linker option, only paths that are specified by the LIBPATH environment variable are embedded in the executable file.

If the -Ldirectory option is specified both in the configuration file and on the command line, search paths specified in the configuration file are the first to be searched.

For more information, refer to the ld documentation for your operating system.

### Predefined macros

None.

# Examples

To compile myprogram.c so that the directory /usr/tmp/old is searched for the library libspfiles.a, enter:

xlc myprogram.c -lspfiles -L/usr/tmp/old

### **Related information**

• "-l" on page 163

# -qlanglvl

# Category

Language element control

### Pragma equivalent

🕨 🕻 🔲 #pragma options langlvl, #pragma langlvl

C++ See also #pragma operator\_new

### Purpose

Determines whether source code and compiler options should be checked for conformance to a specific language standard, or subset or superset of a standard.

### Syntax

-qlanglvl syntax — C

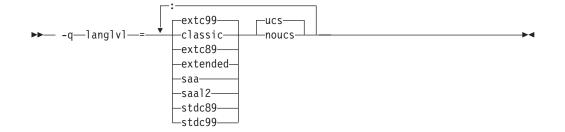

#pragma langlvl syntax — C only

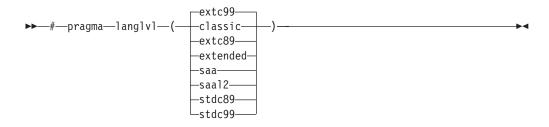

-qlanglvl syntax — C++

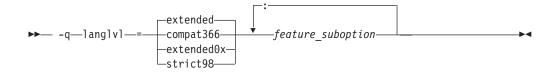

### Defaults

- The default is set according to the command used to invoke the compiler:
  - -qlanglvl=extc99:ucs for the xlc and related invocation commands
  - -qlanglvl=extended:noucs for the cc and related invocation commands
  - -qlanglvl=stdc89:noucs for the c89 and related invocation commands
  - -qlanglvl=stdc99:ucs for the c99 and related invocation commands
- C++

-qlanglvl=extended:anonstruct:anonunion:ansifor:ansisinit:c99\_func\_:noc99complex:noc99comple

### **Parameters**

The following are the **-qlanglvl/#pragma langlvl** parameters for C language programs:

classic

Allows the compilation of nonstandard programs, and conforms closely to the K&R level preprocessor. This language level is not supported by the AIX V5.1 and higher system header files, such as math.h. If you use the AIX V5.1 or higher system header files, consider compiling your program to the **stdc89** or **extended** language levels.

The following outlines the differences between the **classic** language level and all other standard-based language levels:

#### Tokenization

Tokens introduced by macro expansion may be combined with adjacent tokens in some cases. Historically, this was an artifact of the text-based implementations of older preprocessors, and because, in older implementations, the preprocessor was a separate program whose output was passed on to the compiler.

For similar reasons, tokens separated only by a comment may also be combined to form a single token. Here is a summary of how tokenization of a program compiled in **classic** mode is performed:

- At a given point in the source file, the next token is the longest sequence of characters that can possibly form a token. For example, i++++j is tokenized as i ++ ++ j even though i ++ ++ j may have resulted in a correct program.
- If the token formed is an identifier and a macro name, the macro is replaced by the text of the tokens specified on its #define directive. Each parameter is replaced by the text of the corresponding argument. Comments are removed from both the arguments and the macro text.
- **3**. Scanning is resumed at the first step from the point at which the macro was replaced, as if it were part of the original program.
- 4. When the entire program has been preprocessed, the result is scanned again by the compiler as in the first step. The second and third steps do not apply here since there will be no macros to replace. Constructs generated by the first three steps that resemble preprocessing directives are not processed as such.

It is in the third and fourth steps that the text of adjacent but previously separate tokens may be combined to form new tokens.

The \ character for line continuation is accepted only in string and character literals and on preprocessing directives.

Constructs such as:

```
#if 0
    "unterminated
#endif
#define US "Unterminating string
char *s = US terminated now"
```

will not generate diagnostic messages, since the first is an unterminated literal in a FALSE block, and the second is completed after macro expansion. However:

```
char *s = US;
```

will generate a diagnostic message since the string literal in US is not completed before the end of the line.

Empty character literals are allowed. The value of the literal is zero.

#### Preprocessing directives

The *#* token must appear in the first column of the line. The token immediately following *#* is available for macro expansion. The line can be continued with \ only if the name of the directive and, in the following example, the ( has been seen:

#define f(a,b) a+b
f\
(1,2) /\* accepted \*/

#define f(a,b) a+b
f(\
1,2) /\* not accepted \*/

The rules concerning  $\$  apply whether or not the directive is valid. For example,

```
#\
define M 1 /* not allowed */
#def\
ine M 1 /* not allowed */
#define\
M 1 /* allowed */
#dfine\
M 1 /* equivalent to #dfine M 1, even
though #dfine is not valid */
```

Following are the preprocessor directive differences.

#### #ifdef/#ifndef

When the first token is not an identifier, no diagnostic message is generated, and the condition is FALSE.

- **#else** When there are extra tokens, no diagnostic message is generated.
- #endif

When there are extra tokens, no diagnostic message is generated.

#### #include

The < and > are separate tokens. The header is formed by combining the spelling of the < and > with the tokens between them. Therefore /\* and // are recognized as comments (and are always stripped), and the " and ' do begin literals within the < and >. (Remember that in C programs, C++-style comments // are recognized when **-qcpluscmt** is specified.)

**#line** The spelling of all tokens which are not part of the line number form the new file name. These tokens need not be string literals.

#### #error

Not recognized.

#### #define

A valid macro parameter list consists of zero or more identifiers each separated by commas. The commas are ignored and the parameter list is constructed as if they were not specified. The parameter names need not be unique. If there is a conflict, the last name specified is recognized.

For an invalid parameter list, a warning is issued. If a macro name is redefined with a new definition, a warning will be issued and the new definition used.

#### #undef

When there are extra tokens, no diagnostic message is generated.

#### Macro expansion

- When the number of arguments on a macro invocation does not match the number of parameters, a warning is issued.
- If the ( token is present after the macro name of a function-like macro, it is treated as too few arguments (as above) and a warning is issued.
- Parameters are replaced in string literals and character literals.

### • Examples:

#### Text output

No text is generated to replace comments.

#### extc89

Compilation conforms to the ANSI C89 standard, and accepts implementation-specific language extensions.

#### extc99

Compilation conforms to the ISO C99 standard, and accepts implementation-specific language extensions.

#### extended

Provides compatibility with the RT compiler and **classic**. This language level is based on C89.

#### saa

Compilation conforms to the current SAA<sup>®</sup> C CPI language definition. This is currently SAA C Level 2.

#### saal2

Compilation conforms to the SAA C Level 2 CPI language definition, with some exceptions.

#### stdc89

Compilation conforms strictly to the ANSI C89 standard, also known as ISO C90.

#### stdc99

Compilation conforms strictly to the ISO C99 standard.

**Note:** Not all operating system releases support the header files and runtime library required by C99.

#### ucs | noucs (option only)

Controls whether Unicode characters are allowed in identifiers, string literals and character literals in program source code. This suboption is enabled by default when **stdc99** or **extc99** is in effect. For details on the Unicode character set, see "The Unicode standard" in the XL C/C++ Language Reference.

The following **-qlanglvl** suboptions are accepted but ignored by the C compiler. Use **extended** | **extc99** | **extc89** to enable the functions that these suboptions imply. For other language levels, the functions implied by these suboptions are disabled.

#### [no]gnu\_assert

GNU C portability option.

### [no]gnu\_explicitregvar

GNU C portability option.

#### [no]gnu\_include\_next

GNU C portability option.

[no]gnu\_locallabel

GNU C portability option.

#### [no]gnu\_warning

GNU C portability option.

The following are the **-qlanglvl** parameters for C++ language programs:

#### compat366

Compilation conforms to some, but not all, IBM C++ Compiler V3.6 features.

#### extended

Compilation is based on the ISO C++ standard, with some differences to accommodate extended language features.

#### extended0x

A new group option has been created to compile code using all the features of the new version of the C++ standard (C++0x) that are implemented in IBM XL C/C++ for AIX, V10.1. Specifically, in this release we have introduced new integer promotion rules for arithmetic conversions with long long data types and we have enhanced the C++ preprocessor to support C99 features.

For more details about the new integer promotion rules, see "Integer promotion rules for C99 long long under C++" in the *XL C/C++ Language Reference*.

For more details about preprocessor changes, see "Preprocessor changes" in the *Getting Started with XL C/C++*.

**Note:** C++0x is a new version of the standard for the C++ programming language. This standard is temporary and has not been officially adopted in its entirety. Be aware that any future level of support for this standard is likely to change. Also see "Language levels and language extensions" in the *XL C/C++ Language Reference* 

#### strict98

Compilation conforms strictly to the ISO C++ standard.

#### feature\_suboption

Can be any of the following:

#### anonstruct | noanonstruct

Enables or disables support for anonymous structures and classes. Anonymous structures are typically used in unions, as in the following code fragment:

```
union U {
    struct {
        int i:16;
        int j:16;
    };
    int k;
} u;
// ...
u.j=3;
```

When the default, **-qlanglvl=anonstruct**, is in effect, anonymous structures are supported.

This is an extension to the C++ standard and gives behavior that is designed to be compatible with Microsoft<sup>®</sup> Visual C++. Specify -qlanglvl=noanonstruct for compliance with standard C++.

#### anonunion | noanonunion

Controls the members that are allowed in anonymous unions. When the default, **-qlanglvl=anonunion**, is in effect, anonymous unions can have members of all types that standard C++ allows in non-anonymous unions. For example, non-data members, such as structures, typedefs, and enumerations are allowed. Member functions, virtual functions, or objects of classes that have non-trivial default constructors, copy constructors, or destructors cannot be members of a union, regardless of the setting of this option.

This is an extension to standard C++ and gives behavior that is designed to be compatible with previous versions of VisualAge C++ and predecessor products, and Microsoft Visual C++. Specify -qlanglvl=noanonunion for compliance with standard C++.

#### ansifor | noansifor

}

Controls whether scope rules defined in the C++ standard apply to names declared in for loop initialization statements. When the default, -qlanglvl=ansifor, is in effect, standard C++ rules are used, and the following code causes a name lookup error:

```
{
   //...
  for (int i=1; i<5; i++) {
     cout << i * 2 << endl;
  i = 10; // error
```

The reason for the error is that i, or any name declared within a for loop initialization statement, is visible only within the for statement. To correct the error, either declare i outside the loop or set **noansifor**.

When **-qlanglvl=noansifor** is in effect, the old language behavior is used; specify -qlanglvl=noansifor for compatibility with earlier versions of VisualAge C++ and predecessor products, and Microsoft Visual C++.

#### ansisinit | noansisinit

Controls whether standard C++ rules apply for handling static destructors for global and static objects. When the default, -qlanglvl=ansisinit, is in effect, the standard rules are used.

When -qlanglvl=noansisinit is in effect, the old language behavior is used; specify **-qlanglvl=noansisinit** for compatibility with earlier versions of VisualAge C++ and predecessor products.

#### c99\_\_func\_\_ | noc99\_\_func\_\_

Enables or disables support for the C99 func identifier. For details of this feature, see "func\_predefined identifier" in the XL C/C++ Language Reference.

#### c99complex | noc99complex

Enables or disables C99 complex data types and related keywords.

#### c99complexheader | noc99complexheader

Enables or disables use of the C99 complex.h header file.

#### c99compoundliteral | noc99compoundliteral

Enables or disables support for C99 compound literals.

#### c99hexfloat | noc99hexfloat

Enables or disables support for C99-style hexadecimal floating constants.

#### c99vla | noc99vla

Enables or disables support for C99-type variable length arrays.

#### compatzea | nocompatzea

Controls whether zero extent arrays have an underlying dimension of 1 or 0. When the default, **-qlanglvl=nocompatzea**, is in effect, zero extent arrays have a dimension of 0. Use **-qlanglvl=compatzea** to specify that zero extent arrays should have a dimension of 1, for compatibility with code compiled with VisualAge C++ V6.0 and predecessor products. Specifying **-qlanglvl=compatzea** has effect only if **-qlanglvl=zeroextarray** is also in effect.

#### dependentbaselookup | nodependentbaselookup

Controls whether the name lookup rules for a template base class of dependent type defined in the TC1 of the C++ Standard apply. When the default, **-qlanglvl=dependentbaselookup**, is in effect, a member of a base class that is a dependent type hides a name declared within a template or any name from within the enclosing scope of the template. This setting is compatible with the behavior of previous XL C++ compilers. Specify **-qlanglvl=nodependentbaselookup** for compliance with TC1.

#### gnu\_assert | nognu\_assert

Enables or disables support for the following GNU C system identification assertions:

- #assert
- #unassert
- #cpu
- #machine
- #system

#### gnu\_complex | nognu\_complex

Enables or disables GNU complex data types and related keywords.

#### gnu\_computedgoto | nognu\_computedgoto

Enables or disables support for computed goto statements.

#### gnu\_externtemplate | nognu\_externtemplate

Enables or disables extern template instantiations. For details of this feature, see "Explicit instantiation" in the *XL C/C++ Language Reference*.

#### gnu\_include\_next | nognu\_include\_next

Enables or disables support for the GNU C #include\_next preprocessor directive.

#### gnu\_labelvalue | nognu\_labelvalue

Enables or disables support for labels as values.

#### gnu\_locallabel | nognu\_locallabel

Enables or disables support for locally-declared labels.

#### gnu\_membernamereuse | nognu\_membernamereuse

Enables or disables reusing a template name in a member list as a typedef.

#### gnu\_suffixij | nognu\_suffixij

Enables or disables support for GNU-style complex numbers. When **-qlanglvl=gnu\_suffixij** is in effect, a complex number can be ended with suffix i/I or j/J.

#### gnu\_varargmacros | nognu\_varargmacros

Enables or disables support for GNU-style macros with variable arguments. For details of this feature, see "Variadic macro extensions" in the *XL C/C++ Language Reference*.

#### gnu\_warning | nognu\_warning

Enables or disables support for the GNU C #warning preprocessor directive.

#### illptom | noillptom

Controls the expressions that can be used to form pointers to members. When the default, **-qlanglvl=illptom**, is in effect, the XL C++ compiler accepts some forms that are in common use but do not conform to the C++ Standard. For example, the following code defines a pointer to a function member, p, and initializes it to the address of C::foo, in the old style:

```
struct C {
void foo(int);
};
```

void (C::\*p) (int) = C::foo;

This is an extension to standard C++ and gives behavior that is designed to be compatible with earlier versions of VisualAge C++ and its predecessor products, and Microsoft Visual C++.

Specify **-qlanglvl=noillptom** for compliance with the C++ standard. The example code above must be modified to use the & operator.

struct C {
void foo(int);
};

void (C::\*p) (int) = &C::foo;

#### implicitint | noimplicitint

Controls whether the compiler accepts missing or partially specified types as implicitly specifying int. When the default, **-qlanglvl=implicitint**, is in effect, a function declaration at namespace scope or in a member list will implicitly be declared to return int. Also, any declaration specifier sequence that does not completely specify a type will implicitly specify an integer type. The effect is as if the int specifier were present.

The following specifiers do not completely specify a type:

- auto
- const
- extern
- extern "literal"
- inline
- mutable
- friend
- register
- static
- typedef
- virtual
- volatile
- platform-specific types

For example, the return type of function MyFunction is int because it was omitted in the following code:

```
MyFunction()
{
```

```
return 0;
```

```
}
```

Note that any situation where a type is specified is affected by this suboption. This includes, for example, template and parameter types, exception specifications, types in expressions (eg, casts, dynamic\_cast, new), and types for conversion functions.

This is an extension to the C++ standard and gives behavior that is designed to be compatible with earlier versions of VisualAge C++ and predecessor products, and Microsoft Visual C++.

Specify **-qlanglvl=noimplicitint** for compliance with standard C++. For example, the function declaration above must be modified to:

int MyFunction()
{

```
return 0;
}
```

# newexcp | nonewexcp

Controls whether the new operator throws an exception when the requested memory fails. When the default, **-qlanglvl=nonewexcp**, is in effect, the null pointer 0 is returned. When **-qlanglvl=newexcp** is in effect, the standard exception std::bad\_alloc is thrown. For compatibility with earlier versions of VisualAge C++ and predecessor products, specify **-qlanglvl=nonewexcp**. For conformance to the C++ standard, which fully supports new exceptions, specify **-qlanglvl=newexcp**.

This suboption does not apply to the nothrow versions of the new operator, new operators with empty throw specifications, class-specific new operators, and new operators with placement arguments.

**Note:** You can also use the equivalent **#pragma operator\_new** directive to specify this suboption for selected portions of code. See "**#**pragma operator\_new (C++ only)" on page 339 for details.

### offsetnonpod | nooffsetnonpod

Controls whether the offsetof macro can be applied to classes that are not data-only. C++ programmers often casually call data-only classes "Plain Old Data" (POD) classes. When the default, **-qlanglvl=offsetnonpod**, is in effect, you can apply offsetof to a class that contains one of the following:

- user-declared constructors or destructors
- user-declared assignment operators
- private or protected non-static data members
- base classes
- virtual functions
- non-static data members of type pointer to member
- a struct or union that has non-data members
- references

This is an extension to the C++ standard, and gives behavior that is designed to be compatible with VisualAge C++ for OS/2<sup>®</sup> 3.0, VisualAge for C++ for Windows<sup>®</sup>, V3.5, and Microsoft Visual C++. Specify **-qlanglvl=nooffsetnonpod** for compliance with standard C++.

#### olddigraph | noolddigraph

Enables or disables support for old-style digraphs. When the default, **-qlanglvl=olddigraph**, is in effect, old-style digraphs are not supported. When **-qlanglvl=olddigraph** is in effect, the following digraphs are supported:

#### Digraph

### Resulting character

%% # (pound sign)

**%%%%** 

## (double pound sign, used as the preprocessor macro concatenation operator)

Specify **-qlanglvl=noolddigraph** for compatibility with standard C++ and the extended C++ language level supported by previous versions of VisualAge C++ and predecessor products.

This suboption only has effect when **-qdigraphs** is in effect.

#### oldfriend | nooldfriend

Controls whether friend declarations that name classes without elaborated class names are treated as C++ errors. When the default, **-qlanglvl=oldfriend**, is in effect, you can declare a friend class without elaborating the name of the class with the keyword class. For example, the statement below declares the class IFont to be a friend class:

friend IFont;

This is an extension to the C++ standard and gives behavior that is designed to be compatible with earlier versions of VisualAge C++ and predecessor products, and Microsoft Visual C++.

Specify the **-qlanglvl=nooldfriend** for compliance with standard C++. The example declaration above must be modified to the following:

friend class IFont;

#### oldmath | nooldmath

Controls the versions of math function declarations in math.h that are included when you specify math.h as an included or primary source file.

Specify **-qlanglvl=nooldmath** for strict compliance with the C++ standard. Specify **-qlanglvl=oldmath** for compatibility with earlier versions of VisualAge C++ and predecessor products.

#### oldtempacc | nooldtempacc

Controls whether access to a copy constructor to create a temporary object is always checked, even if creation of the temporary object is avoided. When the default, **-qlanglvl=oldtempacc**, is in effect, access checking is suppressed.

This is an extension to the C++ standard and gives behavior that is designed to be compatible with VisualAge C++ for OS/2 3.0, VisualAge for C++ for Windows, V3.5, and Microsoft Visual C++. Specify

**-qlanglvl=nooldtempacc** for compliance with standard C++. For example, the throw statement in the following code causes an error because the copy constructor is a protected member of class C:

```
class C {
public:
    C(char *);
protected:
    C(const C&);
```

```
};
C foo() {return C("test");} // return copy of C object
void f()
{
    // catch and throw both make implicit copies of
    // the throw object
    throw C("error"); // throw a copy of a C object
    const C& r = foo(); // use the copy of a C object
    // created by foo()
}
```

The example code above contains three ill formed uses of the copy constructor C(const C&).

#### oldtmplalign | nooldtmplalign

Controls whether alignment rules specified for nested templates are ignored. When the default, **-qlanglvl=nooldtmplalign**, is in effect, these alignment rules are not ignored. For example, given the following template the size of A<char>::B will be 5 with **-qlanglvl=nooldtmplalign**, and 8 with **-qlanglvl=oldtmplalign** :

```
template <class T>
struct A {
#pragma options align=packed
struct B {
  T m;
  int m2;
 };
#pragma options align=reset
};
```

Specify **-qlanglvl=oldtmplalign** for compatibility with VisualAge for C++ V4.0 and predecessor products.

### oldtmplspec | nooldtmplspec

Controls whether template specializations that do not conform to the C++ standard are allowed. When the default, **-qlanglvl=oldtmplspec**, is in effect, you can explicitly specialize a template class as in the following example, which specializes the template class ribbon for type char:

template<class T> class ribbon { /\*...\*/}; class ribbon<char> { /\*...\*/};

This is an extension to standard C++ and gives behavior that is designed to be compatible with VisualAge C++ for OS/2 3.0, VisualAge for C++ for Windows, V3.5, and Microsoft Visual C++.

Specify **-qlanglvl=nooldtmplspec** for compliance with standard C++. In the example above, the template specialization must be modified to:

template<class T> class ribbon { /\*...\*/}; template<> class ribbon<char> { /\*...\*/};

#### redefmac | noredefmac

Controls whether a macro can be redefined without a prior #undef or undefine() statement.

#### trailenum | notrailenum

Controls whether trailing commas are allowed in enum declarations. When the default, **-qlanglvl=trailenum**, is in effect, one or more trailing commas are allowed at the end of the enumerator list. For example, the following enum declaration uses this extension: enum grain { wheat, barley, rye,, };

This is an extension to the C++ standard, and is intended to provide compatibility with Microsoft Visual C++.

Specify **-qlanglvl=notrailenum** for compliance with standard C++.

#### typedefclass | notypedefclass

Controls whether a typedef name can be specified where a class name is expected. When the default, **-qlanglvl=typedefclass**, is in effect, the standard C++ rule applies, and a typedef name cannot be specified where a class name is expected. Specify **-qlanglvl=typedefclass** to allow the use of typedef names in base specifiers and constructor initializer lists, for compatibility with earlier versions of VisualAge for C++ and predecessor products.

#### ucs | noucs

Controls whether Unicode characters are allowed in identifiers, string literals and character literals in program source code. For details on the Unicode character set, see "The Unicode standard" in the *XL C/C*++ *Language Reference*.

#### varargmacros | novarargmacros

Enables or disables support for C99-style variable argument lists in function-like macros. For details of this feature, see "Function-like macros" in the *XL C/C++ Language Reference*.

#### zeroextarray | nozeroextentarray

Controls whether zero-extent arrays are allowed as the last non-static data member in a class definition. When the default, **-qlanglvl=zeroextentarray**, is in effect, arrays with zero elements are allowed. The example declarations below define dimensionless arrays a and b.

struct S1 { char a[0]; }; struct S2 { char b[]; };

This is an extension to the C++ standard, and is intended to provide compatibility with Microsoft Visual C++.

Specify **-qlanglvl=nozeroextarray** for compliance with standard C++ or with the ANSI language level supported by previous versions of VisualAge C++ and predecessor products.

### Usage

**C**<sup>++</sup> In general, if you specify a suboption with the **no** form of the option, the compiler will diagnose any uses of the feature in your code with a warning, unless you disable the warning with the **-qsuppress** option. Additionally, you can use the **-qinfo=por** option to generate informational messages along with the following suboptions:

- [no]c99complex
- [no]gnu\_complex

Since the pragma directive makes your code non-portable, it is recommended that you use the option rather than the pragma. If you do use the pragma, it must appear before any noncommentary lines in the source code. Also, because the directive can dynamically alter preprocessor behavior, compiling with the preprocessing-only options may produce results different from those produced during regular compilation.

# **Predefined macros**

See "Macros related to language levels" on page 385 for a list of macros that are predefined by **-qlanglvl** suboptions.

### **Related information**

- "-qsuppress" on page 265
- "The IBM XL C language extensions" in the XL C/C++ Language Reference and "The IBM XL C++ language extensions" in the XL C/C++ Language Reference

# -qlargepage

### Category

Optimization and tuning

# Pragma equivalent

None.

# Purpose

Takes advantage of large pages provided on POWER4 and higher systems, for applications designed to execute in a large page memory environment.

When **-qlargepage** is in effect to compile a program designed for a large page environment, an increase in performance can occur.

# **Syntax**

→ -q largepage →

# Defaults

-qnolargepage

# Usage

Note that this option is only useful in the following conditions:

- Large pages must be available and configured on the system.
- You must compile with an option that enables loop optimization, such as **-O3** or **-qhot**.
- You must link with the **-blpdata** option.

See your AIX operating system documentation for more information on using large page support.

### **Predefined macros**

None.

# Examples

To compile myprogram.c to use large page heaps, enter: xlc myprogram.c -qlargepage -blpdata

# -qldbl128, -qlongdouble Category

Floating-point and integer control

# Pragma equivalent

#pragma options [no]ldbl128

# Purpose

Increases the size of long double types from 64 bits to 128 bits.

### **Syntax**

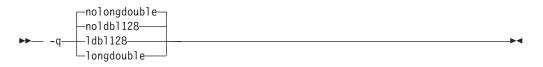

# Defaults

-qnoldbl128

# Usage

Separate libraries are provided that support 128-bit long double types. These libraries will be automatically linked if you use any of the invocation commands with the **128** suffix (xlc++128, xlc128, cc128, xlc++128\_r, xlc128\_r, or cc128\_r). You can also manually link to the 128-bit versions of the libraries using the -lkey option, as shown in the following table:

| Default (64-bit) long double |                          | 128-bit long double |                          |
|------------------------------|--------------------------|---------------------|--------------------------|
| Library                      | Form of the -lkey option | Library             | Form of the -lkey option |
| libC.a                       | -lC                      | libC128.a           | -lC128                   |
| libC_r.a                     | -lC_r                    | libC128_r.a         | -lC128_r                 |

Linking without the 128-bit versions of the libraries when your program uses 128-bit long doubles (for example, if you specify **-qldbl128** alone) may produce unpredictable results.

The **#pragma options** directive must appear before the first C or C++ statement in the source file, and the option applies to the entire file.

# **Predefined macros**

• \_\_LONGDOUBLE128 is defined to 1 when -qldbl128 is in effect; otherwise, it is undefined.

• \_\_LONGDOUBLE64 is defined to 1 when **-qnoldbl128** is in effect; it is undefined when **-qldbl128** is in effect.

### **Examples**

To compile myprogram.c so that long double types are 128 bits, enter: xlc myprogram.c -qldb1128 -1C128

### **Related information**

• "-l" on page 163

# -qlib

### Category

Linking

### Pragma equivalent

None.

### Purpose

Specifies whether standard system libraries and XL C/C++ libraries are to be linked.

When **-qlib** is in effect, the standard system libraries and compiler libraries are automatically linked. When **-qnolib** is in effect, the standard system libraries and compiler libraries are not used at link time; only the libraries specified on the command line with the **-l** flag will be linked.

This option can be used in system programming to disable the automatic linking of unneeded libraries.

### Syntax

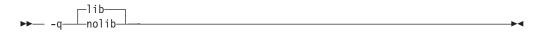

### Defaults

-qlib

### Usage

Using **-qnolib** specifies that no libraries, including the system libraries as well as the XL C/C++ libraries (these are found in the lib/aix51/, lib/aix52/, and lib/aix53/ subdirectories of the compiler installation directory), are to be linked. The system startup files are still linked, unless **-qnocrt** is also specified.

Note that if your program references any symbols that are defined in the standard libraries or compiler-specific libraries, link errors will occur. To avoid these unresolved references when compiling with **-qnolib**, be sure to explicitly link the required libraries by using the command flag **-l** and the library name.

# **Predefined macros**

None.

### **Examples**

To compile myprogram.c without linking to any libraries except the compiler library libxlopt.a, enter:

xlc myprogram.c -qnolib -lxlopt

### **Related information**

• "-qcrt" on page 89

# -qlibansi

### Category

Optimization and tuning

### Pragma equivalent

#pragma options [no]libansi

### **Purpose**

Assumes that all functions with the name of an ANSI C library function are in fact the system functions.

When **libansi** is in effect, the optimizer can generate better code because it will know about the behavior of a given function, such as whether or not it has any side effects.

### Syntax

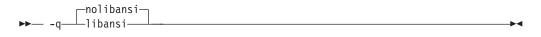

# Defaults

-qnolibansi

# **Predefined macros**

LIBANSI\_\_ is defined to 1 when **libansi** is in effect; otherwise, it is not defined.

# -qlinedebug Category

Error checking and debugging

# Pragma equivalent

None.

# Purpose

Generates only line number and source file name information for a debugger.

When **-qlinedebug** is in effect, the compiler produces minimal debugging information, so the resulting object size is smaller than that produced by the **-g** debugging option. You can use the debugger to step through the source code, but you will not be able to see or query variable information. The traceback table, if generated, will include line numbers.

### Syntax

|     | ─nolinedebug─_ |  |
|-----|----------------|--|
| ▶▶— | -q-linedebug-l |  |

### Defaults

-qnolinedebug

### Usage

When **-qlinedebug** is in effect, function inlining is disabled.

Avoid using **-qlinedebug** with **-O** (optimization) option. The information produced may be incomplete or misleading.

The **-g** option overrides the **-qlinedebug** option. If you specify **-g** with **-qnolinedebug** on the command line, **-qnolinedebug** is ignored and a warning is issued.

# **Predefined macros**

None.

### **Examples**

To compile myprogram.c to produce an executable program testing so you can step through it with a debugger, enter:

xlc myprogram.c -o testing -qlinedebug

### **Related information**

- "-g" on page 126
- "-O, -qoptimize" on page 204

# -qlist

### Category

Listings, messages, and compiler information

#### Pragma equivalent

#pragma options [no]list

# Purpose

Produces a compiler listing file that includes an object listing.

When **list** is in effect, a listing file is generated with a .lst suffix for each source file named on the command line. For details of the contents of the listing file, see "Compiler listings" on page 20.

You can use the object or assembly listing to help understand the performance characteristics of the generated code and to diagnose execution problems.

# **Syntax**

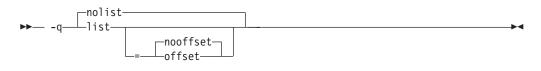

# Defaults

-qnolist

# **Parameters**

#### offset | nooffset

Changes the offset of the PDEF header from 00000 to the offset of the start of the text area. Specifying the option allows any program reading the .lst file to add the value of the PDEF and the line in question, and come up with the same value whether **offset** or **nooffset** is specified. The **offset** suboption is only relevant if there are multiple procedures in a compilation unit.

Specifying **list** without the suboption is equivalent to **list=nooffset**.

### Usage

The **-qnoprint** compiler option overrides this option.

### **Predefined macros**

None.

### **Examples**

To compile myprogram.c and to produce a listing (.lst) file that includes an object listing, enter:

xlc myprogram.c -qlist

# **Related information**

- "-qlistopt" on page 184
- "-qprint" on page 223
- "-qsource" on page 251

# -qlistopt Category

Listings, messages, and compiler information

# Pragma equivalent

None.

### Purpose

Produces a compiler listing file that includes all options in effect at the time of compiler invocation.

When **listopt** is in effect, a listing file is generated with a .lst suffix for each source file named on the command line. The listing shows options in effect as set by the compiler defaults, the configuration file, and command line settings. For details of the contents of the listing file, see "Compiler listings" on page 20.

# **Syntax**

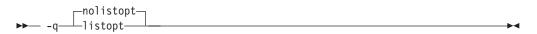

# Defaults

-qnolistopt

# Usage

Option settings caused by pragma statements in the program source are not shown in the compiler listing.

The **-qnoprint** compiler option overrides this option.

# **Predefined macros**

None.

# **Examples**

To compile myprogram.c to produce a listing (.lst) file that shows all options in effect, enter:

xlc myprogram.c -qlistopt

# **Related information**

- "-qlist" on page 182
- "-qprint" on page 223
- "-qsource" on page 251

# -qlonglit Category

Floating-point and integer control

# Pragma equivalent

None.

# **Purpose**

In 64-bit mode, promotes literals with implicit type of int to long.

# **Syntax**

► -q\_longlit\_

# Defaults

-qnolonglit

# Usage

The following table shows the default implicit types for constants and the implicit types when **-qlonglit** is in effect.

| Suffix                       | Decimal literals                  |                                           | Hexadecimal or octal literals                        |                                           |
|------------------------------|-----------------------------------|-------------------------------------------|------------------------------------------------------|-------------------------------------------|
|                              | Default implicit<br>type          | Implicit type with<br>-qlonglit in effect | Default implicit type                                | Implicit type with<br>-qlonglit in effect |
| unsuffixed                   | int long int                      | long int                                  | int<br>unsigned int<br>long int<br>unsigned long int | long int<br>unsigned long int             |
| u or U                       | unsigned int<br>unsigned long int | unsigned long int                         | unsigned int<br>unsigned long int                    | unsigned long int                         |
| 1 or L                       | long int                          | long int                                  | long int<br>unsigned long int                        | long int<br>unsigned long int             |
| Both u or U,<br>and 1 or L   | unsigned long int                 | unsigned long int                         | unsigned long int                                    | unsigned long int                         |
| 11 or LL                     | long long int                     | long long int                             | long long int<br>unsigned long long int              | long long int<br>unsigned long long int   |
| Both u or U,<br>and 11 or LL | unsigned long long<br>int         | unsigned long long int                    | unsigned long long int                               | unsigned long long int                    |

# **Predefined macros**

None.

▶◀

# -qlonglong Category

Language element control

# Pragma equivalent

#pragma options [no]longlong

### Purpose

Allows IBM long long integer types in your program.

### Syntax

►► -q\_\_\_longlong\_\_\_\_

### **Defaults**

- -qlonglong for the cc invocation command or the -qlanglvl=extended
   extc89 option; -qnolonglong for the c89 invocation command or
   -qlanglvl=stdc89 option.
  - **-qlonglong**; **-qnolonglong** when **-qlanglvl=strict98** is in effect.

### Usage

This option only has an effect with the **cc** or **c89** invocation commands, or when the **-qlanglvl** option is set to **extended** | **stdc89** | **extc89**. It is not valid for the **xlc** invocation command or when the language level **stdc99** | **extc99** is in effect, as the long long support provided by this option is incompatible with the semantics of the long long types mandated by the C99 standard.

**C++** The functionality provided by this option is available with the **-qlanglvl=extended0x** option, as well. The only difference is that new unsigned integer promotion rules apply with that option. For more details about those rules see "Integer promotion rules for C99 long long under C++" in the XL C/C++ Language Reference.

### **Predefined macros**

\_LONG\_LONG is defined to 1 when long long data types are available; otherwise, it is undefined.

### **Examples**

To compile myprogram.c with support for IBM long long integers, enter: cc myprogram.c -qlonglong

AIX v4.2 and later provides support for files greater than 2 gigabytes in size so you can store large quantities of data in a single file. To allow large file manipulation in your application, compile with the -D\_LARGE\_FILES and **-qlonglong** compiler options. For example:

xlc myprogram.c -D\_LARGE\_FILES -qlonglong

### **Related information**

• "Integral types" in the XL C/C++ Language Reference

# -ma (C only)

See "-qalloca, -ma (C only)" on page 65.

### -qmacpstr

### Category

Language element control

### Pragma equivalent

#pragma options [no]macpstr

#### Purpose

Converts Pascal string literals (prefixed by the \p escape sequence) into null-terminated strings in which the first byte contains the length of the string.

For example, when the **-qmacpstr** option is in effect, the compiler converts: "\pABC"

```
to:
'\03' , 'A' , 'B' , 'C' , '\0'
```

### Syntax

► -q\_\_\_\_\_macpstr\_\_\_\_

# Defaults

-qnomacpstr

#### Usage

A Pascal string literal always contains the characters "\p. The characters \p in the middle of a string do not form a Pascal string literal; the characters must be *immediately preceded* by the " (double quote) character.

Entering the characters: '\p' , 'A' , 'B' , 'C' , '\0'

into a character array does not form a Pascal string literal.

The compiler ignores the **-qmacpstr** option when the **-qmbcs** or **-qdbcs** option is active because Pascal-string-literal processing is only valid for one-byte characters.

The **#pragma options** keyword **macpstr** is only valid at the top of a source file before any C or C++ source statements. If you attempt to use it in the middle of a source file, it is ignored and the compiler issues an error message.

The following describes how Pascal string literals are processed.

- Because there is no Pascal-string-literal processing of wide strings, using the escape sequence \p in a wide string literal with the **-qmacpstr** option, generates a warning message and the escape sequence is ignored.
- Concatenating a Pascal string literal to a normal string gives a non-Pascal string. For example, concatenating the strings:

```
"ABC" "\pDEF"
```

gives:

"ABCpDEF"

• Concatenating two Pascal string literals, for example, strcat, does not result in a Pascal string literal. However, as described above, two adjacent Pascal string literals can be concatenated to form one Pascal string literal in which the first byte is the length of the new string literal. For example, concatenating the strings:

```
"\p ABC" "\p DEF"
or
"\p ABC" "DEF"
```

results in: "\06ABCDEF"

- A Pascal string literal cannot be concatenated with a wide string literal.
- The compiler truncates a Pascal string literal that is longer than 255 bytes (excluding the length byte and the terminating NULL) to 255 characters.
- The Pascal string literal is *not* a basic type different from other C or C++ string literals. After the processing of the Pascal string literal is complete, the resulting string is treated the same as all other strings. If the program passes a C string to a function that expects a Pascal string, or vice versa, the behavior is undefined.
- Modifying any byte of the Pascal string literal after the processing has been completed does not alter the original length value in the first byte. For example, in the string "\06ABCDEF", substituting a null character for one of the existing characters in the middle of the string does not change the value of the first byte of the string, which contains the length of the string.
- No errors or warnings are issued when the bytes of the processed Pascal string literal are modified.

### Predefined macros

None.

#### **Examples**

To compile mypascal.c and convert string literals into Pascal-style strings, enter: xlc mypascal.c -qmacpstr

#### **Related information**

• "-qmbcs, -qdbcs" on page 193

# -qmakedep, -M Category

Output control

# Pragma equivalent

None.

### Purpose

Creates an output file containing targets suitable for inclusion in a description file for the **make** command.

The output file is named with a .u suffix.

### Syntax

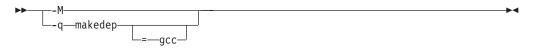

# Defaults

Not applicable.

### Parameters

gcc (-qmakedep option only)

The format of the generated **make** rule to matches the GCC format: the description file includes a single target listing all of the main source file's dependencies.

If you specify **-qmakedep** with no suboption, or **-M**, the description file specifies a separate rule for each of the main source file's dependencies.

# Usage

For each source file with a .c, .C, .cpp, or .i suffix named on the command line, an output file is generated with the same name as the object file and a .u suffix. Output files are not created for any other types of input files. If you use the **-o** option to rename the object file, the output file uses the name you specified on the **-o** option. See below for examples.

The output files generated by these options are not **make** files; they must be linked before they can be used with the **make** command. For more information on this command, see your operating system documentation.

The output file contains a line for the input file and an entry for each include file. It has the general form:

file\_name.o:include\_file\_name
file\_name.o:file\_name.suffix

You can also use the following option with **qmakedep** and **-M**:

#### -MF=file\_path

Sets the name of the output file, where *file\_path* is the full or partial path or file name for the output file. See below for examples.

Include files are listed according to the search order rules for the #include preprocessor directive, described in "Directory search sequence for include files" on page 13. If the include file is not found, it is not added to the .u file.

Files with no include statements produce output files containing one line that lists only the input file name.

### **Predefined macros**

None.

#### Examples

To compile mysource.c and create an output file named mysource.u, enter: xlc -c -qmakedep mysource.c

To compile foo\_src.c and create an output file named mysource.u, enter: xlc -c -qmakedep foo src.c -MF mysource.u

To compile foo\_src.c and create an output file named mysource.u in the deps/ directory, enter:

xlc -c -qmakedep foo\_src.c -MF deps/mysource.u

To compile foo\_src.c and create an object file named foo\_obj.o and an output file named foo\_obj.u, enter:

xlc -c -qmakedep foo\_src.c -o foo\_obj.o

To compile foo\_src.c and create an object file named foo\_obj.o and an output file named mysource.u, enter:

xlc -c -qmakedep foo src.c -o foo obj.o -MF mysource.u

To compile foo\_src1.c and foo\_src2.c to create two output files, named foo\_src1.u and foo\_src2.u, respectively, in the c:/tmp/ directory, enter: xlc -c -qmakedep foo src1.c foo src2.c -MF c:/tmp/

#### **Related information**

- "-MF" on page 194
- "-o" on page 203
- "Directory search sequence for include files" on page 13

### -qmaxerr

### Category

Error checking and debugging

### Pragma equivalent

None.

#### Purpose

Halts compilation when a specified number of errors of a specified severity level or higher is reached.

### Syntax

-qmaxerr syntax — C

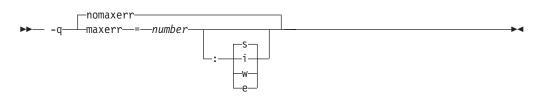

#### -qmaxerr syntax — C++

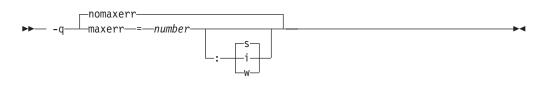

### Defaults

-qnomaxerr: The compiler continues to process as much input as possible, until it is not able to generate code.

### Parameters

number

Must be an integer with a value of 1 or greater. An unrecoverable error occurs when the number of errors reaches the limit specified, and compilation stops.

- i Specifies a minimum severity level of Informational (I).
- **w** Specifies a minimum severity level of Warning (W).

### C e

Specifies a minimum severity level of Error (E).

**s** Specifies a minimum severity level of Severe error (S).

If you specify **-qmaxerr** with no severity level and the **-qhalt** option or pragma is also in effect, the severity level specified by **halt** is used. If you specify **-qmaxerr** with no severity level and **halt** is not in effect, the default severity level is **s**.

#### Usage

If the **-qmaxerr** option is specified more than once, the **-qmaxerr** option specified last determines the action of the option. If both the **-qmaxerr** and **-qhalt** options are specified, the **-qmaxerr** or **-qhalt** option specified last determines the severity level used by the **-qmaxerr** option.

Diagnostic messages may be controlled by the **-qflag** option.

### Predefined macros

None.

# Examples

To stop compilation of myprogram.c when 10 warnings are encountered, enter the command:

xlc myprogram.c -qmaxerr=10:w

To stop compilation of myprogram.c when 5 severe errors are encountered, assuming that the current **-qhalt** option value is **s** (severe), enter the command: xlc myprogram.c -gmaxerr=5

To stop compilation of myprogram.c when 3 informational messages are encountered, enter the command:

```
xlc myprogram.c -qmaxerr=3:i
```

or:

```
xlc myprogram.c -qmaxerr=3 -qhalt=i
```

### **Related information**

- "-qflag" on page 113
- "-qhalt" on page 129
- "Message severity levels and compiler response" on page 18

### -qmaxmem

### Category

Optimization and tuning

### Pragma equivalent

#pragma options maxmem

#### Purpose

Limits the amount of memory that the compiler allocates while performing specific, memory-intensive optimizations to the specified number of kilobytes.

### Syntax

► -q—maxmem—=—size limit—

### Defaults

- -qmaxmem=8192 when -O2 is in effect.
- -qmaxmem=-1 when -O3 or higher optimization is in effect.

#### **Parameters**

#### size\_limit

The number of kilobytes worth of memory to be used by optimizations. The limit is the amount of memory for specific optimizations, and not for the compiler as a whole. Tables required during the entire compilation process are not affected by or included in this limit.

A value of -1 permits each optimization to take as much memory as it needs without checking for limits.

# Usage

A smaller limit does not necessarily mean that the resulting program will be slower, only that the compiler may finish before finding all opportunities to increase performance. Increasing the limit does not necessarily mean that the resulting program will be faster, only that the compiler is better able to find opportunities to increase performance if they exist.

Setting a large limit has no negative effect on the compilation of source files when the compiler needs less memory. However, depending on the source file being compiled, the size of subprograms in the source, the machine configuration, and the workload on the system, setting the limit too high, or to -1, might exceed available system resources.

### **Predefined macros**

None.

### **Examples**

To compile myprogram.c so that the memory specified for local table is 16384 kilobytes, enter:

xlc myprogram.c -qmaxmem=16384

# -qmbcs, -qdbcs Category

Language element control

### Pragma equivalent

#pragma options [no]mbcs, #pragma options [no]dbcs

#### Purpose

Enables support for multibyte character sets (MBCS) and Unicode characters in your source code.

When **mbcs** or **dbcs** is in effect, multibyte character literals and comments are recognized by the compiler. When **nombcs** or **nodbcs** is in effect, the compiler treats all literals as single-byte literals.

### Syntax

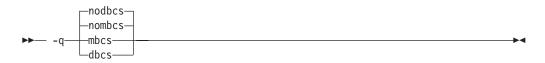

# Defaults

-qnombcs, -qnodbcs

# Usage

For rules on using multibyte characters in your source code, see "Multibyte characters" in the *XL C/C++ Language Reference*.

In addition, you can use multibyte characters in the following contexts:

• In file names passed as arguments to compiler invocations on the command line; for example:

xlc /u/myhome/c\_programs/kanji\_files/multibyte\_char.c -omultibyte\_char

- In file names, as suboptions to compiler options that take file names as arguments
- In the definition of a macro name using the -D option; for example: -DMYMACRO="kpsmultibyte\_chardcs" -DMYMACRO='multibyte\_char'

Listing files display the date and time for the appropriate international language, and multibyte characters in the source file name also appear in the name of the corresponding list file. For example, a C source file called:

multibyte\_char.c

gives a list file called
multibyte\_char.lst

### **Predefined macros**

None.

### **Examples**

To compile myprogram.c if it contains multibyte characters, enter: xlc myprogram.c -qmbcs

### **Related information**

• "-D" on page 92

# -MF

### Category

Output control

#### Pragma equivalent

None.

#### Purpose

Specifies the target for the output generated by the **-qmakedep** or **-M** options.

This option is used only together with the **-qmakedep** or **-M** options. See the description for the "-qmakedep, -M" on page 188 for more information.

# Syntax

► -MF—path-

# Defaults

Not applicable.

# **Parameters**

path

The target output path. *path* can be a full directory path or file name. If *path* is the name of a directory, the dependency file generated by the compiler is placed into the specified directory. If you do not specify a directory, the dependency file is stored in the current working directory.

### Usage

If the file specified by -MF option already exists, it will be overwritten.

If you specify a single file name for the **-MF** option when compiling multiple source files, only a single dependency file will be generated containing the **make** rule for the last file specified on the command line.

### **Predefined macros**

None.

### **Related information**

- "-qmakedep, -M" on page 188
- "-o" on page 203
- "Directory search sequence for include files" on page 13

# -qminimaltoc

# Category

Optimization and tuning

# Pragma equivalent

None.

### Purpose

Controls the generation of the table of contents (TOC), which the compiler creates for an executable file.

Programs compiled in 64-bit mode have a limit of 8192 TOC entries. As a result, you may encounter "relocation truncation" error messages when linking large programs in 64-bit mode; these error messages are caused by TOC overflow conditions. When **-qminimaltoc** is in effect, the compiler avoids these overflow conditions by placing TOC entries into a separate data section for each object file.

Specifying **-qminimaltoc** ensures that the compiler creates only one TOC entry for each compilation unit. Specifying this option can minimize the use of available

TOC entries, but its use impacts performance. Use the **-qminimaltoc** option with discretion, particularly with files that contain frequently executed code.

### Syntax

pnominimaltoc-\_\_\_\_\_\_

### Defaults

-qnominimaltoc

### Usage

This compiler option applies to 64-bit compilations only.

Compiling with **-qminimaltoc** may create slightly slower and larger code for your program. However, these effects may be minimized by specifying optimizing options when compiling your program.

### **Predefined macros**

None.

# -qmkshrobj Category

Output control

### Pragma equivalent

None.

### Purpose

Creates a shared object from generated object files.

You should use this option, together with the related options described below, instead of calling the linker directly (or using the **makeC++SharedLib** utility, in C++) to create a shared object. The advantages of using this option are the automatic handling of link-time C++ template instantiation (using either the template include directory or the template registry), and compatibility with **-qipa** link-time optimizations (such as those performed at **-O5**)..

### Syntax

-qmkshrobj syntax — C

► -q—mkshrobj—

-qmkshrobj syntax — C++

```
►►— -q—mkshrobj-
```

\_=\_\_priority\_

# Defaults

By default, the output object is linked with the runtime libraries and startup routines to create an executable file.

# **Parameters**

### C++ priority

Specifies the priority level for the initialization order of static C++ objects declared in the shared object (relative to static objects declared in other shared objects). The *priority* may be any number from -214 782 624 (highest priority — initialized first) to 214 783 647 (lowest priority — initialized last). Numbers from -214 783 648 to -214 782 623 are reserved for system use. If no priority is specified a default priority of 0 is used. The priority has no effect if you link shared objects written in C, if you link with the C compiler (**xlc**), or if the shared object has no static initialization.

# Usage

The compiler will automatically export all global symbols from the shared object unless you explicitly specify which symbols to export with the **-bE**:, **-bexport**: or **-bnoexpall** options, or if you use the **-qnoweakexp** option to prevent weak symbols from being exported.

Specifying -qmkshrobj implies -qpic.

You can also use the following related options with the **-qmkshrobj**:

**-o** *shared\_file* 

The name of the file that will hold the shared file information. The default is shr.o.

### -qexpfile=filename

Saves all exported symbols in *filename*.

-е пате

Sets the entry name for the shared executable to *name*. The default is **-encentry**.

### -q[no]weakexp

Specifies whether symbols marked as weak (with the **#pragma weak** directive) are to be included in the export list. If you do not explicitly set this option, the default is **-qweakexp** (global weak symbols are exported).

For detailed information on using **-qmkshrobj** to create shared libraries, as well as examples of using **-qmkshrobj** with priority values, see "Constructing a library" in the *XL C*/*C*++ *Optimization and Programming Guide*.

# **Predefined macros**

None.

# Examples

To construct the shared library big\_lib.so from three smaller object files, type: xlc -qmkshrobj -o big\_lib.so lib\_a.o lib\_b.o lib\_c.o

### **Related information**

- "-o" on page 203
- "-e" on page 101
- "-qpriority (C++ only)" on page 224
- "-qpic" on page 221
- "-b" on page 75
- "-qexpfile" on page 108
- "-qweakexp" on page 302

# -qnamemangling (C++ only) Category

Portability and migration

### Pragma equivalent

#pragma namemangling

### Purpose

Chooses the name mangling scheme for external symbol names generated from C++ source code.

The option and pragma are provided to ensure binary compatibility with link modules created with previous versions of the compiler. If you do not need to ensure backwards compatibility, it is recommended that you do not change the default setting of this option.

# **Syntax**

#### **Option syntax**

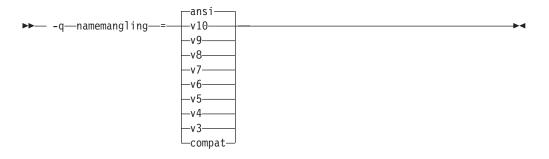

#### Pragma syntax

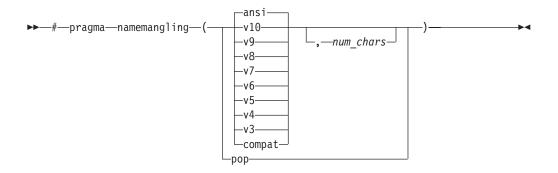

# Defaults

-qnamemangling(ansi, 64000)

### **Parameters**

#### ansi

The name mangling scheme fully supports the most recent language features of Standard C++, including function template overloading.

v3 | compat

The name mangling scheme is compatible with VisualAge C++ V3.0 in 32-bit mode only.

**v4** The name mangling scheme is compatible with the GA release of VisualAge C++ V4.0. Prior to this release, a function and a function template specialization with the same name and parameter list were considered to have the same signature, and the following test case would fail to compile:

```
int f(int) {
    return 42;
}
template < class T > int f(T) {
    return 43;
}
int main() {
    f < int > (3); // instantiate int f < int > (int)
    return f(4);
}
```

From V4.0 on, the compiler treats a function and a function template specialization with the same name and parameter list as distinct functions. The following examples illustrate this behavior:

| Source name             | Mangled name prior to v4 | Mangled name in v4 and higher |
|-------------------------|--------------------------|-------------------------------|
| int f (int)             | fFi                      | fFi                           |
| int f <int> (int)</int> | fFi                      | fHi_i_i                       |

- **v5** The name mangling scheme is compatible with the GA release of VisualAge C++ V5.0. Same as the **v4** suboption.
- v6 The name mangling scheme is compatible with the GA release of VisualAge C++ V6.0. Prior to this release, top-level cv-qualifiers in function arguments were encoded in mangled names. From V6.0 on, in accordance with the C++ Standard, top-level cv-qualifiers are not considered part of the underlying type

| Source name           |         | Mangled name in v6 and higher |
|-----------------------|---------|-------------------------------|
| void foo (const int)  | fooFCi  | fooFi                         |
| void foo (int* const) | fooFCPi | fooFPi                        |

of a function argument, and the cv-qualifiers are not encoded in the mangled names. The following examples illustrate this behavior:

**Note:** This behavior can also be controlled with the use of the **nameManglingRule(fnparmtype)** pragma directive. For more information, see "#pragma namemanglingrule (C++ only)" on page 336.

**v7** The name mangling scheme is compatible with the GA release of IBM XL C/C++ V7.0.

Several changes to the mangling scheme went into effect in IBM XL C/C++ V7.0. First of all, prior to V7.0, top-level cv-qualifiers were used to distinguish between types in repeated parameters in a function's signature. From V7.0 on, in accordance with the C++ Standard, top-level cv-qualifiers are ignored for determining the equivalence between function parameters. Parameters that are only differentiated by the presence of a top-level cv-qualifier are considered to be equivalent, and are represented in the compressed encoding scheme used for repeated parameters of the same type. The following examples illustrate this behavior:

| Source name                          | Mangled name prior to v7              | Mangled name in v7 and<br>higher |
|--------------------------------------|---------------------------------------|----------------------------------|
| void foo (int, const int)            | fooFiCi (pre-v6)<br>fooFii (v6)       | fooFiT1                          |
| void foo (int* const, int*<br>const) | fooFCPiCCPi (pre-v6)<br>fooFPiPi (v6) | fooFPiT1                         |

**Note:** This behavior can also be controlled with the use of the **nameManglingRule(fnparmtype)** pragma directive. For more information, as well as details of the compressed mangling scheme, see "#pragma namemanglingrule (C++ only)" on page 336.

Secondly, prior to V7.0, non-type integral template arguments were mangled as 32-bit unsigned decimal numbers prefixed by SP. Due to ambiguities introduced by this in mangling 64-bit values, this scheme has been changed to the following:

non-type template argument → SM #single repeat of a previous parameter → SP number #positive internal argument → SN number #negative internal argument

When a non-type integral template argument is positive, the number is prefixed with SP. When a non-type integral template argument is negative, the number is prefixed with SN, and the decimal number is written without the minus sign. There is no limit in the range of decimal numbers which can be represented. The following examples illustrate this behavior:

| Source name                                                                                          | Mangled template name<br>prior to v7 | Mangled template name in v7 and higher |
|----------------------------------------------------------------------------------------------------|--------------------------------------|----------------------------------------|
| <pre>template <int n=""> int foo() { return N; }  int main() { return foo&lt;-3&gt;(); }</int></pre> | foo_HxiSP429                         | foo_HxiSN3x_v                          |

**v8** The name mangling scheme is compatible with the GA release of IBM XL C/C++ V8.0.

Several changes to the mangling scheme went into effect in IBM XL C/C++ V8.0. First of all, prior to V8.0, intermediate-level cv-qualifiers were not used to distinguish between types in repeated parameters in a function's signature. From V8.0 on, intermediate-level cv-qualifiers are used for determining the equivalence between function parameters. Parameters that are differentiated by the presence of an intermediate-level cv-qualifier are not considered to be equivalent, and are mangled as separate parameters. The following examples illustrate this behavior:

| Source name                    |           | Mangled name in v8 and higher |  |
|--------------------------------|-----------|-------------------------------|--|
| void foo (int**, int* const *) | fooFPPiT1 | fooFPPiPCPi                   |  |

**Note:** This behavior can also be controlled with the use of the **nameManglingRule(fnparmscmp)** pragma directive. For more information, as well as details of the compressed mangling scheme, see "#pragma namemanglingrule (C++ only)" on page 336.

Secondly, prior to V8.0, only the underlying type in a typedef definition was used to distinguish between types in repeated parameters in a function's signature. From V8.0 on, the name defined in a typedef declaration in a template parameter is encoded as a separate parameter in the mangled name of a template function that uses the typedef as a parameter. The following examples illustrate this behavior:

| Source name                                                                                                    | Mangled function name prior to v8 | Mangled function name in v8 and higher |
|----------------------------------------------------------------------------------------------------|-----------------------------------|----------------------------------------|
| template <typename t=""><br/>struct A {<br/>typedef int foo;<br/>};</typename>                                                           | barHi_1AXTi_iT2_i                 | barHi_1AXTi_iQ2_1AXTi_9foo_i           |
| template <typename v=""><br/>int bar (A <v>, int, typename A<v>:::foo<br/>A<int> a;<br/>int x = bar (a, 1, 10);</int></v></v></typename> | ) {}                              |                                        |

| Source name                                                                                                 | Mangled function name prior<br>to v8 | Mangled function name in v8 and higher |
|----------------------------------------------------------------------------------------------------|--------------------------------------|----------------------------------------|
| template <typename t=""><br/>struct A {<br/>typedef A foo;<br/>};</typename>                                | barHi_1AXTi_T1_i                     | bar_Hi_Q2_1AXTi_foo1AXTii              |
| template <typename y=""><br/>int bar (A <int>::foo, const A<y>) {}<br/>A<int> a;</int></y></int></typename> |                                      |                                        |
| int $x = bar (10, a);$                                                                                      |                                      |                                        |

<u>v9</u> The name mangling scheme is compatible with the GA release of IBM XL C/C++ V9.0. This suboption is equivalent to **ansi**.

Prior to this release, the name mangling scheme did not different between different pointer-to-member template arguments in template instantiations, and the following test case would fail to compile:

```
struct pair { int x, y;
pair(int x_, int y_) : x(x_), y(y_) {} };
template <int pair::*PtrToPairMember>
struct foo { int bar(pair& p) { return p.*PtrToPairMember; }
};
template <int pair::*PtrToPairMember> func(pair& p) { return p.*PtrToPairMember; }
int main() {
pair p(0, 1);
foo<&pair::x> fx;
foo<&pair::y> fy;
if (fx.bar(p) != 0 || fy.bar(p) != 1) { return 1; }
if (func<&pair::x>(p) != 0 || func<&pair::y>(p) != 1) { return 2; }
return 0;
}
```

From V9.0 on, the compiler treats different pointer-to-member template arguments as distinct. The following examples illustrate this behavior:

| Source name                    | Mangled name prior to v9   | Mangled name in v9and higher |
|--------------------------------|----------------------------|------------------------------|
| int foo<&pair::y>::bar(pair &) | bar_3fooXA0_FR4pair        | bar_3fooXAM1y_FR4pair        |
| int foo<&pair::x>::bar(pair &) | bar_3fooXA0_FR4pair        | bar_3fooXAM1x_FR4pair        |
| int func<&pair::y>(pair &)     | func_HxM4pairiA0x_R4pair_i | func_HxM4pairiA0yx_R4pair_i  |
| int func<&pair::x>(pair &)     | func_HxM4pairiA0x_R4pair_i | func_HxM4pairiA0xx_R4pair_i  |

#### v10

The name mangling scheme is compatible with the GA release of IBM XL C/C++ V10.1. This suboption is equivalent to **ansi**.

*num\_chars* (pragma only)

Specifies the maximum number of allowable characters in the mangled names.

If you do not specify this suboption, the default maximum is 64000 characters for all settings except **v3** and **compat**, for which the default maximum is 255 characters.

#### pop

Discards the current pragma setting and reverts to the setting specified by the previous pragma directive. If no previous pragma was specified, reverts to the command-line or default option setting.

### **Predefined macros**

None.

#### **Related information**

• "#pragma namemanglingrule (C++ only)" on page 336

-0

#### Category

Output control

#### Pragma equivalent

None.

# Purpose

Specifies a name for the output object, assembler, or executable file.

#### Syntax

▶ -0—path-

#### Defaults

See "Types of output files" on page 4 for the default file names and suffixes produced by different phases of compilation.

#### **Parameters**

path

When you are using the option to compile from source files, *path* can be the name of a file or directory. The *path* can be a relative or absolute path name. When you are using the option to link from object files, *path* must be a file name.

If the *path* is the name of an existing directory, files created by the compiler are placed into that directory. If *path* is not an existing directory, the *path* is the name of the file produced by the compiler. See below for examples.

You can not specify a file name with a C or C++ source file suffix (.C, .c, .cpp, or .i), such as myprog.c or myprog.i; this results in an error and neither the compiler nor the linker is invoked.

# Usage

If you use the **-c** option with **-o** together and the *path* is not an existing directory, you can only compile one source file at a time. In this case, if more than one source file name is listed in the compiler invocation, the compiler issues a warning message and ignores **-o**.

The -E, -P, and -qsyntaxonly options override the -o option.

# **Predefined macros**

None.

# **Examples**

To compile myprogram.c so that the resulting executable is called myaccount, assuming that no directory with name myaccount exists, enter: xlc myprogram.c -o myaccount

To compile test.c to an object file only and name the object file new.o, enter: xlc test.c -c -o new.o

# **Related information**

- "-c" on page 79
- "-E" on page 101
- "-P" on page 213
- "-qsyntaxonly (C only)" on page 267

# -O, -qoptimize

# Category

Optimization and tuning

# Pragma equivalent

#pragma options [no]optimize

### Purpose

Specifies whether to optimize code during compilation and, if so, at which level.

# Syntax

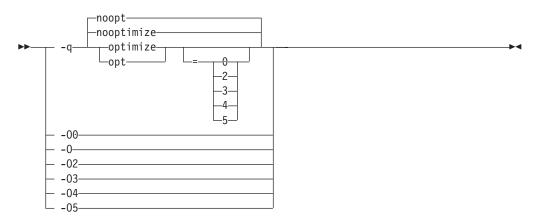

# Defaults

-qnooptimize or -O0 or -qoptimize=0

#### Parameters

-O0 | nooptimize | noopt | optimize | opt=0

Performs only quick local optimizations such as constant folding and elimination of local common subexpressions.

This setting implies **-qstrict\_induction** unless **-qnostrict\_induction** is explicitly specified.

-O | -O2 | optimize | opt | optimize|opt=2

Performs optimizations that the compiler developers considered the best combination for compilation speed and runtime performance. The optimizations may change from product release to release. If you need a specific level of optimization, specify the appropriate numeric value.

This setting implies **-qstrict** and **-qnostrict\_induction**, unless explicitly negated by **-qstrict\_induction** or **-qnostrict**.

#### -O3 | optimize | opt=3

Performs additional optimizations that are memory intensive, compile-time intensive, or both. They are recommended when the desire for runtime improvement outweighs the concern for minimizing compilation resources.

-O3 applies the -O2 level of optimization, but with unbounded time and memory limits. -O3 also performs higher and more aggressive optimizations that have the potential to slightly alter the semantics of your program. The compiler guards against these optimizations at -O2. The aggressive optimizations performed when you specify -O3 are:

1. Aggressive code motion, and scheduling on computations that have the potential to raise an exception, are allowed.

Loads and floating-point computations fall into this category. This optimization is aggressive because it may place such instructions onto execution paths where they *will* be executed when they *may* not have been according to the actual semantics of the program.

For example, a loop-invariant floating-point computation that is found on some, but not all, paths through a loop will not be moved at **-O2** because the computation may cause an exception. At **-O3**, the compiler will move it

because it is not certain to cause an exception. The same is true for motion of loads. Although a load through a pointer is never moved, loads off the static or stack base register are considered movable at **-O3**. Loads in general are not considered to be absolutely safe at **-O2** because a program can contain a declaration of a static array a of 10 elements and load a [6000000003], which could cause a segmentation violation.

The same concepts apply to scheduling.

#### Example:

In the following example, at **-O2**, the computation of b+c is not moved out of the loop for two reasons:

- It is considered dangerous because it is a floating-point operation
- t does not occur on every path through the loop

At **-O3**, the code is moved.

```
int i ;
float a[100], b, c ;
for (i = 0 ; i < 100 ; i++)
{
    if (a[i] < a[i+1])
        a[i] = b + c ;
    }
    ...</pre>
```

2. Conformance to IEEE rules are relaxed.

With **-O2** certain optimizations are not performed because they may produce an incorrect sign in cases with a zero result, and because they remove an arithmetic operation that may cause some type of floating-point exception.

For example, X + 0.0 is not folded to X because, under IEEE rules, -0.0 + 0.0 = 0.0, which is -X. In some other cases, some optimizations may perform optimizations that yield a zero result with the wrong sign. For example, X - Y \* Z may result in a -0.0 where the original computation would produce 0.0.

In most cases the difference in the results is not important to an application and **-O3** allows these optimizations.

3. Floating-point expressions may be rewritten.

Computations such as  $a^*b^*c$  may be rewritten as  $a^*c^*b$  if, for example, an opportunity exists to get a common subexpression by such rearrangement. Replacing a divide with a multiply by the reciprocal is another example of reassociating floating-point computations.

 Specifying -O3 implies -qhot=level=0, unless you explicitly specify -qhot or -qhot=level=1 option.

-qfloat=fltint:rsqrt is set by default with -O3.

**-qmaxmem=1** is set by default with **-O3**, allowing the compiler to use as much memory as necessary when performing optimizations.

Built-in functions do not change errno at -O3.

Aggressive optimizations do *not* include the following floating-point suboptions: **-qfloat=hsflt** | **hssngl**, or anything else that affects the precision mode of a program.

Integer divide instructions are considered too dangerous to optimize even at -O3.

Refer to "-qflttrap" on page 119 to see the behavior of the compiler when you specify **optimize** options with the **-qflttrap** option.

You can use the **-qstrict** and **-qstrict\_induction** compiler options to turn off effects of **-O3** that might change the semantics of a program. Specifying **-qstrict** together with **-O3** invokes all the optimizations performed at **-O2** as well as further loop optimizations. Reference to the **-qstrict** compiler option can appear before or after the **-O3** option.

The -O3 compiler option followed by the -O option leaves -qignerrno on.

When **-O3** and **-qhot=level=1** are in effect, the compiler replaces any calls in the source code to standard math library functions with calls to the equivalent MASS library functions, and if possible, the vector versions.

#### -O4 | optimize | opt=4

This option is the same as **-O3**, except that it also:

- Sets the **-qarch** and **-qtune** options to the architecture of the compiling machine
- Sets the **-qcache** option most appropriate to the characteristics of the compiling machine
- Sets the **-qhot** option
- Sets the **-qipa** option

**Note:** Later settings of **-O**, **-qcache**, **-qhot**, **-qipa**, **-qarch**, and **-qtune** options will override the settings implied by the **-O4** option.

#### -O5 | optimize | opt=5

This option is the same as -O4, except that it:

• Sets the **-qipa=level=2** option to perform full interprocedural data flow and alias analysis.

Note:

Later settings of **-O**, **-qcache**, **-qipa**, **-qarch**, and **-qtune** options will override the settings implied by the **-O5** option.

#### Usage

Increasing the level of optimization may or may not result in additional performance improvements, depending on whether additional analysis detects further opportunities for optimization.

Compilations with optimizations may require more time and machine resources than other compilations.

Optimization can cause statements to be moved or deleted, and generally should not be specified along with the **-g** flag for debugging programs. The debugging information produced may not be accurate.

### **Predefined macros**

- \_\_OPTIMIZE\_\_ is predefined to 2 when -O | O2 is in effect; it is predefined to 3 when -O3 | O4 | O5 is in effect. Otherwise, it is undefined.
- \_\_OPTIMIZE\_SIZE\_\_ is predefined to 1 when -O | -O2 | -O3 | -O4 | -O5 and -qcompact are in effect. Otherwise, it is undefined.

# **Examples**

To compile and optimize myprogram.c, enter:

xlc myprogram.c -03

### **Related information**

- "-qhot" on page 132
- "-qipa" on page 149
- "-qpdf1, -qpdf2" on page 215
- opt\_strict
- "Optimizing your applications" in the XL C/C++ Optimization and Programming *Guide*.

# -qobjmodel (C++ only) Category

Portability and migration

### Pragma equivalent

#pragma object\_model

### Purpose

Sets the object model to be used for structures, unions, and classes.

The object models differ in the following areas:

- Layout for the virtual function table
- Virtual base class support
- Name mangling scheme

### **Syntax**

#### **Option syntax**

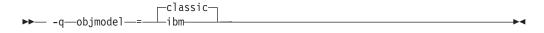

#### Pragma syntax

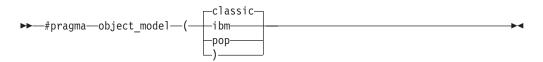

# Defaults

-qobjmodel=classic

### **Parameters**

#### classic

Uses the object model compatible with V3.6 of the IBM C++ Compiler. This suboption can also be specified using the legacy suboption name of

**-qobjmodel=compat**, but support for this legacy suboption name may be removed in future releases of the compiler.

ibm

Uses the object model introduced with VisualAge C++ V5.0. Objects compiled with this object model will use less memory and have better performance for deep inheritance with virtual bases.

#### pop (pragma only)

Discards the current pragma setting and reverts to the setting specified by the previous pragma directive. If no previous pragma was specified, reverts to the command-line or default option setting.

#### Usage

All classes in the same inheritance hierarchy must have the same object model.

#### **Predefined macros**

- \_\_OBJECT\_MODEL\_CLASSIC\_\_ is predefined to 1 when **-qobjmodel=classic** or **#pragma object\_model(classic)** is in effect (the default); otherwise, it is undefined.
- \_\_OBJECT\_MODEL\_IBM\_\_ is predefined to 1 when **-qobjmodel=ibm** or **#pragma object\_model(ibm)** is in effect; otherwise, it is undefined.

#### Examples

To compile myprogram.C with the **ibm** object model, enter: xlc++ myprogram.C -qobjmodel=ibm

# -qoldpassbyvalue (C++ only) Category

Portability and migration

#### Pragma equivalent

#pragma pass\_by\_value

#### Purpose

Specifies how classes containing const or reference members are passed in function arguments.

The IBM C++ Compiler V3.6 uses pass by value only if the class has no const or reference data members, and the copy constructor is trivial and the destructor is trivial. VisualAge C++ V5.0 and later compilers use pass by value if the copy constructor is trivial and the destructor is trivial, regardless of const or reference data members. When **-qoldpassbyvalue** is in effect, the compiler uses the 3.6 behavior so that when a class containing a const or reference member is passed as a function argument, it is not passed by value. When **-qnooldpassbyvalue** is in effect, the compiler uses the new behavior so that when a class containing a const or reference member is passed as a function argument, it is passed as a function argument, it is passed as a function argument, it is passed as a function argument, it is passed as a function argument, it is passed as a function argument, it is passed as a function argument, it is passed as a function argument, it is passed as a function argument, it is passed as a function argument, it is passed as a function argument.

The **#pragma pass\_by\_value** directive allows you greater control over this option for specific files or sections of source code.

# **Syntax**

#### **Option syntax**

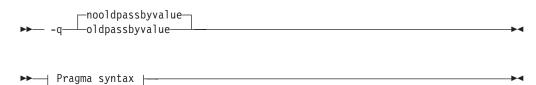

#### Pragma syntax

| compat)<br>_ansi<br>_default<br>_source |
|-----------------------------------------|
| -source                                 |

# Defaults

-qnooldpassbyvalue

### **Parameters**

#### compat (pragma only)

Sets **-qoldpassbyvalue** for the code that follows it. This instructs the compiler to use the earlier behavior: when a class containing a const or reference member is passed as a function argument, it is not passed by value.

#### ansi | default (pragma only)

Sets **-qnooldpassbyvalue** for the code that follows it. This instructs the compiler to use the new behavior: when a class containing a const or reference member is passed as a function argument, it is passed by value.

#### source (pragma only)

Reverts to the setting specified by the command-line option; if no option has been specified, reverts to the default setting (**-qnooldpassbyvalue**).

#### pop | reset (pragma only)

Discards the current pragma setting and reverts to the setting specified by the previous pragma directive. If no previous pragma was specified, reverts to the command-line or default option setting.

### Usage

Use this option if you are linking to libraries compiled with IBM C++ Compiler V3.6 or earlier. Otherwise, functions that have const or reference class parameter types will give incorrect behavior when they are called from modules compiled with a later version of the compiler. Library headers compiled with IBM C++ Compiler V3.6 or earlier should be protected with the **#pragma pass\_by\_value** directive so that users of these libraries will get the correct calling convention for functions in those libraries that use class parameters.

### **Predefined macros**

None.

# -qoptdebug Category

Error checking and debugging

# Pragma equivalent

None.

# Purpose

When used with high levels of optimization, produces files containing optimized pseudocode that can be read by a debugger.

An output file with a .optdbg extension is created for each source file compiled with **-qoptdebug**. You can use the information contained in this file to help you understand how your code actually behaves under optimization.

# **Syntax**

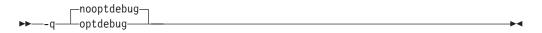

# Defaults

-qnooptdebug

# Usage

-qoptdebug only has an effect when used with an option that enables the high-level optimizer, namely -O3 or higher optimization level, or -qhot,-qsmp,
-qipa, or -qpdf. You can use the option on both compilation and link steps. If you specify it on the compile step, one output file is generated for each source file. If you specify it on the -qipa link step, a single output file is generated.

You must still use the **-g** or **-qlinedebug** option to include debugging information that can be used by a debugger.

For more information and examples of using this option, see "Using -qoptdebug to help debug optimized programs" in the XL C/C++ Optimization and Programming GuideXL C/C++ Optimization and Programming Guide.

# **Related information**

- "-O, -qoptimize" on page 204
- "-qhot" on page 132
- "-qipa" on page 149
- "-qpdf1, -qpdf2" on page 215
- "-qsmp" on page 247
- "-g" on page 126
- "-qlinedebug" on page 181

# -p, -pg, -qprofile Category

Optimization and tuning

# Pragma equivalent

None.

#### Purpose

Prepares the object files produced by the compiler for profiling.

When you compile with a profiling option, the compiler produces monitoring code that counts the number of times each routine is called. The compiler replaces the startup routine of each subprogram with one that calls the monitor subroutine at the start. When you execute a program compiled with **-p**, and it ends normally, it writes the recorded information to a mon.out file; a program compiled with **-pg** writes a gmon.out file. You can then use the **prof** or **gprof** command to generate a runtime profile.

# Syntax

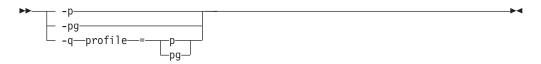

# Defaults

Not applicable.

### Usage

When you are compiling and linking in separate steps, you must specify the profiling option in both steps.

If the **-qtbtable** option is not set, the profiling options will generate full traceback tables.

### **Predefined macros**

None.

### **Examples**

To compile myprogram.c to include profiling data, enter: xlc myprogram.c -p

Remember to compile *and* link with one of the profiling options. For example: xlc myprogram.c -p -cxlc myprogram.o -p -o program

# **Related information**

- "-qtbtable" on page 270
- See your operating system documentation for more information on the **prof** and **gprof** command.

# -P

# Category

Output control

### Pragma equivalent

None.

# Purpose

Preprocesses the source files named in the compiler invocation, without compiling, and creates an output preprocessed file for each input file.

The preprocessed output file has the same name as the input file, with an .i suffix.

### Syntax

▶▶— -P—-

# Defaults

By default, source files are preprocessed, compiled, and linked to produce an executable file.

# Usage

The **-P** option accepts any file name, except those with an .i suffix. Otherwise, source files with unrecognized file name suffixes are treated and preprocessed as C files, and no error message is generated.

Unless -qppline is specified, #line directives are not generated.

Line continuation sequences are removed and the source lines are concatenated.

The **-P** option retains all white space including line-feed characters, with the following exceptions:

- All comments are reduced to a single space (unless -C is specified).
- Line feeds at the end of preprocessing directives are not retained.
- White space surrounding arguments to function-style macros is not retained.

The **-P** option is overridden by the **-E** option. The **-P** option overrides the **-c**, **-o**, and **-qsyntaxonly** option.

# **Predefined macros**

None.

.

# **Related information**

- "-C, -C!" on page 80
- "-E" on page 101
- "-qppline" on page 222
- "-qsyntaxonly (C only)" on page 267

# -qpath

# Category

Compiler customization

### Pragma equivalent

None.

#### Purpose

Determines substitute path names for XL C/C++ executables such as the compiler, assembler, linker, and preprocessor.

You can use this option if you want to keep multiple levels of some or all of the XL C/C++ executables and have the option of specifying which one you want to use. This option is preferred over the **-B** and **-t** options.

# Syntax

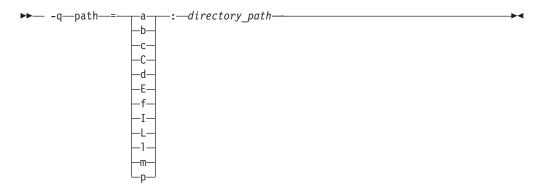

# Defaults

By default, the compiler uses the paths for compiler components defined in the configuration file.

### **Parameters**

#### directory\_path

The path to the directory where the alternate programs are located.

The following table shows the correspondence between **-qpath** parameters and the component executable names:

| Parameter | Description         | Executable name |
|-----------|---------------------|-----------------|
| a         | Assembler           | as              |
| b         | Low-level optimizer | xlCcode         |

| Parameter | Description                        | Executable name    |
|-----------|------------------------------------|--------------------|
| с         | Compiler front end                 | xlcentry, xlCentry |
| C++ C     | C++ compiler front end             | xlCentry           |
| d         | Disassembler                       | dis                |
| Е         | CreateExportList utility           | CreateExportList   |
| ► C++ f   | <b>c++filt</b> utility             | c++filt            |
| Ι         | High-level optimizer, compile step | іра                |
| L         | High-level optimizer, link step    | іра                |
| 1         | Linker                             | ld                 |
| C++ m     | Linkage helper                     | munch              |
| р         | Preprocessor                       | n/a                |

# Usage

The **-qpath** option overrides the **-F**, **-t**, and **-B** options.

Note that using the **p** suboption causes the source code to be preprocessed separately before compilation, which can change the way a program is compiled.

# **Predefined macros**

None.

### **Examples**

To compile myprogram.c using a substitute **xlc** compiler in /lib/tmp/mine/ enter: xlc myprogram.c -qpath=c:/lib/tmp/mine/

To compile myprogram.c using a substitute linker in /lib/tmp/mine/, enter: xlc myprogram.c -qpath=1:/lib/tmp/mine/

#### **Related information**

- "-B" on page 76
- "-F" on page 110
- "-t" on page 268

# -qpdf1, -qpdf2 Category

Optimization and tuning

# Pragma equivalent

None.

# Purpose

Tunes optimizations through *profile-directed feedback* (PDF), where results from sample program execution are used to improve optimization near conditional branches and in frequently executed code sections.

PDF is a two-step process. You first compile the application with **-qpdf1** and a minimum optimization level of **-O2**, with linking. You then run the resulting application with a typical data set. During the test run, profile data is written to a profile file (by default, this file is named .\_pdf and is saved in the current working directory, or in the directory named by the PDFDIR environment variable, if it is set). You then recompile, and/or link or relink the application with **-qpdf2** and a minimum optimization level of **-O2**, which fine-tunes the optimizations applied according to the profile data collected during the program execution.

PDF is intended to be used after other debugging and tuning is finished, as one of the last steps before putting the application into production.

# **Syntax**

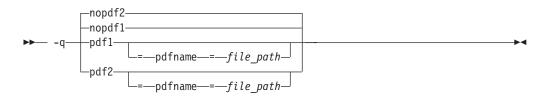

## Defaults

-qnopdf1, -qnopdf2

### Parameters

pdfname= file\_path

Specifies the path to the file that will hold the profile data. By default, the file name is .\_pdf, and it is placed in the current working directory or in the directory named by the PDFDIR environment variable. You can use the **pdfname** suboption to allow you to do simultaneous runs of multiple executables using the same PDF directory. This is especially useful when tuning with PDF on dynamic libraries.

### Usage

You must compile the main program with PDF for profiling information to be collected at run time.

You must use the same compilation options for the PDF2 compilation as for the PDF1 compilation.

If you do not want the optimized object files to be relinked during the second step, specify **-qpdf2 -qnoipa**. Note, however, that if you change a source file that was compiled previously with **-qpdf1**, you will need to go through the entire first pass process again.

If you want to specify an alternate path and file name for the profile file, use the **pdfname** suboption. Alternatively, you can use the PDFDIR environment variable

to specify the absolute path name for the directory. Do not compile or run two different applications that use the same profiling directory at the same time, unless you have used the **pdfname** suboption to distinguish the sets of profiling information. For examples, see "Optimizing your applications" in the *XL C/C++ Optimization and Programming Guide*.

You can also use the following option with -qpdf1:

#### -qshowpdf

Provides additional information, such as block and function call counts, to the profile file. See "-qshowpdf" on page 246 for more information.

For recommended procedures for using PDF, see "Using profile-directed feedback" in the XL C/C++ Optimization and Programming Guide in the XL C/C++ Optimization and Programming Guide.

The following utility programs, found in /usr/vacpp/bin/, are available for managing the directory to which profile data is written:

#### cleanpdf

Removes all profiling information from the directory specified by *directory\_path*; or if *pathname* is not specified, from the directory set by the PDFDIR environment variable; or if PDFDIR is not set, from the current directory. Removing profiling information reduces runtime overhead if you change the program and then go through the PDF process again.

Run **cleanpdf** only when you are finished with the PDF process for a particular application. Otherwise, if you want to resume using PDF with that application, you will need to recompile all of the files again with **-qpdf1**.

#### mergepdf

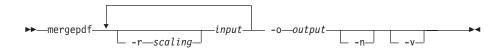

Merges two or more PDF records into a single PDF output record.

-r scaling

Specifies the scaling ratio for the PDF record file. This value must be greater than zero and can be either an integer or floating point value. If not specified, a ratio of 1.0 is assumed.

*input* Specifies the name of a PDF input record file, or a directory that contains PDF record files.

-o output

Specifies the name of the PDF output record file, or a directory to which the merged output will be written.

-n If specified, PDF record files are not normalized. If not specified, **mergepdf** normalizes records based on an internally-calculated ratio before applying any user-defined scaling factor.

-v Specifies verbose mode, and causes internal and user-specified scaling ratios to be displayed to standard output.

resetpdf

Same as **cleanpdf**, described above.

showpdf

Displays the function call and block counts written to the profile file, specified by the **-f** option, during a program run. To use this command, you must first compile your application specifying both **-qpdf1** and **-qshowpdf** compiler options on the command line.

#### **Predefined macros**

None.

#### Examples

Here is a simple example:

```
// Compile all files with -qpdf1.
xlc -qpdf1 -03 file1.c file2.c file3.c
```

// Run with one set of input data.
./a.out < sample.data</pre>

```
// Recompile all files with -qpdf2.
xlc -qpdf2 -03 file1.c file2.c file3.c
```

```
// The program should now run faster than
// without PDF if the sample data is typical.
```

Here is a more elaborate example.

// Set the PDFDIR variable.
export PDFDIR=\$HOME/project\_dir

// Compile most of the files with -qpdf1. xlc -qpdf1 -03 -c file1.c file2.c file3.c

```
// This file is not so important to optimize.
xlc -c file4.c
```

// Non-PDF object files such as file4.o can be linked in. xlc -qpdf1 -03 file1.o file2.o file3.o file4.o

// Run several times with different input data.
./a.out < polar\_orbit.data
./a.out < elliptical\_orbit.data
./a.out < geosynchronous\_orbit.data</pre>

```
// No need to recompile the source of non-PDF object files (file4.c).
xlc -qpdf2 -03 file1.c file2.c file3.c
```

// Link all the object files into the final application. \*/ xlc -qpdf2 -03 file1.o file2.o file3.o file4.o Here is an example that bypasses recompiling the source with **-qpdf2**: // Compile source with -qpdf1. xlc -03 -qpdf1 -c file.c // Link in object file. xlc -03 -qpdf1 file.o // Run with one set of input data. ./a.out < sample.data</pre> // Link in object file from qpdf1 pass. // (Bypass source recompilation with -qpdf2.) xlc -03 -qpdf2 file.o Here is an example of using pdf1 and pdf2 objects: // Compile source with -qpdf1. xlc -c -qpdf1 -03 file1.c file2.c // Link in object files. xlc -qpdf1 -03 file1.o file2.o // Run with one set of input data. ./a.out < sample.data</pre> // Link in the mix of pdf1 and pdf2 objects. xlc -qpdf2 -03 file1.o file2.o Here is an example that creates PDF-optimized object files without relinking into an executable:

// Compile source with -qpdf1.
xlc -c -03 -qpdf1 file1.c file2.c file3.c

// Link in object files.
xlc -03 -qpdf1 file1.o file2.o file3.o

// Run with one set of input data.
./a.out < sample data</pre>

// Recompile the instrumented source files
xlc -c -03 -qpdf2 -qnoipa file1.c file2.c file3.c

#### **Related information**

- "-qshowpdf" on page 246
- "-qipa" on page 149
- "Optimizing your applications" in the XL C/C++ Optimization and Programming *Guide*

# -qphsinfo Category

Listings, messages, and compiler information

#### Pragma equivalent

None.

# Purpose

Reports the time taken in each compilation phase to standard output.

#### Syntax

→ -q phsinfo →

## Defaults

-qnophsinfo

#### Usage

The output takes the form *number1/number2* for each phase where *number1* represents the CPU time used by the compiler and *number2* represents the total of the compiler time and the time that the CPU spends handling system calls.

# **Predefined macros**

None.

#### Examples

To compile myprogram.c and report the time taken for each phase of the compilation, enter:

xlc myprogram.c -qphsinfo

The output will look similar to:

| C Init  | - | Phase | Ends; | 0.010/ | 0.040 |
|---------|---|-------|-------|--------|-------|
| IL Gen  | - | Phase | Ends; | 0.040/ | 0.070 |
| W-TRANS | - | Phase | Ends; | 0.000/ | 0.010 |
| OPTIMIZ | - | Phase | Ends; | 0.000/ | 0.000 |
| REGALLO | - | Phase | Ends; | 0.000/ | 0.000 |
| AS      | - | Phase | Ends; | 0.000/ | 0.000 |
|         |   |       |       |        |       |

Compiling the same program with -O4 gives:

| C Init  | - | Phase | Ends; | 0.010/ | 0.040 |
|---------|---|-------|-------|--------|-------|
| IL Gen  | - | Phase | Ends; | 0.060/ | 0.070 |
| IPA     | - | Phase | Ends; | 0.060/ | 0.070 |
| IPA     | - | Phase | Ends; | 0.070/ | 0.110 |
| W-TRANS | - | Phase | Ends; | 0.060/ | 0.180 |
| OPTIMIZ | - | Phase | Ends; | 0.010/ | 0.010 |
| REGALLO | - | Phase | Ends; | 0.010/ | 0.020 |
| AS      | - | Phase | Ends; | 0.000/ | 0.000 |

To compile myprogram.C and report the time taken for each phase of the compilation, enter:

xlc++ myprogram.C -qphsinfo

The output will look similar to:

| Front End | - | Phase | Ends; | 0.004/ | 0.005 |
|-----------|---|-------|-------|--------|-------|
| W-TRANS   | - | Phase | Ends; | 0.010/ | 0.010 |
| OPTIMIZ   | - | Phase | Ends; | 0.000/ | 0.000 |
| REGALLO   | - | Phase | Ends; | 0.000/ | 0.000 |
| AS        | - | Phase | Ends; | 0.000/ | 0.000 |

Compiling the same program with -O4 gives:

| Front End | - | Phase | Ends; | 0.004/ | 0.006 |
|-----------|---|-------|-------|--------|-------|
| IPA       | - | Phase | Ends; | 0.040/ | 0.040 |
| IPA       | - | Phase | Ends; | 0.220/ | 0.280 |
| W-TRANS   | - | Phase | Ends; | 0.030/ | 0.110 |
| OPTIMIZ   | - | Phase | Ends; | 0.030/ | 0.030 |
| REGALLO   | - | Phase | Ends; | 0.010/ | 0.050 |
| AS        | - | Phase | Ends; | 0.000/ | 0.000 |

# -qpic

#### Category

Object code control

#### Pragma equivalent

None.

#### Purpose

Generates Position-Independent Code suitable for use in shared libraries.

#### **Syntax**

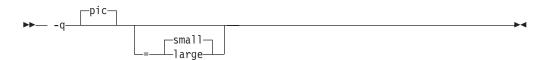

# Defaults

- -qpic=small
- -qpic=small when the -G or -qmkshrobj compiler option is specified.

#### **Parameters**

#### small

Instructs the compiler to assume that the size of the Table of Contents is no larger than 64 Kb.

#### large

Allows the Table of Contents to be larger than 64 Kb in size, allowing more addresses to be stored in the table. Code generated with this option is usually larger than that generated with **-qpic=small**.

Specifying -qpic without any suboptions is equivalent to -qpic=small.

### Usage

Specifying -qpic=large has the same effect as passing -bbigtoc to ld.

# **Predefined macros**

None.

# **Examples**

To compile a shared library libmylib.so, use the following commands:

```
xlc mylib.c -qpic=small -c -o mylib.o xlc
-qmkshrobj mylib -o libmylib.so.1
```

# **Related information**

- "-q32, -q64" on page 58
- "-G" on page 127
- "-qmkshrobj" on page 196

# -qppline

# Category

Object code control

# Pragma equivalent

None.

# Purpose

When used in conjunction with the **-E** or **-P** options, enables or disables the generation of #line directives.

•

# Syntax

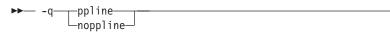

# Defaults

- -qnoppline when -P is in effect
- **-qppline** when **-E** is in effect

### Usage

The **-C** option has no effect without either the **-E** or the **-P** option. With the **-E** option, line directives are written to standard output. With the **-P** option, line directives are written to an output file.

# **Predefined macros**

None.

# **Examples**

To preprocess myprogram.c to write the output to myprogram.i, and generate #line directives:

xlc myprogram.c -P -qppline

# **Related information**

• "-E" on page 101

• "-P" on page 213

# -qprefetch Category

Optimization and tuning

# Pragma equivalent

None.

# Purpose

Inserts prefetch instructions automatically where there are opportunities to improve code performance.

When **-qprefetch** is in effect, the compiler may insert prefetch instructions in compiled code. When **-qnoprefetch** is in effect, prefetch instructions are not inserted in compiled code.

# **Syntax**

▶ -q\_\_\_\_noprefetch\_\_\_\_\_

# Defaults

-qprefetch

# Usage

The **-qnoprefetch** option will not prevent built-in functions such as \_\_prefetch\_by\_stream from generating prefetch instructions.

# **Predefined macros**

None.

# -qprint

# Category

Listings, messages, and compiler information

# Pragma equivalent

None.

# Purpose

Enables or suppresses listings.

When **-qprint** is in effect, listings are enabled if they are requested by other compiler options that produce listings. When **-qnoprint** is in effect, all listings are suppressed, regardless of whether listing-producing options are specified.

#### Syntax

|     | 1   | print     | 1 |               |
|-----|-----|-----------|---|---------------|
| ▶▶— | -q— | ∟noprint— |   | <b>&gt;</b> 4 |

### Defaults

-qprint

## Usage

You can use **-qnoprint** to override all listing-producing options and equivalent pragmas, regardless of where they are specified. These options are:

- -qattr
- -qlist
- -qlistopt
- -qsource
- -qxref

### Predefined macros

None.

#### **Examples**

To compile myprogram.c and suppress all listings, even if some files have **#pragma options source** and similar directives, enter:

xlc myprogram.c -qnoprint

# -qpriority (C++ only) Category

Object code control

#### Pragma equivalent

#pragma options priority, #pragma priority

#### Purpose

Specifies the priority level for the initialization of static objects.

The C++ standard requires that all global objects within the same translation unit be constructed from top to bottom, but it does not impose an ordering for objects declared in different translation units. The **-qpriority** option and **#pragma priority** directive allow you to impose a construction order for all static objects declared within the same load module. Destructors for these objects are run in reverse order during termination.

# **Syntax**

#### **Option syntax**

► -q—priority—=—number-

## Pragma syntax

►►—#—pragma—priority—(—number—)-

# Defaults

The default priority level is 0.

# **Parameters**

number

An integer literal in the range of -2 147 482 624 to 2147483647. A lower value indicates a higher priority; a higher value indicates a lower priority. Numbers from -214 783 648 to -214 782 623 are reserved for system use. If you do not specify a *number*, the compiler assumes 0.

# Usage

More than one **#pragma priority** can be specified within a translation unit. The priority value specified in one pragma applies to the constructions of all global objects declared after this pragma and before the next one. However, in order to be consistent with the Standard, priority values specified within the same translation unit must be strictly increasing. Objects with the same priority value are constructed in declaration order.

The effect of a **#pragma priority** exists only within one load module. Therefore, **#pragma priority** cannot be used to control the construction order of objects in different load modules. Refer to "Initializing static objects in libraries" in the *XL C/C++ Optimization and Programming Guide* for further discussions on techniques used in handling static object initialization across modules.

# **Examples**

To compile the file myprogram.C to produce an object file myprogram.o so that objects within that file have an initialization priority of 2 000, enter:

xlc++ myprogram.C -c -qpriority=2000

# **Related information**

- "-qmkshrobj" on page 196
- "Initializing static objects in libraries" in the XL C/C++ Optimization and *Programming Guide*

# -qprocimported, -qproclocal, -qprocunknown Category

Optimization and tuning

# Pragma equivalent

#pragma options proclocal, #pragma options procimported, #pragma options procunknown

#### Purpose

Marks functions as local, imported, or unknown in 64-bit compilations.

Local functions are statically bound with the functions that call them; smaller, faster code is generated for calls to such functions. You can use the **proclocal** option or pragma to name functions that the compiler can assume are local.

Imported functions are dynamically bound with a shared portion of a library. Code generated for calls to functions marked as imported may be larger, but is faster than the default code sequence generated for functions marked as unknown. You can use the **procimported** option or pragma to name functions that the compiler can assume are imported.

Unknown functions are resolved to either statically or dynamically bound objects during linking. You can use the **procunkown** option or pragma to name functions that the compiler can assume are unknown.

### Syntax

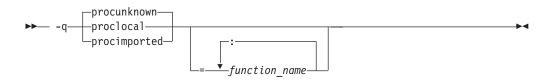

# Defaults

**-qprocunknown**: The compiler assumes that all functions' definitions are unknown.

#### **Parameters**

#### function\_name

The name of a function that the compiler should assume is local, imported, or unknown (depending on the option specified). If you do not specify any *function\_name*, the compiler assumes that *all* functions are local, imported, or unknown.

Names must be specified using their mangled names. To obtain C++ mangled names, compile your source to object files only, using the **-c** compiler option, and use the **nm** operating system command on the resulting object file. You can also use can the **c++filt** utility provided by the compiler for a side-by-side listing of source names and mangled names; see "Demangling compiled C++ names" in the *XL C/C++ Optimization and Programming Guide* for details. (See also "Name mangling" in the *XL C/C++ Language Reference* for details on using the extern "C" linkage specifier on declarations to prevent name mangling.)

# Usage

This option applies to 64-bit compilations only.

If any functions that are marked as local resolve to shared library functions, the linker will detect the error and issue warnings. If any of the functions that are marked as imported resolve to statically bound objects, the generated code may be larger and run more slowly than the default code sequence generated for unknown functions.

If you specify more than one of these options with no function names, the last option specified is used. If you specify the same function name on more than one option specification, the last one is used.

### **Predefined macros**

None.

# **Examples**

To compile myprogram.c along with the archive library oldprogs.a so that:

- · Functions fun and sun are specified as local
- Functions moon and stars are specified as imported
- · Function venus is specified as unknown

use the following command:

```
xlc myprogram.c oldprogs.a -qprolocal=fun(int):sun()
-qprocimported=moon():stars(float) -qprocunknown=venus()
```

If the following example, in which a function marked as local instead resolves to a shared library function, is compiled with **-qproclocal**:

```
int main(void)
{
    printf("Just in function foo1()\n");
    printf("Just in function foo1()\n");
}
```

a linker error will result. To correct this problem, you should explicitly mark the called routine as being imported from a shared object. In this case, you would recompile the source file and explicitly mark printf as imported by compiling with -qproclocal -qprocimported=printf.

# **Related information**

• "-qdataimported, -qdatalocal, -qtocdata" on page 93

# -qproto (C only) Category

Object code control

### Pragma equivalent

#pragma options [no]proto

# Purpose

Specifies the linkage conventions for passing floating-point arguments to functions that have not been prototyped.

When **proto** is in effect, the compiler assumes that the arguments in function calls are the same types as the corresponding parameters of the function definition, even if the function has not been prototyped. By asserting that an unprototyped function actually expects a floating-point argument if it is called with one, you allow the compiler to pass floating-point arguments in floating-point registers exclusively. When **noproto** is in effect, the compiler does not make this assumption, and must pass floating-point parameters in floating-point and general purpose registers.

# **Syntax**

► -q \_proto \_\_\_\_

# Defaults

-qnoproto

### Usage

This option only is only valid when the compiler allows unprototyped functions; that is, with the **cc** or **xlc** invocation command, or with the **-qlanglvl** option set to **classic | extended | extc89 | extc99**.

### **Predefined macros**

None.

#### **Examples**

To compile my\_c\_program.c to allow the compiler to use the standard linkage conventions for floating-point parameters, even when functions are not prototyped, enter:

xlc my\_c\_program.c -qproto

# -Q, -qinline

### Category

Optimization and tuning

### Pragma equivalent

None.

#### Purpose

Attempts to inline functions instead of generating calls to those functions, for improved performance.

Specifying **-Q** (or **-qinline**) enables automatic inlining by the compiler front end. Specifying **-Q** with **-O** provides additional inlining by enabling inlining by the low-level optimizer. In both cases, the compiler attempts to inline all functions, in addition to those defined inside a class declaration or explicitly marked with the inline specifier.

You must specify a minimum optimization level of **-O** along with **-Q** (or **-qinline**) to enable inlining of functions, including those declared with the inline specifier. You can also use the **-Q** option to specify restrictions on the functions that should or should not be inlined.

In all cases where **-Q** (or **-qinline**) is in effect, the compiler uses heuristics to determine whether inlining a specific function will result in a performance benefit. That is, whether a function is appropriate for inlining is subject to limits on the number of inlined calls and the amount of code size increase as a result. Therefore, simply enabling inlining does not guarantee that a given function will be inlined.

Specifying **-Q!** (or **-qnoinline**) disables all inlining, including that performed by the high-level optimizer with the **-qipa** option, and functions declared explicitly as inline.

# **Syntax**

-qinline and -Q syntax — C

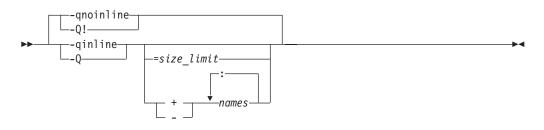

-qinline and -Q syntax — C++

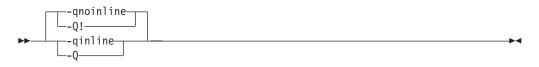

# Defaults

-qnoinline or -Q!

# **Parameters**

```
c size_limit
A positive integer representing the number of executable statements in a
function. Declarations are not counted, as you can see in the example below:
increment()
{
    int a, b, i;
    for (i=0; i<10; i++) /* statement 1 */
    {
}</pre>
```

```
a=i;  /* statement 2 */
b=i;  /* statement 3 */
}
```

The number of executable statements in a function must be fewer than or equal to *size\_limit* for it to be considered for inlining. Specifying a value of **0** causes no functions to be inlined except those functions listed in the *name* suboption, or those marked with supported forms of the inline function specifier. If you do not specify *size*, the default value is 20.

#### ► C +

The compiler attempts to inline all functions that meet the criterion specified by *size*, as well as those listed by *name*.

**C** 

The compiler attempts to inline all functions that meet the criterion specified by *size*, except those listed by *name*.

# C name

The name of a function to be inlined. Separate each function name with a colon (:). This suboption overrides any setting of the *size* value. Note that this suboption does not affect functions explicitly declared with the inline specifier; when **-O** and **-Q** | **-qinline** are in effect, those functions are *always* considered for inlining. You can specify this suboption as an argument to both the positive and negative forms of the options, to precisely control which functions are most likely to be inlined.

A warning message is issued for functions that are not defined in the source file being compiled.

#### Usage

To maximize inlining, specify optimization (**-O**) and also specify the appropriate **-qinline** or **-Q** options.

Because inlining does not always improve runtime performance, you should test the effects of this option on your code. Do not attempt to inline recursive or mutually recursive functions.

If you specify the **-g** option to generate debug information, inlining may be suppressed.

#### **Predefined macros**

None.

#### Examples

To compile myprogram.c so that no functions are inlined, enter: xlc myprogram.c -0 -qnoinline

To compile myprogram.c so that the compiler attempts to inline all functions of fewer than 12 statements, enter: xlc myprogram.c -0 -qinline=12 Assuming that the functions salary, taxes, expenses, and benefits have more than 20 executable statements each, to compile myprogram.c so that the compiler attempts to inline all appropriate functions (that is, those that have fewer than the default of 20 statements) *plus* these functions, enter:

xlc myprogram.c -0 -qinline+salary:taxes:expenses:benefits

Assuming that the functions salary, taxes, expenses, and benefits have fewer than 20 executable statements each, to compile myprogram.c so that the compiler attempts to inline all appropriate functions (that is, those that have fewer than the default of 20 statements) *except* these functions, enter:

xlc myprogram.c -0 -qinline-salary:taxes:expenses:benefits

You can use a size value of zero along with function names to inline specific functions. For example:

-0 -qinline=0

followed by: -qinline+salary:taxes:benefits

causes *only* the functions named salary, taxes, or benefits to be inlined, if possible, and no others.

### **Related information**

- "-g" on page 126
- "-qipa" on page 149
- "-O, -qoptimize" on page 204
- "The inline function specifier" in the XL C/C++ Language Reference

-r

# Category

Object code control

### Pragma equivalent

None.

### Purpose

Produces a relocatable object, even though the file contains unresolved symbols.

### **Syntax**

▶ -r-

# Defaults

Not applicable.

# Usage

A file produced with this flag is expected to be used as a file parameter in another compiler invocation.

# **Predefined macros**

None.

## Examples

To compile myprogram.c and myprog2.c into a single object file mytest.o, enter: xlc myprogram.c myprog2.c -r -o mytest.o

# -R

## Category

Linking

# Pragma equivalent

None.

# **Purpose**

At link time, writes search paths for shared libraries into the executable, so that these directories are searched at program run time for any required shared libraries.

•

# Syntax

► -R—directory\_path—

# Defaults

The default is to include only the standard directories. See the compiler configuration file for the directories that are set by default.

# Usage

If the **-***Rdirectory\_path* option is specified both in the configuration file and on the command line, the paths specified in the configuration file are searched first at run time.

The **-R** compiler option is cumulative. Subsequent occurrences of **-R** on the command line do not replace, but add to, any directory paths specified by earlier occurrences of **-R**.

# **Predefined macros**

None.

# **Examples**

To compile myprogram.c so that the directory /usr/tmp/old is searched at run time along with standard directories for the dynamic library libspfiles.so, enter: xlc myprogram.c -lspfiles -R/usr/tmp/old

### **Related information**

• "-L" on page 164

# -qreport Category

Listings, messages, and compiler information

### Pragma equivalent

None.

#### Purpose

Produces listing files that show how sections of code have been optimized.

A listing file is generated with a .lst suffix for each source file named on the command line. When used with an option that enables automatic parallelization or vectorization, the listing file shows a pseudo-C code listing and a summary of how program loops are parallelized and/or optimized. The report also includes diagnostic information to show why specific loops could not be parallelized and/or vectorized. For instance, when used with **-qhot=simd** and **-qenablevmx**, messages are provided to identify non-stride-one references that may prevent loop vectorization.

The compiler also reports the number of streams created for a given loop, which include both load and store streams. This information is included in the Loop Transformation section of the listing file. You can use this information to understand your application code and to tune your code for better performance. For example, you can distribute a loop which has more streams than the number supported by the underlying architecture. POWER4 and POWER5 support load stream prefetch and POWER6 supports both load and store stream prefetch.

When used with **-qipa=clonearch**, **-qreport** produces transformation reports on the procedures that are cloned for the architectures specified by the option.

### Syntax

# Defaults

-qnoreport

# Usage

For **-qreport** to generate a loop transformation listing, you must also specify one of the following options on the command line:

- -qhot[=simd]
- -qsmp
- -05
- -qipa=level=2

For **-qreport** to generate a parallel transformation listing or parallel performance messages, you must also specify one of the following options on the command line:

- -qsmp
- -05
- -qipa=level=2

For **-qreport** to generate a function cloning listing, you must also specify **-qipa=clonearch**.

If you use **-qreport** with **-O5** or **-qipa=level=2**, the report will be generated after the link step.

The pseudo-C code listing is not intended to be compilable. Do not include any of the pseudo-C code in your program, and do not explicitly call any of the internal routines whose names may appear in the pseudo-C code listing.

#### **Predefined macros**

None.

#### Examples

To compile myprogram.c so the compiler listing includes a report showing how loops are optimized, enter:

xlc -qhot -03 -qreport myprogram.c

To compile myprogram.c so the compiler listing also includes a report showing how parallelized loops are transformed, enter:

xlc\_r -qhot -qsmp -qreport myprogram.c

# **Related information**

- "-qhot" on page 132
- "-qipa" on page 149
- "-qsmp" on page 247
- "-qoptdebug" on page 211
- "Using -qoptdebug to help debug optimized programs" in the XL C/C++ Optimization and Programming Guide

# -qreserved\_reg Category

Object code control

# Pragma equivalent

None.

#### Purpose

Indicates that the given list of registers cannot be used during the compilation except as a stack pointer, frame pointer or in some other fixed role.

You should use this option in modules that are required to work with other modules that use global register variables or hand-written assembler code.

### Syntax

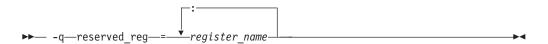

# Defaults

Not applicable.

### **Parameters**

```
register_name
```

A valid register name on the target platform. Valid registers are:

```
r0 to r31
```

General purpose registers

f0 to f31

Floating-point registers

```
v0 to v31
```

Vector registers (on selected processors only)

### Usage

-**qreserved\_reg** is cumulative, for example, specifying -**qreserved\_reg=r14** and -**qreserved\_reg=r15** is equivalent to specifying -**qreserved\_reg=r14:r15**.

Duplicate register names are ignored.

# **Predefined macros**

None.

### Examples

To specify that myprogram.c reserves the general purpose registers r3 and r4, enter: x1c myprogram.c -qreserved\_reg=r3:r4

### **Related information**

• "Variables in specified registers" in the XL C/C++ Language Reference

# -qro

# Category

Object code control

### Pragma equivalent

#pragma options ro, #pragma strings

# Purpose

Specifies the storage type for string literals.

When **ro** or **strings=readonly** is in effect, strings are placed in read-only storage. When **noro** or **strings=writeable** is in effect, strings are placed in read/write storage.

## **Syntax**

#### **Option syntax**

► -q\_\_\_\_noro\_\_\_\_

#### Pragma syntax

►►—#—pragma—strings—(—writeable—)—

### Defaults

Strings are read-only for all invocation commands except **cc**. If the **cc** invocation command is used, strings are writeable.

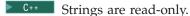

#### **Parameters**

readonly (pragma only) String literals are to be placed in read-only memory.

#### writeable (pragma only)

String literals are to be placed in read-write memory.

#### Usage

Placing string literals in read-only memory can improve runtime performance and save storage. However, code that attempts to modify a read-only string literal may generate a memory error.

The pragmas must appear before any source statements in a file.

#### **Predefined macros**

None.

#### **Examples**

To compile myprogram.c so that the storage type is writable, enter: xlc myprogram.c -qnoro

## **Related information**

- "-qro" on page 235
- "-qroconst"

# -qroconst

## Category

Object code control

## Pragma equivalent

#pragma options [no]roconst

## Purpose

Specifies the storage location for constant values.

When **roconst** is in effect, constants are placed in read-only storage. When **noroconst** is in effect, constants are placed in read/write storage.

### **Syntax**

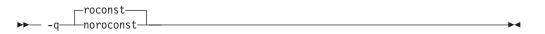

## Defaults

- **\_\_\_\_\_** -**qroconst** for all compiler invocations except **cc** and its derivatives. -**qnoroconst** for the **cc** invocation and its derivatives.
- C++
  -qroconst

### Usage

Placing constant values in read-only memory can improve runtime performance, save storage, and provide shared access. However, code that attempts to modify a read-only constant value generates a memory error.

"Constant" in the context of the **-qroconst** option refers to variables that are qualified by const, including const-qualified characters, integers, floats, enumerations, structures, unions, and arrays. The following constructs are not affected by this option:

- Variables qualified with volatile and aggregates (such as a structure or a union) that contain volatile variables
- Pointers and complex aggregates containing pointer members
- Automatic and static types with block scope
- Uninitialized types
- Regular structures with all members qualified by const
- Initializers that are addresses, or initializers that are cast to non-address values

The **-qroconst** option does not imply the **-qro** option. Both options must be specified if you wish to specify storage characteristics of both string literals (**-qro**) and constant values (**-qroconst**).

### **Predefined macros**

None.

#### **Related information**

- "-qro" on page 235
- "-qroptr"

### -qroptr

#### Category

Object code control

#### Pragma equivalent

None.

#### Purpose

Specifies the storage location for constant pointers.

When **-qroptr** is in effect, constant pointers, virtual function tables, and virtual type tables are placed in read-only storage. When **-qnoroptr** is in effect, pointers, virtual function tables, and virtual type tables are placed are placed in read/write storage.

•

### Syntax

► -q\_\_\_\_roptr\_\_\_\_

### Defaults

-qnoroptr

### Usage

A constant pointer is equivalent to an address constant. For example: int\* const p = &n;

When **-qnoroptr** is in effect, you can change the values of constant pointers, virtual function tables, and virtual type tables without generating errors.

The **-qroptr** can improve runtime performance, save storage, and provide shared access, but code that attempts to modify a read-only constant value generates a memory error. For example, assume the following code, which attempts to change the address that c1\_ptr points to:

```
char c1 = 10;
char c2 = 20;
char* const c1_ptr = &c1;
int main() {
    *(char**)&c1_ptr = &c2;
}
```

Compiling this code with the **-qroptr** option specified will result in a segmentation fault at run time.

You should not use **-qroptr** for compiled code that will become part of a shared library.

### **Predefined macros**

None.

### **Related information**

- "-qro" on page 235
- "-qroconst" on page 237

# -qrtti (C++ only) Category

Object code control

### Pragma equivalent

#pragma options rtti

#### Purpose

Generates runtime type identification (RTTI) information for exception handling and for use by the typeid and dynamic\_cast operators.

#### Syntax

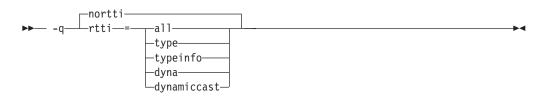

### Defaults

-qnortti

### **Parameters**

all The compiler generates the information needed for the RTTI typeid and dynamic\_cast operators.

#### type | typeinfo

The compiler generates the information needed for the RTTI typeid operator, but the information needed for dynamic\_cast operator is not generated.

#### dyna | dynamiccast

The compiler generates the information needed for the RTTI dynamic\_cast operator, but the information needed for typeid operator is not generated.

Specifying -qrtti with no suboptions is equivalent to -qrtti=all.

## Usage

For improved runtime performance, suppress RTTI information generation with the **-qnortti** setting.

You should be aware of the following effects when specifying the **-qrtti** compiler option:

- Contents of the virtual function table will be different when -qrtti is specified.
- When linking objects together, all corresponding source files must be compiled with the correct **-qrtti** option specified.
- If you compile a library with mixed objects (**-qrtti** specified for some objects, **-qnortti** specified for others), you may get an undefined symbol error.

#### **Predefined macros**

- \_\_\_RTTI\_ALL\_\_ is defined to 1 when **-qrtti** or **-qrtti=all** is in effect; otherwise, it is undefined.
- \_\_RTTI\_DYNAMIC\_CAST\_\_ is defined to 1 when **-qrtti** or **-qrtti=all** | **dynamiccast** is in effect; otherwise, it is undefined.
- \_\_RTTI\_TYPE\_INFO\_\_ is defined to 1 when **-qrtti** or **-qrtti=all** | **typeinfo** is in effect; otherwise, it is undefined.
- \_\_NO\_RTTI\_\_ is defined to 1 when **-qnortti** is in effect; otherwise, it is undefined.

#### **Related information**

• "-qeh (C++ only)" on page 103

#### -S

## Category

Object code control

### Pragma equivalent

None.

#### Purpose

Strips the symbol table, line number information, and relocation information from the output file.

This command is equivalent to the operating system strip command.

### Syntax

►► -s—

### Defaults

The symbol table, line number information, and relocation information are included in the output file.

## Usage

Specifying **-s** saves space, but limits the usefulness of traditional debug programs when you are generating debug information using options such as **-g**.

#### **Predefined macros**

None.

#### **Related information**

• "-g" on page 126

## -S

## Category

Output control

### Pragma equivalent

None.

#### Purpose

Generates an assembler language file for each source file.

The resulting file has an .s suffix and can be assembled to produce object .o files or an executable file (a.out).

#### Syntax

►► -S—

## Defaults

Not applicable.

### Usage

You can invoke the assembler with any compiler invocation command. For example,

xlc myprogram.s

will invoke the assembler, and if successful, the linker to create an executable file, a.out.

If you specify **-S** with **-E** or **-P**, **-E** or **-P** takes precedence. Order of precedence holds regardless of the order in which they were specified on the command line.

You can use the **-o** option to specify the name of the file produced only if no more than one source file is supplied. For example, the following is *not* valid: x1c myprogram1.c myprogram2.c -o -S

-

## **Predefined macros**

None.

#### Examples

To compile myprogram.c to produce an assembler language file myprogram.s, enter: xlc myprogram.c -S

To assemble this program to produce an object file myprogram.o, enter: xlc myprogram.s -c

To compile myprogram.c to produce an assembler language file asmprogram.s, enter: xlc myprogram.c -S -o asmprogram.s

### **Related information**

- "-E" on page 101
- "-P" on page 213

## -qsaveopt

#### Category

Object code control

### Pragma equivalent

None.

#### Purpose

Saves the command-line options used for compiling a source file, the version and level of each compiler component invoked during compilation, and other information to the corresponding object file.

#### Syntax

► -q\_\_\_\_saveopt\_\_\_\_\_►

#### Defaults

-qnosaveopt

#### Usage

This option has effect only when compiling to an object (.o) file (that is, using the **-c** option). Though each object may contain multiple compilation units, only one copy of the command-line options is saved. Compiler options specified with pragma directives are ignored.

Command-line compiler options information is copied as a string into the object file, using the following format:

►►—@(#)—opt—\_\_\_f\_\_\_invocation—options—\_\_\_\_► \_\_\_\_\_c\_\_\_

where:

f Signifies a Fortran language compilation.

**c** Signifies a C language compilation.

**C** Signifies a C++ language compilation.

invocation

Shows the command used for the compilation, for example, **xlc**.

*options* The list of command line options specified on the command line, with individual options separated by spaces.

Compiler version and release information, as well as the version and level of each component invoked during compilation, are also saved to the object file in the format:

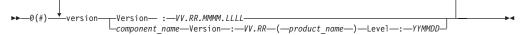

where:

- *V* Represents the version.
- *R* Represents the release.
- *M* Represents the modification.
- *L* Represents the level.

component\_name

Specifies the components that were invoked for this compilation, such as the low-level optimizer.

#### product\_name

Indicates the product to which the component belongs (for example, C/C++ or Fortran).

#### YYMMDD

Represents the year, month, and date of the installed update (PTF). If the update installed is at the base level, the level is displayed as BASE.

If you want to simply output this information to standard output without writing it to the object file, use the **-qversion** option.

#### Predefined macros

None.

#### **Examples**

Compile t.c with the following command:

xlc t.c -c -qsaveopt -qhot

Issuing the **what** command on the resulting t.o object file produces information similar to the following:

opt c /usr/vac/bin/xlc t.f -c -qsaveopt -qhot version IBM XL C/C++ for AIX, V10.1 version Version: 10.01.0000.0000 version Driver Version: 10.01(C/C++) Level: YYMMDD version Front End Version: 10.01(C/C++) Level: YYMMDD version C Front End Version : 10.01(C/C++) Level: YYMMDD version High Level Optimizer Version: 10.01(C) and 12.01(Fortran) Level: YYMMDD version Low Level Optimizer Version: 10.01(C) and 12.01(Fortran) Level: YYMMDD In the first line, c identifies the source used as C, /usr/vacpp/bin/xlc shows the invocation command used, and -qhot -qsaveopt shows the compilation options.

The remaining lines list each compiler component invoked during compilation, and its version and level. Components that are shared by multiple products may show more than one version number. Level numbers shown may change depending on the updates (PTFs) you have installed on your system.

#### **Related information**

• "-qversion" on page 296

# -qshowinc Category

Listings, messages, and compiler information

#### Pragma equivalent

#pragma options [no]showinc

#### Purpose

When used with **-qsource** option to generate a listing file, selectively shows user or system header files in the source section of the listing file.

#### Syntax

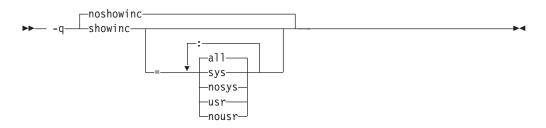

### Defaults

-qnoshowinc: Header files included in source files are not shown in the source listing.

#### **Parameters**

**<u>all</u>** Shows both user and system include files in the program source listing.

sys

Shows system include files (that is, files included with the #include *<filename>* preprocessor directive) in the program source listing.

usr

Shows user include files (that is, files included with the #include "*filename*" preprocessor directive or with **-qinclude**) in the program source listing.

Specifying **showinc** with no suboptions is equivalent to **-qshowinc=sys : usr** and **-qshowinc=all**. Specifying **noshowinc** is equivalent to **-qshowinc=nosys : nousr**.

## Usage

This option has effect only when the **-qlist** or **-qsource** compiler options is in effect.

### **Predefined macros**

None.

### **Examples**

To compile myprogram.c so that all included files appear in the source listing, enter: xlc myprogram.c -qsource -qshowinc

### **Related information**

• "-qsource" on page 251

## -qshowmacros Category

"Output control" on page 39

### Pragma equivalent

None

### Purpose

Emits macro definitions to preprocessed output.

Emitting macros to preprocessed output can help determine functionality available in the compiler. The macro listing may prove useful for debugging complex macro expansions, as well.

## Syntax

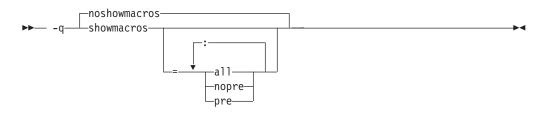

## Defaults

-qnoshowmacros

### **Parameters**

- **all** Emits all macro definitions to preprocessed output. This is the same as specifying **-qshowmacros**.
- pre | nopre

**pre** emits only predefined macro definitions to preprocessed output. **nopre** suppresses appending these definitions.

## Usage

Note the following when using this option:

- This option has no effect unless preprocessed output is generated; for example, by using the -E or -P options.
- If a macro is defined and subsequently undefined before compilation ends, this macro will not be included in the preprocessed output.
- Only macros defined internally by the preprocessor are considered predefined; all other macros are considered as user-defined.

### **Related information**

- "-E" on page 101
- "-P" on page 213

# -qshowpdf

## Category

Optimization and tuning

## Pragma equivalent

None.

## Purpose

When used with **-qpdf1** and a minimum optimization level of **-O2** at compile and link steps, inserts additional profiling information into the compiled application to collect call and block counts for all procedures in the application.

## **Syntax**

► -q\_\_\_\_showpdf\_\_\_\_\_►

## Usage

After you run your application with training data, the call and block counts are recorded in the profile file (by default, this is named .\_pdf). You can retrieve the contents of the profile file with the **showpdf** utility, described in "-qpdf1, -qpdf2" on page 215.

For procedures and examples of using **-qshowdpf** and **showpdf**, see "Optimizing your applications" in the *XL C/C++ Optimization and Programming Guide*.

### **Predefined macros**

None.

## Related information

- "-qpdf1, -qpdf2" on page 215
- "Optimizing your applications" in the XL C/C++ Optimization and Programming *Guide*

# -qsmallstack Category

Optimization and tuning

## Pragma equivalent

None.

## Purpose

Reduces the size of the stack frame.

## **Syntax**

► -q \_\_\_\_\_smallstack \_\_\_\_\_

## Defaults

-qnosmallstack

## Usage

AIX limits the stack size to 256 MB. Programs that allocate large amounts of data to the stack, such as threaded programs, may result in stack overflows. This option can reduce the size of the stack frame to help avoid overflows.

This option is only valid when used together with IPA (**-qipa**, **-O4**, **-O5** compiler options).

Specifying this option may adversely affect program performance.

## **Predefined macros**

None.

## **Examples**

To compile myprogram.c to use a small stack frame, enter: xlc myprogram.c -qipa -qsmallstack

## **Related information**

- "-g" on page 126
- "-qipa" on page 149

## -qsmp

### Category

Optimization and tuning

## Pragma equivalent

None.

•

## Purpose

Enables parallelization of program code.

### Syntax

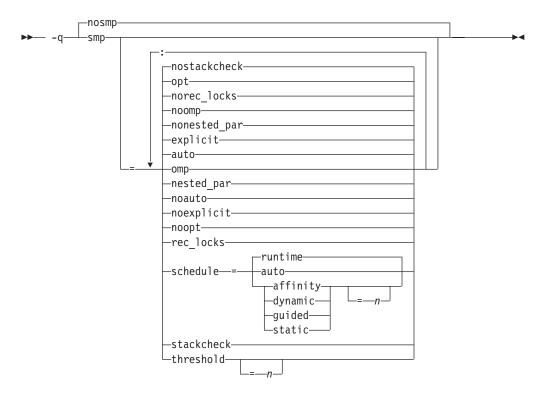

### Defaults

-qnosmp. Code is produced for a uniprocessor machine.

#### **Parameters**

#### auto | noauto

Enables or disables automatic parallelization and optimization of program code. When **noauto** is in effect, only program code explicitly parallelized with SMP or OpenMP directives is optimized. **noauto** is implied if you specify **-qsmp=omp** or **-qsmp=noopt**.

#### explicit | noexplicit

Enables or disables directives controlling explicit parallelization of loops.

#### nested\_par | nonested\_par

By default, the compiler serializes a nested parallel construct. When **nested\_par** is in effect, the compiler parallelizes prescriptive nested parallel constructs. This includes not only the loop constructs that are nested within a scoping unit but also parallel constructs in subprograms that are referenced (directly or indirectly) from within other parallel constructs. Note that this suboption has no effect on loops that are automatically parallelized. In this case, at most one loop in a loop nest (in a scoping unit) will be parallelized. **nested\_par** does not provide true nested parallelism because it does not cause new team of threads to be created for nested parallel regions. Instead, threads that are currently available are reused.

This suboption should be used with caution. Depending on the number of threads available and the amount of work in an outer loop, inner loops could be executed sequentially even if this option is in effect. Parallelization overhead may not necessarily be offset by program performance gains.

Note that the implementation of the **nested\_par** suboption does not comply with the OpenMP API. If you specify this suboption, the runtime library uses the same threads for the nested constructs that it used for the enclosing constructs.

#### omp | noomp

Enforces or relaxes strict compliance to the OpenMP standard. When **noomp** is in effect, **auto** is implied. When **omp** is in effect, **noauto** is implied and only OpenMP parallelization directives are recognized. The compiler issues warning messages if your code contains any language constructs that do not conform to the OpenMP API.

#### opt | noopt

Enables or disables optimization of parallelized program code. When **noopt** is in effect, the compiler will do the smallest amount of optimization that is required to parallelize the code. This is useful for debugging because **-qsmp** enables the **-O2** and **-qhot** options by default, which may result in the movement of some variables into registers that are inaccessible to the debugger. However, if the **-qsmp=noopt** and **-g** options are specified, these variables will remain visible to the debugger.

#### rec\_locks | norec\_locks

Determines whether recursive locks are used. When **rec\_locks** is in effect, nested critical sections will not cause a deadlock. Note that the **rec\_locks** suboption specifies behavior for critical constructs that is inconsistent with the OpenMP API.

#### schedule

Specifies the type of scheduling algorithms and, except in the case of **auto**, chunk size (n) that are used for loops to which no other scheduling algorithm has been explicitly assigned in the source code. Suboptions of the **schedule** suboption are as follows:

#### affinity[=*n*]

The iterations of a loop are initially divided into n partitions, containing **ceiling**(*number\_of\_iterations/number\_of\_threads*) iterations. Each partition is initially assigned to a thread and is then further subdivided into chunks that each contain n iterations. If n is not specified, then the chunks consist of **ceiling**(*number\_of\_iterations\_left\_in\_partition / 2*) loop iterations.

When a thread becomes free, it takes the next chunk from its initially assigned partition. If there are no more chunks in that partition, then the thread takes the next available chunk from a partition initially assigned to another thread.

The work in a partition initially assigned to a sleeping thread will be completed by threads that are active.

The **affinity** scheduling type does not appear in the OpenMP API standard.

#### auto

With**auto**, scheduling is delegated to the compiler and runtime system. ..The compiler and runtime system can choose any possible mapping of iterations to threads (including all possible valid schedules) and these may be different in different loops. Chunk size (*n*) must be specified when

using **auto**. If chunk size (*n*) is specified, the compiler issues a severe error message. Note that when both the option **-qsmp=schedule** and *OMP\_SCHEDULE* are used, the option will override the environment variable.

#### **dynamic**[=*n*]

The iterations of a loop are divided into chunks containing *n* iterations each. If *n* is not specified, then the chunks consist of **ceiling**(*number\_of\_iterations/number\_of\_threads*). iterations.

Active threads are assigned these chunks on a "first-come, first-do" basis. Chunks of the remaining work are assigned to available threads until all work has been assigned.

If a thread is asleep, its assigned work will be taken over by an active thread once that thread becomes available.

#### guided[=n]

The iterations of a loop are divided into progressively smaller chunks until a minimum chunk size of n loop iterations is reached. If n is not specified, the default value for n is 1 iteration.

Active threads are assigned chunks on a "first-come, first-do" basis. The first chunk contains **ceiling**(*number\_of\_iterations/number\_of\_threads*) iterations. Subsequent chunks consist of **ceiling**(*number\_of\_iterations\_left / number\_of\_threads*) iterations.

#### runtime

Specifies that the chunking algorithm will be determined at run time.

#### static[=n]

The iterations of a loop are divided into chunks containing *n* iterations each. Each thread is assigned chunks in a "round-robin" fashion. This is known as *block cyclic scheduling*. If the value of *n* is 1, then the scheduling type is specifically referred to as *cyclic scheduling*.

If *n* is not specified, the chunks will contain **ceiling**(*number\_of\_iterations*/ *number\_of\_threads*) iterations. Each thread is assigned one of these chunks. This is known as *block scheduling*.

If a thread is asleep and it has been assigned work, it will be awakened so that it may complete its work.

*n* Must be an integer of value 1 or greater.

Specifying **schedule** with no suboption is equivalent to **schedule=runtime**.

#### stackcheck | nostackcheck

Causes the compiler to check for stack overflow by slave threads at run time, and issue a warning if the remaining stack size is less than the number of bytes specified by the **stackcheck** option of the XLSMPOPTS environment variable. This suboption is intended for debugging purposes, and only takes effect when **XLSMPOPTS=stackcheck** is also set; see "XLSMPOPTS" on page 25.

#### threshold[=n]

When **-qsmp=auto** is in effect, controls the amount of automatic loop parallelization that occurs. The value of *n* represents the minimum amount of work required in a loop in order for it to be parallelized. Currently, the calculation of "work" is weighted heavily by the number of iterations in the loop. In general, the higher the value specified for *n*, the fewer loops are parallelized. Specifying a value of 0 instructs the compiler to parallelize all

auto-parallelizable loops, whether or not it is profitable to do so. Specifying a value of 100 instructs the compiler to parallelize only those auto-parallelizable loops that it deems profitable. Specifying a value of greater than 100 will result in more loops being serialized.

*n* Must be a positive integer of 0 or greater.

If you specify **threshold** with no suboption, the program uses a default value of 100.

Specifying **-qsmp** without suboptions is equivalent to:

-qsmp=auto:explicit:opt:noomp:norec\_locks:nonested\_par:schedule=runtime:nostackcheck:threshold=100

### Usage

- Specifying the **omp** suboption always implies **noauto**. Specify **-qsmp=omp:auto** to apply automatic parallelization on OpenMP-compliant applications, as well.
- You should only use **-qsmp** with the <u>r</u>-suffixed invocation commands, to automatically link in all of the threadsafe components. You can use the **-qsmp** option with the non-<u>r</u>-suffixed invocation commands, but you are responsible for linking in the appropriate components. If you use the **-qsmp** option to compile any source file in a program, then you must specify the **-qsmp** option at link time as well, unless you link by using the **ld** command.
- Object files generated with the **-qsmp=opt** option can be linked with object files generated with **-qsmp=noopt**. The visibility within the debugger of the variables in each object file will not be affected by linking.
- The **-qnosmp** default option setting specifies that no code should be generated for parallelization directives, though syntax checking will still be performed. Use **-qignprag=omp:ibm** to completely ignore parallelization directives.
- Specifying **-qsmp** implicitly sets **-O2**. The **-qsmp** option overrides **-qnooptimize**, but does not override **-O3**, **-O4**, or **-O5**. When debugging parallelized program code, you can disable optimization in parallelized program code by specifying **qsmp=noopt**.
- The -qsmp=noopt suboption overrides performance optimization options anywhere on the command line unless -qsmp appears after -qsmp=noopt. For example, -qsmp=noopt -O3 is equivalent to -qsmp=noopt, while -qsmp=noopt -O3 -qsmp is equivalent to -qsmp -O3.

## **Predefined macros**

When **-qsmp** is in effect, \_IBMSMP is predefined to a value of 1, which indicates that IBM SMP directives are recognized; otherwise, it is not defined.

## **Related information**

- "-O, -qoptimize" on page 204
- "-qthreaded" on page 276
- "Environment variables for parallel processing" on page 25
- "Pragma directives for parallel processing" on page 359
- "Built-in functions for parallel processing" on page 441

## -qsource

### Category

Listings, messages, and compiler information

## Pragma equivalent

#pragma options [no]source

## Purpose

Produces a compiler listing file that includes the source section of the listing and provides additional source information when printing error messages.

When **source** is in effect, a listing file is generated with a .lst suffix for each source file named on the command line. For details of the contents of the listing file, see "Compiler listings" on page 20.

## **Syntax**

► -q\_\_\_\_\_source\_\_\_\_\_►

## Defaults

-qnosource

## Usage

You can selectively print parts of the source by using pairs of **#pragma options source** and **#pragma options nosource** preprocessor directives throughout your source program. The source following **#pragma options source** and preceding **#pragma options nosource** is printed.

The **-qnoprint** option overrides this option.

## **Predefined macros**

None.

## **Examples**

To compile myprogram.c to produce a compiler listing that includes the source code, enter:

xlc myprogram.c -qsource

## **Related information**

- "-qlist" on page 182
- "-qlistopt" on page 184
- "-qprint" on page 223

# -qsourcetype Category

Input control

## Pragma equivalent

None.

## Purpose

Instructs the compiler to treat all recognized source files as a specified source type, regardless of the actual file name suffix.

Ordinarily, the compiler uses the file name suffix of source files specified on the command line to determine the type of the source file. For example, a .c suffix normally implies C source code, and a .C suffix normally implies C++ source code. The **-qsourcetype** option instructs the compiler to not rely on the file name suffix, and to instead assume a source type as specified by the option.

#### Syntax

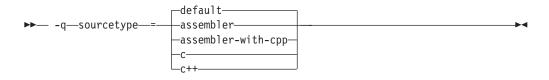

### Defaults

-qsourcetype=default

#### **Parameters**

#### assembler

All source files following the option are compiled as if they are assembler language source files.

#### assembler-with-cpp

All source files following the option are compiled as if they are assembler language source files that need preprocessing.

**c** All source files following the option are compiled as if they are C language source files.

#### ▶ C++ C++

All source files following the option are compiled as if they are C++ language source files. This suboption is equivalent to the -+ option.

#### default

The programming language of a source file is implied by its file name suffix.

#### Usage

If you do not use this option, files must have a suffix of .c to be compiled as C files, and .C (uppercase C), .cc, .cp, .cpp, .cxx, or .c++ to be compiled as C++ files.

This option applies whether the file system is case-sensitive or not. That is, even in a case-insensitive file system, where file.c and file.C refer to the same physical file, the compiler still recognizes the case difference of the file name argument on the command line and determines the source type accordingly.

Note that the option only affects files that are specified on the command line *following* the option, but not those that precede the option. Therefore, in the following example:

xlc goodbye.C -qsourcetype=c hello.C

hello.C is compiled as a C source file, but goodbye.C is compiled as a C++ file.

The **-qsourcetype** option should not be used together with the **-+** option.

#### **Predefined macros**

None.

### **Examples**

To treat the source file hello.C as being a C language source file, enter: xlc -qsourcetype=c hello.C

#### **Related information**

• "-+ (plus sign) (C++ only)" on page 56

# -qspeculateabsolutes Category

Optimization and tuning

#### Pragma equivalent

None.

#### Purpose

Works with the -qtocmerge -bl:file for non-IPA links and with the -bl:file for IPA links to disable speculation at absolute addresses.

The bl:file is necessary for the compiler to know which addresses are absolutes.

### Syntax

→ -q nospeculateabsolutes →

#### Defaults

-qspeculateabsolutes

## **Predefined macros**

None.

## **Related information**

• "-qtocmerge" on page 282

# -qspill

## Category

Compiler customization

## Pragma equivalent

#pragma options [no]spill

### Purpose

Specifies the size (in bytes) of the register spill space, the internal program storage areas used by the optimizer for register spills to storage.

### **Syntax**

► -q—spill—=—size—

## Defaults

-qspill=512

### **Parameters**

size

An integer representing the number of bytes for the register allocation spill area.

## Usage

If your program is very complex, or if there are too many computations to hold in registers at one time and your program needs temporary storage, you might need to increase this area. Do not enlarge the spill area unless the compiler issues a message requesting a larger spill area. In case of a conflict, the largest spill area specified is used.

## **Predefined macros**

None.

## **Examples**

If you received a warning message when compiling myprogram.c and want to compile it specifying a spill area of 900 entries, enter: xlc myprogram.c -qspill=900

# -qsrcmsg (C only) Category

Listings, messages, and compiler information

## Pragma equivalent

#pragma options [no]srcmsg

## Purpose

Adds the corresponding source code lines to diagnostic messages generated by the compiler.

-

When **nosrcmsg** is in effect, the error message simply shows the file, line and column where the error occurred. When **srcmsg** is in effect, the compiler reconstructs the source line or partial source line to which the diagnostic message refers and displays it before the diagnostic message. A pointer to the column position of the error may also be displayed.

### **Syntax**

→ -q \_\_\_\_\_\_\_\_\_\_\_\_\_\_\_\_\_

### Defaults

-qnosrcmsg

#### Usage

When **srcmsg** is in effect, the reconstructed source line represents the line as it appears after macro expansion. At times, the line may be only partially reconstructed. The characters "...." at the start or end of the displayed line indicate that some of the source line has not been displayed.

Use **-qnosrcmsg** to display concise messages that can be parsed.

### **Predefined macros**

None.

#### **Examples**

To compile myprogram.c so that the source line is displayed along with the diagnostic message when an error occurs, enter:

xlc myprogram.c -qsrcmsg

## -qstaticinline (C++ only) Category

Language element control

### Pragma equivalent

None.

#### Purpose

Controls whether inline functions are treated as having static or extern linkage.

When **-qnostaticinline** is in effect, the compiler treats inline functions as extern: only one function body is generated for a function marked with the inline function specifier, regardless of how many definitions of the same function appear in different source files. When **-qstaticinline** is in effect, the compiler treats inline functions as having static linkage: a separate function body is generated for each definition in a different source file of the same function marked with the inline function specifier.

## Syntax

```
→ -q ______staticinline ______
```

## Defaults

-qnostaticinline

### Usage

When **-qnostaticinline** is in effect, any redundant functions definitions for which no bodies are generated are discarded by default; you can use the **-qkeepinlines** option to change this behavior.

### **Predefined macros**

None.

## **Examples**

Using the **-qstaticinline** option causes function f in the following declaration to be treated as static, even though it is not explicitly declared as such. A separate function body is created for each definition of the function. Note that this can lead to a substantial increase in code size.

inline void f() {/\*...\*/};

### **Related information**

- "Linkage of inline functions" in the XL C/C++ Language Reference
- "-qkeepinlines (C++ only)" on page 160

## -qstaticlink

### Category

Linking

### Pragma equivalent

None.

### Purpose

Controls how shared and non-shared runtime libraries are linked into an application.

When **-qstaticlink** is in effect, the compiler links only static libraries with the object file named in the invocation. When **-qnostaticlink** is in effect, the compiler links shared libraries with the object file named in the invocation.

This option provides the ability to specify linking rules that are equivalent to those implied by the GNU options **-static**, **-static-libgcc**, and **-shared-libgcc**, used singly and in combination.

## **Syntax**

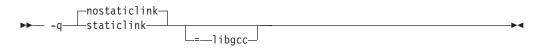

### Defaults

-qnostaticlink

#### **Parameters**

libgcc

When specified together with **nostaticlink**, the compiler links to the shared version of libgcc. When specified together with **staticlink**, the compiler links to the static version of libgcc.

### Usage

The following table shows the equivalent GNU and XL C/C++ options for specifying linkage of shared and non-shared libraries.

Table 25. Option mappings: control of the GNU linker

| GNU option     | Meaning                                                                                                    | XL C/C++ option       |
|----------------|----------------------------------------------------------------------------------------------------|-----------------------|
| -shared        | Build a shared object.                                                                                                    | -qmkshrobj            |
| -static        | Build a static object and prevent<br>linking with shared libraries. Every<br>library linked to must be a static<br>library. | -qstaticlink          |
| -shared-libgcc | Link with the shared version of libgcc.                                                                                     | -qnostaticlink=libgcc |
| -static-libgcc | Link with the static version of libgcc.                                                                                     | -qstaticlink=libgcc   |

**WARNING:** Any use of third-party libraries or products is subject to the provisions in their respective licenses. Using the **-qstaticlink** option can have significant legal consequences for the programs you compile. IBM strongly recommends that you seek legal advice before using this option.

### Predefined macros

None.

## -qstatsym Category

Object code control

### Pragma equivalent

None.

## Purpose

Adds user-defined, nonexternal names that have a persistent storage class, such as initialized and uninitialized static variables, to the symbol table of the object file.

#### Syntax

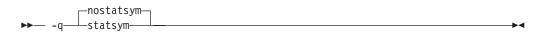

### Defaults

-qnostatsym: Static variables are not added to the symbol table. However, static functions are added to the symbol table.

#### **Predefined macros**

None.

### **Examples**

To compile myprogram.c so that static symbols are added to the symbol table, enter: xlc myprogram.c -qstatsym

# -qstdinc

### Category

Input control

### Pragma equivalent

#pragma options [no]stdinc

#### Purpose

Specifies whether the standard include directories are included in the search paths for system and user header files.

When **-qstdinc** is in effect, the compiler searches the following directories for header files:

- The directory specified in the configuration file for the XL C header files (this is normally /usr/vacpp/include/) or by the **-qc\_stdinc** option
- **C**++ The directory specified in the configuration file for the XL C and C++ header files (this is normally /usr/vacpp/include/) or by the **-qcpp\_stdinc** option
- The directory specified in the configuration file for the system header files (this is normally /usr/include/), or by the -qc\_stdinc and -qcpp\_stdinc optionsor by the -qgcc\_c\_stdinc and -qgcc\_cpp\_stdinc options

When **-qnostdinc** is in effect, these directories are excluded from the search paths. The only directories to be searched are:

 directories in which source files containing #include "filename" directives are located

- directories specified by the -I option
- directories specified by the -qinclude option

### Syntax

► -q—nostdinc—

### Defaults

-qstdinc

### Usage

The search order of header files is described in "Directory search sequence for include files" on page 13.

This option only affects search paths for header files included with a relative name; if a full (absolute) path name is specified, this option has no effect on that path name.

The last valid pragma directive remains in effect until replaced by a subsequent pragma.

### **Predefined macros**

None.

## **Examples**

To compile myprogram.c so that *only* the directory /tmp/myfiles (in addition to the directory containing myprogram.c) is searched for the file included with the #include "myinc.h" directive, enter:

xlc myprogram.c -qnostdinc -I/tmp/myfiles

### **Related information**

- "-qc\_stdinc (C only)" on page 90
- "-qcpp\_stdinc (C++ only)" on page 91
- "-I" on page 135
- "Directory search sequence for include files" on page 13

## -qstrict

## Category

Optimization and tuning

## Pragma equivalent

#pragma options [no]strict

#pragma option\_override (function\_name, "opt (suboption\_list)")

## Purpose

Ensures that optimizations done by default at optimization levels **-O3** and higher, and, optionally at **-O2**, do not alter the semantics of a program.

This option is intended for situations where the changes in program execution in optimized programs produce different results from unoptimized programs.

### **Syntax**

#### **Option** syntax

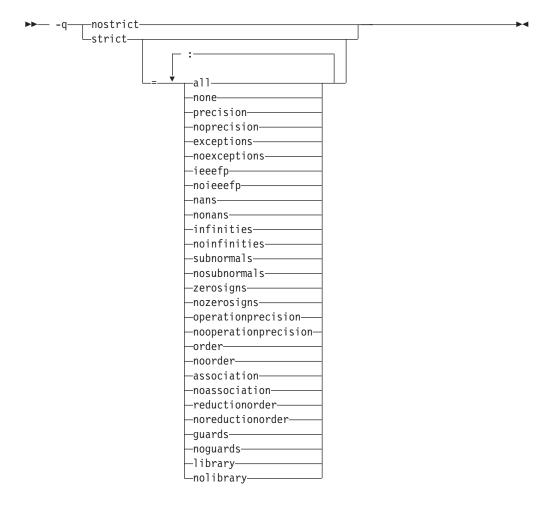

## Defaults

- Always **-qstrict** or **-qstrict=all** when the **-qnoopt** or **-O0** optimization level is in effect
- **-qstrict** or **-qstrict=all** is the default when the **-O2** or **-O** optimization level is in effect
- **-qnostrict** or **-qstrict=none** is the default when **-O3** or a higher optimization level is in effect

### **Parameters**

The **-qstrict** suboptions include the following:

#### all | none

**all** disables all semantics-changing transformations, including those controlled by the **ieeefp**, **order**, **library**, **precision**, and **exceptions** suboptions. **none** enables these transformations.

#### precision | noprecision

**precision** disables all transformations that are likely to affect floating-point precision, including those controlled by the **subnormals**, **operationprecision**, **association**, **reductionorder**, and **library** suboptions. **noprecision** enables these transformations.

#### exceptions | noexceptions

**exceptions** disables all transformations likely to affect exceptions or be affected by them, including those controlled by the **nans**, **infinities**, **subnormals**, **guards**, and **library** suboptions. **noexceptions** enables these transformations.

#### ieeefp | noieeefp

**ieeefp** disables transformations that affect IEEE floating-point compliance, including those controlled by the **nans**, **infinities**, **subnormals**, **zerosigns**, and **operationprecision** suboptions. **noieeefp** enables these transformations.

#### nans | nonans

**nans** disables transformations that may produce incorrect results in the presence of, or that may incorrectly produce IEEE floating-point signaling NaN (not-a-number) values. **nonans** enables these transformations.

#### infinities | noinfinities

**infinities** disables transformations that may produce incorrect results in the presence of, or that may incorrectly produce floating-point infinities. **noinfinities** enables these transformations.

#### subnormals | nosubnormals

**subnormals** disables transformations that may produce incorrect results in the presence of, or that may incorrectly produce IEEE floating-point subnormals (formerly known as denorms). **nosubnormals** enables these transformations.

#### zerosigns | nozerosigns

**zerosigns** disables transformations that may affect or be affected by whether the sign of a floating-point zero is correct. **nozerosigns** enables these transformations.

#### operationprecision | nooperationprecision

**operationprecision** disables transformations that produce approximate results for individual floating-point operations. **nooperationprecision** enables these transformations.

#### order | noorder

**order** disables all code reordering between multiple operations that may affect results or exceptions, including those controlled by the **association**, **reductionorder**, and **guards** suboptions. **noorder** enables code reordering.

#### association | noassociation

**association** disables reordering operations within an expression. **noassociation** enables reordering operations.

#### reductionorder | noreductionorder

**reductionorder** disables parallelizing floating-point reductions. **noreductionorder** enables these reductions.

#### guards | noguards

guards disables moving operations past guards (that is, past IF statementsifs

or out of loops) or calls which control whether the operation should be executed or not. enables these moving operations.

#### library | nolibrary

**library** disables transformations that affect floating-point library functions; for example, transformations that replace floating-point library functions with other library functions or with constants. **nolibrary** enables these transformations.

#### Usage

The **all**, **precision**, **exceptions**, **ieeefp**, and **order** suboptions and their negative forms are group suboptions that affect multiple, individual suboptions. For many situations, the group suboptions will give sufficient granular control over transformations. Group suboptions act as if either the positive or the no form of every suboption of the group is specified. Where necessary, individual suboptions within a group (like **subnormals** or **operationprecision** within the **precision** group), provide control of specific transformations within that group.

With **-qnostrict** or **-qstrict=none** in effect, the following optimizations are turned on:

- Code that may cause an exception may be rearranged. The corresponding exception might happen at a different point in execution or might not occur at all. (The compiler still tries to minimize such situations.)
- Floating-point operations may not preserve the sign of a zero value. (To make certain that this sign is preserved, you also need to specify -qfloat=rrm, -qfloat=nomaf, or -qfloat=strictnmaf.)
- Floating-point expressions may be reassociated. For example, (2.0\*3.1)\*4.2 might become 2.0\*(3.1\*4.2) if that is faster, even though the result might not be identical.
- The **fltint** and **rsqrt** suboptions of the **-qfloat** option are turned on. You can turn them off again by also using the **-qstrict** option or the **nofltint** and **norsqrt** suboptions of **-qfloat**. With lower-level or no optimization specified, these suboptions are turned off by default.

Specifying various **-qstrict[=subtopions]** or **-qnostrict** combinations sets **-qfloat** suboptions as follows:

- -qstrict or -qstrict=all sets -qfloat=nofltint:norsqrt:rngchk. -qnostrict or -qstrict=none sets -qfloat=fltint:rsqrt:norngchk.
- -qstrict=operationprecision or -qstrict=exceptions sets -qfloat=nofltint.
   Specifying both -qstrict=nooperationprecision and -qstrict=noexceptions sets -qfloat=fltint.
- -qstrict=infinities, -qstrict=operationprecision, or -qstrict=exceptions sets -qfloat=norsqrt.
- -qstrict=noinfinities:nooperationprecision:noexceptions sets -qfloat=rsqrt.
- -qstrict=nans, -qstrict=infinities, -qstrict=zerosigns, or -qstrict=exceptions sets
   -qfloat=rngchk. Specifying all of -qstrict=nonans:nozerosigns:noexceptions or
   -qstrict=noinfinities:nozerosigns:noexceptions, or any group suboptions that imply all of them, sets -qfloat=norngchk.

To override any of these settings, specify the appropriate **-qfloat** suboptions after **-q[no]strict[=suboption\_list]** on the command line.

## **Predefined macros**

None.

#### Examples

To compile myprogram.c so that the aggressive optimizations of **-O3** are turned off, range checking is turned off (**-qfloat=fltint**), and division by the result of a square root is replaced by multiplying by the reciprocal (**-qfloat=rsqrt**), enter: xlc myprogram.c -03 -qstrict -qfloat=fltint:rsqrt

To enable all transformations except those affecting precision, specify: xlc myprogram.c -qstrict=none:precision

To disable all transformations except those involving NaNs and infinities, specify: xlc myprogram.c -qstrict=all:nonans:noinfinities

#### **Related information**

- "-qfloat" on page 114
- "-qhot" on page 132
- "-O, -qoptimize" on page 204

## -qstrict\_induction Category

Optimization and tuning

#### Pragma equivalent

None.

#### Purpose

Prevents the compiler from performing induction (loop counter) variable optimizations. These optimizations may be unsafe (may alter the semantics of your program) when there are integer overflow operations involving the induction variables.

#### Syntax

#### Defaults

- -qstrict\_induction
- -qnostrict\_induction when -O2 or higher optimization level is in effect

#### Usage

When using **-O2** or higher optimization, you can specify **-qstrict\_induction** to prevent optimizations that change the result of a program if truncation or sign extension of a loop induction variable should occur as a result of variable overflow or wrap-around. However, use of **-qstrict\_induction** is generally not recommended

because it can cause considerable performance degradation.

### **Predefined macros**

None.

#### **Related information**

• "-O, -qoptimize" on page 204

# -qsuppress

Category

Listings, messages, and compiler information

### Pragma equivalent

"#pragma report (C++ only)" on page 350

#### Purpose

Prevents specific informational or warning messages from being displayed or added to the listing file, if one is generated.

#### Syntax

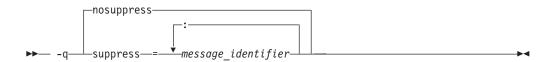

## Defaults

**-qnosuppress**: All informational and warning messages are reported, unless set otherwise with the **-qflag** option.

#### **Parameters**

message\_identifier

Represents a message identifier. The message identifier must be in the following format:

15dd-number

where:

*dd* Is the two-digit code representing the compiler component that produces the message. See "Compiler message format" on page 18 for descriptions of these.

number

Is the message number.

## Usage

You can only suppress information (I) and warning (W) messages. You cannot suppress other types of messages, such as (S) and (U) level messages. Note that informational and warning messages that supply additional information to a severe error cannot be disabled by this option.

To suppress all informational and warning messages, you can use the -w option.

To suppress IPA messages, enter -qsuppress before -qipa on the command line.

The -qnosuppress compiler option cancels previous settings of -qsuppress.

## **Predefined macros**

None.

## **Examples**

If your program normally results in the following output: "myprogram.c", line 1.1:1506-224 (I) Incorrect #pragma ignored

you can suppress the message by compiling with: x1c myprogram.c -qsuppress=1506-224

### **Related information**

• "-qflag" on page 113

# -qsymtab (C only) Category

Error checking and debugging

## Pragma equivalent

None.

### Purpose

Determines the information that appears in the symbol table.

### **Syntax**

► -q—symtab—=\_\_unref\_\_\_\_\_

## Defaults

Static variables and unreferenced typedef, structure, union, and enumeration declarations are not included in the symbol table of the object file.

### **Parameters**

#### unref

When used with the -g option, specifies that debugging information is

included for unreferenced typedef declarations, struct, union, and enum type definitions in the symbol table of the object file. This suboption is equivalent to **-qdbxextra**.

Using -qsymtab=unref may make your object and executable files larger.

static

Adds user-defined, nonexternal names that have a persistent storage class, such as initialized and uninitialized static variables, to the symbol table of the object file. This suboption is equivalent to **-qstatsym**.

## **Predefined macros**

None.

## Examples

To compile myprogram.c so that static symbols are added to the symbol table, enter: xlc myprogram.c -qsymtab=static

To compile myprogram.c so that unreferenced typedef, structure, union, and enumeration declarations are included in the symbol table for use with a debugger, enter:

xlc myprogram.c -g -qsymtab=unref

### **Related information**

- "-g" on page 126
- "-qdbxextra (C only)" on page 95
- "-qstatsym" on page 258

# -qsyntaxonly (C only) Category

Error checking and debugging

## Pragma equivalent

None.

## Purpose

Performs syntax checking without generating an object file.

## **Syntax**

► -q—syntaxonly—

## Defaults

By default, source files are compiled and linked to generate an executable file.

## Usage

The **-P**, **-E**, and **-C** options override the **-qsyntaxonly** option, which in turn overrides the **-c** and **-o** options.

•

The **-qsyntaxonly** option suppresses only the generation of an object file. All other files, such as listing files, are still produced if their corresponding options are set.

### **Predefined macros**

None.

### **Examples**

To check the syntax of myprogram.c without generating an object file, enter: xlc myprogram.c -qsyntaxonly

### **Related information**

- "-C, -C!" on page 80
- "-c" on page 79
- "-E" on page 101
- "-o" on page 203
- "-P" on page 213

-t

## Category

Compiler customization

## Pragma equivalent

None.

## **Purpose**

Applies the prefix specified by the **-B** option to the designated components.

## **Syntax**

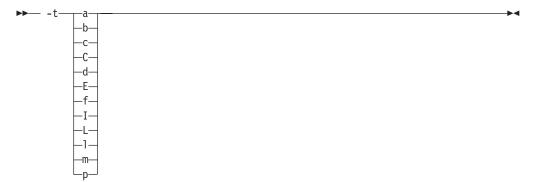

## Defaults

The default paths for all of the compiler executables are defined in the compiler configuration file.

## Parameters

The following table shows the correspondence between **-t** parameters and the component executable names:

| Parameter | Description                           | Executable name    |
|-----------|---------------------------------------|--------------------|
| a         | Assembler                             | as                 |
| b         | Low-level optimizer                   | xlCcode            |
| с         | Compiler front end                    | xlcentry, xlCentry |
| C++ C     | C++ compiler front end                | xlCentry           |
| d         | Disassembler                          | dis                |
| Е         | CreateExportList utility              | CreateExportList   |
| ► C++ f   | <b>c++filt</b> utility                | c++filt            |
| Ι         | High-level optimizer,<br>compile step | ipa                |
| L         | High-level optimizer, link<br>step    | ipa                |
| 1         | Linker                                | ld                 |
| ► C++ m   | Linkage helper                        | munch              |
| р         | Preprocessor                          | n/a                |

## Usage

This option is intended to be used together with the *-Bprefix* option. If *-B* is specified without the *prefix*, the default prefix is /lib/o. If *-B* is not specified at all, the prefix of the standard program names is /lib/n.

Note that using the **p** suboption causes the source code to be preprocessed separately before compilation, which can change the way a program is compiled.

### **Predefined macros**

None.

### **Examples**

To compile myprogram.c so that the name /u/newones/compilers/ is prefixed to the compiler and assembler program names, enter:

xlc myprogram.c -B/u/newones/compilers/ -tca

## **Related information**

• "-B" on page 76

# -qtabsize

## Category

Language element control

## Pragma equivalent

#pragma options tabsize

#### Purpose

Sets the default tab length, for the purposes of reporting the column number in error messages.

-

### **Syntax**

▶ -q—tabsize—=—*number*—

## Defaults

-qtabsize=8

### **Parameters**

number

The number of character spaces representing a tab in your source program.

### Usage

This option only affects error messages that specify the column number at which an error occurred.

### **Predefined macros**

None.

### **Examples**

To compile myprogram.c so the compiler considers tabs as having a width of one character, enter:

```
xlc myprogram.c -qtabsize=1
```

In this case, you can consider one character position (where each character and each tab equals one position, regardless of tab length) as being equivalent to one character column.

## -qtbtable

### Category

Object code control

## Pragma equivalent

#pragma options tbtable

## Purpose

Controls the amount of debugging traceback information that is included in the object files.

Many performance measurement tools require a full traceback table to properly analyze optimized code. If a traceback table is generated, it is placed in the text segment at the end of the object code, and contains information about each function, including the type of function, as well as stack frame and register information.

### Syntax

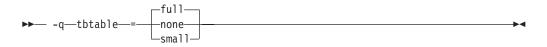

### Defaults

- -qtbtable=full
- -qtbtable=small when -O or higher optimization is in effect

### **Parameters**

#### full

A full traceback table is generated, complete with name and parameter information.

#### none

No traceback table is generated. The stack frame cannot be unwound so exception handling is disabled.

#### small

The traceback table generated has no name or parameter information, but otherwise has full traceback capability. This suboption reduces the size of the program code.

### Usage

This option applies only to 64-bit compilations, and is ignored if specified for a 32-bit compilation.

The **#pragma** options directive must be specified before the first statement in the compilation unit.

### **Predefined macros**

None.

# **Related information**

• "-g" on page 126

## -qtempinc (C++ only) Category

Template control

## Pragma equivalent

None.

## Purpose

Generates separate template include files for template functions and class declarations, and places these files in a directory which can be optionally specified.

#### Syntax

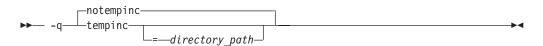

### Defaults

-qnotempinc

### **Parameters**

directory\_path

The directory in which the generated template include files are to be placed.

### Usage

The **-qtempinc** and **-qtemplateregistry** compiler options are mutually exclusive. Specifying **-qtempinc** implies **-qnotemplateregistry**. Similarly, specifying **-qtemplateregistry** implies **-qnotempinc**. However, specifying **-qnotempinc** does not imply **-qtemplateregistry**.

Specifying either -qtempinc or -qtemplateregistry implies -qtmplinst=auto.

### **Predefined macros**

\_\_TEMPINC\_\_ is predefined to 1 when **-qtempinc** is in effect; otherwise, it is not defined.

### Examples

To compile the file myprogram.C and place the generated include files for the template functions in the /tmp/mytemplates directory, enter:

xlc++ myprogram.C -qtempinc=/tmp/mytemplates

### **Related information**

- "#pragma implementation (C++ only)" on page 328
- "-qtmplinst (C++ only)" on page 280
- "-qtemplateregistry (C++ only)" on page 274
- "-qtemplaterecompile (C++ only)" on page 273
- "Using C++ templates" in the XL C/C++ Optimization and Programming Guide.

# -qtemplatedepth (C++ only) Category

Template control

## Pragma equivalent

None.

# Purpose

Specifies the maximum number of recursively instantiated template specializations that will be processed by the compiler.

#### Syntax

▶ -q—templatedepth—=—number—

# Defaults

-qtemplatedepth=300

### **Parameters**

number

The maximum number of recursive template instantiations. The number can be a value between 1 and INT\_MAX. If your code attempts to recursively instantiate more templates than *number*, compilation halts and an error message is issued. If you specify an invalid value, the default value of 300 is used.

# Usage

Note that setting this option to a high value can potentially cause an out-of-memory error due to the complexity and amount of code generated.

# **Predefined macros**

None.

# **Examples**

To allow the following code in myprogram.cpp to be compiled successfully:

```
template <int n> void foo() {
   foo<n-1>();
}
template <> void foo<0>() {}
   int main() {
    foo<400>();
}
```

Enter:

xlc++ myprogram.cpp -qtemplatedepth=400

### **Related information**

• "Using C++ templates" in the XL C/C++ Optimization and Programming Guide.

# -qtemplaterecompile (C++ only) Category

Template control

# Pragma equivalent

None.

### Purpose

Helps manage dependencies between compilation units that have been compiled using the **-qtemplateregistry** compiler option.

### **Syntax**

|     | templaterecompile         | 7           |
|-----|---------------------------|-------------|
| ▶▶— | -q—⊥_notemplaterecompile- | <u> </u> →• |

### Defaults

-qtemplaterecompile

### Usage

If a source file that has been compiled previously is compiled again, the **-qtemplaterecompile** option consults the template registry to determine whether changes to this source file require the recompile of other compilation units. This can occur when the source file has changed in such a way that it no longer references a given instantiation and the corresponding object file previously contained the instantiation. If so, affected compilation units will be recompiled automatically.

The **-qtemplaterecompile** option requires that object files generated by the compiler remain in the subdirectory to which they were originally written. If your automated build process moves object files from their original subdirectory, use the **-qnotemplaterecompile** option whenever **-qtemplateregistry** is enabled.

### **Predefined macros**

None.

### **Related information**

- "-qtmplinst (C++ only)" on page 280
- "-qtempinc (C++ only)" on page 271
- "-qtemplateregistry (C++ only)"
- "Using C++ templates" in the XL C/C++ Optimization and Programming Guide.

# -qtemplateregistry (C++ only) Category

Template control

#### Pragma equivalent

# Purpose

Maintains records of all templates as they are encountered in the source and ensures that only one instantiation of each template is made.

The first time that the compiler encounters a reference to a template instantiation, that instantiation is generated and the related object code is placed in the current object file. Any further references to identical instantiations of the same template in different compilation units are recorded but the redundant instantiations are not generated. No special file organization is required to use the **-qtemplateregistry** option.

#### Syntax

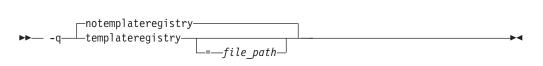

### Defaults

-qnotemplateregistry

#### Parameters

file\_path

The path for the file that will contain the template instantiation information. If you do not specify a location the compiler saves all template registry information to the file templateregistry stored in the current working directory.

#### Usage

Template registry files must not be shared between different programs. If there are two or more programs whose source is in the same directory, relying on the default template registry file stored in the current working directory may lead to incorrect results.

The **-qtempinc** and **-qtemplateregistry** compiler options are mutually exclusive. Specifying **-qtempinc** implies **-qnotemplateregistry**. Similarly, specifying **-qtemplateregistry** implies **-qnotempinc**. However, specifying **-qnotemplateregistry** does not imply **-qtempinc**.

Specifying either -qtempinc or -qtemplateregistry implies -qtmplinst=auto.

#### **Predefined macros**

None.

#### **Examples**

To compile the file myprogram.C and place the template registry information into the /tmp/mytemplateregistry file, enter:

xlc++ myprogram.C -qtemplateregistry=/tmp/mytemplateregistry

### **Related information**

- "-qtmplinst (C++ only)" on page 280
- "-qtempinc (C++ only)" on page 271
- "-qtemplaterecompile (C++ only)" on page 273
- "Using C++ templates" in the XL C/C++ Optimization and Programming Guide.

# -qtempmax (C++ only) Category

Template control

### Pragma equivalent

None.

### Purpose

Specifies the maximum number of template include files to be generated by the **-qtempinc** option for each header file.

▶∢

### **Syntax**

► -q—tempmax—=—number—-

# Defaults

-qtempmax=1

### **Parameters**

#### number

The maximum number of template include files. The number can be a value between 1 and 99 999.

### Usage

This option should be used when the size of files generated by the **-qtempinc** option become very large and take a significant amount of time to recompile when a new instance is created.

Instantiations are spread among the template include files.

### **Predefined macros**

None.

### **Related information**

- "-qtempinc (C++ only)" on page 271
- "Using C++ templates" in the XL C/C++ Optimization and Programming Guide.

# -qthreaded Category

Object code control

# Pragma equivalent

None.

### Purpose

Indicates to the compiler whether it must generate threadsafe code.

Always use this option when compiling or linking multithreaded applications. This option does not make code threadsafe, but it will ensure that code already threadsafe will remain so after compilation and linking. It also ensures that all optimizations are threadsafe.

### **Syntax**

▶ -q -threaded ------

### Defaults

- -qnothreaded for all invocation commands except those with the \_r suffix
- **-qthreaded** for all \_**r**-suffixed invocation commands

### Usage

This option applies to both compile and linker operations.

To maintain thread safety, a file compiled with the **-qthreaded** option, whether explicitly by option selection or implicitly by choice of **\_r** compiler invocation mode, must also be linked with the **-qthreaded** option.

# **Predefined macros**

None.

### **Related information**

• "-qsmp" on page 247

# -qtimestamps Category

"Output control" on page 39

### Pragma equivalent

none.

#### **Purpose**

Controls whether or not implicit time stamps are inserted into an object file.

# **Syntax**

```
► -q _____notimestamps _____
```

# Defaults

-qtimestamps

### Usage

By default, the compiler inserts an implicit time stamp in an object file when it is created. In some cases, comparison tools may not process the information in such binaries properly. Controlling time stamp generation provides a way of avoiding such problems.

This option does not affect time stamps inserted by pragmas and other explicit mechanisms.

# -qtls

### Category

Object code control

### Pragma equivalent

None.

### Purpose

Enables recognition of the \_\_thread storage class specifier, which designates variables that are to be allocated threadlocal storage; and specifies the threadlocal storage model to be used.

When this option is in effect, any variables marked with the \_\_thread storage class specifier are treated as local to each thread in a multi-threaded application. At run time, a copy of the variable is created for each thread that accesses it, and destroyed when the thread terminates. Like other high-level constructs that you can use to parallelize your applications, thread-local storage prevents race conditions to global data, without the need for low-level synchronization of threads.

Suboptions allow you to specify thread-local storage models, which provide better performance but are more restrictive in their applicability.

**Note:** This option is only supported on AIX for POWER version 5.3 with the 5300-05 Technology Level and higher.

### **Syntax**

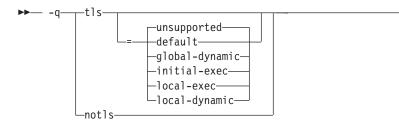

# Defaults

-qtls=unsupported

### **Parameters**

#### unsupported

The \_\_thread keyword is not recognized and thread-local storage is not enabled. This suboption is equivalent to **-qnotls**.

#### global-dynamic

This model is the most general, and can be used for all thread-local variables.

#### initial-exec

This model provides better performance than the global-dynamic or local-dynamic models, and can be used for thread-local variables defined in dynamically-loaded modules, provided that those modules are loaded at the same time as the executable. That is, it can only be used when all thread-local variables are defined in modules that are not loaded through dlopen.

#### local-dynamic

This model provides better performance than the global-dynamic model, and can be used for thread-local variables defined in dynamically-loaded modules. However, it can only be used when all references to thread-local variables are contained in the same module in which the variables are defined.

#### local-exec

This model provides the best performance of all of the models, but can only be used when all thread-local variables are defined and referenced by the main executable.

#### default

Uses the appropriate model depending on the setting of the **-qpic** compiler option, which determines whether position-independent code is generated or not. When **-qpic** is in effect, this suboption results in **-qtls=global-dynamic**. When **-qnopic** is in effect, this suboption results in **-qtls=initial-exec** (**-qpic** is in effect by default)(**-qpic** is in effect by default in 64-bit mode, and cannot be disabled).

Specifying -qtls with no suboption is equivalent to -qtls=default.

### **Predefined macros**

None.

# **Related information**

- "-qpic" on page 221
- "The \_\_thread storage class specifier" in the XL C/C++ Language Reference

# -qtmplinst (C++ only) Category

Template control

### Pragma equivalent

None.

#### Purpose

Manages the implicit instantiation of templates.

#### Syntax

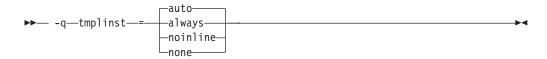

### Defaults

-qtmplinst=auto

#### **Parameters**

#### always

Instructs the compiler to always perform implicit instantiation. If specified, -qtempinc and -qtemplateregistry compiler options are ignored.

#### auto

Manages the implicit instantiations according to the **-qtempinc** and **-qtemplateregistry** options. If both **-qtempinc** and **-qtemplateregistry** are disabled, implicit instantiation will always be performed; otherwise if one of the options is enabled, the compiler manages the implicit instantiation according to that option.

#### noinline

Instructs the compiler to not perform any implicit instantiations. If specified, the **-qtempinc** and **-qtemplateregistry** compiler options are ignored.

#### none

Instructs the compiler to instantiate only inline functions. No other implicit instantiation is performed. If specified, **-qtempinc** and **-qtemplateregistry** compiler options are ignored.

#### Usage

You can also use **#pragma do\_not\_instantiate** to suppress implicit instantiation of selected template classes. See "**#**pragma do\_not\_instantiate (C++ only)" on page 321.

### **Predefined macros**

### **Related information**

- "-qtemplateregistry (C++ only)" on page 274
- "-qtempinc (C++ only)" on page 271
- "#pragma do\_not\_instantiate (C++ only)" on page 321
- "Explicit instantiation" in the XL C/C++ Language Reference

# -qtmplparse (C++ only) Category

Template control

### Pragma equivalent

None.

#### Purpose

Controls whether parsing and semantic checking are applied to template definitions.

#### **Syntax**

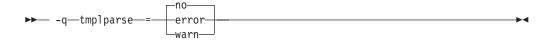

### Defaults

-qtmplparse=no

#### **Parameters**

#### error

Treats problems in template definitions as errors, even if the template is not instantiated.

<u>no</u> Do not parse template definitions. This reduces the number of errors issued in code written for previous versions of VisualAge C++ and predecessor products.

#### warn

Parses template definitions and issues warning messages for semantic errors.

#### Usage

This option applies to template definitions, not their instantiations. Regardless of the setting of this option, error messages are produced for problems that appear outside definitions. For example, messages are always produced for errors found during the parsing or semantic checking of constructs such as the following:

- return type of a function template
- parameter list of a function template

### Predefined macros

#### **Related information**

• "Using C++ templates" in the XL C/C++ Optimization and Programming Guide.

### -qtocdata

See "-qdataimported, -qdatalocal, -qtocdata" on page 93.

# -qtocmerge

### Category

Optimization and tuning

#### Pragma equivalent

None.

### Purpose

Enables TOC merging to reduce TOC pointer loads and improves the scheduling of external loads.

#### Syntax

```
► -q________
```

### Defaults

-qnotocmerge

#### Usage

To use **-qtocmerge**, you must also use the **-bImportfile** linker option to specify the name of the file from which the compiler reads.

### **Predefined macros**

None.

# -qtrigraph Category

Language element control

### Pragma equivalent

None.

#### Purpose

Enables the recognition of trigraph key combinations to represent characters not found on some keyboards.

# Syntax

```
→ -q _____notrigraph _____
```

# Defaults

-qtrigraph

### Usage

A trigraph is a combination of three-key character combinations that let you produce a character that is not available on all keyboards. For details, see "Trigraph sequences" in the XL C/C++ Language Reference.

**C**++ To override the default **-qtrigraph** setting, you must specify **-qnotrigraph** *after* the **-qlanglvl** option on the command line.

#### **Predefined macros**

None.

### **Related information**

- "Trigraph sequences" in the XL C/C++ Language Reference
- "-qdigraph" on page 97
- "-qlanglvl" on page 165

### -qtune

### Category

Optimization and tuning

### Pragma equivalent

None.

#### Purpose

Tunes instruction selection, scheduling, and other architecture-dependent performance enhancements to run best on a specific hardware architecture.

### Syntax

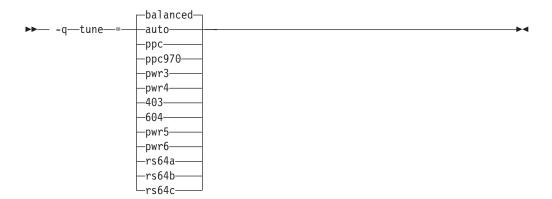

#### Defaults

**-qtune=balanced** when the default **-qarch** setting is in effect. Otherwise, the default depends on the effective **-qarch** setting. See Table 26 on page 285 for details.

#### **Parameters**

#### 403

Optimizations are tuned for the PowerPC 403 processor.

#### 604

Optimizations are tuned for the PowerPC 604 processor.

#### auto

Optimizations are tuned for the platform on which the application is compiled.

#### balanced

Optimizations are tuned across a selected range of recent hardware.

#### ppc970

Optimizations are tuned for the PowerPC 970 processor.

### pwr3

Optimizations are tuned for the POWER3 hardware platforms.

#### pwr4

Optimizations are tuned for the POWER4 hardware platforms.

#### pwr5

Optimizations are tuned for the POWER5 hardware platforms.

#### pwr6

Optimizations are tuned for the POWER6 hardware platforms.

#### rs64a

Optimizations are tuned for the RS64I processor.

#### rs64b

Optimizations are tuned for the RS64II processor.

#### rs64c

Optimizations are tuned for the RS64III processor.

**Note:** As of the V9.0 release of the compiler, suboptions representing 601, 602, 603, POWER and POWER2 architectures are deprecated.

# Usage

If you want your program to run on more than one architecture, but to be tuned to a particular architecture, you can use a combination of the **-qarch** and **-qtune** options. These options are primarily of benefit for floating-point intensive programs.

By arranging (scheduling) the generated machine instructions to take maximum advantage of hardware features such as cache size and pipelining, **-qtune** can improve performance. It only has an effect when used in combination with options that enable optimization.

Although changing the **-qtune** setting may affect the performance of the resulting executable, it has no effect on whether the executable can be executed correctly on a particular hardware platform.

Acceptable combinations of **-qarch**, and **-qtune** are shown in the following table.

Table 26. Acceptable -qarch/-qtune combinations

| -qarch<br>option | Default -qtune<br>setting | Available -qtune settings                                                             |
|------------------|---------------------------|---------------------------------------------------------------------------------------|
| 403              | 403                       | auto   403                                                                            |
| 604              | 604                       | auto   604                                                                            |
| ррс              | balanced                  | auto   604   rs64a   rs64b   rs64c   pwr3   pwr4  <br>pwr5   pwr6   ppc970   balanced |
| ppcgr            | balanced                  | auto   604   rs64b   rs64c   pwr3   pwr4   pwr5  <br>pwr6   ppc970   balanced         |
| ppc64            | balanced                  | autors64a   rs64b   rs64c   pwr3   pwr4   pwr5  <br>pwr6   ppc970   balanced          |
| ppc64gr          | balanced                  | auto   rs64b   rs64c   pwr3   pwr4   pwr5   pwr6  <br>ppc970   balanced               |
| ppc64grsq        | balanced                  | auto   rs64b   rs64c   pwr3   pwr4   pwr5   pwr6  <br>ppc970   balanced               |
| ppc64v           | ррс970                    | auto   ppc970   pwr6   balanced                                                       |
| ppc970           | ррс970                    | auto   ppc970   balanced                                                              |
| pwr3             | pwr3                      | auto   pwr3   pwr4   pwr5   ppc970   balanced                                         |
| pwr4             | pwr4                      | auto   pwr4   pwr5   ppc970   balanced                                                |
| pwr5             | pwr5                      | auto   pwr5   balanced                                                                |
| pwr5x            | pwr5                      | auto   pwr5   balanced                                                                |
| pwr6             | pwr6                      | auto   pwr6   balanced                                                                |
| pwr6e            | pwr6                      | auto   pwr6   balanced                                                                |
| rs64a            | rs64a                     | auto   rs64a                                                                          |
| rs64b            | rs64b                     | auto   rs64b                                                                          |
| rs64c            | rs64c                     | auto   rs64c                                                                          |

### **Predefined macros**

# Examples

To specify that the executable program testing compiled from myprogram.c is to be optimized for a POWER3 hardware platform, enter:

xlc -o testing myprogram.c -qtune=pwr3

#### **Related information**

- "-qarch" on page 67
- "-q32, -q64" on page 58
- "Specifying compiler options for architecture-specific, 32-bit or 64-bit compilation" on page 9
- "Optimizing your applications" in the XL C/C++ Optimization and Programming *Guide*

# -qtwolink (C++ only) Category

Linking

#### Pragma equivalent

None.

#### Purpose

Minimizes the number of static constructors included from libraries and object files.

When **-qnotwolink**is in effect, all static constructors in .o files and object files are invoked. This generates larger executable files, but ensures that placing a .o file in a library does not change the behavior of a program.

Normally, the compiler links in all static constructors defined anywhere in the object (.o) files and library (.a) files. The **-qtwolink** option makes link time longer, but linking is compatible with older versions of C or C++ compilers.

#### Syntax

► -q—twolink—

### Defaults

-qnotwolink

#### Usage

Before using **-qtwolink**, make sure that any .o files placed in an archive do not change the behavior of the program.

### **Predefined macros**

### Examples

};

```
Given the include file foo.h:
#include <stdio.h>
struct foo {
   foo() {printf ("in foo\n");}
   ~foo() {printf ("in ~foo\n");}
and the C++ program t.C:
#include "foo.h"
foo bar;
and the program t2.C:
#include "foo.h"
main() { }
Compile t.C and t2.C in two steps, first invoking the compiler to produce object
files:
xlc++ -c t.C t2.C
and then link them to produce the executable file a.out:
xlc++ t.o t2.o
Invoking a.out produces:
in foo
in ~foo
If you use the AIX ar command with the t.o file to produce an archive file t.a:
ar rv t.a t.o
and then use the default compiler command:
xlc++ t2.o t.a
the output from the executable file is the same as above:
```

in foo in ~foo

However, if you use the -qtwolink option: xlc++ -qtwolink t2.o t.a

there is no output from the executable file a.out because the static constructor foo() in t.C is not found.

# -U

# Category

Language element control

#### Pragma equivalent

### Purpose

Undefines a macro defined by the compiler or by the -D compiler option.

### **Syntax**

▶ -U—name—

# Defaults

Many macros are predefined by the compiler; see Chapter 5, "Compiler predefined macros," on page 379 for those that can be undefined (that is, are not *protected*). The compiler configuration file also uses the **-D** option to predefine several macro names for specific invocation commands; for details, see the configuration file for your system.

### **Parameters**

пате

The macro you want to undefine.

#### Usage

The **-U** option is *not* equivalent to the #undef preprocessor directive. It *cannot* undefine names defined in the source by the #define preprocessor directive. It can only undefine names defined by the compiler or by the **-D** option.

The -Uname option has a higher precedence than the -Dname option.

### **Predefined macros**

None.

### **Examples**

Assume that your operating system defines the name \_\_unix, but you do not want your compilation to enter code segments conditional on that name being defined, compile myprogram.c so that the definition of the name \_\_unix is nullified by entering:

```
xlc myprogram.c -U__unix
```

### **Related information**

• "-D" on page 92

# -qunique (C++ only) Category

Object code control

### Pragma equivalent

# Purpose

Generates unique names for static constructor/destructor file compilation units.

### **Syntax**

► -q\_\_\_\_unique\_\_\_\_►

### Defaults

-qnounique

### Usage

Unique names are generated with **-qunique** by encoding random numbers into the name of the static constructor and destructor functions. Default behavior is encoding the absolute path name of the source file in the constructor and destructor functions. If the absolute path name will be identical for multiple compilations (for example, if a **make** script is used), the **-qunique** option is necessary.

If you use **-qunique**, you must always link with all .o and .a files. Do not include an executable file on the link step.

### **Predefined macros**

None.

### **Examples**

Suppose you want to compile several files using the same path name, ensuring that static construction works correctly. A makefile may generate the following steps:

```
sqlpreprocess file1.sql > t.C
    xlc++ -qunique t.C -o file1.o
rm -f t.C
sqlpreprocess file2.sql > t.C
    xlc++ -qunique t.C -o file2.o
rm -f t.C
    xlc++ file1.o file2.o
```

Following is a sample makefile for the above example:

```
# rule to get from file.sql to file.o
.SUFFIXES: .sql
.sql.o:
    sqlpreprocess $< > t.C
    $(CCC) t.C -c $(CCFLAGS) -o $@
    rm -f t.C
```

### **Related information**

- #pragma fini (C only)
- #pragma init (C only)

# -qunroll

### Category

Optimization and tuning

# Pragma equivalent

#pragma options [no]unroll, #pragma unroll

### Purpose

Controls loop unrolling, for improved performance.

When **unroll** is in effect, the optimizer determines and applies the best unrolling factor for each loop; in some cases, the loop control may be modified to avoid unnecessary branching. The compiler remains the final arbiter of whether the loop is actually unrolled. You can use the **#pragma unroll** directive to gain more control over unrolling.

### **Syntax**

### **Option syntax**

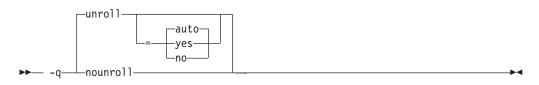

### Pragma syntax

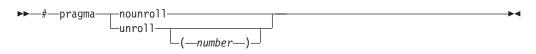

# Defaults

-qunroll=auto

### **Parameters**

#### auto (option only)

Instructs the compiler to perform basic loop unrolling.

#### yes (option only)

Instructs the compiler to search for more opportunities for loop unrolling than that performed with **auto**. In general, this suboption has more chances to increase compile time or program size than **auto** processing, but it may also improve your application's performance.

#### no (option only)

Instructs the compiler to not unroll loops.

#### number (pragma only)

Forces *number* - 1 replications of the designated loop body or full unrolling of the loop, whichever occurs first. The value of *number* is unbounded and must

be a positive integer. Specifying **#pragma unroll(1)** effectively disables loop unrolling, and is equivalent to specifying **#pragma nounroll**. If *number* is not specified and if **-qhot**, **-qsmp**, or **-O4** or higher is specified, the optimizer determines an appropriate unrolling factor for each nested loop.

Specifying **-qunroll** without any suboptions is equivalent to **-qunroll=yes**.

-qnounroll is equivalent to -qunroll=no.

#### Usage

The pragma overrides the **-q[no]unroll** compiler option setting for a designated loop. However, even if **#pragma unroll** is specified for a given loop, the compiler remains the final arbiter of whether the loop is actually unrolled.

Only one pragma may be specified on a loop. The pragma must appear immediately before the loop or the **#pragma block\_loop** directive to have effect.

The pragma affects only the loop that follows it. An inner nested loop requires a **#pragma unroll** directive to precede it if the desired loop unrolling strategy is different from that of the prevailing **-q[no]unroll** option.

The **#pragma unroll** and **#pragma nounroll** directives can only be used on for loops or **#pragma block\_loop** directives. They cannot be applied to do while and while loops.

The loop structure must meet the following conditions:

- There must be only one loop counter variable, one increment point for that variable, and one termination variable. These cannot be altered at any point in the loop nest.
- Loops cannot have multiple entry and exit points. The loop termination must be the only means to exit the loop.
- Dependencies in the loop must not be "backwards-looking". For example, a statement such as A[i][j] = A[i -1][j + 1] + 4) must not appear within the loop.

#### **Predefined macros**

None.

#### **Examples**

In the following example, the **#pragma unroll(3)** directive on the first for loop requires the compiler to replicate the body of the loop three times. The **#pragma unroll** on the second for loop allows the compiler to decide whether to perform unrolling.

{
 a[j] = b[j] \* c[j];
}

In this example, the first **#pragma unroll(3)** directive results in:

```
i=0;
if (i>n-2) goto remainder;
for (; i<n-2; i+=3) {
    a[i]=b[i] * c[i];
    a[i+1]=b[i+1] * c[i+1];
    a[i+2]=b[i+2] * c[i+2];
}
if (i<n) {
    remainder:
    for (; i<n; i++) {
        a[i]=b[i] * c[i];
    }
}
```

### **Related information**

- "#pragma block\_loop" on page 315
- "#pragma loopid" on page 331
- "#pragma stream\_unroll" on page 352
- "#pragma unrollandfuse" on page 354

# -qunwind

# Category

Optimization and tuning

### Pragma equivalent

None.

### Purpose

Specifies whether the call stack can be unwound by code looking through the saved registers on the stack.

Specifying **-qnounwind** asserts to the compiler that the stack will not be unwound, and can improve optimization of non-volatile register saves and restores.

### **Syntax**

→ -q nounwind →

# Defaults

-qunwind

# Usage

The setjmp and longjmp families of library functions are safe to use with **-qnounwind**.

**C++** Specifying **-qnounwind** also implies **-qnoeh**.

### **Predefined macros**

None.

#### **Related information**

• "-qeh (C++ only)" on page 103

# -qupconv (C only) Category

Portability and migration

### Pragma equivalent

#pragma options [no]upconv

#### **Purpose**

Specifies whether the unsigned specification is preserved when integral promotions are performed.

When **noupconv** is in effect, any unsigned type smaller than an int is converted to int during integral promotions. When **upconv** is in effect, these types are converted to unsigned int during integral promotions.

#### Syntax

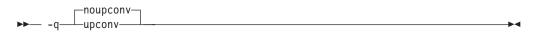

#### Defaults

- -qnoupconv for all language levels except classic or extended
- -qupconv when the classic or extended language levels are in effect

#### Usage

Sign preservation is provided for compatibility with older dialects of C. The ANSI C standard requires value preservation as opposed to sign preservation.

### **Predefined macros**

None.

#### **Examples**

To compile myprogram.c so that all unsigned types smaller than int are converted to unsigned int, enter:

xlc myprogram.c -qupconv

The following short listing demonstrates the effect of **-qupconv**:

```
#include <stdio.h>
int main(void) {
    unsigned char zero = 0;
    if (-1 <zero)
        printf("Value-preserving rules in effect\n");
    else
        printf("Unsignedness-preserving rules in effect\n");
    return 0;
}</pre>
```

### **Related information**

- "Integral and floating-point promotions" in the XL C/C++ Language Reference
- "-qlanglvl" on page 165

# -qutf

### Category

Language element control

#### Pragma equivalent

None.

### Purpose

Enables recognition of UTF literal syntax.

### **Syntax**

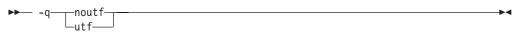

### Defaults

• C -qnoutf

• **C···** -qutf for all language levels except -qlanglvl=strict98. -qnoutf when -qlanglvl=strict98 is in effect.

#### Usage

The compiler uses **iconv** to convert the source file to Unicode. If the source file cannot be converted, the compiler will ignore the **-qutf** option and issue a warning.

### **Predefined macros**

None.

#### **Related information**

• "UTF literals" in the XL C/C++ Language Reference

### -v, -V

#### Category

Listings, messages, and compiler information

# Pragma equivalent

None.

#### Purpose

Reports the progress of compilation, by naming the programs being invoked and the options being specified to each program.

When the -v option is in effect, information is displayed in a comma-separated list. When the -V option is in effect, information is displayed in a space-separated list.

#### Syntax

-v\_-

### Defaults

The compiler does not display the progress of the compilation.

#### Usage

The **-v** and **-V** options are overridden by the **-#** option.

#### **Predefined macros**

None.

#### **Examples**

To compile myprogram.c so you can watch the progress of the compilation and see messages that describe the progress of the compilation, the programs being invoked, and the options being specified, enter:

xlc myprogram.c -v

#### **Related information**

• "-# (pound sign)" on page 57

### -qvecnvol

### Category

Portability and migration

#### Pragma equivalent

None.

#### Purpose

Specifies whether to use volatile or non-volatile vector registers.

Volatile vector registers are those whose value is not preserved across function calls or across save context, jump or switch context system library functions. When

▶◀

**-qvecnvol** is in effect, the compiler uses both volatile and non-volatile vector registers. When **-qnovecnvol** is in effect, the compiler uses only volatile vector registers.

This option is required for programs where there is risk of interaction between modules built with AIX libraries prior to AIX 5.3 with 5300-03 and vector register use. Restricting the compiler to use only volatile registers will make your vector programs safe but it potentially forces the compiler to store vector data to memory more often and therefore results in reducing performance.

### Syntax

► -q \_\_\_\_\_\_\_ vecnvol \_\_\_\_\_

### Defaults

-qnovecnvol

### Usage

- In order to generate vector-enabled code you should explicitly specify **-qenablevmx** option.
- In order to use the **-qvecnvol** option, you need bos.adt.include version 5.3.0.30 or greater installed on your system.
- When **-qnoenablevmx** compiler option is in effect, **-qnovecnvol** option is ignored.
- The **-qnovecnvol** option performs independently from **-qhot=simd** | **nosimd**, **-qaltivec** | **-qnoaltivec** and **pragma=nosimd**.
- On AIX 5.3 with 5300-03, by default only 20 volatile registers (vr0-vr19) are used, and 12 non-volatile vector registers (vr20 vr31) are not used. You can use these registers only when **-qvecnvol** is in effect.
- **-qvecnvol** should be enabled only when no legacy code that saves and restores non-volatile registers is involved. Using **-qvecnvol** and linking with legacy code, may result runtime failure.

### **Predefined macros**

None.

### **Related information**

- "-qaltivec" on page 67
- "-qenablevmx" on page 108
- "-qhot" on page 132

### -qversion

### Category

Listings, messages, and compiler information

### Pragma equivalent

### Purpose

Displays the version and release of the compiler being invoked.

#### Syntax

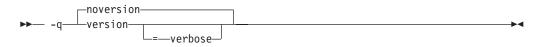

### Defaults

-qnoversion

#### **Parameters**

#### verbose

Additionally displays information about the version, release, and level of each compiler component installed.

#### Usage

When you specify **-qversion**, the compiler displays the version information and exits; compilation is stopped

**-qversion** specified without the **verbose** suboption shows compiler information in the format:

product\_nameVersion: VV.RR.MMMM.LLLL

where:

- *V* Represents the version.
- *R* Represents the release.
- *M* Represents the modification.
- *L* Represents the level.

Example:

IBM XL C/C++ for AIX, V10.1 Version: 10.01.0000.0001

-qversion=verbose shows component information in the following format:

component\_name Version: VV.RR(product\_name) Level: component\_level

where:

component\_name
 Specifies an installed component, such as the low-level optimizer.
component\_level
 Represents the level of the installed component.

Example:

IBM XL C/C++ for AIX, V10.1 Version: 10.01.0000.0001 Driver Version: 10.01(C/C++) Level: 060414 C Front End Version: 10.01(C/C++) Level: 060419 C++ Front End Version: 10.01(C/C++) Level: 060420 High Level Optimizer Version: 10.01(C/C++) and 12.01(Fortran) Level: 060411 Low Level Optimizer Version: 10.01(C/C++) and 12.01(Fortran) Level: 060418 If you want to save this information to the output object file, you can do so with the **-qsaveopt -c** options.

#### **Predefined macros**

None.

#### **Related information**

• "-qsaveopt" on page 242

-W

### Category

Listings, messages, and compiler information

#### Pragma equivalent

None.

#### Purpose

Suppresses informational, language-level and warning messages.

This option is equivalent to specifying **-qflag=e : e**. This option is equivalent to specifying **-qflag=s : s**.

.

#### Syntax

►► -W-

### Defaults

All informational and warning messages are reported.

#### Usage

Informational and warning messages that supply additional information to a severe error are not disabled by this option.

### **Predefined macros**

None.

#### Examples

To compile myprogram.c so that no warning messages are displayed, enter: xlc myprogram.c -w

The following example shows how informational messages that result from a severe error, in this case caused by problems with overload resolution in C++, are not disabled :

void func(int a){}
void func(int a, int b){}
int main(void)

```
{
func(1,2,3);
return 0;
}
```

The output is as follows:

```
"x.cpp", line 6.4: 1540-0218 (S) The call does not match any parameter list for "func".
"x.cpp", line 1.6: 1540-1283 (I) "func(int)" is not a viable candidate.
"x.cpp", line 6.4: 1540-0215 (I) The wrong number of arguments have been specified for "func(int)"
"x.cpp", line 2.6: 1540-1283 (I) "func(int, int)" is not a viable candidate.
"x.cpp", line 6.4: 1540-0215 (I) The wrong number of arguments have been specified for "func(int,
"x.cpp", line 6.4: 1540-1283 (I) "func(int, int)" is not a viable candidate.
```

#### **Related information**

- "-qflag" on page 113
- "-qsuppress" on page 265

### -W

### Category

Compiler customization

### Pragma equivalent

None.

#### Purpose

Passes the listed options to a component that is executed during compilation.

### **Syntax**

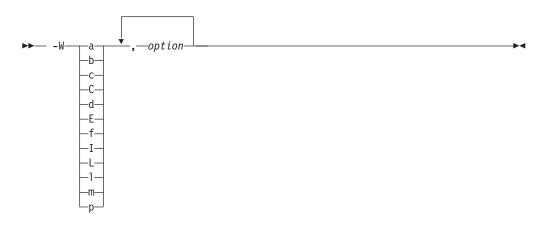

### Parameters

option

Any option that is valid for the component to which it is being passed. Spaces must not appear before the *option*.

The following table shows the correspondence between **-W** parameters and the component executable names:

| Parameter | Description | Executable name |
|-----------|-------------|-----------------|
| a         | Assembler   | as              |

| Parameter | Description                        | Executable name    |
|-----------|------------------------------------|--------------------|
| b         | Low-level optimizer                | xlCcode            |
| с         | Compiler front end                 | xlcentry, xlCentry |
| C++ C     | C++ compiler front end             | xlCentry           |
| d         | Disassembler                       | dis                |
| Е         | CreateExportList utility           | CreateExportList   |
| ► C++ f   | <b>c++filt</b> utility             | c++filt            |
| Ι         | High-level optimizer, compile step | ipa                |
| L         | High-level optimizer, link step    | іра                |
| 1         | Linker                             | ld                 |
| C++ m     | Linkage helper                     | munch              |
| р         | Preprocessor                       | n/a                |

### Usage

In the string following the **-W** option, use a comma as the separator for each option, and do not include any spaces. If you need to include a character that is special to the shell in the option string, precede the character with a backslash. For example, if you use the **-W** option in the configuration file, you can use the escape sequence backslash comma  $(\,)$  to represent a comma in the parameter string.

You do not need the **-W** option to pass most options to the linker **ld**: unrecognized command-line options, except **-q** options, are passed to it automatically. Only linker options with the same letters as compiler options, such as **-v** or **-S**, strictly require **-W**.

By default, static objects are initialized in the order of priority specified by **#pragma priority** or the "-qpriority (C++ only)" on page 224 option. You can use **-Wm** option to control the initialization order of the objects with the same priorities. Specifying **-Wm -c** instructs the compiler to initialize object files with the same priority in the order in which the files were given on the command line during linking into the library and the static objects within the files are initialized according to their declaration order.**-Wm -r** option, however, specifies that the object files with the same priority are to be initialized in the opposite order in which they were encountered during the linking phase.

#### **Predefined macros**

None.

#### Examples

To compile the file.c and pass the linker option **-berok** to the linker, enter the following command:

xlc -Wl,-berok file.c

To compile the file uses\_many\_symbols.c and the assembly file produces\_warnings.s so that produces\_warnings.s is assembled with the assembler

option **-x** (issue warnings and produce cross-reference), and the object files are linked with the option **-s** (write list of object files and strip final executable file), issue the following command:.

xlc -Wa,-x -Wl,-s produces\_warnings.s uses\_many\_symbols.c

#### **Related information**

• "Invoking the compiler" on page 1

# -qwarn64

Category

Error checking and debugging

#### Pragma equivalent

None.

#### Purpose

Enables checking for possible data conversion problems between 32-bit and 64-bit compiler modes.

When **-qwarn64** is in effect, informational messages are displayed where data conversion may cause problems in 64-bit compilation mode, such as:

- Truncation due to explicit or implicit conversion of long types into int types
- Unexpected results due to explicit or implicit conversion of int types into long types
- Invalid memory references due to explicit conversion by cast operations of pointer types into int types
- Invalid memory references due to explicit conversion by cast operations of int types into pointer types
- Problems due to explicit or implicit conversion of constants into long types
- Problems due to explicit or implicit conversion by cast operations of constants into pointer types

### Syntax

```
► -q_warn64____
```

#### Defaults

-qnowarn64

#### Usage

This option functions in either 32-bit or 64-bit compiler modes. In 32-bit mode, it functions as a preview aid to discover possible 32-bit to 64-bit migration problems.

#### **Predefined macros**

### **Related information**

• -q32, -q64

• "Compiler messages" on page 17

# -qweakexp Category

Object code control

### Pragma equivalent

None.

### Purpose

When used with the **-qmkshrobj** or **-G** options, includes or excludes global symbols marked as weak from the export list generated when you create a shared object.

### **Syntax**

→ -q noweakexp →

# Defaults

-qweakexp: weak symbols are exported.

#### Usage

See "-qweaksymbol" on page 303 for a description of weak symbols.

This option is used together with the **-qmkshrobj** or **-G** options. See the descriptions of "-qmkshrobj" on page 196 or "-G" on page 127 for more information.

### **Predefined macros**

None.

### **Examples**

To compile myprogram.c into a shared object, and prevent weak symbols from being exported, enter:

xlc myprogram.c -qmkshrobj -qnoweakexp

### **Related information**

- "-qweaksymbol" on page 303
- "#pragma weak" on page 356
- "-qmkshrobj" on page 196
- "-G" on page 127

# -qweaksymbol Category

Object code control

# Pragma equivalent

None.

### Purpose

Enables the generation of weak symbols.

When **-qweaksymbol** is in effect, the compiler generates weak symbols for the following:

- Inline functions with external linkage.
- Identifiers specified as weak with **#pragma weak** or \_\_attribute\_((weak)).

### Syntax

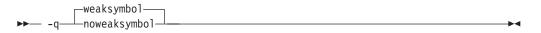

# Defaults

-qweaksymbol

# Usage

When compiling C++ programs containing extern inline functions, you can use the **-qweaksymbol** compiler option to suppress linker messages warning of duplicate symbols.

# Predefined macros

None.

### **Related information**

- "#pragma weak" on page 356
- "-qweakexp" on page 302
- "The weak variable attribute" and "The weak function attribute" in the XL C/C++ Language Reference

# -qxcall

# Category

Object code control

### Pragma equivalent

### Purpose

Generates code to treat static functions within a compilation unit as if they were external functions.

#### Syntax

► -q xcall →

### Defaults

-qnoxcall

#### Usage

-qxcall generates slower code than -qnoxcall.

#### **Predefined macros**

None.

#### **Examples**

To compile myprogram.c so that all static functions are compiled as external functions, enter:

xlc myprogram.c -qxcall

### -qxref

#### Category

Listings, messages, and compiler information

### Pragma equivalent

#pragma options [no]xref

#### Purpose

Produces a compiler listing that includes the cross-reference component of the attribute and cross-reference section of the listing.

When **xref** is in effect, a listing file is generated with a .lst suffix for each source file named on the command line. For details of the contents of the listing file, see "Compiler listings" on page 20.

### Syntax

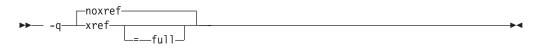

# Defaults

-qnoxref

#### **Parameters**

#### full

Reports all identifiers in the program. If you specify **xref** without this suboption, only those identifiers that are used are reported.

#### Usage

A typical cross-reference listing has the form:

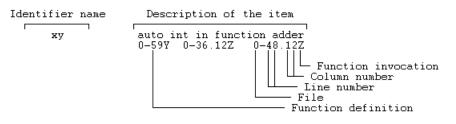

The listing uses the following character codes:

| Table 27. | Cross-reference | listing | codes |
|-----------|-----------------|---------|-------|
|-----------|-----------------|---------|-------|

| Character | Meaning                                        |
|-----------|------------------------------------------------|
| Х         | Function is declared.                          |
| Y         | Function is defined.                           |
| Z         | Function is called.                            |
| \$        | Type is defined, variable is declared/defined. |
| #         | Variable is assigned to.                       |
| &         | Variable is defined and initialized.           |
| [blank]   | Identifier is referenced.                      |

The **-qnoprint** option overrides this option.

Any function defined with the **#pragma mc\_func** directive is listed as being defined on the line of the pragma directive.

#### **Predefined macros**

None.

#### **Examples**

To compile myprogram.c and produce a cross-reference listing of all identifiers, whether they are used or not, enter:

xlc myprogram.c -qxref=full

#### **Related information**

- "-qattr" on page 74
- "#pragma mc\_func" on page 335

-у

# Category

Floating-point and integer control

#### Pragma equivalent

None.

#### Purpose

Specifies the rounding mode for the compiler to use when evaluating constant floating-point expressions at compile time.

#### Syntax

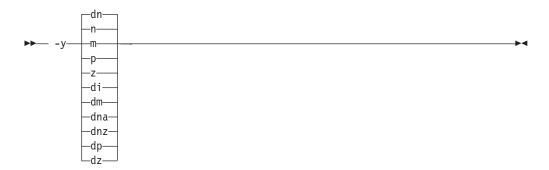

#### Defaults

-yn, -ydn

#### Parameters

The following suboptions are valid for binary floating-point types only:

- m Round toward minus infinity.
- **n** Round to the nearest representable number, ties to even.
- **p** Round toward plus infinity.
- z Round toward zero.

The following suboptions are valid for decimal floating-point types only:

di Round toward infinities (away from zero).

dm

Round toward minus infinity.

dn Round to the nearest representable number, ties to even.

#### dna

Round to the nearest representable number, ties away from zero.

#### dnz

- Round to the nearest representable number, ties toward zero.
- dp Round toward plus infinity.

dz Round toward zero.

### Usage

If your program contains operations involving long doubles, the rounding mode must be set to **-yn** (round-to-nearest representable number, ties to even).

### **Predefined macros**

None.

### **Examples**

To compile myprogram.c so that constant floating-point expressions are rounded toward zero at compile time, enter:

xlc myprogram.c -yz -ydz

# -Z

# Category

Linking

### Pragma equivalent

None.

### Purpose

Specifies a prefix for the library search path to be used by the linker.

### **Syntax**

► -Z—string-

# Defaults

By default, the linker searches the /usr/lib/ directory for library files.

### **Parameters**

string

Represents the prefix to be added to the directory search path for library files.

### **Predefined macros**

None.

-

# Chapter 4. Compiler pragmas reference

The following sections describe the pragmas available:

- "Pragma directive syntax"
- "Scope of pragma directives" on page 310
- "Summary of compiler pragmas by functional category" on page 310
- "Individual pragma descriptions" on page 314

# Pragma directive syntax

XL C/C++ supports three forms of pragma directives:

#### **#pragma options** *option\_name*

These pragmas use exactly the same syntax as their command-line option equivalent. The exact syntax and list of supported pragmas of this type are provided in "#pragma options" on page 340.

#### **#pragma** name

This form uses the following syntax:

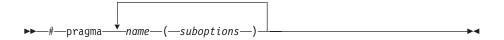

The *name* is the pragma directive name, and the *suboptions* are any required or optional suboptions that can be specified for the pragma, where applicable.

#### \_Pragma ("name")

This form uses the following syntax:

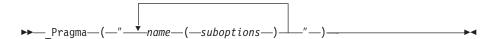

For example, the statement:

```
_Pragma ( "pack(1)" )
```

is equivalent to:
#pragma pack(1)

For all forms of pragma statements, you can specify more than one *name* and *suboptions* in a single **#pragma** statement.

The *name* on a pragma is subject to macro substitutions, unless otherwise stated. The compiler ignores unrecognized pragmas, issuing an informational message indicating this.

If you have any pragmas that are not common to both C and C++ in code that will be compiled by both compilers, you may add conditional compilation directives around the pragmas. (This is not strictly necessary since unrecognized pragmas are

ignored.) For example, **#pragma object\_model** is only recognized by the C++ compiler, so you may decide to add conditional compilation directives around the pragma. #ifdef cplusplus

#ifdef \_\_cplusplus #pragma object\_model(pop) #endif

# Scope of pragma directives

Many pragma directives can be specified at any point within the source code in a compilation unit; others must be specified before any other directives or source code statements. In the individual descriptions for each pragma, the "Usage" section describes any constraints on the pragma's placement.

In general, if you specify a pragma directive before any code in your source program, it applies to the entire compilation unit, including any header files that are included. For a directive that can appear anywhere in your source code, it applies from the point at which it is specified, until the end of the compilation unit.

You can further restrict the scope of a pragma's application by using complementary pairs of pragma directives around a selected section of code. For example, using **#pragma options source** and **#pragma options nosource** directives as follows requests that only the selected parts of your source code be included in your compiler listing:

#pragma options source

/\* Source code between the source and nosource pragma
 options is included in the compiler listing \*/

#pragma options nosource

Many pragmas provide "pop" or "reset" suboptions that allow you to enable and disable pragma settings in a stack-based fashion; examples of these are provided in the relevant pragma descriptions.

# Summary of compiler pragmas by functional category

The XL C/C++ pragmas available are grouped into the following categories:

- "Language element control" on page 311
- "C++ template pragmas" on page 311
- "Floating-point and integer control" on page 311
- "Error checking and debugging" on page 311
- "Listings, messages and compiler information" on page 312
- "Optimization and tuning" on page 312
- "Object code control" on page 313
- "Portability and migration" on page 314

For descriptions of these categories, see "Summary of compiler options by functional category" on page 39.

# Language element control

| Pragma                           | Description                                                                                                    |
|----------------------------------|----------------------------------------------------------------------------------------------------|
| #pragma langlvl (C only)         | Determines whether source code and compiler options<br>should be checked for conformance to a specific language<br>standard, or subset or superset of a standard. |
| "#pragma mc_func" on page<br>335 | Allows you to embed a short sequence of machine instructions "inline" within your program source code.                                                            |
| "#pragma options" on page<br>340 | Specifies compiler options in your source program.                                                                                                    |

Table 28. Language element control pragmas

# C++ template pragmas

Table 29. C++ template pragmas

| Pragma                                                             | Description                                                                                                    |
|--------------------------------------------------------------------|----------------------------------------------------------------------------------------------------|
| "#pragma define, #pragma<br>instantiate (C++ only)" on<br>page 319 | Provides an alternative method for explicitly instantiating a template class.                                                                                                    |
| "#pragma<br>do_not_instantiate (C++<br>only)" on page 321          | Prevents the specified template declaration from being instantiated.                                                                                                    |
| "#pragma implementation<br>(C++ only)" on page 328                 | For use with the <b>-qtempinc</b> compiler option, supplies the name of the file containing the template definitions corresponding to the template declarations contained in a header file. |

# Floating-point and integer control

Table 30. Floating-point and integer control pragmas

| Pragma       | Description                                                                             |  |
|--------------|-----------------------------------------------------------------------------------------|--|
| 1 0          | Determines whether all variables of type char are treated as either signed or unsigned. |  |
| #pragma enum | Specifies the amount of storage occupied by enumerations.                               |  |

# Error checking and debugging

Table 31. Error checking and debugging pragmas

| Pragma                                           | Description                                                                                                    |
|--------------------------------------------------|----------------------------------------------------------------------------------------------------|
| "#pragma ibm snapshot" on<br>page 327            | Specifies a location at which a breakpoint can be set and defines a list of variables that can be examined when program execution reaches that location. |
| #pragma info                                     | Produces or suppresses groups of informational messages.                                                                                                 |
| "#pragma operator_new<br>(C++ only)" on page 339 | Determines whether the new and new[] operators throw an exception if the requested memory cannot be allocated.                                           |

# Listings, messages and compiler information

Table 32. Listings, messages and compiler information pragmas

| Pragma                                     | Description                                     |
|--------------------------------------------|-------------------------------------------------|
| "#pragma report (C++<br>only)" on page 350 | Controls the generation of diagnostic messages. |

# **Optimization and tuning**

| Table 33. Optimization and tuning pragmas | Table 33. | Optimization | and | tuning | pragmas |
|-------------------------------------------|-----------|--------------|-----|--------|---------|
|-------------------------------------------|-----------|--------------|-----|--------|---------|

| Pragma                                            | Description                                                                                                    |  |
|---------------------------------------------------|----------------------------------------------------------------------------------------------------|--|
| "#pragma block_loop" on<br>page 315               | Marks a block with a scope-unique identifier.                                                                                                    |  |
| "#pragma STDC<br>cx_limited_range" on page<br>351 | Instructs the compiler that complex division and absolute value are only invoked with values such that intermediate calculation will not overflow or lose significance.                                                    |  |
| "#pragma disjoint" on page<br>320                 | Lists identifiers that are not aliased to each other within the scope of their use.                                                                                                    |  |
| "#pragma<br>execution_frequency" on<br>page 322   | Marks program source code that you expect will be either very frequently or very infrequently executed.                                                                                                    |  |
| "#pragma expected_value"<br>on page 324           | Specifies the value that a parameter passed in a function call<br>is most likely to take at run time. The compiler can use this<br>information to perform certain optimizations, such as<br>function cloning and inlining. |  |
| #pragma isolated_call                             | Specifies functions in the source file that have no side effects other than those implied by their parameters.                                                                                                    |  |
| "#pragma leaves" on page<br>331                   | Informs the compiler that a named function never returns to<br>the instruction following a call to that function.                                                                                                    |  |
| "#pragma loopid" on page<br>331                   | Marks a block with a scope-unique identifier.                                                                                                    |  |
| #pragma nosimd                                    | When used with <b>-qhot=simd</b> , disables the generation of SIMD instructions for the next loop.                                                                                                    |  |
| #pragma novector                                  | When used with <b>-qhot=novector</b> , disables auto-vectorization of the next loop.                                                                                                    |  |
| "#pragma option_override"<br>on page 342          | Allows you to specify optimization options at the<br>subprogram level that override optimization options given<br>on the command line.                                                                                     |  |
| "#pragma reachable" on<br>page 348                | Informs the compiler that the point in the program after a named function can be the target of a branch from some unknown location.                                                                                        |  |
| "#pragma reg_killed_by" on page 349               | Specifies registers that may be altered by functions specified by <b>#pragma mc_func</b> .                                                                                                    |  |
| "#pragma stream_unroll" on page 352               | When optimization is enabled, breaks a stream contained in a for loop into multiple streams.                                                                                                    |  |

Table 33. Optimization and tuning pragmas (continued)

| Pragma                              | Description                                                                         |
|-------------------------------------|-------------------------------------------------------------------------------------|
| #pragma unroll                      | Controls loop unrolling, for improved performance.                                  |
| "#pragma unrollandfuse" on page 354 | Instructs the compiler to attempt an unroll and fuse operation on nested for loops. |

# **Object code control**

| Table 34. | Object | code | control | pragmas |
|-----------|--------|------|---------|---------|
|-----------|--------|------|---------|---------|

| Pragma                                      | Description                                                                                                    |  |
|---------------------------------------------|----------------------------------------------------------------------------------------------------|--|
| #pragma alloca (C only)                     | Provides an inline definition of system function alloca when<br>it is called from source code that does not include the<br>alloca.h header.                        |  |
| "#pragma comment" on<br>page 318            | Places a comment into the object module.                                                                                                    |  |
| "#pragma fini (C<br>only)" on page 325      | Specifies the order in which the runtime library calls a list of functions after main() completes or exit() is called.                                             |  |
| "#pragma hashome (C++<br>only)" on page 326 | Informs the compiler that the specified class has a home module that will be specified by <b>#pragma ishome</b> .                                                  |  |
| "#pragma ishome (C++<br>only)" on page 330  | Informs the compiler that the specified class's home module<br>is the current compilation unit.                                                                    |  |
| "#pragma init (C<br>only)" on page 329      | Specifies the order in which the runtime library calls a list of functions before main() is called.                                                                |  |
| "#pragma map" on page<br>332                | Converts all references to an identifier to another, externally defined identifier.                                                                                |  |
| "#pragma pack" on page<br>344               | Sets the alignment of all aggregate members to a specified byte boundary.                                                                                          |  |
| #pragma priority (C++ only)                 | Specifies the priority level for the initialization of static objects.                                                                                             |  |
| "#pragma reg_killed_by" on page 349         | Specifies registers that may be altered by functions specified by <b>#pragma mc_func</b> .                                                                         |  |
| #pragma strings                             | Specifies the storage type for string literals.                                                                                                    |  |
| "#pragma weak" on page<br>356               | Prevents the linker from issuing error messages if it<br>encounters a symbol multiply-defined during linking, or if it<br>does not find a definition for a symbol. |  |

# Portability and migration

| Pragma                                                                      | Description                                                                                                    |
|-----------------------------------------------------------------------------|----------------------------------------------------------------------------------------------------|
| #pragma align                                                               | Specifies the alignment of data objects in storage, which avoids performance problems with misaligned data.                                                                                              |
| <pre>#pragma namemangling (C++ only)</pre>                                  | Chooses the name mangling scheme for external symbol names generated from C++ source code.                                                                                                    |
| "#pragma<br>namemanglingrule (C++<br>only)" on page 336                     | Provides fined-grained control over the name mangling<br>scheme in effect for selected portions of source code,<br>specifically with respect to the mangling of cv-qualifiers in<br>function parameters. |
| #pragma object_model (C++<br>only)                                          |                                                                                                    |
| Sets the object model to be<br>used for structures, unions,<br>and classes. |                                                                                                    |
| #pragma pass_by_value<br>(C++ only)                                         | Specifies how classes containing const or reference members are passed in function arguments.                                                                                                    |

Table 35. Portability and migration pragmas

# Individual pragma descriptions

This section contains descriptions of individual pragmas available in XL C/C++.

For each pragma, the following information is given:

### Category

The functional category to which the pragma belongs is listed here.

#### Purpose

This section provides a brief description of the effect of the pragma, and why you might want to use it.

#### Syntax

This section provides the syntax for the pragma. For convenience, the **#pragma** *name* form of the directive is used in each case. However, it is perfectly valid to use the alternate C99-style \_Pragma operator syntax; see "Pragma directive syntax" on page 309 for details.

#### Parameters

This section describes the suboptions that are available for the pragma, where applicable.

**Usage** This section describes any rules or usage considerations you should be aware of when using the pragma. These can include restrictions on the pragma's applicability, valid placement of the pragma, and so on.

#### Examples

Where appropriate, examples of pragma directive use are provided in this section.

# #pragma align

See "-qalign" on page 62.

# #pragma alloca (C only)

See "-qalloca, -ma (C only)" on page 65.

# #pragma block\_loop Category

Optimization and tuning

# Purpose

Marks a block with a scope-unique identifier.

#### **Syntax**

► # pragma block\_loop (*expression*, *name*)

# **Parameters**

expression

An integer expression representing the size of the iteration group.

name

An identifier that is unique within the scoping unit. If you do not specify a *name*, blocking occurs on the first for loop or loop following the **#pragma block\_loop** directive.

# Usage

For loop blocking to occur, a **#pragma block\_loop** directive must precede a for loop.

If you specify **#pragma unroll, #pragma unrollandfuse** or **#pragma stream\_unroll** for a blocking loop, the blocking loop is unrolled, unrolled and fused or stream unrolled respectively, if the blocking loop is actually created. Otherwise, this directive has no effect.

If you specify **#pragma unrollandfuse**, **#pragma unroll** or **#pragma stream\_unroll** directive for a blocked loop, the directive is applied to the blocked loop after the blocking loop is created. If the blocking loop is not created, this directive is applied to the loop intended for blocking, as if the corresponding **#pragma block\_loop** directive was not specified.

You must not specify **#pragma block\_loop** more than once, or combine the directive with **#pragma nounroll**, **#pragma unroll**, **#pragma nounrollandfuse**, **#pragma unrollandfuse**, or **#pragma stream\_unroll** directives for the same for loop. Also, you should not apply more than one **#pragma unroll** directive to a single block loop directive.

Processing of all **#pragma block\_loop** directives is always completed before performing any unrolling indicated by any of the unroll directives

# Examples

The following two examples show the use of **#pragma block\_loop** and **#pragma loop\_id** for loop tiling:

```
#pragma block_loop(50, mymainloop)
#pragma block loop(20, myfirstloop, mysecondloop)
#pragma loopid(mymainloop)
 for (i=0; i < n; i++)
  {
#pragma loopid(myfirstloop)
    for (j=0; j < m; j++)
    {
#pragma loopid(mysecondloop)
     for (k=0; k < m; k++)
      {
         . . .
      }
    }
 }
#pragma block_loop(50, mymainloop)
#pragma block loop(20, myfirstloop, mysecondloop)
#pragma loopid(mymainloop)
       for (i=0; i < n; n++)
       {
#pragma loopid(myfirstloop)
              for (j=0; j < m; j++)</pre>
               {
#pragma loopid(mysecondloop)
                     for (k=0; k < m; k++)
                      {
                             . . .
                     }
              }
       }
```

The following example shows the use **#pragma block\_loop** and **#pragma loop\_id** for loop interchange.

The following example shows the use of **#pragma block\_loop** and **#pragma loop\_id** for loop tiling for multi-level memory hierarchy:

```
#pragma block_loop(l3factor, first_level_blocking)
for (i=0; i < n; i++)
{
#pragma loopid(first_level_blocking)
#pragma block_loop(l2factor, inner_space)
for (j=0; j < n; j++)
{
#pragma loopid(inner_space)
for (k=0; k < m; k++)</pre>
```

```
{
  for (1=0; 1 < m; 1++)
  {
    ...
  }
  }
}</pre>
```

The following example uses **#pragma unrollandfuse** and **#pragma block\_loop** to unroll and fuse a blocking loop.

```
#pragma unrollandfuse
#pragma block_loop(10)
  for (i = 0; i < N; ++i) {
  }
}</pre>
```

}

In this case, if the block loop directive is ignored, the unroll directives have no effect.

The following example shows the use of **#pragma unroll** and **#pragma block\_loop** to unroll a blocked loop.

```
#pragma block_loop(10)
#pragma unroll(2)
for (i = 0; i < N; ++i) {
}</pre>
```

In this case, if the block loop directive is ignored, the unblocked loop is still subjected to unrolling. If blocking does happen, the unroll directive is applied to the blocked loop.

The following examples show invalid uses of the directive. The first example shows **#pragma block\_loop** used on an undefined loop identifier:

```
#pragma block_loop(50, myloop)
  for (i=0; i < n; i++)
  {
  }
}</pre>
```

Referencing myloop is not allowed, since it is not in the nest and may not be defined.

In the following example, referencing myloop is not allowed, since it is not in the same loop nest:

```
for (i=0; i < n; i++)
{
#pragma loopid(myLoop)
    for (j=0; j < i; j++)
    {
        ...
    }
    #pragma block_loop(myLoop)
    for (i=0; i < n; i++)
    {
        ...
    }
}</pre>
```

The following examples are invalid since the unroll directives conflict with each other:

## **Related information**

- "#pragma loopid" on page 331
- "-qunroll" on page 290
- "#pragma unrollandfuse" on page 354
- "#pragma stream\_unroll" on page 352

# #pragma chars

See "-qchars" on page 84.

# #pragma comment Category

Object code control

# Purpose

Places a comment into the object module.

# **Syntax**

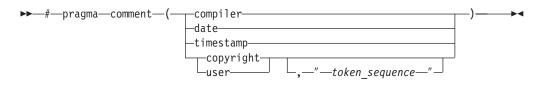

# **Parameters**

#### compiler

Appends the name and version of the compiler at the end of the generated object module.

#### date

The date and time of the compilation are appended at the end of the generated object module.

#### timestamp

Appends the date and time of the last modification of the source at the end of the generated object module.

#### copyright

Places the text specified by the *token\_sequence*, if any, into the generated object module. The *token\_sequence* is included in the generated executable and loaded into memory when the program is run.

#### user

Places the text specified by the token\_sequence, if any, into the generated object

module. The *token\_sequence* is included in the generated executable but is *not* loaded into memory when the program is run.

token\_sequence

The characters in this field, if specified, must be enclosed in double quotation marks ("). If the string literal specified in the *token\_sequence* exceeds 32 767 bytes, an information message is emitted and the pragma is ignored.

#### Usage

More than one **comment** directive can appear in a translation unit, and each type of **comment** directive can appear more than once, with the exception of **copyright**, which can appear only once.

You can display the object-file comments by using the operating system **strings** command.

#### Examples

Assume that following program code is compiled to produce output file a.out:

```
#pragma comment(date)
#pragma comment(compiler)
#pragma comment(timestamp)
#pragma comment(copyright,"My copyright")
int main() {
```

return 0;
}

Issuing the command:

strings a.out

will cause the comment information embedded in a.out to be displayed, along with any other strings that may be found in a.out. For example, assuming the program code shown above:

Mon Mar 1 10:28:03 2008 XL C/C++ for AIX Compiler Version 10.1 Mon Mar 1 10:28:09 2008 My copyright

# #pragma define, #pragma instantiate (C++ only) Category

Template control

#### Purpose

Provides an alternative method for explicitly instantiating a template class.

#### Syntax

► # pragma define (*template\_class\_name*)

# Parameters

*template\_class\_name* The name of the template class to be instantiated.

# Usage

This pragma provides equivalent functionality to standard C++ explicit instantiation, and is provided for backwards compatibility purposes only. New applications should use standard C++ explicit instantiation.

The pragma can appear anywhere an explicit instantiation statement can appear.

## **Examples**

The following directive: #pragma define(Array<char>)

is equivalent to the following explicit instantiation: template class Array<char>;

#### **Related information**

- "Explicit instantiation" in the XL C/C++ Language Reference
- "#pragma do\_not\_instantiate (C++ only)" on page 321

# #pragma disjoint Category

Optimization and tuning

#### Purpose

Lists identifiers that are not aliased to each other within the scope of their use.

By informing the compiler that none of the identifiers listed in the pragma shares the same physical storage, the pragma provides more opportunity for optimizations.

#### **Syntax**

▶▶—#pragma disjoint—

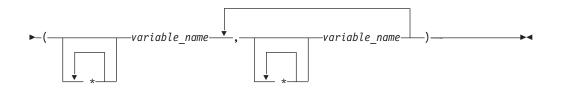

# Parameters

variable\_name

- The name of a variable. It must not refer to any of the following:
- A member of a structure, class, or union

- · A structure, union, or enumeration tag
- An enumeration constant
- A typedef name
- A label

#### Usage

The **#pragma disjoint** directive asserts that none of the identifiers listed in the pragma share physical storage; if any the identifiers *do* actually share physical storage, the pragma may give incorrect results.

The pragma can appear anywhere in the source program that a declaration is allowed. An identifier in the directive must be visible at the point in the program where the pragma appears.

You must declare the identifiers before using them in the pragma. Your program must not dereference a pointer in the identifier list nor use it as a function argument before it appears in the directive.

This pragma can be disabled with the -qignprag compiler option.

#### Examples

The following example shows the use of **#pragma disjoint**.

```
int a, b, *ptr_a, *ptr_b;
#pragma disjoint(*ptr_a, b) /* *ptr_a never points to b */
#pragma disjoint(*ptr_b, a) /* *ptr_b never points to a */
one_function()
{
    b = 6;
    *ptr_a = 7; /* Assignment will not change the value of b */
    another_function(b); /* Argument "b" has the value 6 */
}
```

External pointer ptr\_a does not share storage with and never points to the external variable b. Consequently, assigning 7 to the object to which ptr\_a points will not change the value of b. Likewise, external pointer ptr\_b does not share storage with and never points to the external variable a. The compiler can assume that the argument to another\_function has the value 6 and will not reload the variable from memory.

# #pragma do\_not\_instantiate (C++ only) Category

Template control

#### Purpose

Prevents the specified template declaration from being instantiated.

You can use this pragma to suppress the implicit instantiation of a template for which a definition is supplied.

# Syntax

>>--#--pragma-do\_not\_instantiate--template\_class\_name-

# **Parameters**

*template\_class\_name* The name of the template class that should not be instantiated.

# Usage

If you are handling template instantiations manually (that is, **-qnotempinc** and **-qnotemplateregistry** are specified), and the specified template instantiation already exists in another compilation unit, using **#pragma do\_not\_instantiate** ensures that you do not get multiple symbol definitions during the link step.

You can also use the **-qtmplinst** option to suppress implicit instantiation of template declarations for multiple compilation units. See "-qtmplinst (C++ only)" on page 280.

## **Examples**

The following shows the usage of the pragma: #pragma do\_not\_instantiate Stack < int >

# **Related information**

- "#pragma define, #pragma instantiate (C++ only)" on page 319
- "-qtmplinst (C++ only)" on page 280
- "Explicit instantiation" in the XL C/C++ Language Reference
- "-qtempinc (C++ only)" on page 271
- "-qtemplateregistry (C++ only)" on page 274

# #pragma enum

See "-qenum" on page 104.

# #pragma execution\_frequency Category

Optimization and tuning

# Purpose

Marks program source code that you expect will be either very frequently or very infrequently executed.

When optimization is enabled, the pragma is used as a hint to the optimizer.

# **Syntax**

# Parameters

very\_low

Marks source code that you expect will be executed very infrequently.

```
very_high
```

Marks source code that you expect will be executed very frequently.

## Usage

Use this pragma in conjunction with an optimization option; if optimization is not enabled, the pragma has no effect.

The pragma must be placed within block scope, and acts on the closest point of branching.

## **Examples**

In the following example, the pragma is used in an if statement block to mark code that is executed infrequently.

```
int *array = (int *) malloc(10000);
if (array == NULL) {
    /* Block A */
    #pragma execution_frequency(very_low)
    error();
}
```

In the next example, the code block Block B is marked as infrequently executed and Block C is likely to be chosen during branching.

```
if (Foo > 0) {
    #pragma execution_frequency(very_low)
    /* Block B */
    doSomething();
} else {
    /* Block C */
    doAnotherThing();
}
```

In this example, the pragma is used in a switch statement block to mark code that is executed frequently.

```
while (counter > 0) {
    #pragma execution_frequency(very_high)
    doSomething();
} /* This loop is very likely to be executed.
                                                  */
switch (a) {
   case 1:
        doOneThing();
       break;
   case 2:
        #pragma execution frequency(very high)
        doTwoThings();
        break;
    default:
        doNothing();
}
     /* The second case is frequently chosen.
                                                 */
```

The following example shows how the pragma must be applied at block scope and affects the closest branching.

```
int a;
#pragma execution frequency(very low)
int b;
int foo(boolean boo) {
    #pragma execution frequency(very low)
    char c;
    if (boo) {
        /* Block A */
        doSomething();
        {
            /* Block C */
            doSomethingAgain();
            #pragma execution_frequency(very_low)
            doAnotherThing();
        }
    } else {
        /* Block B */
        doNothing();
    }
    return 0;
}
```

#pragma execution\_frequency(very\_low)

# #pragma expected\_value Category

Optimization and tuning

# **Purpose**

Specifies the value that a parameter passed in a function call is most likely to take at run time. The compiler can use this information to perform certain optimizations, such as function cloning and inlining.

# **Syntax**

▶→—#pragma expected\_value—(*argument*—, *value*)—

#### **Parameters**

#### argument

The name of the parameter for which you want to provide the expected value. The parameter must be of a simple built-in integral, Boolean, character, or floating-point type.

value

A constant literal representing the value that you expect will most likely be taken by the parameter at run time. *value* can be an expression as long as it is a compile time constant expression.

# Usage

The directive must appear inside the body of a function definition, before the first statement (including declaration statements). It is not supported within nested functions.

If you specify an expected value of a type different from that of the declared type of the parameter variable, the value will be implicitly converted only if allowed. Otherwise, a warning is issued.

For each parameter that will be provided the expected value there is a limit of one directive. Parameters that will not be provided the expected value do not require a directive.

## **Examples**

The following example tells the compiler that the most likely values for parameters a and b are 1 and 0, respectively:

```
int func(int a,int b)
{
#pragma expected_value(a,1)
#pragma expected_value(b,0)
...
}
```

#### **Related information**

• "#pragma execution\_frequency" on page 322

# #pragma fini (C only) Category

"Object code control" on page 313

#### Purpose

Specifies the order in which the runtime library calls a list of functions after main() completes or exit() is called.

For shared libraries, the fini functions are called when the shared library is loaded from memory. For example, when using dynamic loading, this happens at the point when dlclose() is called.

## Syntax

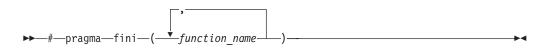

#### Usage

Any function that is specified in the pragma should have return type void (for example, void fA(); ) and take no parameters. Functions that have a non-void return type are accepted but the return value is discarded.

Functions that take parameters are ignored with a warning since the parameters would contain garbage values.

Within the same compilation unit, the list of functions in pragma fini are called in the order specified. Similarly, within the same compilation unit, functions specified in more than one pragma fini are called in the order in which the pragmas are encountered in the source.

In general, the order of static termination across files and across libraries is nonstandard and therefore, a non-portable behavior. It is not advisable to build any dependency on this behavior. The order of functions across files is undefined, even when using the **-Wm** option.

When mixing C and C++ files, the relative order of init or fini functions in C files with respect to the static constructors/destructors in C++ files is undefined. The **-qunique** option can interact with pragma fini.

**Note:** A C++ invocation, such as **xlC** or the redistributable tools **linkxlC** or **makeC++SharedLib** must be used at link time.

#### **Related information**

- "#pragma init (C only)" on page 329
- "-qunique (C++ only)" on page 288

# #pragma hashome (C++ only) Category

Object code control

#### Purpose

Informs the compiler that the specified class has a home module that will be specified by **#pragma ishome**.

This class's virtual function table, along with certain inline functions, will not be generated as static. Instead, they will be referenced as externals in the compilation unit of the class in which **#pragma ishome** is specified.

#### Syntax

► → # — pragma — hashome — ( — *class\_name* — \_\_\_\_\_) — \_\_\_ ► ◄

## **Parameters**

class\_name

The name of a class to be referenced externally. *class\_name* must be a class and it must be defined.

#### allinlines

Specifies that all inline functions from within *class\_name* should be referenced as being external.

#### Usage

A warning will be produced if there is a **#pragma ishome** without a matching **#pragma hashome**.

# Examples

In the following example, compiling the code samples will generate virtual function tables and the definition of S::foo() only for compilation unit a.o, but not for b.o. This reduces the amount of code generated for the application.

```
// a.h
struct S
{
  virtual void foo() {}
  virtual void bar();
};
// a.C
#pragma ishome(S)
#pragma hashome (S)
#include "a.h"
int main()
{
  Ss;
  s.foo();
  s.bar();
}
```

// b.C
#pragma hashome(S)
#include "a.h"

```
void S::bar() {}
```

#### **Related information**

• "#pragma ishome (C++ only)" on page 330

# #pragma ibm snapshot Category

Error checking and debugging

#### Purpose

Specifies a location at which a breakpoint can be set and defines a list of variables that can be examined when program execution reaches that location.

You can use this pragma to facilitate debugging optimized code produced by the compiler.

#### Syntax

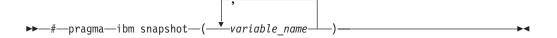

# Parameters

variable\_name

A variable name. It must not refer to structure, class, or union members.

#### Usage

During a debugging session, you can place a breakpoint on the line at which the directive appears, to view the values of the named variables. When you compile with optimization and the -g option, the named variables are guaranteed to be visible to the debugger.

This pragma does not consistently preserve the contents of variables with a static storage class at high optimization levels. Variables specified in the directive should be considered read-only while being observed in the debugger, and should not be modified. Modifying these variables in the debugger may result in unpredictable behavior.

#### **Examples**

#pragma ibm snapshot(a, b, c)

#### **Related information**

- "-g" on page 126
- "-O, -qoptimize" on page 204

# #pragma implementation (C++ only) Category

Template control

#### Purpose

For use with the **-qtempinc** compiler option, supplies the name of the file containing the template definitions corresponding to the template declarations contained in a header file.

#### Syntax

▶→—#—pragma—implementation—(—"—file\_name—"—)—

#### **Parameters**

file\_name

The name of the file containing the definitions for members of template classes declared in the header file.

#### Usage

This pragma is not normally required if your template implementation file has the same name as the header file containing the template declarations, and a .c extension. You only need to use the pragma if the template implementation file does not conform to this file-naming convention. For more information about using template implementation files, see "Using C++ templates"

**#pragma implementation** is only effective if the **-qtempinc** option is in effect. Otherwise, the pragma has no meaning and is ignored.

The pragma can appear in the header file containing the template declarations, or in a source file that includes the header file. It can appear anywhere that a declaration is allowed.

#### **Related information**

- "-qtempinc (C++ only)" on page 271
- "Using C++ templates"

# #pragma info

See "-qinfo" on page 141.

# #pragma init (C only) Category

"Object code control" on page 313

#### Purpose

Specifies the order in which the runtime library calls a list of functions before main() is called.

For shared libraries, the init functions are called when the shared library is loaded to memory. For example, when using dynamic loading, this happens at the point when dlopen() is called.

#### Syntax

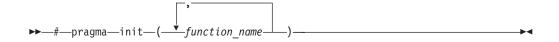

#### Usage

Any function that is specified in the pragma should have return type void (for example, void fA(); ) and take no parameters. Functions that have a non-void return type are accepted but the return value is discarded.

Functions that take parameters are ignored with a warning since the parameters would contain garbage values.

Within the same compilation unit, the list of functions in pragma init are called in the order specified. Similarly, within the same compilation unit, functions specified in more than one pragma init are called in the order in which the pragmas are encountered in the source.

In general, the order of static initialization across files and across libraries is nonstandard and therefore, a non-portable behavior. It is not advisable to build any dependency on this behavior. The order of functions across files is undefined, even when using the **-Wm** option).

When mixing C and C++ files, the relative order of init functions in C files with respect to the static constructors/destructors in C++ files is undefined. The **-qunique** option can interact with pragma init.

**Note:** A C++ invocation, such as **xlC** or the redistributable tools **linkxlC** or **makeC++SharedLib** must be used at link time.

#### **Related information**

- "#pragma fini (C only)" on page 325
- "-qunique (C++ only)" on page 288

# #pragma ishome (C++ only) Category

Object code control

#### Purpose

Informs the compiler that the specified class's home module is the current compilation unit.

The home module is where items, such as the virtual function table, are stored. If an item is referenced from outside of the compilation unit, it will not be generated outside its home. This can reduce the amount of code generated for the application.

-

#### Syntax

▶ — # — pragma — ishome — ( — class name — ) —

# Parameters

class\_name

The name of the class whose home will be the current compilation unit.

#### Usage

A warning will be produced if there is a **#pragma ishome** without a matching **#pragma hashome**.

#### **Examples**

See "#pragma hashome (C++ only)" on page 326

#### **Related information**

• "#pragma hashome (C++ only)" on page 326

# #pragma isolated\_call

See "-qisolated\_call" on page 158.

# #pragma langlvl (C only)

See "-qlanglvl" on page 165.

# #pragma leaves Category

Optimization and tuning

# **Purpose**

Informs the compiler that a named function never returns to the instruction following a call to that function.

By informing the compiler that it can ignore any code after the function, the directive allows for additional opportunities for optimization.

This pragma is commonly used for custom error-handling functions, in which programs can be terminated if a certain error is encountered.

**Note:** The compiler automatically inserts **#pragma leaves** directives for calls to the longjmp family of functions (longjmp, \_longjmp, siglongjmp, and \_siglongjmp) when you include the setjmp.h header.

## Syntax

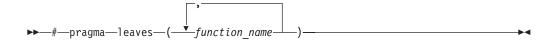

### Parameters

```
function_name
```

The name of the function that does not return to the instruction following the call to it.

# Defaults

Not applicable.

#### **Examples**

```
#pragma leaves(handle_error_and_quit)
void test_value(int value)
{
    if (value == ERROR_VALUE)
    {
        handle_error_and_quit(value);
        TryAgain(); // optimizer ignores this because
        // never returns to execute it
    }
}
```

# **Related information**

• "#pragma reachable" on page 348.

# #pragma loopid Category

Optimization and tuning

# Purpose

Marks a block with a scope-unique identifier.

# **Syntax**

# **Parameters**

name

An identifier that is unique within the scoping unit.

# Usage

The **#pragma loopid** directive must immediately precede a **#pragma block\_loop** directive or for loop. The specified name can be used by **#pragma block\_loop** to control transformations on that loop. It can also be used to provide information on loop transformations through the use of the **-qreport** compiler option.

-

You must not specify **#pragma loopid** more than once for a given loop.

# **Examples**

For examples of **#pragma loopid** usage, see "#pragma block\_loop" on page 315.

# **Related information**

- "-qunroll" on page 290
- "#pragma block\_loop" on page 315
- "#pragma unrollandfuse" on page 354

# #pragma map Category

Object code control

# **Purpose**

Converts all references to an identifier to another, externally defined identifier.

# **Syntax**

#### #pragma map syntax - C

▶ → # — pragma — map — ( — name1 — , — " — name2 — " — ) — — →

#### #pragma map syntax - C++

▶→—#—pragma—map—(—name1—(—argument\_list—)—,—"—name2—"—)—

# Parameters

#### name1

The name used in the source code. *name1* can represent a data object or function with external linkage. *name1* can represent a data object, a non-overloaded or overloaded function, or overloaded operator, with external linkage. If the name to be mapped is not in the global namespace, it must be fully qualified.

*name1* should be declared in the same compilation unit in which it is referenced, but should not be defined in any other compilation unit. *name1* must not be used in another **#pragma map** directive or any assembly label declaration anywhere in the program.

#### C++ argument\_list

The list of arguments for the overloaded function or operator function designated by *name1*. If *name1* designates an overloaded function, the function must be parenthesized and must include its argument list if it exists. If *name1* designates a non-overloaded function, only *name1* is required, and the parentheses and argument list are optional.

#### name2

The name that will appear in the object code. *name2* can represent a data object or function with external linkage.

*name2* can represent a data object, a non-overloaded or overloaded function, or overloaded operator, with external linkage. *name2* must be specified using its mangled name. To obtain C++ mangled names, compile your source to object files only, using the **-c** compiler option, and use the **nm** operating system command on the resulting object file. You can also use can the **c++filt** utility provided by the compiler for a side-by-side listing of source names and mangled names; see "Demangling compiled C++ names" in the *XL C/C++ Optimization and Programming Guide* for details. (See also "Name mangling" in the *XL C/C++ Language Reference* for details on using the extern "C" linkage specifier on declarations to prevent name mangling.)

If the name exceeds 65535 bytes, an informational message is emitted and the pragma is ignored.

*name2* may or may not be declared in the same compilation unit in which *name1* is referenced, but must not be defined in the same compilation unit. Also, *name2* should not be referenced anywhere in the compilation unit where *name1* is referenced. *name2* must not be the same as that used in another **#pragma map** directive or any assembly label declaration in the same compilation unit.

#### Usage

The **#pragma map** directive can appear anywhere in the program. Note that in order for a function to be actually mapped, the map target function (*name2*) must have a definition available at link time (from another compilation unit), and the map source function (*name1*) must be called in your program.

You cannot use **#pragma map** with compiler built-in functions.

# Examples

The following is an example of **#pragma map** used to map a function name (using the mangled name for the map name in C++):

```
/* Compilation unit 1: */
#include <stdio.h>
void foo();
extern void bar(); /* optional */
#if __cplusplus
#pragma map (foo, "bar Fv")
#else#pragma map (foo, "bar")
#endif
int main()
foo();
}
/* Compilation unit 2: */
#include <stdio.h>
void bar()
{
printf("Hello from foo bar!\n");
```

// Compilation unit 1:

The call to foo in compilation unit 1 resolves to a call to bar: Hello from foo bar!

The following is an example of **#pragma map** used to map an overloaded function name (using C linkage, to avoid using the mangled name for the map name):

```
#include <iostream>
#include <iostream>
#include <string>
using namespace std;
void foo();
void foo(const string&); extern "C" void bar(const string&); // optional
#pragma map (foo(const string&), "bar")
int main()
{
foo("Have a nice day!");
}
// Compilation unit 2:
#include <iostream>
#include <string>
using namespace std;
extern "C" void bar(const string& s)
```

```
{
cout << "Hello from foo bar!" << endl;
cout << s << endl;
}</pre>
```

The call to foo(const string&) in compilation unit 1 resolves to a call to bar(const string&): Hello from foo bar! Have a nice day!

# **Related information**

• "Assembly labels" in the XL C/C++ Language Reference

# #pragma mc\_func Category

Language element control

# Purpose

Allows you to embed a short sequence of machine instructions "inline" within your program source code.

The pragma instructs the compiler to generate specified instructions in place rather than the usual linkage code. Using this pragma avoids performance penalties associated with making a call to an assembler-coded external function. This pragma is similar in function to inline asm statements supported in this and other compilers; see "Inline assembly statements" in the *XL C/C++ Language Reference* for more information.

# Syntax

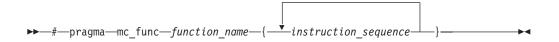

# **Parameters**

function\_name

The name of a previously-defined function containing machine instructions. If the function is not previously-defined, the compiler will treat the pragma as a function definition.

instruction\_sequence

A string containing a sequence of zero or more hexadecimal digits. The number of digits must comprise an integral multiple of 32 bits. If the string exceeds 16384 bytes, a warning message is emitted and the pragma is ignored.

# Usage

This pragma defines a function and should appear in your program source only where functions are ordinarily defined.

The compiler passes parameters to the function in the same way as to any other function. For example, in functions taking integer-type arguments, the first

parameter is passed to GPR3, the second to GPR4, and so on. Values returned by the function will be in GPR3 for integer values, and FPR1 for float or double values.

Code generated from *instruction\_sequence* may use any and all volatile registers available on your system unless you use **#pragma reg\_killed\_by** to list a specific register set for use by the function. See "**#pragma reg\_killed\_by**" on page 349 for a list of volatile registers available on your system.

Inlining options do not affect functions defined by **#pragma mc\_func**. However, you may be able to improve runtime performance of such functions with **#pragma isolated\_call**.

#### **Examples**

In the following example, **#pragma mc\_func** is used to define a function called add\_logical. The function consists of machine instructions to add 2 integers with so-called *end-around carry*; that is, if a carry out results from the add then add the carry to the sum. This formula is frequently used in checksum computations.

The result of running the program is: result = 1

#### **Related information**

- "-qisolated\_call" on page 158
- "#pragma reg\_killed\_by" on page 349
- "Inline assembly statements" in the XL C/C++ Language Reference

# #pragma namemangling (C++ only)

See "-qnamemangling (C++ only)" on page 198.

# #pragma namemanglingrule (C++ only) Category

Portability and migration

#### Purpose

Provides fined-grained control over the name mangling scheme in effect for selected portions of source code, specifically with respect to the mangling of cv-qualifiers in function parameters.

When a function name is mangled, repeated function arguments of the same type are encoded according to the following compression scheme:

```
parameter → T param number [_] #single repeat of a previous parameter

→ N repetition digit param number [_] #2 to 9 repetitions
```

where:

param number

Indicates the number of the previous parameter which is repeated. It is followed by an underscore (\_) if *param number* contains multiple digits.

#### repetition digit

Must be greater than 1 and less than 10. If an argument is repeated more than 9 times, this rule is applied multiple times. For example, a sequence of 38 parameters that are the same as parameter 1 mangles to N91N91N91N91N21.

The **#pragma namemanglingrule** directive allows you to control whether top-level cv-qualifiers are mangled in function parameters or whether intermediate-level cv-qualifiers are to be considered when the compiler compares repeated function parameters for equivalence.

#### Syntax

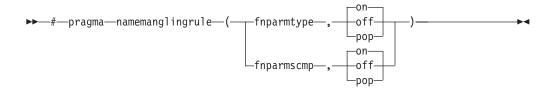

#### Defaults

- **fnparmtype**, **on** when **-qnamemangling=ansiv6** or higher or **#pragma namemangling (ansiv6)** or higher is in effect. Otherwise, the default is **fnparmtype**, **off**.
- **fnparmscmp**, **on** when **-qnamemangling=ansi** | **v8** or higher or **#pragma namemangling** (ansi | **v8**) or higher is in effect. Otherwise, the default is **fnparmscmp**, off.

#### Parameters

#### fnparmtype, on

Top-level cv-qualifiers are not encoded in the mangled name of a function parameter. Also, top-level cv-qualifiers are ignored when repeated function parameters are compared for equivalence; function parameters that differ only by the use of a top-level cv-qualifier are considered equivalent and are mangled according to the compressed encoding scheme. This setting is compatible with VisualAge C++ V6.0 and higher.

#### fnparmtype, off

Top-level cv-qualifiers are encoded in the mangled name of a function parameter. Also, repeated function parameters that differ by the use of cv-qualifiers are not considered equivalent and are mangled as separate parameters. This setting is compatible with VisualAge C++ V5.0 and earlier.

#### fnparmtype, pop

Reverts to the previous **fnparmtype** setting in effect. If no previous settings are in effect, the default **fnparmtype** setting is used.

**Note:** This pragma fixes function signature ambiguities in 32-bit mode but it is not needed in 64-bit mode since those ambiguities do exist in 64-bit mode.

#### fnparmscmp, on

Intermediate-level cv-qualifiers are considered when repeated function parameters are compared for equivalence; repeated function parameters that differ by the use of intermediate-level cv-qualifiers are mangled as separate parameters. This setting is compatible with XL C++ V8.0 and higher.

#### fnparmscmp, off

Intermediate-level cv-qualifiers are ignored when repeated function parameters are compared for equivalence; function parameters that differ only by the use of an intermediate-level cv-qualifier are considered equivalent and are mangled according to the compressed encoding scheme, described in the Notes below. This setting is compatible with XL C++ V7.0 and earlier.

#### fnparmscmp, pop

Reverts to the previous **fnparmscmp** setting in effect. If no previous settings are in effect, the default **fnparmscmp** setting is used.

#### Usage

**#pragma namemanglingrule** is allowed in global, class, and function scopes. It has no effect on a block scope function declaration with external linkage.

Different pragma settings can be specified in front of function declarations and definitions. If **#pragma namemanglingrule** settings in subsequent declarations and definitions conflict, the compiler ignores those settings and issues a warning message.

#### Examples

The following tables show the effects of this pragma applied to different function signatures.

|                           | Mangled name    |         |  |
|---------------------------|-----------------|---------|--|
|                           | fnparmtype, on  |         |  |
| Source name               | fnparmtype, off |         |  |
| void foo (const int)      | fooFCi          | fooFi   |  |
| void foo (int* const)     | foo_FCPi        | fooFPi  |  |
| void foo (int** const)    | foo_FCPPi       | fooFPPi |  |
| void foo (int, const int) | fooFiCi         | fooFiT1 |  |

Table 36. Mangling of function parameters with top-level cv-qualifiers

Table 37. Mangling of function parameters with intermediate level cv-qualifiers

|                                | Mangled name    |           |
|--------------------------------|-----------------|-----------|
|                                | fnparmscmp, off |           |
| Source name                    | fnparmscmp, on  |           |
| void foo (int**, int* const *) | fooFPPiPCPi     | fooFPPiT1 |

Table 38. Mangling of function parameters with top-level and intermediate-level cv-qualifiers

|                                         | Mangled name                     |                                   |                                   |                                    |
|-----------------------------------------|----------------------------------|-----------------------------------|-----------------------------------|------------------------------------|
| Source name                             | fnparmscmp, on<br>fnparmtype, on | fnparmscmp, off<br>fnparmtype, on | fnparmscmp, on<br>fnparmtype, off | fnparmscmp, off<br>fnparmtype, off |
| void foo (int** const,<br>int* const *) | foo_FPPiPCPi                     | fooFPPiT1                         | foo_FCPPiPCPi                     | foo_FPPiT1                         |

# **Related information**

• "-qnamemangling (C++ only)" on page 198

# #pragma nosimd

See "-qhot" on page 132.

# **#pragma novector**

See "-qhot" on page 132.

# #pragma object\_model (C++ only)

See "-qobjmodel (C++ only)" on page 208.

# #pragma operator\_new (C++ only) Category

Error checking and debugging

#### Purpose

Determines whether the new and new[] operators throw an exception if the requested memory cannot be allocated.

This pragma is equivalent to the **-qlanglvl=newexcp** option.

# Syntax

►►—#—pragma—operator\_new—(\_\_\_throwsexception\_)\_\_\_\_►◀

# Defaults

returnsnull

#### **Parameters**

#### returnsnull

If the memory requested by the new operator cannot be allocated, the compiler returns 0, the null pointer. Use this option for compatibility with versions of the XL C++ compiler previous to Visual C++ V6.0.

#### throwsexception

If the memory requested by the new operator cannot be allocated, the compiler throws a standard exception of type std::bad\_alloc. Use this option in new applications, for conformance with the C++ standard.

# Usage

The pragma can be specified only once in a source file. It must appear before any statements in the source file. This pragma takes precedence over the **-qlanglvl=newexcp** compiler option.

# Restrictions

This pragma applies only to versions of the new operator that throw exceptions; it does not apply to the nothrow or empty throw versions of the new operator (for the prototypes of all the new operator versions, see the description of the <new> header in the *Standard C++ Library Reference*). It also does not apply to class-specific new operators, user-defined new operators, and new operators with placement arguments.

#### **Related information**

- "Allocation and deallocation functions" in the XL C/C++ Language Reference
- "The new operator" in the XL C/C++ Language Reference
- "-qlanglvl" on page 165
- The <new> header in the Standard C++ Library Reference

# #pragma options Category

Language element control

#### Purpose

Specifies compiler options in your source program.

#### Syntax

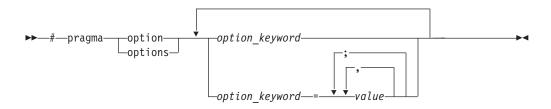

## **Parameters**

The settings in the table below are valid *options* for **#pragma options**. For more information, refer to the pages of the equivalent compiler option.

| Valid settings for #pragma options<br>option_keyword | Compiler option equivalent |
|------------------------------------------------------|----------------------------|
| align=option                                         | "-qalign" on page 62       |
| [no]attr                                             | "-qattr" on page 74        |
| attr=full                                            |                            |
| chars=option                                         | "-qchars" on page 84       |
| [no]check                                            | "-qcheck" on page 85       |

| Valid settings for #pragma options<br>option_keyword | Compiler option equivalent                                  |
|------------------------------------------------------|-------------------------------------------------------------|
| [no]compact                                          | "-qcompact" on page 87                                      |
| [no]dbcs                                             | "-qmbcs, -qdbcs" on page 193                                |
| c [no]dbxextra                                       | "-qdbxextra (C only)" on page 95                            |
| [no]digraph                                          | "-qdigraph" on page 97                                      |
| [no]dollar                                           | "-qdollar" on page 98                                       |
| enum=option                                          | "-qenum" on page 104                                        |
| [no]extchk                                           | "-qextchk" on page 109                                      |
| flag=option                                          | "-qflag" on page 113                                        |
| float=[no]option                                     | "-qfloat" on page 114                                       |
| [no]flttrap=option                                   | "-qflttrap" on page 119                                     |
| [no]fullpath                                         | "-qfullpath" on page 124                                    |
| C++ [no]funcsect                                     | "-qfuncsect" on page 124                                    |
| halt                                                 | "-qhalt" on page 129                                        |
| [no]idirfirst                                        | "-qidirfirst" on page 136                                   |
| [no]ignerrno                                         | "-qignerrno" on page 137                                    |
| ignprag=option                                       | "-qignprag" on page 138                                     |
| [no]info=option                                      | "-qinfo" on page 141                                        |
| initauto=value                                       | "-qinitauto" on page 147                                    |
| [no]inlglue                                          | "-qinlglue" on page 147                                     |
| isolated_call=names                                  | "-qisolated_call" on page 158                               |
| C langlvl                                            | "-qlanglvl" on page 165                                     |
| [no]ldbl128                                          | "-qldbl128, -qlongdouble" on page 179                       |
| [no]libansi                                          | "-qlibansi" on page 181                                     |
| [no]list                                             | "-qlist" on page 182                                        |
| [no]longlong                                         | "-qlonglong" on page 186                                    |
| C [no]macpstr                                        | "-qmacpstr" on page 187                                     |
| [no]maxmem=number                                    | "-qmaxmem" on page 192                                      |
| [no]mbcs                                             | "-qmbcs, -qdbcs" on page 193                                |
| [no]optimizeoptimize=number                          | "-O, -qoptimize" on page 204                                |
| C++ priority=number                                  | "-qpriority (C++ only)" on page 224                         |
| proclocal, procimported, procunknown                 | "-qprocimported, -qproclocal,<br>-qprocunknown" on page 225 |
| C [no]proto                                          | "-qproto (C only)" on page 227                              |
| [no]ro                                               | "-qro" on page 235                                          |
| [no]roconst                                          | "-qroconst" on page 237                                     |
| [no]showinc                                          | "-qshowinc" on page 244                                     |
| [no]source                                           | "-qsource" on page 251                                      |
| spill=number                                         | "-qspill" on page 254                                       |

| Valid settings for #pragma options<br>option_keyword | Compiler option equivalent      |
|------------------------------------------------------|---------------------------------|
| [no]srcmsg                                           | "-qsrcmsg (C only)" on page 255 |
| [no]stdinc                                           | "-qstdinc" on page 259          |
| [no]strict                                           | "-qstrict" on page 260          |
| tbtable=option                                       | "-qtbtable" on page 270         |
| tune=option                                          | "-qtune" on page 283            |
| [no]unrollunroll=number                              | "-qunroll" on page 290          |
| [no]upconv                                           | "-qupconv (C only)" on page 293 |
| [no]xref                                             | "-qxref" on page 304            |

# Usage

Most **#pragma options** directives must come before any statements in your source program; only comments, blank lines, and other pragma specifications can precede them. For example, the first few lines of your program can be a comment followed by the **#pragma options** directive:

/\* The following is an example of a #pragma options directive: \*/

#pragma options langlvl=stdc89 halt=s spill=1024 source

/\* The rest of the source follows ... \*/

To specify more than one compiler option with the **#pragma options** directive, separate the options using a blank space. For example:

 $\# pragma \ options \ langlvl=stdc89 \ halt=s \ spill=1024 \ source$ 

# #pragma option\_override Category

Optimization and tuning

#### Purpose

Allows you to specify optimization options at the subprogram level that override optimization options given on the command line.

This enables finer control of program optimization, and can help debug errors that occur only under optimization.

# **Syntax**

▶ → # — pragma — option\_override —

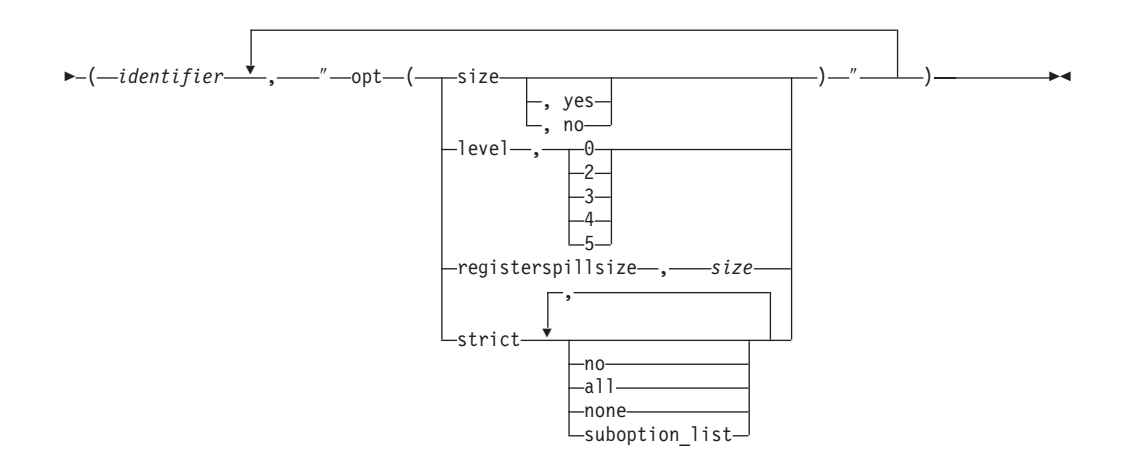

## **Parameters**

identifier

The name of a function for which optimization options are to be overridden.

The following table shows the equivalent command line option for each pragma suboption.

| #pragma option_override value | Equivalent compiler option |
|-------------------------------|----------------------------|
| level, 0                      | -0                         |
| level, 2                      | -O2                        |
| level, 3                      | -O3                        |
| level, 4                      | -O4                        |
| level, 5                      | -05                        |
| registerspillsize, size       | -qspill=size               |
| size                          | -qcompact                  |
| size, yes                     |                            |
| size, no                      | -qnocompact                |
| strict, all                   | -qstrict, -qstrict=all     |
| strict, no, none              | -qnostrict                 |
| strict, <i>suboption_list</i> | -qstrict=suboption_list    |

# Defaults

See the descriptions for the options listed in the table above for default settings.

# Usage

The pragma takes effect only if optimization is already enabled by a command-line option. You can only specify an optimization level in the pragma *lower* than the level applied to the rest of the program being compiled.

The **#pragma option\_override** directive only affects functions that are defined in the same compilation unit. The pragma directive can appear anywhere in the translation unit. That is, it can appear before or after the function definition, before

or after the function declaration, before or after the function has been referenced, and inside or outside the function definition.

C++ This pragma cannot be used with overloaded member functions.

#### Examples

Suppose you compile the following code fragment containing the functions foo and faa using -O2. Since it contains the #pragma option\_override(faa, "opt(level, 0)"), function faa will not be optimized.

```
foo(){
    .
    .
    .
    .
    /
#pragma option_override(faa, "opt(level, 0)")
faa(){
    .
    .
```

#### **Related information**

- "-O, -qoptimize" on page 204
- "-qcompact" on page 87
- "-qspill" on page 254
- "-qstrict" on page 260

# #pragma pack Category

Object code control

#### Purpose

;

Sets the alignment of all aggregate members to a specified byte boundary.

If the byte boundary number is smaller than the natural alignment of a member, padding bytes are removed, thereby reducing the overall structure or union size.

#### Syntax

#### Default #pragma pack syntax (-qpack\_semantic=ibm in effect)

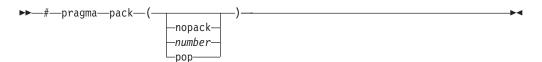

## Defaults

Members of aggregates (structures, unions, and classes) are aligned on their natural boundaries and a structure ends on its natural boundary. The alignment of an

aggregate is that of its strictest member (the member with the largest alignment requirement).

### Parameters

#### nopack

Disables packing. Note that this parameter is not recognized when **-qpack\_semantic=gnu** is in effect; a warning message is issued and the pragma is ignored.

#### number

is one of the following:

- 1 Aligns structure members on 1-byte boundaries, or on their natural alignment boundary, whichever is less.
- 2 Aligns structure members on 2-byte boundaries, or on their natural alignment boundary, whichever is less.
- 4 Aligns structure members on 4-byte boundaries, or on their natural alignment boundary, whichever is less.
- 8 Aligns structure members on 8-byte boundaries, or on their natural alignment boundary, whichever is less.
- **16** Aligns structure members on 16-byte boundaries, or on their natural alignment boundary, whichever is less.

#### pop

Removes the previous value added with **#pragma pack**. Specifying **#pragma pack()** with no parameters is equivalent to **pop**.

## Usage

The **#pragma pack** directive applies to the definition of an aggregate type, rather than to the declaration of an instance of that type; it therefore automatically applies to all variables declared of the specified type.

The **#pragma pack** directive modifies the current alignment rule for only the members of structures whose declarations follow the directive. It does not affect the alignment of the structure directly, but by affecting the alignment of the members of the structure, it may affect the alignment of the overall structure.

The **#pragma pack** directive cannot increase the alignment of a member, but rather can decrease the alignment. For example, for a member with data type of short, a **#pragma pack(1)** directive would cause that member to be packed in the structure on a 1-byte boundary, while a **#pragma pack(4)** directive would have no effect.

The **#pragma pack** directive aligns all bit fields in a structure/union on 1-bit boundaries. Example:

```
#pragma pack(2)
struct A{
int a:31;
int b:2;
}x;
int main(){
printf("size of S = %d\n", sizeof(s));
}
When compiled and run, the output is:
```

```
size of S = 6 But if you remove the \# pragma \ pack directive, you get this output: size of S = 8
```

The **#pragma pack** directive applies only to complete declarations of structures or unions; this excludes forward declarations, in which member lists are not specified. For example, in the following code fragment, the alignment for struct S is 4, since this is the rule in effect when the member list is declared:

#pragma pack(1)
struct S;
#pragma pack(4)
struct S { int i, j, k; };

A nested structure has the alignment that precedes its declaration, not the alignment of the structure in which it is contained, as shown in the following example:

```
#pragma pack (4) // 4-byte alignment
struct nested {
    int x;
    char y;
    int z;
    };
    #pragma pack(1) // 1-byte alignment
    struct packedcxx{    char a;
    short b;
    struct nested s1; // 4-byte alignment
    };
```

If more than one **#pragma pack** directive appears in a structure defined in an inlined function, the **#pragma pack** directive in effect at the beginning of the structure takes precedence.

## **Examples**

The following example shows how the **#pragma pack** directive can be used to set the alignment of a structure definition:

```
// header file file.h
```

| <pre>#pragma pack(1)</pre>                                |                |                                                                                                    |
|-----------------------------------------------------------|----------------|----------------------------------------------------------------------------------------------------|
| <pre>struct jeff{     short bill;     int *chris; }</pre> | //<br>//       | this structure is packed<br>along 1-byte boundaries                                                                         |
| };<br>#pragma pack(pop<br>// source file any              |                | reset to previous alignment rule                                                                                            |
| <pre>#include "file.</pre>                                | h"             |                                                                                                    |
| struct jeff j;                                            | //<br>//<br>// | uses the alignment specified<br>by the pragma pack directive<br>in the header file and is<br>packed along 1-byte boundaries |

This example shows how a **#pragma pack** directive can affect the size and mapping of a structure:

```
struct s_t {
 char a;
 int b;
 short c;
 int d;
}S;
Default mapping:
                                                With #pragma pack(1):
size of s t = 16
                                               size of s t = 11
offset of a = 0
                                                offset of a = 0
offset of b = 4
                                               offset of b = 1
offset of c = 8
                                               offset of c = 5
offset of d = 12
                                                offset of d = 7
alignment of a = 1
                                                alignment of a = 1
alignment of b = 4
                                                alignment of b = 1
alignment of c = 2
                                                alignment of c = 1
alignment of d = 4
                                                alignment of d = 1
```

The following example defines a union uu containing a structure as one of its members, and declares an array of 2 unions of type uu:

```
union uu {
  short a;
  struct {
    char x;
    char y;
    char z;
  } b;
};
```

union uu nonpacked[2];

Since the largest alignment requirement among the union members is that of short a, namely, 2 bytes, one byte of padding is added at the end of each union in the array to enforce this requirement:

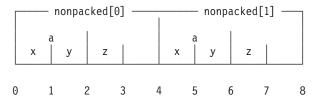

The next example uses **#pragma pack(1)** to set the alignment of unions of type uu to 1 byte:

```
#pragma pack(1)
```

```
union uu {
   short a;
   struct {
     char x;
     char y;
     char z;
   } b;
};
```

```
union uu pack_array[2];
```

Now, each union in the array packed has a length of only 3 bytes, as opposed to the 4 bytes of the previous case:

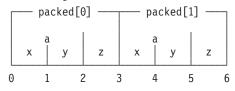

## **Related information**

- "-qalign" on page 62
- "Using alignment modifiers" in the XL C/C++ Optimization and Programming *Guide*

## #pragma pass\_by\_value (C++ only)

See "-qoldpassbyvalue (C++ only)" on page 209.

## #pragma priority (C++ only)

See "-qpriority (C++ only)" on page 224.

## #pragma reachable Category

Optimization and tuning

## Purpose

Informs the compiler that the point in the program after a named function can be the target of a branch from some unknown location.

By informing the compiler that the instruction after the specified function can be reached from a point in your program other than the return statement in the named function, the pragma allows for additional opportunities for optimization.

**Note:** The compiler automatically inserts **#pragma reachable** directives for the setjmp family of functions (setjmp, \_setjmp, sigsetjmp, and \_sigsetjmp) when you include the setjmp.h header file.

## Syntax

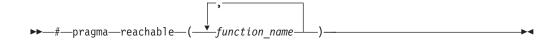

## **Parameters**

#### function\_name

The name of a function preceding the instruction which is reachable from a point in the program other than the function's return statement.

## Defaults

Not applicable.

## **Related information**

• "#pragma leaves" on page 331

## #pragma reg\_killed\_by Category

Optimization and tuning

## Purpose

Specifies registers that may be altered by functions specified by **#pragma mc\_func**.

Ordinarily, code generated for functions specified by **#pragma mc\_func** may alter any or all volatile registers available on your system. You can use **#pragma reg\_killed\_by** to explicitly list a specific set of volatile registers to be altered by such functions. Registers not in this list will not be altered.

## **Syntax**

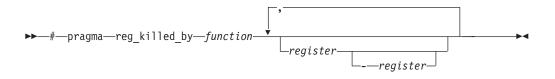

## **Parameters**

#### function

The name of a function previously defined using the **#pragma mc\_func** directive.

#### register

The symbolic name(s) of either a single register or a range of registers to be altered by the named *function*. The symbolic name must be a valid register name on the target platform. Valid registers are:

#### cr0, cr1, and cr5 to cr7

Condition registers

ctr Count register

#### gr0 and gr3 to gr12

General purpose registers

#### fp0 to fp13

- Floating-point registers
- fs Floating point and status control register
- lr Link register

#### vr0 to vr31

Vector registers (on selected processors only)

**xer** Fixed-point exception register

You can identify a range of registers by providing the symbolic names of both starting and ending registers, separated by a dash.

If no *register* is specified, no volatile registers will be killed by the named *function*.

## Examples

The following example shows how to use **#pragma reg\_killed\_by** to list a specific set of volatile registers to be used by the function defined by **#pragma mc\_func**.

```
i = 4;
k = -4;
j = add_logical(i,k);
printf("\n\nresult =
}
```

#### **Related information**

"#pragma mc\_func" on page 335

## #pragma report (C++ only) Category

Listings, messages and compiler information

#### Purpose

Controls the generation of diagnostic messages.

The pragma allows you to specify a minimum severity level for a message for it to display, or allows you to enable or disable a specific message regardless of the prevailing report level.

### Syntax

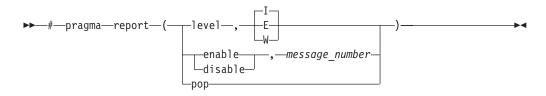

## Defaults

The default report level is Informational (I), which displays messages of all types.

## Parameters

#### level

Indicates that the pragma is set according to the minimum severity level of diagnostic messages to display.

- **E** Indicates that only error messages will display. Error messages are of the highest severity. This is equivalent to the **-qflag=e:e** compiler option.
- W Indicates that warning and error messages will display. This is equivalent to the **-qflag=w:w** compiler option.
- I Indicates that all diagnostic messages will display: warning, error and informational messages. Informational messages are of the lowest severity. This is equivalent to the **-qflag=i:i** compiler option.

#### enable

Enables the specified *message\_number*.

#### disable

Disables the specified *message\_number*.

#### message\_number

Represents a message identifier, which consists of a prefix followed by the message number; for example, CCN1004.

#### pop

Reverts the report level to that which was previously in effect. If no previous report level has been specified, a warning is issued, and the report level remains unchanged.

## Usage

The pragma takes precedence over **#pragma info** and most compiler options. For example, if you use **#pragma report** to disable a compiler message, that message will not be displayed with any **-qflag** compiler option setting.

## **Related information**

• "-qflag" on page 113

# #pragma STDC cx\_limited\_range Category

Optimization and tuning

## Purpose

Instructs the compiler that complex division and absolute value are only invoked with values such that intermediate calculation will not overflow or lose significance.

## Syntax

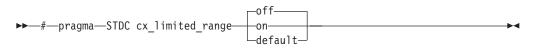

## Usage

Using values outside the limited range may generate wrong results, where the limited range is defined such that the "obvious symbolic definition" will not overflow or run out of precision.

The pragma is effective from its first occurrence until another **cx\_limited\_range** pragma is encountered, or until the end of the translation unit. When the pragma occurs inside a compound statement (including within a nested compound statement), it is effective from its first occurrence until another **cx\_limited\_range** pragma is encountered, or until the end of the compound statement.

## Examples

The following example shows the use of the pragma for complex division: #include <complex.h>

```
_Complex double a, b, c, d;
void p() {
d = b/c;
{
#pragma STDC CX_LIMITED_RANGE ON
a = b / c;
}
```

The following example shows the use of the pragma for complex absolute value: #include <complex.h>

```
_Complex double cd = 10.10 + 10.10*I;
int p() {
```

#pragma STDC CX\_LIMITED\_RANGE ON

double d = cabs(cd);
}

### **Related information**

• "Standard pragmas" in the XL C/C++ Language Reference

# #pragma stream\_unroll Category

Optimization and tuning

#### Purpose

When optimization is enabled, breaks a stream contained in a for loop into multiple streams.

## Syntax

▶▶—#—pragma—stream\_unroll-

–(—number—)—

## **Parameters**

number

A loop unrolling factor. The value of *number* is a positive integral constant expression. The value of *number* is a positive scalar integer or compile-time constant initialization expression.

An unroll factor of 1 disables unrolling.

If *number* is not specified, the optimizer determines an appropriate unrolling factor for each nested loop.

## Usage

To enable stream unrolling, you must specify **-qhot** and **-qstrict**, or **-qsmp**, or use optimization level **-O4** or higher. If **-qstrict** is in effect, no stream unrolling takes place.

For stream unrolling to occur, the **#pragma stream\_unroll** directive must be the last pragma specified preceding a for loop. Specifying **#pragma stream\_unroll** more than once for the same for loop or combining it with other loop unrolling pragmas (**#pragma unroll**, **#pragma nounroll**, **#pragma** 

**unrollandfuse**, **#pragma nounrollandfuse**) results in a warning. The compiler silently ignores all but the last of multiple loop unrolling pragmas specified on the same for loop.

## **Examples**

The following is an example of how **#pragma stream\_unroll** can increase performance.

The unroll factor of 4 reduces the number of iterations from n to n/4, as follows:

```
for (i=1; i<n/4; i++) {
    a[i] = b[i] + c[i];
    a[i+m] = b[i+m] + c[i+m];
    a[i+2*m] = b[i+2*m] + c[i+2*m];
    a[i+3*m] = b[i+3*m] + c[i+3*m];
}</pre>
```

## **Related information**

• "-qunroll" on page 290

• "#pragma unrollandfuse" on page 354

## #pragma strings

See "-qro" on page 235.

## #pragma unroll

See "-qunroll" on page 290.

## #pragma unrollandfuse Category

Optimization and tuning

## Purpose

Instructs the compiler to attempt an unroll and fuse operation on nested for loops.

## Syntax

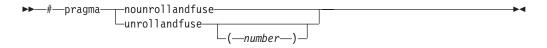

## Parameters

#### number

A loop unrolling factor. The value of *number* is a positive integral constant expression. The value of *number* is a positive scalar integer or compile-time constant initialization expression.

If *number* is not specified, the optimizer determines an appropriate unrolling factor for each nested loop.

## Usage

The **#pragma unrollandfuse** directive applies only to the outer loops of nested for loops that meet the following conditions:

- There must be only one loop counter variable, one increment point for that variable, and one termination variable. These cannot be altered at any point in the loop nest.
- Loops cannot have multiple entry and exit points. The loop termination must be the only means to exit the loop.
- Dependencies in the loop must not be "backwards-looking". For example, a statement such as A[i][j] = A[i -1][j + 1] + 4) must not appear within the loop.

For loop unrolling to occur, the **#pragma unrollandfuse** directive must precede a for loop. You must not specify **#pragma unrollandfuse** for the innermost for loop.

You must not specify **#pragma unrollandfuse** more than once, or combine the directive with **#pragma nounrollandfuse**, **#pragma nounroll**, **#pragma unroll**, or **#pragma stream\_unroll** directives for the same for loop.

## **Predefined macros**

None.

## Examples

In the following example, a **#pragma unrollandfuse** directive replicates and fuses the body of the loop. This reduces the number of cache misses for array b.

```
int i, j;
int a[1000][1000];
int b[1000][1000];
int c[1000][1000];
....
#pragma unrollandfuse(2)
for (i=1; i<1000; i++) {
    for (j=1; j<1000; j++) {
        a[j][i] = b[i][j] * c[j][i];
    }
}
```

The for loop below shows a possible result of applying the **#pragma unrollandfuse(2)** directive to the loop shown above:

```
for (i=1; i<1000; i=i+2) {
    for (j=1; j<1000; j++) {
        a[j][i] = b[i][j] * c[j][i];
        a[j][i+1] = b[i+1][j] * c[j][i+1];
    }
}</pre>
```

You can also specify multiple **#pragma unrollandfuse** directives in a nested loop structure.

```
int i, j, k;
int a[1000][1000];
int b[1000][1000];
int c[1000][1000];
int d[1000][1000];
int e[1000][1000];
. . . .
#pragma unrollandfuse(4)
for (i=1; i<1000; i++)
#pragma unrollandfuse(2)
   for (j=1; j<1000; j++) {
   for (k=1; k<1000; k++) {
            a[j][i] = b[i][j] * c[j][i] + d[j][k] * e[i][k];
        }
    }
}
```

## **Related information**

- "-qunroll" on page 290
- "#pragma stream\_unroll" on page 352

## #pragma weak Category

Object code control

## Purpose

Prevents the linker from issuing error messages if it encounters a symbol multiply-defined during linking, or if it does not find a definition for a symbol.

The pragma can be used to allow a program to call a user-defined function that has the same name as a library function. By marking the library function definition as "weak", the programmer can reference a "strong" version of the function and cause the linker to accept multiple definitions of a global symbol in the object code. While this pragma is intended for use primarily with functions, it will also work for most data objects.

## Syntax

▶▶—#—pragma—weak—*name1*—\_\_

=—name2—

## **Parameters**

name1

A name of a data object or function with external linkage.

name2

A name of a data object or function with external linkage.

*name2* must not be a member function. If *name2* is a template function, you must explicitly instantiate the template function.

Names must be specified using their mangled names. To obtain C++ mangled names, compile your source to object files only, using the **-c** compiler option, and use the **nm** operating system command on the resulting object file. You can also use can the **c++filt** utility provided by the compiler for a side-by-side listing of source names and mangled names; see "Demangling compiled C++ names" in the *XL C/C++ Optimization and Programming Guide* for details. (See also "Name mangling" in the *XL C/C++ Language Reference* for details on using the extern "C" linkage specifier on declarations to prevent name mangling.)

## Usage

There are two forms of the weak pragma:

#### #pragma weak name1

This form of the pragma marks the definition of the *name1* as "weak" in a given compilation unit. If *name1* is referenced from anywhere in the program, the linker will use the "strong" version of the definition (that is, the definition not marked with **#pragma weak**), if there is one. If there is no strong definition, the linker will use the weak definition; if there are multiple weak definitions, it is unspecified which weak definition the linker will select (typically, it uses the definition found in the first object file specified on the command line during the link step). *name1* must be defined in the same compilation unit as **#pragma weak**.

#### #pragma weak name1=name2

This form of the pragma creates a weak definition of the *name1* for a given compilation unit, and an alias for *name2*. If *name1* is referenced from anywhere in the program, the linker will use the "strong" version of the definition (that is, the definition not marked with **#pragma weak**), if there is one. If there is no strong definition, the linker will use the weak definition, which resolves to the definition of *name2*. If there are multiple weak definitions, it is unspecified which weak definition the linker will select (typically, it uses the definition found in the first object file specified on the command line during the link step).

*name2* must be defined in the same compilation unit as **#pragma weak**. *name1* may or may not be declared in the same compilation unit as the **#pragma weak**, but must never be defined in the compilation unit. If *name1* is declared in the compilation unit, *name1*'s declaration must be compatible to that of *name2*. For example, if *name2* is a function, *name1* must have the same return and argument types as *name2*.

This pragma should not be used with uninitialized global data, or with shared library data objects that are exported to executables.

## **Examples**

The following is an example of the **#pragma weak** *name1* form: // Compilation unit 1:

```
#include <stdio.h>
void foo();
int main()
{
       foo();
// Compilation unit 2:
#include <stdio.h>
#if cplusplus
#pragma weak foo Fv
#else#pragma weak foo
#endif
void foo()
{
       printf("Foo called from compilation unit 2\n");
}
// Compilation unit 3:
#include <stdio.h>
void foo()
ł
       printf("Foo called from compilation unit 3\n");
}
```

If all three compilation units are compiled and linked together, the linker will use the strong definition of foo in compilation unit 3 for the call to foo in compilation unit 1, and the output will be:

Foo called from compilation unit 3

If only compilation unit 1 and 2 are compiled and linked together, the linker will use the weak definition of foo in compilation unit 2, and the output will be: Foo called from compilation unit 2

```
The following is an example of the #pragma weak name1=name2 form: // Compilation unit 1:
```

#include <stdio.h> void foo(); int main() foo(); } // Compilation unit 2: #include <stdio.h> void foo(); // optional #if cplusplus #pragma weak foo\_\_Fv = foo2\_ Fv #else#pragma weak foo = foo2#endif void foo2() printf("Hello from foo2!\n"); // Compilation unit 3: #include <stdio.h> void foo() printf("Hello from foo!\n");

If all three compilation units are compiled and linked together, the linker will use the strong definition of foo in compilation unit 3 for the call to foo from compilation unit 1, and the output will be: Hello from foo!

If only compilation unit 1 and 2 are compiled and linked together, the linker will use the weak definition of foo in compilation unit 2, which is an alias for foo2, and the output will be:

Hello from foo2!

## **Related information**

- "The weak variable attribute" in the XL C/C++ Language Reference
- "The weak function attribute" in the XL C/C++ Language Reference
- "#pragma map" on page 332
- "-qweaksymbol" on page 303
- "-qweakexp" on page 302

## Pragma directives for parallel processing

Parallel processing operations are controlled by pragma directives in your program source. The pragmas have effect only when parallelization is enabled with the **-qsmp** compiler option.

You can use IBM SMP or OpenMP directives in C programs, and OpenMP directives in C++ programs. Each has its own usage characteristics.

## #pragma ibm critical (C only) Purpose

The **critical** pragma identifies a critical section of program code that must only be run by one process at a time.

## Syntax

▶ #—pragma—ibm critical—\_\_\_\_\_

where *name* can be used to optionally identify the critical region. Identifiers naming a critical region have external linkage.

## Usage

The compiler reports an error if you try to branch into or out of a critical section. Some situations that will cause an error are:

- A critical section that contains the return statement.
- A critical section that contains goto, continue, or break statements that transfer program flow outside of the critical section.
- A goto statement outside a critical section that transfers program flow to a label defined within a critical section.

## #pragma ibm independent\_calls (C only) Description

The **independent\_calls** pragma asserts that specified function calls within the chosen loop have no loop-carried dependencies. This information helps the compiler perform dependency analysis.

## Syntax

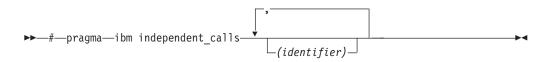

Where *identifier* is a comma-separated list that represents the name of the functions.

#### Usage

*identifier* cannot be the name of a pointer to a function.

If no function identifiers are specified, the compiler assumes that all functions inside the loop are free of carried dependencies.

## #pragma ibm independent\_loop (C only) Purpose

The **independent\_loop** pragma asserts that iterations of the chosen loop are independent, and that the loop can be parallelized.

.....

#### Syntax

▶ #—pragma—ibm independent\_loop

where *exp* represents a scalar expression.

## Usage

When the if argument is specified, loop iterations are considered independent only as long as *exp* evaluates to TRUE at run time.

This pragma can be combined with the **schedule** pragma to select a specific parallel process scheduling algorithm. For more information, see the "#pragma ibm schedule (C only)" on page 362 description for the **schedule** pragma.

## #pragma ibm iterations (C only) Purpose

The **iterations** pragma specifies the approximate number of loop iterations for the chosen loop.

#### Syntax

▶ # pragma—ibm iterations (iteration-count) →

where *iteration-count* represents a positive integral constant expression.

#### Usage

The compiler uses the information in the *iteration-count* variable to determine if it is efficient to parallelize the loop.

## #pragma ibm parallel\_loop (C only) Purpose

The **parallel\_loop** pragma explicitly instructs the compiler to parallelize the chosen loop.

#### **Syntax**

▶ #—pragma—ibm parallel\_loop \_\_\_\_\_\_if exp\_\_\_\_\_schedule (sched-type)\_\_\_\_\_ where *exp* represents a scalar expression, and *sched-type* represents any scheduling algorithm as valid for the *schedule* directive.

#### Usage

When the if argument is specified, the loop executes in parallel only if *exp* evaluates to TRUE at run time. Otherwise the loop executes sequentially. The loop will also run sequentially if it is in a critical section.

This pragma can be applied to a wide variety of C loops, and the compiler will try to determine if a loop is countable or not.

Program sections using the **parallel\_loop** pragma must be able to produce a correct result in both sequential and parallel mode. For example, loop iterations must be independent before the loop can be parallelized. Explicit parallel programming techniques involving condition synchronization are not permitted.

The compiler will not automatically detect reductions on loops marked with this pragma. To properly parallelize loops with reductions, use:

- · parallel for and specify reductions explicitly, or,
- **#pragma ibm independent\_loop**, which will let the compiler discover the reductions.

This pragma can be combined with the **schedule** pragma to select a specific parallel process scheduling algorithm. For more information, see the description for the "#pragma ibm schedule (C only)" on page 362 pragma.

A warning is generated if this pragma is not followed by a countable loop.

## #pragma ibm permutation (C only) Purpose

The **permutation** pragma asserts that on the following loop, different elements of the named arrays are guaranteed to have different values (that is, a[i] == a[j] iff i == j).

### Syntax

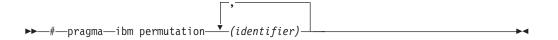

where *identifier* represents the name of an array. The *identifier* cannot be a function parameter or the name of a pointer.

#### Usage

Pragma must appear immediately before the loop or loop block directive to be affected.

This assertion may enable loop transformations if elements are used to index other arrays. This pragma is useful for programs that deal with sparse data structures.

## #pragma ibm schedule (C only) Purpose

The **schedule** pragma specifies the scheduling algorithms used for parallel processing.

## Syntax

▶ — # — pragma — ibm schedule — (sched-type)-

## **Parameters**

sched-type represents one of the following options:

#### affinity

Iterations of a loop are initially divided into local partitions of size **ceiling**(*number\_of\_iterations/number\_of\_threads*). Each local partition is then further subdivided into chunks of size **ceiling**(*number\_of\_iterations\_remaining\_in\_partition/2*).

When a thread becomes available, it takes the next chunk from its local partition. If there are no more chunks in the local partition, the thread takes an available chunk from the partition of another thread.

#### affinity,n

As above, except that each local partition is subdivided into chunks of size *n*. *n* must be an integral assignment expression of value 1 or greater.

#### dynamic

Iterations of a loop are divided into chunks of size 1.

Chunks are assigned to threads on a first-come, first-serve basis as threads become available. This continues until all work is completed.

#### dynamic,n

As above, except that all chunks are set to size *n*. *n* must be an integral assignment expression of value 1 or greater.

#### guided

Chunks are made progressively smaller until a chunk size of one is reached. The first chunk is of size **ceiling**(*number\_of\_iterations/number\_of\_threads*). Remaining chunks are of size **ceiling**(*number\_of\_iterations\_remaining/number\_of\_threads*).

Chunks are assigned to threads on a first-come, first-serve basis as threads become available. This continues until all work is completed.

#### guided,n

As above, except the minimum chunk size is set to n. n must be an integral assignment expression of value 1 or greater.

#### runtime

Scheduling policy is determined at run time.

#### static

Iterations of a loop are divided into chunks of size **ceiling**(*number\_of\_iterations/ number\_of\_threads*). Each thread is assigned a separate chunk.

This scheduling policy is also known as *block scheduling*.

static,n

Iterations of a loop are divided into chunks of size *n*. Each chunk is assigned to a thread in *round-robin* fashion.

*n* must be an integral assignment expression of value 1 or greater.

**Note:** If n=1, iterations of a loop are divided into chunks of size 1 and each chunk is assigned to a thread in *round-robin* fashion. This scheduling policy is also known as *block cyclic scheduling* 

#### Usage

Pragma must appear immediately before the loop or loop block directive to be affected.

Scheduling algorithms for parallel processing can be specified using any of the methods shown below. If used, methods higher in the list override entries lower in the list.

- pragma statements
- compiler command line options
- runtime command line options
- runtime default options

Scheduling algorithms can also be specified using the **schedule** argument of the **parallel\_loop** and **independent\_loop** pragma statements. For example, the following sets of statements are equivalent:

```
#pragma ibm parallel_loop
#pragma ibm schedule (sched_type)
<countable for|while|do loop>
and
#pragma ibm parallel_loop (sched_type)
<countable for|while|do loop>
```

If different scheduling types are specified for a given loop, the last one specified is applied.

## #pragma ibm sequential\_loop (C only) Purpose

The **sequential\_loop** pragma explicitly instructs the compiler to execute the chosen loop sequentially.

### Syntax

#### Usage

Pragma must appear immediately before the loop or loop block directive to be affected.

This pragma disables automatic parallelization of the chosen loop, and is always respected by the compiler.

•

## #pragma omp atomic Purpose

The **omp atomic** directive identifies a specific memory location that must be updated atomically and not be exposed to multiple, simultaneous writing threads.

>-

## Syntax

►►—#—pragma—omp atomic

\_\_\_\_\_statement\_\_\_

where *statement* is an expression statement of scalar type that takes one of the forms that follow:

| statement         | Conditions                                                                     |
|-------------------|--------------------------------------------------------------------------------|
| $x bin_op = expr$ | where:                                                                         |
|                   | <i>bin_op</i> is one of:                                                       |
|                   | + * - / & ^   << >>                                                            |
|                   | <i>expr</i> is an expression of scalar type that does not reference <i>x</i> . |
| x++               |                                                                                |
| ++x               |                                                                                |
| x                 |                                                                                |
| X                 |                                                                                |
|                   |                                                                                |

## Usage

Load and store operations are atomic only for object x. Evaluation of *expr* is not atomic.

All atomic references to a given object in your program must have a compatible type.

Objects that can be updated in parallel and may be subject to race conditions should be protected with the **omp atomic** directive.

## Examples

```
extern float x[], *p = x, y;
/* Protect against race conditions among multiple updates. */
#pragma omp atomic
x[index[i]] += y;
/* Protect against races with updates through x. */
#pragma omp atomic
p[i] -= 1.0f;
```

## #pragma omp parallel Purpose

The **omp parallel** directive explicitly instructs the compiler to parallelize the chosen block of code.

## Syntax

```
▶ #—pragma—omp parallel clause
```

## Parameters

*clause* is any of the following:

if (exp)

When the if argument is specified, the program code executes in parallel only if the scalar expression represented by *exp* evaluates to a nonzero value at run time. Only one if clause can be specified.

#### private (list)

Declares the scope of the data variables in *list* to be private to each thread. Data variables in *list* are separated by commas.

#### firstprivate (list)

Declares the scope of the data variables in *list* to be private to each thread. Each new private object is initialized with the value of the original variable as if there was an implied declaration within the statement block. Data variables in *list* are separated by commas.

#### num\_threads (int\_exp)

The value of *int\_exp* is an integer expression that specifies the number of threads to use for the parallel region. If dynamic adjustment of the number of threads is also enabled, then *int\_exp* specifies the maximum number of threads to be used.

#### shared (list)

Declares the scope of the comma-separated data variables in *list* to be shared across all threads.

#### default (shared | none)

Defines the default data scope of variables in each thread. Only one **default** clause can be specified on an **omp parallel** directive.

Specifying **default(shared)** is equivalent to stating each variable in a **shared**(*list*) clause.

Specifying **default(none)** requires that each data variable visible to the parallelized statement block must be explcitly listed in a data scope clause, with the exception of those variables that are:

- const-qualified,
- specified in an enclosed data scope attribute clause, or,
- used as a loop control variable referenced only by a corresponding **omp for** or **omp parallel for** directive.

#### copyin (list)

For each data variable specified in *list*, the value of the data variable in the master thread is copied to the thread-private copies at the beginning of the parallel region. Data variables in *list* are separated by commas.

Each data variable specified in the **copyin** clause must be a **threadprivate** variable.

#### reduction (operator: list)

Performs a reduction on all scalar variables in *list* using the specified *operator*. Reduction variables in *list* are separated by commas.

A private copy of each variable in *list* is created for each thread. At the end of the statement block, the final values of all private copies of the reduction variable are combined in a manner appropriate to the operator, and the result is placed back into the original value of the shared reduction variable.

Variables specified in the reduction clause:

- Must be of a type appropriate to the operator.
- Must be shared in the enclosing context.
- Must not be const-qualified.
- Must not have pointer type.

#### Usage

When a parallel region is encountered, a logical team of threads is formed. Each thread in the team executes all statements within a parallel region except for work-sharing constructs. Work within work-sharing constructs is distributed among the threads in a team.

Loop iterations must be independent before the loop can be parallelized. An implied barrier exists at the end of a parallelized statement block.

Nested parallel regions are always serialized.

## #pragma omp for Purpose

The **omp for** directive instructs the compiler to distribute loop iterations within the team of threads that encounters this work-sharing construct.

### Syntax

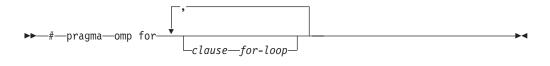

#### Parameters

*clause* is any of the following:

#### collapse (n)

Specifying the **collapse** clause allows you to parallelize multiple loops in a nest without introducing nested parallelism. See the "collapse" on page 369 topic for more information.

#### private (list)

Declares the scope of the data variables in *list* to be private to each thread. Data variables in *list* are separated by commas.

#### firstprivate (list)

Declares the scope of the data variables in *list* to be private to each thread. Each new private object is initialized as if there was an implied declaration within the statement block. Data variables in *list* are separated by commas.

#### lastprivate (list)

Declares the scope of the data variables in *list* to be private to each thread. The final value of each variable in *list*, if assigned, will be the value assigned to

that variable in the last iteration. Variables not assigned a value will have an indeterminate value. Data variables in *list* are separated by commas.

#### reduction (operator:list)

Performs a reduction on all scalar variables in *list* using the specified *operator*. Reduction variables in *list* are separated by commas.

A private copy of each variable in *list* is created for each thread. At the end of the statement block, the final values of all private copies of the reduction variable are combined in a manner appropriate to the operator, and the result is placed back into the original value of the shared reduction variable.

Variables specified in the **reduction** clause:

- must be of a type appropriate to the operator.
- must be shared in the enclosing context.
- must not be const-qualified.
- must not have pointer type.

#### ordered

Specify this clause if an ordered construct is present within the dynamic extent of the **omp for** directive.

#### schedule (type)

Specifies how iterations of the **for** loop are divided among available threads. Acceptable values for *type* are:

auto Withauto, scheduling is delegated to the compiler and runtime system.
 The compiler and runtime system can choose any possible mapping of iterations to threads (including all possible valid schedules) and these may be different in different loops.

#### dynamic

Iterations of a loop are divided into chunks of size **ceiling**(*number\_of\_iterations/number\_of\_threads*).

Chunks are dynamically assigned to threads on a first-come, first-serve basis as threads become available. This continues until all work is completed.

#### dynamic,n

As above, except chunks are set to size n. n must be an integral assignment expression of value 1 or greater.

#### guided

Chunks are made progressively smaller until the default minimum chunk size is reached. The first chunk is of size **ceiling**(*number\_of\_iterations/number\_of\_threads*). Remaining chunks are of size **ceiling**(*number\_of\_iterations\_left/number\_of\_threads*).

The minimum chunk size is 1.

Chunks are assigned to threads on a first-come, first-serve basis as threads become available. This continues until all work is completed.

#### guided,n

As above, except the minimum chunk size is set to *n*. *n* must be an integral assignment expression of value 1 or greater.

#### runtime

Scheduling policy is determined at run time. Use the OMP\_SCHEDULE environment variable to set the scheduling type and chunk size.

static Iterations of a loop are divided into chunks of size ceiling(number\_of\_iterations/number\_of\_threads). Each thread is assigned a separate chunk.

This scheduling policy is also known as *block scheduling*.

#### static,n

Iterations of a loop are divided into chunks of size *n*. Each chunk is assigned to a thread in *round-robin* fashion.

*n* must be an integral assignment expression of value 1 or greater.

This scheduling policy is also known as *block cyclic scheduling*.

**Note:** if *n*=1, iterations of a loop are divided into chunks of size 1 and each chunk is assigned to a thread in *round-robin* fashion. This scheduling policy is also known as *block cyclic scheduling* 

#### nowait

Use this clause to avoid the implied **barrier** at the end of the **for** directive. This is useful if you have multiple independent work-sharing sections or iterative loops within a given parallel region. Only one **nowait** clause can appear on a given **for** directive.

and where for\_loop is a for loop construct with the following canonical shape:
for (init\_expr; exit\_cond; incr\_expr)
statement

where:

| init_expr   | takes form:                                                                                                    | iv = b<br>integer-type iv = b                                                                              |
|-------------|----------------------------------------------------------------------------------------------------|----------------------------------------------------------------------------------------------------|
| exit_cond   | takes form:                                                                                                    | $iv \le ub$ $iv < ub$ $iv > ub$ $iv > ub$                                                                  |
| incr_expr   | takes form:                                                                                                    | ++iv<br>iv++<br>iv<br>iv<br>iv += incr<br>iv -= incr<br>iv = iv + incr<br>iv = incr + iv<br>iv = iv - incr |
| and where:  |                                                                                                    |                                                                                                    |
| iv          | Iteration variable. The iteration variable must be a signed integer not<br>modified anywhere within the for loop. It is implicitly made private for<br>the duration of the for operation. If not specified as <b>lastprivate</b> , the<br>iteration variable will have an indeterminate value after the operation<br>completes. |                                                                                                    |
| b, ub, incr | Loop invariant signed integer expressions. No synchronization is<br>performed when evaluating these expressions and evaluated side effects                                                                                                    |                                                                                                    |

may result in indeterminate values.

## Usage

This pragma must appear immediately before the loop or loop block directive to be affected.

Program sections using the **omp for** pragma must be able to produce a correct result regardless of which thread executes a particular iteration. Similarly, program correctness must not rely on using a particular scheduling algorithm.

The for loop iteration variable is implicitly made private in scope for the duration of loop execution. This variable must not be modified within the body of the for loop. The value of the increment variable is indeterminate unless the variable is specified as having a data scope of **lastprivate**.

An implicit barrier exists at the end of the for loop unless the **nowait** clause is specified.

Restrictions are:

- The for loop must be a structured block, and must not be terminated by a break statement.
- Values of the loop control expressions must be the same for all iterations of the loop.
- An **omp for** directive can accept only one **schedule** clauses.
- The value of *n* (chunk size) must be the same for all threads of a parallel region. **Related reference**

"collapse"

## collapse Purpose

Specifying the **collapse** clause allows you to parallelize multiple loops in a nest without introducing nested parallelism. This clause is used with the **for** and **parallel for** pragmas.

#### Syntax

►►—COLLAPSE—(—*n*—)—

#### Rules

- Only one collapse clause is allowed on a worksharing **for** or **parallel for** pragma.
- The specified number of loops must be present lexically. That is, none of the loops can be in a called subroutine.
- The loops must form a rectangular iteration space and the bounds and stride of each loop must be invariant over all the loops.
- If the loop indices are of different size, the index with the largest size will be used for the collapsed loop.
- The loops must be perfectly nested; that is, there is no intervening code nor any OpenMP pragma between the loops which are collapsed.

- The associated do-loops must be structured blocks. Their execution must not be terminated by an **break** statement.
- If multiple loops are associated to the loop construct, only an iteration of the innermost associated loop may be curtailed by a **continue** statement. If multiple loops are associated to the loop construct, there must be no branches to any of the loop termination statements except for the innermost associated loop.

#### Ordered construct

During execution of an iteration of a loop or a loop nest within a loop region, the executing thread must not execute more than one ordered region which binds to the same loop region. As a consequence, if multiple loops are associated to the loop construct by a collapse clause, the ordered construct has to be located inside all associated loops.

#### Lastprivate clause

When a lastprivate clause appears on the pragma that identifies a work-sharing construct, the value of each new list item from the sequentially last iteration of the associated loops, is assigned to the original list item even if a collapse clause is associated with the loop

#### Other SMP and performance pragmas

**stream\_unroll,unrollandfuse,nounrollandfuse** pragmas cannot be used for any of the loops associated with the **collapse** clause loop nest.

### **Related reference**

"#pragma omp for" on page 366

"#pragma omp parallel for" on page 371

## #pragma omp ordered Purpose

The **omp ordered** directive identifies a structured block of code that must be executed in sequential order.

### Syntax

►►—#—pragma—omp ordered-

## Usage

The **omp ordered** directive must be used as follows:

- It must appear within the extent of a **omp for** or **omp parallel for** construct containing an **ordered** clause.
- It applies to the statement block immediately following it. Statements in that block are executed in the same order in which iterations are executed in a sequential loop.
- An iteration of a loop must not execute the same **omp ordered** directive more than once.
- An iteration of a loop must not execute more than one distinct **omp ordered** directive.

## #pragma omp parallel for Purpose

The **omp parallel for** directive effectively combines the **omp parallel** and **omp for** directives. This directive lets you define a parallel region containing a single **for** directive in one step.

## Syntax

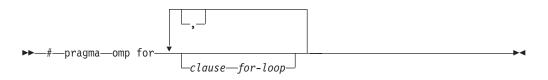

## Usage

With the exception of the **nowait** clause, clauses and restrictions described in the **omp parallel** and **omp for** directives also apply to the **omp parallel for** directive.

## #pragma omp section, #pragma omp sections Purpose

The **omp sections** directive distributes work among threads bound to a defined parallel region.

## Syntax

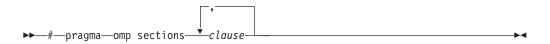

## Parameters

*clause* is any of the following:

#### private (list)

Declares the scope of the data variables in *list* to be private to each thread. Data variables in *list* are separated by commas.

## firstprivate (list)

Declares the scope of the data variables in *list* to be private to each thread. Each new private object is initialized as if there was an implied declaration within the statement block. Data variables in *list* are separated by commas.

#### lastprivate (list)

Declares the scope of the data variables in *list* to be private to each thread. The final value of each variable in *list*, if assigned, will be the value assigned to that variable in the last **section**. Variables not assigned a value will have an indeterminate value. Data variables in *list* are separated by commas.

#### reduction (operator: list)

Performs a reduction on all scalar variables in *list* using the specified *operator*. Reduction variables in *list* are separated by commas.

A private copy of each variable in *list* is created for each thread. At the end of the statement block, the final values of all private copies of the reduction

variable are combined in a manner appropriate to the operator, and the result is placed back into the original value of the shared reduction variable.

Variables specified in the reduction clause:

- must be of a type appropriate to the operator.
- must be shared in the enclosing context.
- must not be const-qualified.
- must not have pointer type.

#### nowait

Use this clause to avoid the implied **barrier** at the end of the **sections** directive. This is useful if you have multiple independent work-sharing sections within a given parallel region. Only one **nowait** clause can appear on a given **sections** directive.

#### Usage

The **omp section** directive is optional for the first program code segment inside the **omp sections** directive. Following segments must be preceded by an **omp section** directive. All **omp section** directives must appear within the lexical construct of the program source code segment associated with the **omp sections** directive.

When program execution reaches a **omp sections** directive, program segments defined by the following **omp section** directive are distributed for parallel execution among available threads. A barrier is implicitly defined at the end of the larger program region associated with the **omp sections** directive unless the **nowait** clause is specified.

## #pragma omp parallel sections Purpose

The **omp parallel sections** directive effectively combines the **omp parallel** and **omp sections** directives. This directive lets you define a parallel region containing a single **sections** directive in one step.

#### Syntax

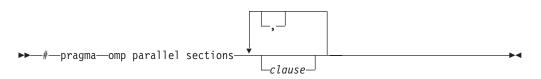

#### Usage

All clauses and restrictions described in the **omp parallel** and **omp sections** directives apply to the **omp parallel sections** directive.

### #pragma omp single Purpose

The **omp single** directive identifies a section of code that must be run by a single available thread.

## **Syntax**

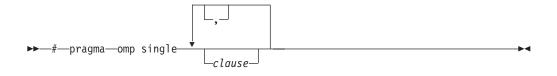

### **Parameters**

*clause* is any of the following:

#### private (list)

Declares the scope of the data variables in *list* to be private to each thread. Data variables in *list* are separated by commas.

A variable in the **private** clause must not also appear in a **copyprivate** clause for the same **omp single** directive.

#### copyprivate (list)

Broadcasts the values of variables specified in *list* from one member of the team to other members. This occurs after the execution of the structured block associated with the **omp single** directive, and before any of the threads leave the barrier at the end of the construct. For all other threads in the team, each variable in the *list* becomes defined with the value of the corresponding variable in the thread that executed the structured block. Data variables in *list* are separated by commas. Usage restrictions for this clause are:

- A variable in the **copyprivate** clause must not also appear in a **private** or **firstprivate** clause for the same **omp single** directive.
- If an **omp single** directive with a **copyprivate** clause is encountered in the dynamic extent of a parallel region, all variables specified in the **copyprivate** clause must be private in the enclosing context.
- Variables specified in **copyprivate** clause within dynamic extent of a parallel region must be private in the enclosing context.
- A variable that is specified in the **copyprivate** clause must have an accessible and unambiguous copy assignment operator.
- The **copyprivate** clause must not be used together with the **nowait** clause.

#### firstprivate (list)

Declares the scope of the data variables in *list* to be private to each thread. Each new private object is initialized as if there was an implied declaration within the statement block. Data variables in *list* are separated by commas.

A variable in the **firstprivate** clause must not also appear in a **copyprivate** clause for the same **omp single** directive.

#### nowait

Use this clause to avoid the implied **barrier** at the end of the **single** directive. Only one **nowait** clause can appear on a given **single** directive. The **nowait** clause must not be used together with the **copyprivate** clause.

#### Usage

An implied barrier exists at the end of a parallelized statement block unless the **nowait** clause is specified.

## #pragma omp master Purpose

The **omp master** directive identifies a section of code that must be run only by the master thread.

>-

•

## Syntax

▶ → # — pragma — omp master —

## Usage

Threads other than the master thread will not execute the statement block associated with this construct.

No implied barrier exists on either entry to or exit from the master section.

## #pragma omp critical Purpose

The **omp critical** directive identifies a section of code that must be executed by a single thread at a time.

## Syntax

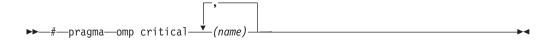

where *name* can optionally be used to identify the critical region. Identifiers naming a critical region have external linkage and occupy a namespace distinct from that used by ordinary identifiers.

## Usage

A thread waits at the start of a critical region identified by a given name until no other thread in the program is executing a critical region with that same name. Critical sections not specifically named by **omp critical** directive invocation are mapped to the same unspecified name.

## #pragma omp barrier Purpose

The **omp barrier** directive identifies a synchronization point at which threads in a parallel region will wait until all other threads in that section reach the same point. Statement execution past the **omp barrier** point then continues in parallel.

## Syntax

►►—#—pragma—omp barrier—

## Usage

The **omp barrier** directive must appear within a block or compound statement. For example:

```
if (x!=0) {
    #pragma omp barrier /* valid usage */
}
if (x!=0)
    #pragma omp barrier /* invalid usage */
```

## #pragma omp flush Purpose

The **omp flush** directive identifies a point at which the compiler ensures that all threads in a parallel region have the same view of specified objects in memory.

#### **Syntax**

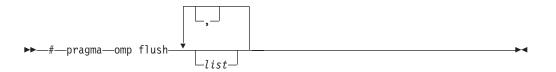

where *list* is a comma-separated list of variables that will be synchronized.

#### Usage

If *list* includes a pointer, the pointer is flushed, not the object being referred to by the pointer. If *list* is not specified, all shared objects are synchronized except those inaccessible with automatic storage duration.

An implied **flush** directive appears in conjunction with the following directives:

- omp barrier
- Entry to and exit from omp critical.
- Exit from omp parallel.
- Exit from omp for.
- Exit from **omp sections**.
- Exit from **omp single**.

The **omp flush** directive must appear within a block or compound statement. For example:

```
if (x!=0) {
    #pragma omp flush /* valid usage */
}
if (x!=0)
    #pragma omp flush /* invalid usage */
```

## #pragma omp threadprivate Purpose

The **omp threadprivate** directive makes the named file-scope, namespace-scope, or static block-scope variables private to a thread.

## Syntax

| ▶▶—#—pragma—omp | threadprivate 🕌 | <br><b>→</b> | I |
|-----------------|-----------------|--------------|---|

where *identifier* is a file-scope, name space-scope or static block-scope variable.

**\_**,\_

## Usage

Each copy of an **omp threadprivate** data variable is initialized once prior to first use of that copy. If an object is changed before being used to initialize a **threadprivate** data variable, behavior is unspecified.

A thread must not reference another thread's copy of an **omp threadprivate** data variable. References will always be to the master thread's copy of the data variable when executing serial and master regions of the program.

Use of the **omp threadprivate** directive is governed by the following points:

- An **omp threadprivate** directive must appear at file scope outside of any definition or declaration.
- The **omp threadprivate** directive is applicable to static-block scope variables and may appear in lexical blocks to reference those block-scope variables. The directive must appear in the scope of the variable and not in a nested scope, and must precede all references to variables in its list.
- A data variable must be declared with file scope prior to inclusion in an **omp threadprivate** directive *list*.
- An **omp threadprivate** directive and its *list* must lexically precede any reference to a data variable found in that *list*.
- A data variable specified in an **omp threadprivate** directive in one translation unit must also be specified as such in all other translation units in which it is declared.
- Data variables specified in an **omp threadprivate** *list* must not appear in any clause other than the **copyin**, **copyprivate**, **if**, **num\_threads**, and **schedule** clauses.
- The address of a data variable in an **omp threadprivate** *list* is not an address constant.
- A data variable specified in an **omp threadprivate** *list* must not have an incomplete or reference type.

## #pragma omp task Purpose

The OpenMP task pragma can be used to explicitly define a task.

Use the **task** pragma when you want to identify a block of code to be executed in parallel with the code outside the task region. The **task** pragma can be useful for parallelizing irregular algorithms such as pointer chasing or recursive algorithms for which other OpenMP workshare constructs are inadequate. The **task** directive only takes effect if you specify the **-qsmp** compiler option.

## Syntax

```
►►—#—pragma—omp task—<sup>↓</sup>clause
```

## Parameters

*clause* is any of the following:

if (exp)

When the if argument is specified, the program code executes in parallel only if the scalar expression represented by *exp* evaluates to a nonzero value at run time. Only one if clause can be specified.

#### private (list)

Declares the scope of the data variables in *list* to be private to each thread. Data variables in *list* are separated by commas.

#### firstprivate (list)

Declares the scope of the data variables in *list* to be private to each thread. Each new private object is initialized with the value of the original variable as if there was an implied declaration within the statement block. Data variables in *list* are separated by commas.

#### default

#### untied

When a task region is suspended, untied tasks can be resumed by any thread in a team.

#### shared (list)

Declares the scope of the comma-separated data variables in *list* to be shared across all threads.

#### **Related reference**

"#pragma omp taskwait"

### #pragma omp taskwait Purpose

Use the **taskwait** pragma to specify a *wait* for child tasks to be completed that are generated by the current task.

#### Syntax

▶▶—#—pragma—omp taskwait—

## **Related reference**

"#pragma omp task" on page 376

## Chapter 5. Compiler predefined macros

Predefined macros can be used to conditionally compile code for specific compilers, specific versions of compilers, specific environments and/or specific language features.

Predefined macros fall into several categories:

- "General macros"
- "Macros related to the platform" on page 381
- "Macros related to compiler features" on page 381

"Examples of predefined macros" on page 389 show how you can use them in your code.

## **General macros**

The following predefined macros are always predefined by the compiler. Unless noted otherwise, all the following macros are *protected*, which means that the compiler will issue a warning if you try to undefine or redefine them.

| Predefined macro name | Description                                                                     | Predefined value                                                                      |
|-----------------------|---------------------------------------------------------------------------------|---------------------------------------------------------------------------------------|
| BASE_FILE             | Indicates the name of the primary source file.                                  | The fully qualified file name of the primary source file.                             |
| DATE                  | Indicates the date that the source file was preprocessed.                       | A character string containing the date when<br>the source file was preprocessed.      |
| FILE                  | Indicates the name of the preprocessed source file.                             | A character string containing the name of the preprocessed source file.               |
| FUNCTION              | Indicates the name of the function currently being compiled.                    | A character string containing the name of the function currently being compiled.      |
| LINE                  | Indicates the current line number in the source file.                           | An integer constant containing the line<br>number in the source file.                 |
| SIZE_TYPE             | Indicates the underlying type of size_t on the current platform. Not protected. | unsigned int in 32-bit compilation mode.<br>unsigned long in 64-bit compilation mode. |
| TIME                  | Indicates the time that the source file was preprocessed.                       | A character string containing the time when<br>the source file was preprocessed.      |

Table 39. General predefined macros

Table 39. General predefined macros (continued)

| Predefined macro name | Description                                                                                                    | Predef | ined value                                                                                                    |
|-----------------------|----------------------------------------------------------------------------------------------------|--------|----------------------------------------------------------------------------------------------------|
| TIMESTAMP             | Indicates the date and time when the<br>source file was last modified. The<br>value changes as the compiler<br>processes any include files that are<br>part of your source program. |        | acter string literal in the form "Day<br>dd hh:mm:ss yyyy", where::<br>Represents the day of the week                 |
|                       |                                                                                                    | 5      | (Mon, Tue, Wed, Thu, Fri, Sat, or Sun).                                                                               |
|                       | 1 7 10                                                                                                    | Mmm    | Represents the month in an<br>abbreviated form (Jan, Feb, Mar,<br>Apr, May, Jun, Jul, Aug, Sep, Oct, Nov,<br>or Dec). |
|                       |                                                                                                    | dd     | Represents the day. If the day is less than 10, the first d is a blank character.                                     |
|                       |                                                                                                    | hh     | Represents the hour.                                                                                                  |
|                       |                                                                                                    | mm     | Represents the minutes.                                                                                               |
|                       |                                                                                                    | SS     | Represents the seconds.                                                                                               |
|                       |                                                                                                    | уууу   | Represents the year.                                                                                                  |

## Macros indicating the XL C/C++ compiler product

Macros related to the XL C/C++ compiler are always predefined, and are protected (the compiler will issue a warning if you try to undefine or redefine them).

Table 40. Compiler product predefined macros

| Predefined macro<br>name | Description                               | Predefined value                                         |
|--------------------------|-------------------------------------------|----------------------------------------------------------|
| C IBMC                   | Indicates the level of the XL C compiler. | An integer in the format VRM, where :                    |
|                          |                                           | <i>V</i> Represents the version number                   |
|                          |                                           | <i>R</i> Represents the release number                   |
|                          |                                           | <i>M</i> Represents the modification number              |
|                          |                                           | In XL C/C++ V10.1, the value of the macro is 1010.       |
| C++                      | Indicates the level of the XL C++         | An integer in the format VRM, where :                    |
| _IBMCPP_                 | compiler.                                 | V Represents the version number                          |
|                          |                                           | <i>R</i> Represents the release number                   |
|                          |                                           | <i>M</i> Represents the modification number              |
|                          |                                           | In XL C/C++ V10.1, the value of the macro is 1010.       |
| cxlc                     | Indicates the level of the XL C compiler. | A string in the format "V.R.M.F", where:                 |
|                          |                                           | <i>V</i> Represents the version number                   |
|                          |                                           | <i>R</i> Represents the release number                   |
|                          |                                           | <i>M</i> Represents the modification number              |
|                          |                                           | <i>F</i> Represents the fix level                        |
|                          |                                           | In XL C/C++ V10.1, the value of the macro is "10.1.0.0". |

Table 40. Compiler product predefined macros (continued)

| Predefined macro<br>name | Description                                                                                                    | Predefined value                                                                                                    |
|--------------------------|----------------------------------------------------------------------------------------------------|----------------------------------------------------------------------------------------------------|
| xlC                      | Indicates the level of the XL C++<br>compiler. Using the XL C<br>compiler also automatically<br>defines this macro. | A four-digit hexadecimal integer in the format 0xVVRM,<br>where:VRepresents the version numberRRepresents the release numberMRepresents the modification numberIn XL C/C++ V10.1, the value of the macro is 0x01010. |

# Macros related to the platform

The following predefined macros are provided to facilitate porting applications between platforms. All platform-related predefined macros are unprotected and may be undefined or redefined without warning unless otherwise specified.

Table 41. Platform-related predefined macros

| Predefined macro<br>name   | Description                                                                                                    | Predefined value | Predefined under the following conditions           |
|----------------------------|----------------------------------------------------------------------------------------------------|------------------|-----------------------------------------------------|
| _BIG_ENDIAN,<br>BIG_ENDIAN | Indicates that the platform is big-endian<br>(that is, the most significant byte is stored<br>at the memory location with the lowest<br>address). | 1                | Always predefined.                                  |
| powerpc,<br>powerpc        | Indicates that the target architecture is PowerPC.                                                                                                | 1                | Predefined when the target architecture is PowerPC. |
| PPC,PPC                    | Indicates that the target architecture is PowerPC.                                                                                                | 1                | Predefined when the target architecture is PowerPC. |
| unix,unix                  | Indicates that the operating system is a variety of UNIX.                                                                                         | 1                | Always predefined.                                  |

# Macros related to compiler features

Feature-related macros are predefined according to the setting of specific compiler options or pragmas. Unless noted otherwise, all feature-related macros are protected (the compiler will issue a warning if you try to undefine or redefine them).

Feature-related macros are discussed in the following sections:

- "Macros related to compiler option settings"
- "Macros related to architecture settings" on page 384
- "Macros related to language levels" on page 385

# Macros related to compiler option settings

The following macros can be tested for various features, including source input characteristics, output file characteristics, optimization, and so on. All of these macros are predefined by a specific compiler option or suboption, or any invocation or pragma that implies that suboption. If the suboption enabling the feature is not in effect, then the macro is undefined.

Table 42. General option-related predefined macros

| Predefined macro name            | Description                                                                                                    | Predefined<br>value | Predefined when the<br>following compiler<br>option or equivalent<br>pragma is in effect:                                                                           |
|----------------------------------|----------------------------------------------------------------------------------------------------|---------------------|----------------------------------------------------------------------------------------------------|
| ALTIVEC                          | Indicates support for vector data types. (unprotected)                                                                                             | 1                   | -qaltivec                                                                                                    |
| 64BIT                            | Indicates that 64-bit<br>compilation mode is in<br>effect.                                                                                         | 1                   | -q64                                                                                                    |
| _CHAR_SIGNED,CHAR_SIGNED         | Indicates that the default<br>character type is signed<br>char.                                                                                    | 1                   | -qchars=signed                                                                                                    |
| _CHAR_UNSIGNED,<br>CHAR_UNSIGNED | Indicates that the default<br>character type is unsigned<br>char.                                                                                  | 1                   | -qchars=unsigned                                                                                                    |
| DEBUG_ALLOC                      | Indicates that debug<br>versions of the standard<br>memory management<br>functions are being used.                                                 | 1                   | -qheapdebug                                                                                                    |
| C++EXCEPTIONS                    | Indicates that C++ exception handling is enabled.                                                                                                  | 1                   | -qeh                                                                                                    |
| IBM_GCC_ASM                      | Indicates support for GCC inline asm statements.                                                                                                   | 1                   | -qasm=gcc<br>and -qlanglvl=extc99  <br>extc89   extended<br>or-qkeyword=asm C++ -qasm=gcc<br>and-qlanglvl=extended                                                  |
|                                  |                                                                                                    | 0                   | <ul> <li>-qnoasm</li> <li>and -qlanglvl=extc99  </li> <li>extc89   extended</li> <li>or-qkeyword=asm</li> <li>C++ -qnoasm</li> <li>and-qlanglvl=extended</li> </ul> |
| C++IBM_STDCPP_ASM                | Indicates that support for GCC inline asm statements is disabled.                                                                                  | 0                   | -qnoasm=stdcpp<br>or-qlanglvl=strict98  <br>compat366                                                                                                    |
| IBM_DFP                          | Indicates support for decimal floating-point types.                                                                                                | 1                   | -qdfp                                                                                                    |
| IBM_DFP_SW_EMULATION             | Indicates that decimal<br>floating-point computations<br>are implemented through<br>software emulation rather<br>than in hardware<br>instructions. | 1                   | -qfloat=dfpemulate                                                                                                    |
| _IBMSMP                          | Indicates that IBM SMP directives are recognized.                                                                                                  | 1                   | -qsmp                                                                                                    |

| Table 42. General optio | n-related predefined | macros (continued) |
|-------------------------|----------------------|--------------------|
|                         | n iolaloa picaciinca | maoroo (oominaoa)  |

| Predefined macro name   | Description                                                                                                    | Predefined<br>value                                                                                                    | Predefined when the<br>following compiler<br>option or equivalent<br>pragma is in effect: |
|-------------------------|----------------------------------------------------------------------------------------------------|----------------------------------------------------------------------------------------------------|-------------------------------------------------------------------------------------------|
| IBM_UTF_LITERAL         | Indicates support for<br>UTF-16 and UTF-32 string<br>literals.                                                                                                    | 1                                                                                                    | -qutf                                                                                     |
| ▶ C++IGNERRNO           | Indicates that system calls<br>do not modify errno,<br>thereby enabling certain<br>compiler optimizations.                                                                          | 1                                                                                                    | -qignerrno                                                                                |
| C++INITAUTO             | Indicates the value to which<br>automatic variables which<br>are not explicitly initialized<br>in the source program are to<br>be initialized.                                      | The two-digit<br>hexadecimal<br>value specified<br>in the<br>-qinitauto<br>compiler<br>option.                                                        | -qinitauto=hex value                                                                      |
| C++                     | Indicates the value to which<br>automatic variables which<br>are not explicitly initialized<br>in the source program are to<br>be initialized.                                      | An eight-digit<br>hexadecimal<br>corresponding<br>to the value<br>specified in<br>the <b>-qinitauto</b><br>compiler<br>option<br>repeated 4<br>times. | -qinitauto=hex value                                                                      |
| C++ LIBANSI             | Indicates that calls to<br>functions whose names<br>match those in the C<br>Standard Library are in fact<br>the C library functions,<br>enabling certain compiler<br>optimizations. | 1                                                                                                    | -qlibansi                                                                                 |
| _LONGDOUBLE64           | Indicates that the size of a long double type is 64 bits.                                                                                                    | 1                                                                                                    | -qnoldbl128                                                                               |
| _LONGDOUBLE128          | Indicates that the size of a long double type is 128 bits.                                                                                                    | 1                                                                                                    | -qldbl128                                                                                 |
| C++OBJECT_MODEL_CLASSIC | Indicates that the "classic" object model is in effect.                                                                                                    | 1                                                                                                    | -qobjmodel=classic                                                                        |
| C++OBJECT_MODEL_IBM     | Indicates that the IBM object is in effect.                                                                                                    | 1                                                                                                    | -qobjmodel=ibm                                                                            |
| OPTIMIZE                | Indicates the level of                                                                                                    | 2                                                                                                    | -0   -02                                                                                  |
|                         | optimization in effect.                                                                                                    | 3                                                                                                    | -03   -04   -05                                                                           |
| OPTIMIZE_SIZE           | Indicates that optimization for code size is in effect.                                                                                                    | 1                                                                                                    | -O   -O2   -O3   -O4  <br>-O5 and -qcompact                                               |
| C++RTTI_DYNAMIC_CAST    | Indicates that runtime type identification information for the dynamic_cast operator is generated.                                                                                  | 1                                                                                                    | -qrtti   -qrtti=all  <br>dynamiccast                                                      |

Table 42. General option-related predefined macros (continued)

| Predefined macro name | Description                                                                                                    | Predefined<br>value | Predefined when the<br>following compiler<br>option or equivalent<br>pragma is in effect: |
|-----------------------|----------------------------------------------------------------------------------------------------|---------------------|-------------------------------------------------------------------------------------------|
| C++                   | Indicates that runtime type identification information for the typeid operator is generated.                              | 1                   | -qrtti   -qrtti=all  <br>typeinfo                                                         |
| C++NO_RTTI            | Indicates that runtime type identification information is disabled.                                                       | 1                   | -qnortti                                                                                  |
| C++TEMPINC            | Indicates that the compiler<br>is using the<br>template-implementation<br>file method of resolving<br>template functions. | 1                   | -qtempinc                                                                                 |
| VEC                   | Indicates support for vector data types.                                                                                  | 10205               | -qaltivec                                                                                 |

# Macros related to architecture settings

The following macros can be tested for target architecture settings. All of these macros are predefined to a value of 1 by a **-qarch** compiler option setting, or any other compiler option that implies that setting. If the **-qarch** suboption enabling the feature is not in effect, then the macro is undefined.

| Macro name      | Description                                                                                                    | Predefined by the following -qarch suboptions                                                                         |
|-----------------|----------------------------------------------------------------------------------------------------|----------------------------------------------------------------------------------------------------|
| _ARCH_403       | Indicates that the application is targeted to run on the PowerPC 403 processor.                                                  | 403                                                                                                    |
| _ARCH_604       | Indicates that the application is targeted to run on the PowerPC 604 processor.                                                  | 604                                                                                                    |
| _ARCH_COM       | Indicates that the application is targeted to run on any PowerPC processor.                                                      | Defined for all <b>-qarch</b> suboptions except <b>auto</b> .                                                         |
| _ARCH_PPC       | Indicates that the application is targeted to run on any PowerPC processor.                                                      | Defined for all <b>-qarch</b> suboptions except <b>auto</b> .                                                         |
| _ARCH_PPC64     | Indicates that the application is targeted<br>to run on PowerPC processors with<br>64-bit support.                               | ppc64   pwr3   rs64b   rs64c   ppc64gr<br>  ppc64grsq   ppc64v   pwr4   pwr5  <br>pwr5x   pwr6   pwr6e   ppc970       |
| _ARCH_PPCGR     | Indicates that the application is targeted<br>to run on PowerPC processors with<br>graphics support.                             | ppcgr   604   pwr3   rs64b   rs64c  <br>ppc64gr   ppc64grsq   ppc64v   pwr4  <br>pwr5   pwr5x   pwr6   pwr6e   ppc970 |
| _ARCH_PPC64GR   | Indicates that the application is targeted<br>to run on PowerPC processors with<br>64-bit and graphics support.                  | pwr3   rs64b   rs64c   ppc64gr  <br>ppc64v   pwr4   pwr5   pwr5x   pwr6<br>  pwr6e   ppc970                           |
| _ARCH_PPC64GRSQ | Indicates that the application is targeted<br>to run on PowerPC processors with<br>64-bit, graphics, and square root<br>support. | pwr3   rs64b   rs64c   ppc64grsq  <br>ppc64v   pwr4   pwr5   pwr5x   pwr6<br>  pwr6e   ppc970                         |

Table 43. -qarch-related macros

Table 43. -qarch-related macros (continued)

| Macro name   | Description                                                                                                    | Predefined by the following -qarch suboptions         |
|--------------|----------------------------------------------------------------------------------------------------|-------------------------------------------------------|
| _ARCH_PPC64V | Indicates that the application is targeted<br>to run on PowerPC processors with<br>64-bit and vector processing support. | ppc64v   ppc970   pwr6   pwr6e                        |
| _ARCH_PPC970 | Indicates that the application is targeted to run on the PowerPC 970 processor.                                          | ррс970                                                |
| _ARCH_PWR3   | Indicates that the application is targeted to run on POWER3 processors.                                                  | pwr3   pwr4   pwr5   pwr5x   pwr6  <br>pwr6e   ppc970 |
| _ARCH_PWR4   | Indicates that the application is targeted to run on POWER4 processors.                                                  | pwr4   pwr5   pwr5x   pwr6   pwr6e<br>  ppc970        |
| _ARCH_PWR5   | Indicates that the application is targeted to run on POWER5 processors.                                                  | pwr5   pwr5x   pwr6   pwr6e                           |
| _ARCH_PWR5X  | Indicates that the application is targeted to run on POWER5+ processors.                                                 | pwr5x   pwr6   pwr6e                                  |
| _ARCH_PWR6   | Indicates that the application is targeted to run on POWER6 processors.                                                  | pwr6   pwr6e                                          |
| _ARCH_PWR6E  | Indicates that the application is targeted<br>to run on POWER6 processors running<br>in POWER6 raw mode.                 | pwr6e                                                 |
| _ARCH_RS64A  | Indicates that the application is targeted to run on the RS64I processor.                                                | rs64a                                                 |
| _ARCH_RS64B  | Indicates that the application is targeted to run on the RS64II processor.                                               | rs64b                                                 |
| _ARCH_RS64C  | Indicates that the application is targeted to run on the RS64III processor.                                              | rs64c                                                 |

# Macros related to language levels

The following macros can be tested for C99 features, features related to GNU C or C++, and other IBM language extensions. All of these macros are predefined to a value of 1 by a specific language level, represented by a suboption of the **-qlanglvl** compiler option, or any invocation or pragma that implies that suboption. If the suboption enabling the feature is not in effect, then the macro is undefined. For descriptions of the features related to these macros, see the *XL C/C++ Language Reference*.

Table 44. Predefined macros for language features

| Predefined macro name | Description                                      | Predefined when the<br>following language level is in<br>effect  |
|-----------------------|--------------------------------------------------|------------------------------------------------------------------|
| C++ BOOL              | Indicates that the bool<br>keyword is accepted.  | Always defined except when <b>-qnokeyword=bool</b> is in effect. |
| C C99_BOOL            | Indicates support for the _Bool data type.       | stdc99   extc99   extc89  <br>extended                           |
| COMPLEX               | Indicates support for complex data types.        | stdc99   extc99   extc89  <br>extended                           |
| C++C99_COMPLEX_HEADER | Indicates support for C99-style complex headers. | c99complexheader                                                 |

| Predefined macro name       | Description                                                                            | Predefined when the following language level is in effect                                 |
|-----------------------------|----------------------------------------------------------------------------------------|-------------------------------------------------------------------------------------------|
| CC99_CPLUSCMT               | Indicates support for C++ style comments                                               | stdc99   extc99 (also<br>-qcpluscmt)                                                      |
| CC09COMPOUND_LITERAL        | Indicates support for compound literals.                                               | stdc99   extc99   extc89  <br>extended                                                    |
| CC99_DESIGNATED_INITIALIZER | Indicates support for designated initialization.                                       | stdc99   extc99   extc89  <br>extended                                                    |
| CC99_DUP_TYPE_QUALIFIER     | Indicates support for duplicated type qualifiers.                                      | stdc99   extc99   extc89  <br>extended                                                    |
| C99_EMPTY_MACRO_ARGUMENTS   | Indicates support for empty macro arguments.                                           | C stdc99   extc99  <br>extc89   extended                                                  |
| CC99_FLEXIBLE_ARRAY_MEMBER  | Indicates support for flexible array members.                                          | stdc99   extc99   extc89  <br>extended                                                    |
| C99FUNC                     | Indicates support for thefunc predefined identifier.                                   | c stdc99   extc99  <br>extc89   extended<br>c++ extended  <br>c99_func_                   |
| C99_HEX_FLOAT_CONST         | Indicates support for<br>hexadecimal floating constants.                               | C stdc99   extc99  <br>extc89   extended<br>C++ extended  <br>c99hexfloat                 |
| CC99_INLINE                 | Indicates support for the inline function specifier.                                   | stdc99   extc99 (also<br>- <b>qkeyword=inline</b> )                                       |
| CC99_LLONG                  | Indicates support for C99-style<br>long long data types.                               | stdc99   extc99                                                                           |
| C99_MACRO_WITH_VA_ARGS      | Indicates support for<br>function-like macros with<br>variable arguments.              | <pre>c stdc99   extc99   extc89   extended C++ extended   varargmacros   extended0x</pre> |
| C99_MAX_LINE_NUMBER         | Indicates that the maximum line number is 2147483647.                                  | C stdc99   extc99  <br>extc89   extended<br>C++ extended0x                                |
| CC99_MIXED_DECL_AND_CODE    | Indicates support for mixed declaration and code.                                      | stdc99   extc99   extc89  <br>extended                                                    |
| C99_MIXED_STRING_CONCAT     | Indicates support for<br>concatenation of wide string<br>and non-wide string literals. | C stdc99   extc99  <br>extc89   extended<br>C++ extended0x                                |
| CC99_NON_LVALUE_ARRAY_SUB   | Indicates support for<br>non-lvalue subscripts for<br>arrays.                          | stdc99   extc99   extc89  <br>extended                                                    |

Table 44. Predefined macros for language features (continued)

| Table 44. Predefined macros for la | anguage features (continued) |
|------------------------------------|------------------------------|
|------------------------------------|------------------------------|

| Predefined macro name                 | Description                                                                | Predefined when the<br>following language level is in<br>effect      |
|---------------------------------------|----------------------------------------------------------------------------|----------------------------------------------------------------------|
| C C C C C C C C C C C C C C C C C C C | Indicates support for<br>non-constant aggregate<br>initializers.           | stdc99   extc99   extc89  <br>extended                               |
| C99_PRAGMA_OPERATOR                   | Indicates support for thePragma operator.                                  | c stdc99   extc99  <br>extc89   extended                             |
|                                       |                                                                            | C++ extended  <br>extended0x                                         |
| CC99_REQUIRE_FUNC_DECL                | Indicates that implicit function declaration is not supported.             | stdc99                                                               |
| C99_RESTRICT                          | Indicates support for the C99 restrict qualifier.                          | stdc99   extc99 (also<br>-qkeyword=restrict)                         |
|                                       |                                                                            | <pre>C++ extended (also<br/>-qkeyword=restrict)</pre>                |
| CC99_STATIC_ARRAY_SIZE                | Indicates support for the static keyword in array parameters to functions. | stdc99   extc99   extc89  <br>extended                               |
| CC99_STD_PRAGMAS                      | Indicates support for standard pragmas.                                    | stdc99   extc99   extc89  <br>extended                               |
| CC99_TGMATH                           | Indicates support for<br>type-generic macros in<br>tgmath.h                | stdc99   extc99   extc89  <br>extended                               |
| C99_UCN                               | Indicates support for universal character names.                           | stdc99   extc99  <br>ucs                                             |
| CC99_VAR_LEN_ARRAY                    | Indicates support for variable length arrays.                              | stdc99   extc99   extc89  <br>extended                               |
| C++C99_VARIABLE_LENGTH_ARRAY          | Indicates support for variable length arrays.                              | extended   c99vla                                                    |
| DIGRAPHS                              | Indicates support for digraphs.                                            | c stdc99   extc99  <br>extc89   extended (also<br>-qdigraph)         |
|                                       |                                                                            | <ul><li>C++ extended (also</li><li>-qdigraph)</li></ul>              |
| CEXTENDED                             | Indicates that language extensions are supported.                          | extended                                                             |
| IBMALIGN                              | Indicates support for the<br>align specifier.                              | Always defined<br>except when<br>-qnokeyword=alignof is<br>specified |
| IBM_ALIGNOF                           | Indicates support for thealignof operator.                                 | extended extc99   extc89                                             |
|                                       |                                                                            | C++ extended                                                         |

Table 44. Predefined macros for language features (continued)

|                        | (continued)                                                            |                                                                                                    |
|------------------------|------------------------------------------------------------------------|----------------------------------------------------------------------------------------------------|
| Predefined macro name  | Description                                                            | Predefined when the<br>following language level is in<br>effect                                                          |
| IBM_ATTRIBUTES         | Indicates support for type,<br>variable, and function<br>attributes.   | extc99   extc89  <br>extended                                                                                            |
|                        |                                                                        | ► C++ extended                                                                                                    |
| IBM_COMPUTED_GOTO      | Indicates support for computed goto statements.                        | extended extc99   extc89                                                                                                 |
|                        |                                                                        | C++ extended  <br>gnu_computedgoto                                                                                       |
| IBM_EXTENSION_KEYWORD  | Indicates support for theextension keyword.                            | extended extc99   extc89                                                                                                 |
|                        |                                                                        | C++ extended                                                                                                    |
| IBM_GCC_INLINE         | Indicates support for the GCC<br>inline specifier.                     | extended extc99   extc89                                                                                                 |
|                        |                                                                        | C++ extended                                                                                                    |
| CIBM_DOLLAR_IN_ID      | Indicates support for dollar signs in identifiers.                     | extc99   extc89   extended                                                                                               |
| IBM_GENERALIZED_LVALUE | Indicates support for generalized lvalues.                             | extc99   extc89   extended                                                                                               |
| IBM_INCLUDE_NEXT       | Indicates support for the<br>#include_next preprocessing<br>directive. | C Always defined                                                                                                    |
|                        |                                                                        | <ul> <li>C++ Always defined</li> <li>except when</li> <li>-qlanglvl=nognu_include_next</li> <li>is in effect.</li> </ul> |
| IBM_LABEL_VALUE        | Indicates support for labels as values.                                | extc99   extc89  <br>extended                                                                                            |
|                        |                                                                        | C++ extended  <br>gnu_labelvalue                                                                                         |
| IBM_LOCAL_LABEL        | Indicates support for local labels.                                    | extended extc99   extc89                                                                                                 |
|                        |                                                                        | C++ extended  <br>gnu_locallabel                                                                                         |
| IBM_MACRO_WITH_VA_ARGS | Indicates support for variadic macro extensions.                       | extended extc99   extc89                                                                                                 |
|                        |                                                                        | c++ extended  <br>gnu_varargmacros                                                                                       |
| IBM_NESTED_FUNCTION    | Indicates support for nested functions.                                | extc99   extc89   extended                                                                                               |

| Predefined macro name     | Description                                                                                                    | Predefined when the<br>following language level is in<br>effect               |
|---------------------------|----------------------------------------------------------------------------------------------------|-------------------------------------------------------------------------------|
| CIBM_PP_PREDICATE         | <pre>Indicates support for #assert,<br/>#unassert, #cpu, #machine, and<br/>#system preprocessing<br/>directives.</pre> | extc99   extc89   extended                                                    |
| CIBM_PP_WARNING           | Indicates support for the<br>#warning preprocessing<br>directive.                                                      | extc99   extc89   extended                                                    |
| IBM_REGISTER_VARS         | Indicates support for variables in specified registers.                                                                | Always defined.                                                               |
| C++IBM_REGISTER_VARIABLES | Indicates support for variables in specified registers.                                                                | Always defined.                                                               |
| IBMTYPEOF                 | Indicates support for the<br>typeof or typeof<br>keyword.                                                              | always defined<br>C++ extended (Also<br>-qkeyword=typeof)                     |
| C++IBMCPP_TR1             | Indicates support for<br>unordered associative<br>containers (TR1 library<br>extensions) in namespace<br>std::tr1.     | extended                                                                      |
| _LONG_LONG                | Indicates support for IBM long<br>long data types.                                                                     | C extended   extc89<br>(also -qlonglong)<br>C++ extended (also<br>-qlonglong) |
| SAA_                      | Indicates that only language<br>constructs that support the<br>most recent level of SAA C<br>standards are allowed.    | saa                                                                           |
| SAA_L2_                   | Indicates that only language<br>constructs that conform to SAA<br>Level 2 C standards are<br>allowed.                  | saal2                                                                         |

Table 44. Predefined macros for language features (continued)

# **Examples of predefined macros**

This example illustrates use of the \_\_FUNCTION\_\_ and the \_\_C99\_\_FUNC\_\_ macros to test for the availability of the C99 \_\_func\_\_ identifier to return the current function name:

#include <stdio.h>

```
#if defined(__C99__FUNC__)
#define PRINT_FUNC_NAME() printf (" In function %s \n", __func__);
#elif defined(__FUNCTION__)
#define PRINT_FUNC_NAME() printf (" In function %s \n", __FUNCTION__);
#else
#define PRINT_FUNC_NAME() printf (" Function name unavailable\n");
#endif
```

```
void foo(void);
```

```
int main(int argc, char **argv)
{
    int k = 1;
    PRINT_FUNC_NAME();
    foo();
    return 0;
}
void foo (void)
{
    PRINT_FUNC_NAME();
    return;
}
```

The output of this example is:

In function main In function foo

This example illustrates use of the \_\_FUNCTION\_\_ macro in a C++ program with virtual functions.

```
#include <stdio.h>
class X { public: virtual void func() = 0;};
class Y : public X {
   public: void func() { printf("In function %s \n", __FUNCTION__);}
};
int main() {
   Y aaa;
   aaa.func();
}
```

The output of this example is: In function Y::func()

# Chapter 6. Compiler built-in functions

A built-in function is a coding extension to C and C++ that allows a programmer to use the syntax of C function calls and C variables to access the instruction set of the processor of the compiling machine. IBM PowerPC architectures have special instructions that enable the development of highly optimized applications. Access to some PowerPC instructions cannot be generated using the standard constructs of the C and C++ languages. Other instructions can be generated through standard constructs, but using built-in functions allows exact control of the generated code. Inline assembly language programming, which uses these instructions directly, is not fully supported by XL C/C++ and other compilers. Furthermore, the technique can be time-consuming to implement.

As an alternative to managing hardware registers through assembly language, XL C/C++ built-in functions provide access to the optimized PowerPC instruction set and allow the compiler to optimize the instruction scheduling.

To call any of the XL C/C++ built-in functions in C++, you must include the header file builtins.h in your source code.

The compiler supports all vector processing functions defined by the AltiVec specification. For detailed descriptions of all of these built-in functions, see the *AltiVec Technology Programming Interface Manual*, available at http://www.freescale.com/files/32bit/doc/ref\_manual/ALTIVECPIM.pdf.

The following sections describe the available built-in functions for the AIX platform.

- "Fixed-point built-in functions"
- "Binary floating-point built-in functions" on page 397
- "Decimal floating-point built-in functions" on page 407
- "Synchronization and atomic built-in functions" on page 425
- "Cache-related built-in functions" on page 432
- "Block-related built-in functions" on page 437
- "Miscellaneous built-in functions" on page 437
- "Built-in functions for parallel processing" on page 441

# Fixed-point built-in functions

Fixed-point built-in functions are grouped into the following categories:

- "Absolute value functions" on page 392
- "Assert functions" on page 392
- "Count zero functions" on page 392
- "Load functions" on page 393
- "Multiply functions" on page 393
- "Population count functions" on page 394
- "Rotate functions" on page 394
- "Store functions" on page 396
- "Trap functions" on page 396

# Absolute value functions

# \_\_labs, \_\_llabs Purpose

Absolute Value Long, Absolute Value Long Long

Returns the absolute value of the argument.

#### Prototype

signed long \_\_labs (signed long);

signed long long \_\_llabs (signed long long);

# **Assert functions**

\_\_assert1, \_\_assert2 Purpose

Generates trap instructions.

#### Prototype

int \_\_assert1 (int, int, int);

void \_\_assert2 (int);

# **Count zero functions**

## \_\_cntlz4, \_\_cntlz8 Purpose

Count Leading Zeros, 4/8-byte integer

# Prototype

unsigned int \_\_cntlz4 (unsigned int);

unsigned int \_\_cntlz8 (unsigned long long);

## \_\_cnttz4, \_\_cnttz8 Purpose

Count Trailing Zeros, 4/8-byte integer

#### Prototype

unsigned int \_\_cnttz4 (unsigned int);

unsigned int \_\_cnttz8 (unsigned long long);

# Load functions

## \_\_load2r, \_\_load4r Purpose

Load Halfword Byte Reversed, Load Word Byte Reversed

## Prototype

unsigned short \_\_load2r (unsigned short\*);

unsigned int \_\_load4r (unsigned int\*);

# **Multiply functions**

## \_\_imul\_dbl Purpose

Computes the product of two long integers and stores the result in a pointer.

## Prototype

void \_\_imul\_dbl (long, long, long\*);

## \_\_mulhd, \_\_mulhdu Purpose

Multiply High Doubleword Signed, Multiply High Doubleword Unsigned

Returns the highorder 64 bits of the 128bit product of the two parameters.

## Prototype

long long int \_\_mulhd ( long int, long int);

unsigned long int \_\_mulhdu (unsigned long int, unsigned long int);

## Usage

Valid only in 64-bit mode.

## \_\_mulhw, \_\_mulhwu Purpose

Multiply High Word Signed, Multiply High Word Unsigned

Returns the highorder 32 bits of the 64bit product of the two parameters.

## Prototype

int \_\_mulhw (int, int);

unsigned int \_\_mulhwu (unsigned int, unsigned int);

# **Population count functions**

# \_\_popcnt4, \_\_popcnt8 Purpose

Population Count, 4/8-byte integer

Returns the number of bits set for a 32/64-bit integer.

#### Prototype

int \_\_popcnt4 (unsigned int);

int \_\_popcnt8 (unsigned long long);

#### \_\_popcntb Purpose

Population Count Byte

Counts the 1 bits in each byte of the parameter and places that count into the corresponding byte of the result.

#### Prototype

unsigned long \_\_popcntb(unsigned long);

#### \_\_poppar4, \_\_poppar8 Purpose

Population Parity, 4/8-byte integer

Checks whether the number of bits set in a 32/64-bit integer is an even or odd number.

## Prototype

int \_\_poppar4(unsigned int);

int \_\_poppar8(unsigned long long);

#### **Return value**

Returns 1 if the number of bits set in the input parameter is odd. Returns 0 otherwise.

# **Rotate functions**

\_\_rdlam Purpose

Rotate Double Left and AND with Mask

Rotates the contents of rs left shift bits, and ANDs the rotated data with the mask.

unsigned long long \_\_rdlam (unsigned long long *rs*, unsigned int *shift*, unsigned long long *mask*);

#### **Parameters**

mask

Must be a constant that represents a contiguous bit field.

#### \_\_rldimi, \_\_rlwimi Purpose

Rotate Left Doubleword Immediate then Mask Insert, Rotate Left Word Immediate then Mask Insert

Rotates *rs* left *shift* bits then inserts *rs* into *is* under bit mask *mask*.

#### Prototype

unsigned long long \_\_rldimi (unsigned long long *rs*, unsigned long long *is*, unsigned int *shift*, unsigned long long *mask*);

unsigned int \_\_rlwimi (unsigned int *rs*, unsigned int *is*, unsigned int *shift*, unsigned int *mask*);

#### Parameters

shift

```
A constant value 0 to 63 (__rldimi) or 31 (__rlwimi).
```

mask

Must be a constant that represents a contiguous bit field.

# \_\_rlwnm

Purpose

Rotate Left Word then AND with Mask

Rotates rs left shift bits, then ANDs rs with bit mask mask.

#### Prototype

unsigned int \_\_rlwnm (unsigned int rs, unsigned int shift, unsigned int mask);

#### **Parameters**

mask

Must be a constant that represents a contiguous bit field.

#### \_\_rotatel4, \_\_rotatel8 Purpose

Rotate Left Word, Rotate Left Doubleword

Rotates rs left shift bits.

unsigned int \_\_rotatel4 (unsigned int rs, unsigned int shift);

unsigned long long \_\_rotatel8 (unsigned long long *rs*, unsigned long long *shift*);

# Store functions

\_\_store2r, \_\_store4r Purpose

Store 2/4-byte Register

#### Prototype

void \_\_store2r (unsigned short, unsigned short\*);

void \_\_store4r (unsigned int, unsigned int\*);

# Trap functions

\_\_tdw, \_\_tw Purpose

Trap Doubleword, Trap Word

Compares parameter *a* with parameter *b*. This comparison results in five conditions which are ANDed with a 5-bit constant *TO*. If the result is not 0 the system trap handler is invoked.

#### Prototype

void \_\_tdw ( long a, long b, unsigned int TO);

void \_\_tw (int *a*, int *b*, unsigned int *TO*);

#### Parameters

#### ΤO

A value of 0 to 31 inclusive. Each bit position, if set, indicates one or more of the following possible conditions:

#### 0 (high-order bit)

*a* is less than *b*, using signed comparison.

- 1 *a* is greater than *b*, using signed comparison.
- 2 *a* is equal to *b*
- 3 *a* is less than *b*, using unsigned comparison.

#### 4 (low-order bit)

*a* is greater than *b*, using unsigned comparison.

#### Usage

\_\_\_tdw is valid only in 64-bit mode.

#### \_\_trap, \_\_trapd Purpose

Trap if the Parameter is not Zero, Trap if the Parameter is not Zero Doubleword

## Prototype

void \_\_trap (int);

void \_\_trapd ( long);

## Usage

\_\_\_\_\_trapd is valid only in 64-bit mode.

# **Binary floating-point built-in functions**

Binary floating-point built-in functions are grouped into the following categories:

- "Absolute value functions" on page 392
- "Add functions" on page 398
- "Conversion functions" on page 398
- "FPSCR functions" on page 399
- "Multiply functions" on page 402
- "Multiply-add/subtract functions" on page 402
- "Reciprocal estimate functions" on page 403
- "Rounding functions" on page 404
- "Select functions" on page 405
- "Square root functions" on page 405
- "Software division functions" on page 406

For decimal floating-point built-in functions, see Decimal floating-point built-in functions.

# Absolute value functions

#### \_\_fabss Purpose

Floating Absolute Value Single

Returns the absolute value of the argument.

## Prototype

float \_\_fabss (float);

## \_\_fnabs Purpose

Floating Negative Absolute Value, Floating Negative Absolute Value Single

Returns the negative absolute value of the argument.

double \_\_fnabs (double);

float \_\_fnabss (float);

# Add functions

\_\_fadd, \_\_fadds Purpose

Floating Add, Floating Add Single

Adds two arguments and returns the result.

#### Prototype

double \_\_fadd (double, double);

float \_\_fadds (float, float);

# **Conversion functions**

# \_\_cmplx, \_\_cmplxf, \_\_cmplxI Purpose

Converts two real parameters into a single complex value.

#### Prototype

double \_Complex \_\_cmplx (double, double);

float \_Complex \_\_cmplxf (float, float);

long double \_Complex \_\_cmplxl (long double, long double);

## \_\_fcfid Purpose

Floating Convert from Integer Doubleword

Converts a 64-bit signed integer stored in a double to a double-precision floating-point value.

#### Prototype

double \_\_fcfid (double);

#### \_\_fctid Purpose

Floating Convert to Integer Doubleword

Converts a double-precision argument to a 64-bit signed integer, using the current rounding mode, and returns the result in a double.

double \_\_fctid (double);

# \_\_fctidz Purpose

Floating Convert to Integer Doubleword with Rounding towards Zero

Converts a double-precision argument to a 64-bit signed integer, using the rounding mode round-toward-zero, and returns the result in a double.

#### Prototype

double \_\_fctidz (double);

\_\_fctiw Purpose

Floating Convert to Integer Word

Converts a double-precision argument to a 32-bit signed integer, using the current rounding mode, and returns the result in a double.

#### Prototype

double \_\_fctiw (double);

## \_\_fctiwz Purpose

Floating Convert to Integer Word with Rounding towards Zero

Converts a double-precision argument to a 32-bit signed integer, using the rounding mode round-toward-zero, and returns the result in a double.

## Prototype

double \_\_fctiwz (double);

# **FPSCR** functions

#### \_\_mtfsb0 Purpose

Move to Floating Point Status/Control Register (FPSCR) Bit 0

Sets bit *bt* of the FPSCR to 0.

#### Prototype

void \_\_mtfsb0 (unsigned int bt);

#### Parameters

*bt* Must be a constant with a value of 0 to 31.

# \_\_mtfsb1 Purpose

Move to FPSCR Bit 1

Sets bit *bt* of the FPSCR to 1.

## Prototype

void \_\_mtfsb1 (unsigned int bt);

## **Parameters**

*bt* Must be a constant with a value of 0 to 31.

# \_\_mtfsf Purpose

Move to FPSCR Fields

Places the contents of *frb* into the FPSCR under control of the field mask specified by *flm*. The field mask *flm* identifies the 4bit fields of the FPSCR affected.

## Prototype

void \_\_mtfsf (unsigned int flm, unsigned int frb);

## Parameters

flm

Must be a constant 8-bit mask.

# \_\_mtfsfi Purpose

Move to FPSCR Field Immediate

Places the value of *u* into the FPSCR field specified by *bf*.

# Prototype

void \_\_mtfsfi (unsigned int *bf*, unsigned int *u*);

## **Parameters**

- *bf* Must be a constant with a value of 0 to 7.
- *u* Must be a constant with a value of 0 to 15.

## \_\_readflm Purpose

Returns a 64-bit double precision floating point, whose 32 low order bits contain the contents of the FPSCR. The 32 low order bits are bits 32 - 63 counting from the highest order bit.

double \_\_readflm (void);

## \_\_setflm Purpose

Takes a double precision floating point number and places the lower 32 bits in the FPSCR. The 32 low order bits are bits 32 - 63 counting from the highest order bit. Returns the previous contents of the FPSCR.

#### Prototype

double \_\_setflm (double);

#### \_\_setrnd Purpose

Sets the rounding mode.

## Prototype

double \_\_setrnd (int mode);

#### **Parameters**

The allowable values for *mode* are:

- 0 round to nearest
- 1 round to zero
- 2 round to +infinity
- 3 round to -infinity

#### \_\_dfp\_set\_rounding\_mode Purpose

Set Rounding Mode

Sets the current decimal rounding mode.

## Prototype

void \_\_dfp\_set\_rounding\_mode (unsigned long rounding\_mode);

## **Parameters**

rounding\_mode

One of the compile-time constant values (0 to 7) or macros listed in Table 46 on page 418.

#### Usage

If you change the rounding mode within a function, you must restore the rounding mode before the function returns.

# \_\_dfp\_get\_rounding\_mode Purpose

Get Rounding Mode

Gets the current decimal rounding mode.

## Prototype

unsigned long \_\_dfp\_get\_rounding\_mode (void);

## **Return value**

The current rounding mode as one of the values (0 to 7) listed in Table 46 on page 418.

# **Multiply functions**

# \_\_fmul, \_\_fmuls Purpose

Floating Multiply, Floating Multiply Single

Multiplies two arguments and returns the result.

## Prototype

double \_\_fmul (double, double);

float \_\_fmuls (float, float);

# Multiply-add/subtract functions

# \_\_fmadd, \_\_fmadds Purpose

Floating Multiply-Add, Floating Multiply-Add Single

Multiplies the first two arguments, adds the third argument, and returns the result.

## Prototype

double \_\_fmadd (double, double, double);

float \_\_fmadds (float, float, float);

## \_\_fmsub, \_\_fmsubs Purpose

Floating Multiply-Subtract, Floating Multiply-Subtract Single

Multiplies the first two arguments, subtracts the third argument and returns the result.

double \_\_fmsub (double, double, double);

float \_\_fmsubs (float, float, float);

#### \_\_fnmadd, \_\_fnmadds Purpose

Floating Negative Multiply-Add, Floating Negative Multiply-Add Single

Multiplies the first two arguments, adds the third argument, and negates the result.

#### Prototype

double \_\_fnmadd (double, double, double);

float \_\_fnmadds (float, float, float);

# \_\_fnmsub, \_\_fnmsubs Purpose

Floating Negative Multiply-Subtract

Multiplies the first two arguments, subtracts the third argument, and negates the result.

## Prototype

double \_\_fnmsub (double, double, double);

float \_\_fnmsubs (float, float, float);

# **Reciprocal estimate functions**

See also "Square root functions" on page 405.

## \_\_fre, \_\_fres Purpose

Floating Reciprocal Estimate, Floating Reciprocal Estimate Single

## Prototype

float \_\_fre (double);

float \_\_fres (float);

#### Usage

\_\_\_\_\_fre is valid only when **-qarch** is set to target POWER5 or later processors.

# **Rounding functions**

## \_\_frim, \_\_frims Purpose

Floating Round to Integer Minus

Rounds the floating-point argument to an integer using round-to-minus-infinity mode, and returns the value as a floating-point value.

## Prototype

double \_\_frim (double);

float \_\_frims (float);

#### Usage

Valid only when -qarch is set to target POWER5+ or later processors.

## \_\_frin, \_\_frins Purpose

Floating Round to Integer Nearest

Rounds the floating-point argument to an integer using round-to-nearest mode, and returns the value as a floating-point value.

## Prototype

double \_\_frin (double);

float \_\_frins (float);

#### Usage

Valid only when -qarch is set to target POWER5+ or later processors.

#### \_\_frip, \_\_frips Purpose

Floating Round to Integer Plus

Rounds the floating-point argument to an integer using round-to-plus-infinity mode, and returns the value as a floating-point value.

#### Prototype

double \_\_frip (double);

float \_\_frips (float);

## Usage

Valid only when -qarch is set to target POWER5+ or later processors.

# \_\_friz, \_\_frizs Purpose

Floating Round to Integer Zero

Rounds the floating-point argument to an integer using round-to-zero mode, and returns the value as a floating-point value.

## Prototype

double \_\_friz (double);

float \_\_frizs (float);

## Usage

Valid only when -qarch is set to target POWER5+ or later processors.

# **Select functions**

## \_\_fsel, \_\_fsels Purpose

Floating Select, Floating Select Single

Returns the second argument if the first argument is greater than or equal to zero; returns the third argument otherwise.

# Prototype

double \_\_fsel (double, double, double);

float \_\_fsels (float, float, float);

# Square root functions

#### \_\_frsqrte, \_\_frsqrtes Purpose

Floating Reciprocal Square Root Estimate, Floating Reciprocal Square Root Estimate Single

# Prototype

double \_\_frsqrte (double);

float \_\_frsqrtes (float);

## Usage

\_\_\_\_\_frsqrtes is valid only when -qarch is set to target POWER5+ or later processors.

## \_\_fsqrt, \_\_fsqrts Purpose

Floating Square Root, Floating Square Root Single

#### Prototype

double \_\_fsqrt (double);

float \_\_fsqrts (float);

# Software division functions

#### \_\_swdiv, \_\_swdivs Purpose

Software Divide, Software Divide Single

Divides the first argument by the second argument and returns the result.

#### Prototype

double \_\_swdiv (double, double);

float \_\_swdivs (float, float);

#### \_\_swdiv\_nochk, \_\_swdivs\_nochk Purpose

Software Divide No Check, Software Divide No Check Single

Divides the first argument by the second argument, without performing range checking, and returns the result.

#### Prototype

double \_\_swdiv\_nochk (double *a*, double *b*);

float \_\_swdivs\_nochk (float a, float b);

#### Parameters

- *a* Must not equal infinity. When **-qstrict** is in effect, *a* must have an absolute value greater than  $2^{-970}$  and less than infinity.
- *b* Must not equal infinity, zero, or denormalized values. When **-qstrict** is in effect, *b* must have an absolute value greater than  $2^{-1022}$  and less than  $2^{1021}$ .

#### **Return value**

The result must not be equal to positive or negative infinity. When **-qstrict** in effect, the result must have an absolute value greater than  $2^{-1021}$  and less than  $2^{1023}$ .

#### Usage

This function can provide better performance than the normal divide operator or the \_\_swdiv built-in function in situations where division is performed repeatedly

in a loop and when arguments are within the permitted ranges.

# Store functions

\_\_stfiw Purpose

Store Floating Point as Integer Word

Stores the contents of the loworder 32 bits of *value*, without conversion, into the word in storage addressed by *addr*.

#### Prototype

void \_\_stfiw (const int\* addr, double value);

# Decimal floating-point built-in functions

Decimal floating-point (DFP) built-in functions are grouped into the following categories:

- "Absolute value functions"
- "Coefficient functions" on page 408
- "Comparison functions" on page 409
- "Conversion functions" on page 410
- "Exponent functions" on page 414
- "NaN functions" on page 415
- "Register transfer functions" on page 416
- "Rounding functions" on page 417
- "Test functions" on page 420

For binary floating-point built-in functions, see Binary floating-point built-in functions

When **-qarch** is set to pwr6 or pwr6e to target POWER6 processors, **-qfloat=nodfpemulate** becomes the default. This means that DFP hardware instructions are generated. Lower-performance software emulation code is generated only when:

- -qarch is not set to pwr6 or pwr6e
- -qarch is set to pwr6 or pwr6e and -qfloat=dfpemulate is enabled

**Note:** C++ In the prototypes given in the following sections, the C keyword \_Bool is used by convention to represent a Boolean type.

# Absolute value functions

Absolute value functions determine the sign of the returned value.

#### \_\_\_d64\_abs, \_\_\_d128\_abs Purpose

Absolute Value

Returns the absolute value of the parameter.

\_Decimal64 \_\_64\_abs (\_Decimal64);

\_Decimal128 \_\_d128\_abs (\_Decimal128);

#### \_\_\_d64\_nabs, \_\_\_d128\_nabs Purpose

Negative Absolute Value

Returns the negative absolute value of the parameter.

#### Prototype

\_Decimal64 \_\_d64\_nabs (\_Decimal64);

\_Decimal128 \_\_d128\_nabs (\_Decimal128);

# \_\_\_d64\_copysign, \_\_\_d128\_copysign Purpose

Copysign

Returns the absolute value of the first parameter, with the sign of the second parameter.

#### Prototype

\_Decimal64 \_\_d64\_copysign (\_Decimal64, \_Decimal64);

\_Decimal128 \_\_d128\_copysign (\_Decimal128, \_Decimal128);

# **Coefficient functions**

Coefficient functions manipulate the fraction without affecting the exponent and sign, to support decimal-floating point conversion library functions.

## \_\_\_d64\_shift\_left, \_\_\_d128\_shift\_left Purpose

Shift Coefficient Left.

Shifts the coefficient of the parameter left.

#### Prototype

\_Decimal64 \_\_d64\_shift\_left (\_Decimal64, unsigned long *digits*);

\_Decimal128 \_\_d128\_shift\_left (\_Decimal128, unsigned long *digits*);

#### **Parameters**

digits

The number of digits to be shifted left. The shift count must be in the range 0 to 63; otherwise the result is undefined.

## **Return value**

The sign and exponent are unchanged. The digits are shifted left.

## \_\_d64\_shift\_right, \_\_d128\_shift\_right Purpose

Shift Coefficient Right.

Shifts the coefficient of the parameter right.

#### Prototype

\_Decimal64 \_\_d64\_shift\_right (\_Decimal64, unsigned long *digits*);

\_Decimal128 \_\_d128\_shift\_right (\_Decimal128, unsigned long *digits*);

#### **Parameters**

digits

The number of digits to be shifted right. The shift count must be in the range 0 to 63; otherwise the result is undefined.

#### **Return value**

The sign and exponent are unchanged. The digits are shifted right.

# **Comparison functions**

Comparison functions support extended exception handling and exponent comparisons.

#### \_\_d64\_compare\_exponents, \_\_d128\_compare\_exponents Purpose

Compare Exponents

Compares the exponents of two decimal floating-point values.

#### Prototype

long \_\_d64\_compare\_exponents (\_Decimal64, \_Decimal64);

long \_\_d128\_compare\_exponents (\_Decimal128, \_Decimal128);

#### **Return value**

Returns the following values:

- Less than 0 if the exponent of the first parameter is less than the exponent of the second parameter.
- 0 if both parameters have the same exponent value or if both are quiet or signaling NaNs (quiet and signaling are considered equal) or both are infinities.
- Greater than 0 if the exponent of the first argument is greater than the exponent of the second argument.
- -2 if one of the two parameters is a quiet or signaling NaN or one of the two parameters is an infinity.

# \_\_\_d64\_compare\_signaling, \_\_\_d128\_compare\_signaling Purpose

Compare Signaling Exception on NaN

Compares two decimal floating-point values and raises an Invalid Operation exception if either is a quiet or signaling NaN.

#### Prototype

long \_\_d64\_compare\_signaling (\_Decimal64, \_Decimal64);

long \_\_d128\_compare\_signaling (\_Decimal128, \_Decimal128);

## **Return value**

Returns the following values:

- Less than 0 if the value of the first parameter is less than the value of the second parameter.
- 0 if both parameters have the same value.
- Greater than 0 if the value of the first parameter is greater than the value of the second parameter.

If either value is a quiet or signalling NaN, an exception is raised. If no exception handler has been enabled to trap the exception, the function returns -2.

## Usage

If either value is a NaN, normal comparisons using the relational operators (==, !=, <, <=, > and >=) always return false, which raises an exception for a signaling NaN but not for a quiet NaN. If you want an exception to be raised when either value is a quiet or signaling NaN, you should use the Compare Signaling Exception on NaN built-in functions instead of a relational operator.

# **Conversion functions**

Conversion functions execute decimal floating point conversions. Some override the current rounding mode.

## \_\_\_d64\_to\_long\_long, \_\_\_d128\_to\_long\_long Purpose

Convert to Integer

Converts a decimal floating-point value to a 64-bit signed binary integer, using the current rounding mode.

## Prototype

long long \_\_d64\_to\_long\_long (\_Decimal64);

long long \_\_d128\_to\_long\_long (\_Decimal128):

# **Return value**

The input value converted to a long long, using the current rounding mode (not always rounded towards zero as a cast or implicit conversion would be).

## \_\_d64\_to\_long\_long\_rounding, \_\_d128\_to\_long\_long\_rounding Purpose

Convert to Integer

Converts a decimal floating-point value to a 64-bit signed binary integer, using a specified rounding mode.

#### Prototype

long long \_\_d64\_to\_long\_long\_rounding (\_Decimal64, long *rounding\_mode*);

long long \_\_d128\_to\_long\_long\_rounding (\_Decimal128, long rounding\_mode);

#### **Parameters**

mode

One of the compile time constant values or macros defined in Table 46 on page 418.

#### **Return value**

The input value converted to a long long, using the specified rounding mode (not always rounded towards zero as a cast or implicit conversion would be).

#### Usage

These functions temporarily override the rounding mode in effect for the current operation.

## \_\_\_d64\_to\_signed\_BCD Purpose

Convert to Signed Binary-Coded Decimal

Converts the lower digits of a 64-bit decimal floating-point value to a Signed Packed Format (packed decimal).

## Prototype

unsigned long long \_\_d64\_to\_signed\_BCD (\_Decimal64, \_Bool value);

#### **Return value**

Produces 15 decimal digits followed by a decimal sign in a 64-bit result. The leftmost digit is ignored.

Positive values are given the sign 0xF if value is true and 0xC if value is false.

Negative values are given the sign 0xD.

## Usage

You can use the \_\_d64\_shift\_right function to access the leftmost digit.

## \_d128\_to\_signed\_BCD Purpose

Convert to Signed Binary Coded Decimal.

Converts the lower digits of a 128-bit decimal floating-point value to a Signed Packed Format (packed decimal).

## Prototype

void \_\_d128\_to\_signed\_BCD (\_Decimal128, \_Bool *value*, unsigned long long *\*upper*, unsigned long long *\*lower*);

## **Parameters**

upper

The address of the variable that will hold the upper digits of the result.

lower

The address of the variable that will hold the lower digits of the result.

#### **Return value**

Produces 31 decimal digits followed by a decimal sign in a 128-bit result. Digits to the left are ignored. The higher 16 digits are stored in the parameter *upper*. The lower 15 digits plus the sign are stored in the parameter *lower*.

Positive values are given the sign 0xF if value is true and 0xC if value is false.

Negative values are given the sign 0xD.

## Usage

You can use the \_\_d128\_shift\_right function to access the digits to the left.

#### \_\_\_d64\_to\_unsigned\_BCD Purpose

Convert to Unsigned Binary Coded Decimal.

Converts the lower digits of a 64-bit decimal floating-point value to an Unsigned Packed Format.

## Prototype

unsigned long long \_\_d64\_to\_unsigned\_BCD (\_Decimal64);

## **Return value**

Returns 16 decimal digits with no sign in a 64-bit result.

## Usage

You can use the \_\_d64\_shift\_right function to access the digits to the left.

## \_\_d128\_to\_unsigned\_BCD Purpose

Convert to Unsigned Binary Coded Decimal.

Converts the lower digits of a 128-bit decimal floating-point value to an Unsigned Packed Format.

#### Prototype

void \_\_d128\_to\_unsigned\_BCD (\_Decimal128, unsigned long long \*upper, unsigned long long \*lower);

#### **Parameters**

upper

The address of the variable that will hold the upper digits of the result.

lower

The address of the variable that will hold the lower digits of the result.

#### **Return value**

Produces 32 decimal digits with no sign in a 128-bit result. Digits to the left are ignored. The higher 16 digits are stored in the parameter *upper*. The lower 16 digits are stored in the parameter *lower*.

#### Usage

You can use the \_\_d128\_shift\_right function to access the digits to the left.

## \_\_signed\_BCD\_to\_d64 Purpose

Convert from Signed Binary Coded Decimal.

Converts a 64-bit Signed Packed Format (packed decimal - 15 decimal digits followed by a decimal sign) to a 64-bit decimal floating-point value.

#### Prototype

\_Decimal64 \_\_signed\_BCD\_to\_d64 (unsigned long long);

#### Parameters

The signs 0xA, 0xC, 0xE, and 0xF are treated as positive. The signs 0xB and 0xD are treated as negative.

## \_\_signed\_BCD\_to\_d128 Purpose

Convert from Signed Binary Coded Decimal.

Converts a 128-bit Signed Packed Format (packed decimal - 31 decimal digits followed by a decimal sign) to a 128-bit decimal floating-point value.

#### Prototype

\_Decimal128 \_\_signed\_BCD\_to\_d128 ( unsigned long long *upper*, unsigned long long *lower*);

#### **Parameters**

upper

The upper 16 digits of the input value.

lower

The lower 15 digits plus the sign of the input value.

#### **Parameters**

The signs 0xA, 0xC, 0xE, and 0xF are treated as positive. The signs 0xB and 0xD are treated as negative.

#### \_\_unsigned\_BCD\_to\_d64 Purpose

Convert from Unsigned Binary Coded Decimal.

Converts a 64-bit Unsigned Packed Format (16 decimal digits with no sign) to a 64-bit decimal floating-point value.

#### Prototype

\_Decimal64 \_\_unsigned\_BCD\_to\_d64 (unsigned long long);

#### \_\_unsigned\_BCD\_to\_d128 Purpose

Convert from Unsigned Binary Coded Decimal.

Converts a 128-bit Unsigned Packed Format (32 decimal digits with no sign) to a 128-bit decimal floating-point value.

#### Prototype

\_Decimal128 \_\_unsigned\_BCD\_to\_d128 ( unsigned long long *upper*, unsigned long long *lower*);

#### **Parameters**

upper

The upper 16 digits of the input value.

lower

The lower 16 digits of the input value.

# Exponent functions

Exponent functions extract the exponent from a value or insert an exponent into a value, primarily to support decimal-floating point conversion library functions. They use special values to identify or specify the exponent type.

#### Table 45. Biased exponents macros and values

| Масто                        | Integer value |
|------------------------------|---------------|
| DFP_BIASED_EXPONENT_FINITE   | 0             |
| DFP_BIASED_EXPONENT_INFINITY | -1            |
| DFP_BIASED_EXPONENT_QNAN     | -2            |
| DFP_BIASED_EXPONENT_SNAN     | -3            |

# \_\_\_d64\_biased\_exponent, \_\_\_d128\_biased\_exponent Purpose

Extract Biased Exponent

Returns the exponent of a decimal floating-point value as an integer.

#### Prototype

long \_\_d64\_biased\_exponent (\_Decimal64);

long \_\_d128\_biased\_exponent (\_Decimal128);

#### **Return value**

Returns special values for infinity, quiet NaN, and signalling NaN, as listed in Table 45.

For finite values, the result is DFP\_BIASED\_EXPONENT\_FINITE plus the exponent bias (398 for \_Decimal64, 6176 for \_Decimal128) plus the actual exponent.

## \_\_d64\_insert\_biased\_exponent, \_\_d128\_insert\_biased\_exponent Purpose

Insert Biased Exponent

Replaces the exponent of a decimal floating-point value.

## Prototype

\_Decimal64 \_\_d64\_insert\_biased\_exponent (\_Decimal64, long exponent);

\_Decimal128 \_\_d128\_insert\_biased\_exponent (\_Decimal128, long exponent);

#### **Parameters**

exponent

The exponent value to be applied to the first parameter. For infinity, quiet NaN and signalling NaN, use one of the compile-time constant values or macros listed in Table 45.

For finite values, the result is DFP\_BIASED\_EXPONENT\_FINITE plus the exponent bias (398 for \_Decimal64, 6176 for \_Decimal128) plus the desired exponent.

# **NaN functions**

NaN functions create quiet or signaling NaNs.

# \_\_d32\_sNaN, \_\_d64\_sNaN, \_\_d128\_sNaN Purpose

Make Signalling NaN

Creates a signalling NaN of the specified precision, with a positive sign and zero payload.

## Prototype

\_Decimal32 \_\_d32\_sNan (void);

\_Decimal64 \_\_d64\_sNaN (void);

\_Decimal128 \_\_d128\_sNaN (void);

\_\_\_d32\_qNaN, \_\_\_d64\_qNaN, \_\_\_d128qNaN Purpose

Make Quiet NaN

Creates a quiet NaN of the specified precision, with a positive sign and zero payload.

## Prototype

\_Decimal32 \_\_d32\_qNaN (void);

\_Decimal64 \_\_d64\_qNaN (void);

\_Decimal128 \_\_d128\_qNaN (void);

# **Register transfer functions**

Register transfer functions transfer data between general purpose registers and floating-point registers. No conversion occurs. Register transfer functions handle integer data in floating-point registers or floating-point data in general purpose registers. These functions use instructions that are available with **-qarch=pwr6** or **-qarch=pwr6e** only, on a POWER6 running in POWER6e (raw) mode.

#### \_\_gpr\_to\_d64 Purpose

Transfer from General Purpose Register to Floating Point Register

Transfers a value from a general-purpose registers (64-bit mode) or a general-purpose register pair (32-bit mode).

## Prototype

\_Decimal64 \_\_gpr\_to\_d64 (long long);

#### \_\_gprs\_to\_d128 Purpose

Transfer from General Purpose Register to Floating Point Register.

Transfers a value from a pair of general-purpose registers (64-bit mode) or four general-purpose registers (32-bit mode).

### Prototype

\_Decimal128 \_\_gprs\_to\_d128 (unsigned long long\*upper, unsigned long long\*lower);

### Parameters

upper

The address of the variable that will hold the upper 64 bits of the result.

lower

The address of the variable that will hold the lower 64 bits of the result.

### **Return value**

The higher 64 bits are stored in the parameter *upper*. The lower 64 bits are stored in the parameter *lower*.

### \_\_d64\_to\_gpr Purpose

Transfer from Floating Point Register to General Purpose Register.

Transfers a value from a floating-point register to a general-purpose register (64-bit mode) or a general-purpose register pair (32-bit mode).

### Prototype

long long \_\_d64\_to\_gpr (\_Decimal64);

### \_\_d128\_to\_gprs Purpose

Transfer from Floating Point Register to General Purpose Register.

Transfers a value from a pair of floating-point registers to a pair of general-purpose registers (64-bit mode) or four general-purpose registers (32-bit mode).

### Prototype

void \_\_d128\_to\_gprs (\_Decimal128, unsigned long long\*upper, unsigned long long\*lower);

### Parameters

upper

The address of the variable that contains the upper 64 bits of the input value.

lower

The address of the variable that contains the lower 64 bits of the input value.

### **Rounding functions**

Rounding functions perform operations such as rounding and truncation of floating-point values.

Table 46. Rounding mode macros and values

| Macro                                         | Integer value |
|-----------------------------------------------|---------------|
| DFP_ROUND_TO_NEAREST_WITH_TIES_TO_EVEN        | 0             |
| DFP_ROUND_TOWARD_ZERO                         | 1             |
| DFP_ROUND_TOWARD_POSITIVE_INFINITY            | 2             |
| DFP_ROUND_TOWARD_NEGATIVE_INFINITY            | 3             |
| DFP_ROUND_TO_NEAREST_WITH_TIES_AWAY_FROM_ZERO | 4             |
| DFP_ROUND_TO_NEAREST_WITH_TIES_TOWARD_ZERO    | 5             |
| DFP_ROUND_AWAY_FROM_ZERO                      | 6             |
| DFP_ROUND_TO_PREPARE_FOR_SHORTER_PRECISION    | 7             |
| DFP_ROUND_USING_CURRENT_MODE <sup>1</sup>     | 8             |

### Note:

 This value is valid only for functions that override the current rounding mode; it is not valid for \_\_dfp\_set\_rounding\_mode and can not be returned by \_\_dfp\_get\_rounding\_mode.

### \_\_\_d64\_integral, \_\_\_d128\_integral Purpose

Round to Integral

Rounds a decimal floating-point value to an integer, allowing an Inexact exception to be raised.

#### Prototype

\_Decimal64 \_\_d64\_integral (\_Decimal64);

\_Decimal128 \_\_d128\_integral (\_Decimal128);

#### **Return value**

The integer is returned in decimal floating-point format, rounded using the current rounding mode. Digits after the decimal point are discarded.

### \_\_\_d64\_integral\_no\_inexact, \_\_\_d128\_integral\_no\_inexact Purpose

Round to Integral

Rounds a decimal floating-point value to an integer, suppressing any Inexact exception from being raised.

### Prototype

\_Decimal64 \_\_d64\_integral\_no\_inexact (\_Decimal64);

\_Decimal128 \_\_d128\_integral\_no\_inexact (\_Decimal128);

### **Return value**

The integer is returned in decimal floating-point format, rounded using the current rounding mode. Digits after the decimal point are discarded.

\_\_\_d64\_quantize, \_\_\_d128\_quantize Purpose

Quantize

Returns the arithmetic value of the first parameter, with the exponent adjusted to match the second parameter, using a specified rounding mode.

### Prototype

\_Decimal64 \_\_d64\_quantize (\_Decimal64, \_Decimal64, long *rounding\_mode*);

\_Decimal128 \_\_d128\_quantize (\_Decimal128, \_Decimal128, long rounding\_mode);

#### **Parameters**

rounding\_mode

One of the compile-time constant values or macros defined in Table 46 on page 418.

### Usage

These functions temporarily override the rounding mode in effect for the current operation.

### \_\_\_d64\_reround, \_\_\_d128\_reround Purpose

#### Reround

Complete rounding of a partially rounded value, avoiding double rounding which causes errors.

### Prototype

\_Decimal64 \_\_d64\_reround (\_Decimal64, unsigned long *number\_of\_digits*, unsigned long *rounding\_mode*);

\_Decimal128 \_\_d128\_reround (\_Decimal128, unsigned long *number\_of\_digits*, unsigned long *rounding\_mode*);

### **Parameters**

number\_of\_digits

The number of digits to round to, from 1 to 15 for \_\_d64\_reround and from 1 to 33 for \_\_d128\_reround.

rounding\_mode

One of the compile-time constant values or macros defined in Table 46 on page 418.

### Usage

These functions temporarily override the rounding mode in effect for the current operation. The value to be rerounded should have been previously rounded using mode DFP\_ROUND\_TO\_PREPARE\_FOR\_SHORTER\_PRECISION or 7 to ensure correct rounding.

### **Test functions**

Test functions allow extended exception handling of invalid results or categorization of input values, primarily to support math library functions.

Those functions that begin with \_\_d64\_is or \_\_d128\_is will not raise an exception, even for signaling NaNs.

Table 47. Test data class mask macros and values

| Macro                            | Integer value |
|----------------------------------|---------------|
| DFP_PPC_DATA_CLASS_ZERO          | 0x20          |
| DFP_PPC_DATA_CLASS_SUBNORMAL     | 0x10          |
| DFP_PPC_DATA_CLASS_NORMAL        | 0x08          |
| DFP_PPC_DATA_CLASS_INFINITY      | 0x04          |
| DFP_PPC_DATA_CLASS_QUIET_NAN     | 0x02          |
| DFP_PPC_DATA_CLASS_SIGNALING_NAN | 0x01          |

Table 48. Test data group mask macros and values

| Macro                                                         | Integer value |
|---------------------------------------------------------------|---------------|
| DFP_PPC_DATA_GROUP_SAFE_ZERO                                  | 0x20          |
| DFP_PPC_DATA_GROUP_ZERO_WITH_EXTREME_EXPONENT                 | 0x10          |
| DFP_PPC_DATA_GROUP_NONZERO_WITH_EXTREME_EXPONENT              | 0x08          |
| DFP_PPC_DATA_GROUP_SAFE_NONZERO                               | 0x04          |
| DFP_PPC_DATA_GROUP_NONZERO_LEFTMOST_DIGIT_NONEXTREME_EXPONENT | 0x02          |
| DFP_PPC_DATA_GROUP_SPECIAL                                    | 0x01          |

Table 49. Test data class and group result macros and values

| Масто                          | Integer value |
|--------------------------------|---------------|
| DFP_PPC_DATA_POSITIVE_NO_MATCH | 0x00          |
| DFP_PPC_DATA_POSITIVE_MATCH    | 0x02          |
| DFP_PPC_DATA_NEGATIVE_NO_MATCH | 0x08          |
| DFP_PPC_DATA_NEGATIVE_MATCH    | 0x0A          |

Table 50. Test data class and group result mask macros and values

| Macro                      | Integer value |
|----------------------------|---------------|
| DFP_PPC_DATA_NEGATIVE_MASK | 0x08          |
| DFP_PPC_DATA_MATCH_MASK    | 0x02          |

### \_\_\_d64\_same\_quantum, \_\_\_d128\_same\_quantum Purpose

Same Quantum

Returns true if two values have the same quantum

### Prototype

\_Bool \_\_d64\_same\_quantum (\_Decimal64, \_Decimal64);

\_Bool \_\_d128\_same\_quantum (\_Decimal28, \_Decimal128);

### \_\_\_d64\_issigned, \_\_\_d128\_issigned Purpose

Is Signed

Returns true if the parameter is negative, negative zero, negative infinity, or negative NaN.

### Prototype

\_Bool \_\_d64\_issigned (\_Decimal64);

\_Bool \_\_d128\_issigned (\_Decimal128);

### \_\_\_d64\_isnormal, \_\_\_d128\_isnormal Purpose

Is Normal

Returns true if the parameter is in the normal range (that is, not a subnormal, infinity or NaN) and not zero.

### Prototype

\_Bool \_d64\_isnormal (\_Decimal64);

\_Bool \_d128\_isnormal (\_Decimal128);

### \_\_\_d64\_isfinite, \_\_\_d128\_isfinite Purpose

Is Finite

Returns true if the parameter is not positive or negative infinity and not a quiet or signaling NaN.

### Prototype

\_Bool \_\_d64\_isfinite (\_Decimal64);

\_Bool \_\_d128\_isfinite (\_Decimal128);

### \_\_\_d64\_iszero, \_\_\_d128\_iszero Purpose

Is Zero

Returns true if the parameter is positive or negative zero.

### Prototype

\_Bool \_\_d64\_iszero (\_Decimal64);

\_Bool \_\_d128\_iszero (\_Decimal128);

### \_\_\_d64\_issubnormal, \_\_\_d128\_issubnormal Purpose

Is Subnormal

Returns true if the parameter is a subnormal.

### Prototype

\_Bool \_d64\_issubnormal (\_Decimal64);

\_Bool \_d128\_issubnormal (\_Decimal128);

### \_\_\_d64\_isinf, \_\_\_d128\_isinf Purpose

Is Infinity

Returns true if the parameter is positive or negative infinity.

### Prototype

\_Bool \_\_d64\_isinf (\_Decimal64);

\_Bool \_\_d128\_isinf (\_Decimal128);

### \_\_\_d64\_isnan, \_\_\_d128\_isnan Purpose

Is NaN

Returns true if the parameter is a positive or negative quiet or signaling NaN.

### Prototype

\_Bool \_\_d64\_isnan (\_Decimal64);

\_Bool \_\_d128\_isnan (\_Decimal128);

### \_\_\_d64\_issignaling, \_\_\_d128\_issignaling Purpose

Is Signaling NaN

Returns true if the parameter is a positive or negative signaling NaN.

### Prototype

\_Bool \_\_d64\_issignaling (\_Decimal64);

\_Bool \_\_d128\_issignaling (\_Decimal128);

### \_\_d64\_test\_data\_class, \_\_d128\_test\_data\_class Purpose

Test Data Class

Reports if a value is a zero, subnormal, normal, infinity, quiet NaN or signaling NaN, and if the value is positive or negative.

### Prototype

long \_\_d64\_test\_data\_class (\_Decimal64, unsigned long mask);

long \_\_d128\_test\_data\_class (\_Decimal128, unsigned long mask);

### **Parameters**

mask

One of the values or macros defined in Table 47 on page 420or several ORed together. The parameter must be a compile time constant expression.

### **Return value**

One of the values listed in Table 49 on page 420.

### Usage

You can use an appropriate mask to check combinations of values at the same time. Use the masks listed in Table 47 on page 420 to check input values. Use the masks listed in Table 50 on page 420 to check result values.

### \_\_\_d64\_test\_data\_group, \_\_\_d128\_test\_data\_group Purpose

### Test Data Group

Reports if a value is a safe zero, a zero with an extreme exponent, a subnormal, a safe nonzero, a normal with no leading zero, or an infinity or NaN and if the value is positive or negative. Safe means leading zero digits and a non-extreme exponent. A subnormal can appear as either an extreme nonzero or safe nonzero. The exact meaning of some masks depends on the particular CPU model.

### Prototype

long \_d64\_test\_data\_group (\_Decimal64, unsigned long mask);

long \_d128\_test\_data\_group (\_Decimal128, unsigned long mask);

### **Parameters**

#### mask

One of the values or macros defined in Table 48 on page 420 or several ORed together. The parameter must be a compile time constant expression.

#### **Return value**

One of the values listed in Table 49 on page 420.

#### Usage

You can use an appropriate mask to check combinations of values at the same time. Use the masks listed in Table 48 on page 420 to check input values. Use the masks listed in Table 50 on page 420 to check result values.

### \_\_\_d64\_test\_significance, \_\_\_d128\_test\_significance Purpose

Test Significance

Checks whether a decimal floating-point value has a specified number of digits of significance.

### Prototype

long \_\_d64\_test\_significance (\_Decimal64, unsigned long *digits*);

long \_\_d128\_test\_significance (\_Decimal128, unsigned long *digits*);

#### **Parameters**

digits

The number of digits of significance to be tested for. *digits* must be in the range 0 to 63; otherwise the result is undefined. If it is 0, all values including zero will be considered to have more significant digits, if it is not 0, a zero value will be considered to have fewer significant digits.

#### **Return value**

Returns the following values:

- Less than 0 if the number of digits of significance of the first parameter is less than the second parameter.
- 0 if the number of digits of significance is the same as the second parameter.
- Greater than 0 if the number of digits of significance of the first parameter is greater than that of the second parameter or digits is 0.
- -2 if either parameter is a quiet or signaling NaN or positive or negative infinity.

For these functions, the number of significant digits of the value 0 is considered to be zero.

### Synchronization and atomic built-in functions

Synchronization and atomic built-in functions are grouped into the following categories:

- "Check lock functions"
- "Clear lock functions" on page 426
- "Compare and swap functions" on page 427
- "Fetch functions" on page 428
- "Load functions" on page 430
- "Store functions" on page 430
- "Synchronization functions" on page 431

### **Check lock functions**

# \_\_check\_lock\_mp, \_\_check\_lockd\_mp Purpose

Check Lock on Multiprocessor Systems, Check Lock Doubleword on Multiprocessor Systems

Conditionally updates a single word or doubleword variable atomically.

#### Prototype

unsigned int \_\_check\_lock\_mp (const int\* addr, int old\_value, int new\_value);

unsigned int \_\_check\_lockd\_mp (const long\* addr, long old\_value, long new\_value);

#### **Parameters**

addr

The address of the variable to be updated. Must be aligned on a 4-byte boundary for a single word or on an 8-byte boundary for a doubleword.

old\_value

The old value to be checked against the current value in *addr*.

new\_value

The new value to be conditionally assigned to the variable in *addr*,

#### **Return value**

Returns false (0) if the value in *addr* was equal to *old\_value* and has been set to the *new\_value*. Returns true (1) if the value in *addr* was not equal to *old\_value* and has been left unchanged.

#### Usage

\_\_\_check\_lockd\_mp is valid only in 64-bit mode.

### \_\_check\_lock\_up, \_\_check\_lockd\_up Purpose

Check Lock on Uniprocessor Systems, Check Lock Doubleword on Uniprocessor Systems

Conditionally updates a single word or doubleword variable atomically.

### Prototype

unsigned int \_\_check\_lock\_up (const int\* addr, int old\_value, int new\_value);

unsigned int \_\_check\_lockd\_up (const long\* addr, long old\_value, long new\_value);

#### **Parameters**

#### addr

The address of the variable to be updated. Must be aligned on a 4-byte boundary for a single word and on an 8-byte boundary for a doubleword.

old\_value

The old value to be checked against the current value in *addr*.

new\_value

The new value to be conditionally assigned to the variable in *addr*,

#### **Return value**

Returns false (0) if the value in *addr* was equal to *old\_value* and has been set to the new value. Returns true (1) if the value in *addr* was not equal to *old\_value* and has been left unchanged.

#### Usage

\_\_\_check\_lockd\_up is valid only in 64-bit mode.

### **Clear lock functions**

### \_\_clear\_lock\_mp, \_\_clear\_lockd\_mp Purpose

Clear Lock on Multiprocessor Systems, Clear Lock Doubleword on Multiprocessor Systems

Atomic store of the *value* into the variable at the address *addr*.

#### Prototype

void \_\_clear\_lock\_mp (const int\* addr, int value);

void \_\_clear\_lockd\_mp (const long\* addr, long value);

#### **Parameters**

addr

The address of the variable to be updated. Must be aligned on a 4-byte boundary for a single word and on an 8-byte boundary for a doubleword.

value

The new value to be assigned to the variable in *addr*,

#### Usage

\_\_\_clear\_lockd\_mp is only valid in 64-bit mode.

```
__clear_lock_up, __clear_lockd_up
Purpose
```

Clear Lock on Uniprocessor Systems, Clear Lock Doubleword on Uniprocessor Systems

Atomic store of the *value* into the variable at the address *addr*.

#### Prototype

void \_\_clear\_lock\_up (const int\* addr, int value);

void \_\_clear\_lockd\_up (const long\* addr, long value);

### Parameters

addr

The address of the variable to be updated. Must be aligned on a 4-byte boundary for a single word and on an 8-byte boundary for a doubleword.

#### value

The new value to be assigned to the variable in *addr*.

#### Usage

\_\_clear\_lockd\_up is only valid in 64-bit mode.

### Compare and swap functions

# \_\_compare\_and\_swap, \_\_compare\_and\_swaplp Purpose

Conditionally updates a single word or doubleword variable atomically.

#### Prototype

int \_\_compare\_and\_swap (volatile int\* addr, int\* old\_val\_addr, int new\_val);

int \_\_compare\_and\_swaplp (volatile long\* addr, long\* old\_val\_addr, long new\_val);

### Parameters

addr

The address of the variable to be copied. Must be aligned on a 4-byte boundary for a single word and on an 8-byte boundary for a doubleword.

#### old\_val\_addr

The memory location into which the value in *addr* is to be copied.

new\_val

The value to be conditionally assigned to the variable in *addr*,

#### Return value

Returns true (1) if the value in *addr* was equal to *old\_value* and has been set to the new value. Returns false (0) if the value in *addr* was not equal to *old\_value* and has been left unchanged. In either case, the contents of the memory location specified by *addr* are copied into the memory location specified by *old\_val\_addr*.

#### Usage

The \_\_compare\_and\_swap function is useful when a single word value must be updated only if it has not been changed since it was last read. If you use \_\_compare\_and\_swap as a locking primitive, insert a call to the \_\_isync built-in function at the start of any critical sections.

\_\_\_compare\_and\_swaplp is valid only in 64-bit mode.

### Fetch functions

### \_\_fetch\_and\_and, \_\_fetch\_and\_andlp Purpose

Clears bits in the word or doubleword specified by*addr* by AND-ing that value with the value specified by *val*, in a single atomic operation, and returns the original value of *addr*.

### Prototype

unsigned int \_\_fetch\_and\_and (volatile unsigned int\* addr, unsigned int val);

unsigned long \_\_fetch\_and\_andlp (volatile unsigned long\* *addr*, unsigned long *val*);

#### **Parameters**

#### addr

The address of the variable to be ANDed. Must be aligned on a 4-byte boundary for a single word and on an 8-byte boundary for a doubleword.

#### value

The value by which the value in *addr* is to be ANDed.

#### Usage

This operation is useful when a variable containing bit flags is shared between several threads or processes.

\_\_fetch\_and\_andlp is valid only in 64-bit mode.

### \_\_fetch\_and\_or, \_\_fetch\_and\_orlp Purpose

Sets bits in the word or doubleword specified by *addr* by OR-ing that value with the value specified *val*, in a single atomic operation, and returns the original value of *addr*.

### Prototype

unsigned int \_\_fetch\_and\_or (volatile unsigned int\* addr, unsigned int val);

unsigned long \_\_fetch\_and\_orlp (volatile unsigned long\* *addr*, unsigned long *val*);

#### Parameters

addr

The address of the variable to be ORed. Must be aligned on a 4-byte boundary for a single word and on an 8-byte boundary for a doubleword.

value

The value by which the value in *addr* is to be ORed.

#### Usage

This operation is useful when a variable containing bit flags is shared between several threads or processes.

\_\_\_fetch\_and\_orlp is valid only in 64-bit mode.

### \_\_fetch\_and\_swap, \_\_fetch\_and\_swaplp Purpose

Sets the word or doubleword specified by *addr* to the value of *val* and returns the original value of *addr*, in a single atomic operation.

### Prototype

unsigned int \_\_fetch\_and\_swap (volatile unsigned int\* addr, unsigned int val);

unsigned long \_\_fetch\_and\_swaplp (volatile unsigned long\* *addr*, unsigned long *val*);

#### **Parameters**

addr

The address of the variable to be updated. Must be aligned on a 4-byte boundary for a single word and on an 8-byte boundary for a doubleword.

#### value

The value which is to be assigned to *addr*.

#### Usage

This operation is useful when a variable is shared between several threads or processes, and one thread needs to update the value of the variable without losing the value that was originally stored in the location.

\_\_\_fetch\_and\_swap1p is valid only in 64-bit mode.

### Load functions

\_\_ldarx, \_\_lwarx Purpose

Load Doubleword and Reserve Indexed, Load Word and Reserve Indexed

Loads the value from the memory location specified by *addr* and returns the result. For \_\_lwarx, in 64-bit mode, the compiler returns the sign-extended result.

#### Prototype

long \_\_ldarx (volatile long\* addr);

int \_\_lwarx (volatile int\* addr);

### Parameters

addr

The address of the value to be loaded. Must be aligned on a 4-byte boundary for a single word and on an 8-byte boundary for a doubleword.

#### Usage

This function can be used with a subsequent \_\_stdcx (or \_\_stwcx) built-in function to implement a read-modify-write on a specified memory location. The two built-in functions work together to ensure that if the store is successfully performed, no other processor or mechanism can modify the target doubleword between the time the \_\_ldarx function is executed and the time the \_\_stdcx function completes. This has the same effect as inserting \_\_fence built-in functions before and after the

\_\_ldarx built-in function and can inhibit compiler optimization of surrounding code (see "\_\_alignx" on page 438 for a description of the \_\_fence built-in function).

\_\_ldarx is valid only in 64-bit mode.

### Store functions

### \_\_stdcx, \_\_stwcx Purpose

Store Doubleword Conditional Indexed, Store Word Conditional Indexed

Stores the value specified by *val* into the memory location specified by *addr*.

#### Prototype

int \_\_stdcx(volatile long\* addr, long val);

int \_\_stwcx(volatile int\* addr, int val);

#### **Parameters**

addr

The address of the variable to be updated. Must be aligned on a 4-byte boundary for a single word and on an 8-byte boundary for a doubleword.

value

The value which is to be assigned to *addr*.

#### **Return value**

Returns 1 if the update of *addr* is successful and 0 if it is unsuccessful.

#### Usage

This function can be used with a preceding \_\_ldarx (or \_\_lwarx) built-in function to implement a read-modify-write on a specified memory location. The two built-in functions work together to ensure that if the store is successfully performed, no other processor or mechanism can modify the target doubleword between the time the \_\_ldarx function is executed and the time the \_\_stdcx function completes. This has the same effect as inserting \_\_fence built-in functions before and after the \_\_stdcx built-in function and can inhibit compiler optimization of surrounding code.

\_\_stdcx is valid only in 64-bit mode.

### Synchronization functions

### \_\_eieio, \_\_iospace\_eioio Purpose

Enforce In-order Execution of Input/Output

Ensures that all I/O storage access instructions preceding the call to \_\_eioeio complete in main memory before I/O storage access instructions following the function call can execute.

### Prototype

void \_\_eieio (void);

void \_\_iospace\_eieio (void);

#### Usage

This function is useful for managing shared data instructions where the execution order of load/store access is significant. The function can provide the necessary functionality for controlling I/O stores without the cost to performance that can occur with other synchronization instructions.

### \_\_isync, \_\_iospace\_sync Purpose

Instruction Synchronize

Waits for all previous instructions to complete and then discards any prefetched instructions, causing subsequent instructions to be fetched (or refetched) and executed in the context established by previous instructions.

### Prototype

```
void __isync (void);
```

```
void __iospace_sync (void);
```

### \_\_lwsync, \_\_iospace\_lwsync Purpose

Load Word Synchronize

Ensures that all store instructions preceding the call to \_\_lwsync complete before any new instructions can be executed on the processor that executed the function. This allows you to synchronize between multiple processors with minimal performance impact, as \_\_lwsync does not wait for confirmation from each processor.

### Prototype

void \_\_lwsync (void);

void \_\_iospace\_lwsync (void);

### <u>sync</u> Purpose

Synchronize

Ensures that all instructions preceding the function the call to \_\_sync complete before any instructions following the function call can execute.

### Prototype

void \_\_sync (void);

### **Cache-related built-in functions**

Cache-related built-in functions are grouped into the following categories:

- "Data cache functions"
- "Prefetch functions" on page 434
- "Protected stream functions" on page 434

## Data cache functions

### \_\_dcbf Purpose

Data Cache Block Flush

Copies the contents of a modified block from the data cache to main memory and flushes the copy from the data cache.

### Prototype

void \_\_dcbf(const void\* addr);

### \_\_dcbfl Purpose

Data Cache Block Flush Line

Flushes the cache line at the specified address from the L1 data cache.

### Prototype

void \_\_dcbfl (const void\* addr );

### Usage

The target storage block is preserved in the L2 cache.

Valid only when -qarch is set to target POWER6 processors

### \_\_dcbst Purpose

Data Cache Block Store

Copies the contents of a modified block from the data cache to main memory.

### Prototype

void \_\_dcbst(const void\* addr);

### \_\_dcbt Purpose

Data Cache Block Touch

Loads the block of memory containing the specified address into the L1 data cache.

### Prototype

void \_\_dcbt (void\* addr);

### \_\_dcbtst Purpose

Data Cache Block Touch for Store

Fetches the block of memory containing the specified address into the data cache.

### Prototype

void \_\_dcbtst(void\* addr);

### \_\_dcbz Purpose

Data Cache Block set to Zero

Sets a cache line containing the specified address in the data cache to zero (0).

### Prototype

void \_\_dcbz (void\* addr);

### **Prefetch functions**

\_\_prefetch\_by\_load Purpose

Touches a memory location by using an explicit load.

### Prototype

void \_\_prefetch\_by\_load (const void\*);

### \_\_prefetch\_by\_stream Purpose

Touches a memory location by using an explicit stream.

#### Prototype

void \_\_prefetch\_by\_stream (const int, const void\*);

### **Protected stream functions**

```
__protected_store_stream_set,
__protected_unlimited_store_stream_set
Purpose
```

Establishes a limited- or unlimited-length protected store stream which fetches from either incremental (forward) or decremental (backward) memory addresses. The stream is protected from being replaced by any hardware detected streams.

### Prototype

void \_protected\_store\_stream\_set (unsigned int *direction*, const void\* addr, unsigned int stream\_ID );

void \_protected\_unlimited\_store\_stream\_set (unsigned int direction, const void\*
addr, unsigned int stream\_ID);

### **Parameters**

direction

An integer with a value of 1 (forward) or 3 (backward).

addr

The beginning of the cache line.

stream\_ID

An integer with a value 0 to 15.

#### Usage

Valid only when -qarch is set to target POWER6 processors.

### \_\_protected\_stream\_count Purpose

Sets the number of cache lines for a specific limited-length protected stream.

### Prototype

void \_\_protected\_stream\_count (unsigned int unit\_cnt, unsigned int stream\_ID);

### **Parameters**

unit\_cnt

The number of cache lines. Must be an integer with a value of 0 to 1023.

```
stream_ID
```

An integer value of 0 to 15.

### Usage

Valid only when -qarch is set to target POWER5 or POWER6 processors.

### \_\_protected\_stream\_count\_depth Purpose

Sets the number of cache lines and the prefetch depth for a specific limited-length protected stream.

### Prototype

void \_protected\_stream\_count\_depth (unsigned int unit\_cnt, unsigned int prefetch\_depth, unsigned int stream\_ ID);

### Parameters

### unit\_cnt

The number of cache lines. Must be an integer with a value of 0 to 1023.

### prefetch\_depth

A relative, qualitative value which sets the steady-state *fetch-ahead* distance of the prefetches for a stream. The fetch-ahead distance is the number of lines being prefetched in advance of the line from which data is currently being loaded, or to which data is currently being stored. Valid values are as follows:

- 0 The default defined in the Data Stream Control Register.
- 1 None.
- 2 Shallowest.
- 3 Shallow.
- 4 Medium.
- 5 Deep.
- 6 Deeper.
- 7 Deepest.

### stream\_ID

An integer value of 0 to 15.

### Usage

Valid only when -qarch is set to target POWER6 processors.

### \_\_protected\_stream\_go Purpose

Starts prefetching all limited-length protected streams.

### Prototype

void \_\_protected\_stream\_go (void);

#### Usage

Valid only when -qarch is set to target POWER5 or POWER6 processors.

### \_\_protected\_stream\_set, \_\_protected\_unlimited\_stream\_set, \_\_protected\_unlimited\_stream\_set\_go Purpose

Establishes a limited- or unlimited-length protected stream which fetches from either incremental (forward) or decremental (backward) memory addresses. The stream is protected from being replaced by any hardware detected streams.

### Prototype

void \_\_protected\_stream\_set (unsigned int direction, const void\* addr, unsigned int stream\_ID);

void \_protected\_unlimited\_stream\_set (unsigned int direction, const void\* addr, unsigned int ID);

void \_\_protected\_unlimited\_stream\_set\_go (unsigned int direction, const void\*
 addr, unsigned int stream\_ID);

### Parameters

#### direction

An integer with a value of 1 (forward) or 3 (backward).

addr

The beginning of the cache line.

stream\_ID

An integer with a value 0 to 15.

### Usage

\_\_protected\_stream\_set and \_\_protected\_unlimited\_stream\_set\_go are valid only when **-qarch** is set to target POWER5 processors.

\_protected\_unlimited\_stream\_set is valid only when **-qarch** is set to target POWER5 or POWER6 processors

### \_\_protected\_stream\_stop Purpose

Stops prefetching a protected stream.

### Prototype

void \_\_protected\_stream\_stop (unsigned int stream ID);

### Usage

Valid only when -qarch is set to target POWER5 or POWER6 processors.

### \_\_protected\_stream\_stop\_all Purpose

Stops prefetching all protected streams.

#### Prototype

void \_\_protected\_stream\_stop\_all (void);

#### Usage

Valid only when -qarch is set to target POWER5 or POWER6 processors.

### **Block-related built-in functions**

### \_bcopy Purpose

Block copy

### Prototype

void \_\_bcopy (char\*, char\*, size\_t);

### \_bzero

### Purpose

Block zero

### Prototype

void \_\_bzero (char\*, int);

### **Miscellaneous built-in functions**

Miscellaneous functions are grouped into the following categories:

- "Optimization-related functions" on page 438
- "Move to/from register functions" on page 439
- "Memory-related functions" on page 441

## **Optimization-related functions**

### \_\_alignx Purpose

Allows for optimizations such as automatic vectorization by informing the compiler that the data pointed to by *pointer* is aligned at a known compile-time offset.

### Prototype

void \_\_alignx (int alignment, const void\* pointer);

### **Parameters**

### alignment

Must be a constant integer with a value greater than zero and of a power of two.

### \_\_builtin\_expect Purpose

Indicates that an expression is likely to evaluate to a specified value. The compiler may use this knowledge to direct optimizations.

### Prototype

long \_\_builtin\_expect (long expression, long value);

### **Parameters**

expression

Should be an integral-type expression.

value

Must be a constant literal.

### Usage

If the *expression* does not actually evaluate at run time to the predicted value, performance may suffer. Therefore, this built-in function should be used with caution.

### \_\_fence Purpose

Acts as a barrier to compiler optimizations that involve code motion, or reordering of machine instructions. Compiler optimizations will not move machine instructions past the location of the \_\_fence call.

### Prototype

void \_\_fence (void);

### **Examples**

This function is useful to guarantee the ordering of instructions in the object code generated by the compiler when optimization is enabled.

### Move to/from register functions

### \_\_mftb Purpose

Move from Time Base

In 32-bit compilation mode, returns the lower word of the time base register. In 64-bit mode, returns the entire doubleword of the time base register.

### Prototype

unsigned long \_\_mftb (void);

### Usage

In 32-bit mode, this function can be used in conjunction with the \_\_mftbu built-in function to read the entire time base register. In 64-bit mode, the entire doubleword of the time base register is returned, so separate use of \_\_mftbu is unnecessary

It is recommended that you insert the \_\_fence built-in function before and after the \_\_mftb built-in function.

### \_\_mftbu Purpose

Move from Time Base Upper

Returns the upper word of the time base register.

### Prototype

unsigned int \_\_mftbu (void);

#### Usage

In 32-bit mode you can use this function in conjunction with the \_\_mftb built-in function to read the entire time base register

It is recommended that you insert the \_\_fence built-in function before and after the \_\_mftbu built-in function.

### \_\_mfmsr Purpose

Move from Machine State Register

Moves the contents of the machine state register (MSR) into bits 32 to 63 of the designated general-purpose register.

### Prototype

unsigned long \_\_mfmsr (void);

### Usage

Execution of this instruction is privileged and restricted to supervisor mode only.

#### \_\_mfspr Purpose

Move from Special-Purpose Register

Returns the value of given special purpose register.

### Prototype

unsigned long \_\_mfspr (const int registerNumber);

### **Parameters**

#### registerNumber

The number of the special purpose register whose value is to be returned. The *registerNumber* must be known at compile time.

### \_\_mtmsr Purpose

Move to Machine State Register

Moves the contents of bits 32 to 63 of the designated GPR into the MSR.

### Prototype

void \_\_mtmsr (unsigned long);

### Usage

Execution of this instruction is privileged and restricted to supervisor mode only.

### \_\_mtspr Purpose

Move to Special-Purpose Register

Sets the value of a special purpose register.

### Prototype

void \_\_mtspr (const int registerNumber, unsigned long value);

### **Parameters**

#### registerNumber

The number of the special purpose register whose value is to be set. The *registerNumber* must be known at compile time.

value

Must be known at compile time.

#### **Related information**

• "Register transfer functions" on page 416

### Memory-related functions

### \_\_alloca Purpose

Allocates space for an object. The allocated space is put on the stack and freed when the calling function returns.

#### Prototype

void\* \_\_alloca (size\_t size)

### Parameters

size

An integer representing the amount of space to be allocated, measured in bytes.

# \_\_builtin\_frame\_address, \_\_builtin\_return\_address Purpose

Returns the address of the stack frame, or return address, of the current function, or of one of its callers.

#### Prototype

void\* \_\_builtin\_frame\_address (unsigned int level);

void\* \_\_builtin\_return\_address (unsigned int level);

### Parameters

#### level

A constant literal indicating the number of frames to scan up the call stack. The *level* must range from 0 to 63. A value of 0 returns the frame or return address of the current function, a value of 1 returns the frame or return address of the caller of the current function and so on.

### **Return value**

Returns 0 when the top of the stack is reached. Optimizations such as inlining may affect the expected return value by introducing extra stack frames or fewer stack frames than expected. If a function is inlined, the frame or return address corresponds to that of the function that is returned to.

### Built-in functions for parallel processing

Use these built-in functions to obtain information about the parallel environment:

- "IBM SMP built-in functions" on page 442
- "OpenMP built-in functions" on page 442

### **IBM SMP built-in functions**

### \_\_\_parthds (C only) Purpose

Returns the value of the **parthds** runtime option.

### Prototype

int \_\_parthds (void);

### **Return value**

If the **parthds** option is not explicitly set, returns the default value set by the runtime library. If the **-qsmp** compiler option was not specified during program compilation, returns 1 regardless of runtime options selected.

### \_\_usrthds (C only) Purpose

Returns the value of the usrthds runtime option.

### Prototype

int \_\_usrthds (void);

#### **Return value**

If the **usrthds** option is not explicitly setr, or the **-qsmp** compiler option was not specified during program compilation, returns 0 regardless of runtime options selected.

### **OpenMP built-in functions**

Function definitions for the omp\_ functions can be found in the omp.h header file.

For complete information about OpenMP runtime library functions, refer to the OpenMP C/C++ Application Program Interface specification in www.openmp.org.

#### **Related** information

• "Environment variables for parallel processing" on page 25

### omp\_get\_max\_active\_levels Purpose

Retrieves the value of the *max-active-levels-var* internal control variable. *max-active-levels-var* can be set with the *OMP\_MAX\_ACTIVE\_LEVELS* environment variable or the omp\_set\_max\_active\_levels function.

### Prototype

int omp\_get\_max\_active\_levels(void);

### omp\_set\_max\_active\_levels Purpose

Sets the value of the *max-active-levels-var* internal control variable. *max-active-levels-var* can be also be set with the *OMP\_MAX\_ACTIVE\_LEVELS* environment variable. To retrieve the value for *max-active-levels-var*, use the omp\_get\_max\_active\_levels function.

### Prototype

void omp\_set\_max\_active\_levels(int max\_levels);

### omp\_get\_schedule Purpose

Returns the *run-sched-var* internal control variable of the team that is processing the parallel region. The argument *kind* returns the type of schedule that will be used. *modifier* represents the chunk size that is set for applicable schedule types. *run-sched-var* can be set with the *OMP\_SCHEDULE* environment variable or the **omp\_set\_schedule** function.

### Prototype

int omp\_get\_schedule(omp\_sched\_t \* kind, int \* modifier );

### **Parameters**

kind

The value returned for *kind* is one of the schedule types affinity, auto, dynamic, guided, runtime, or static.

### modifier

For the schedule types dynamic, and guided, and static, modifier is the chunk size that is set. For the schedule type auto, modifier has no meaning.

### **Related reference**

"omp\_set\_schedule"

### **Related** information

"OMP\_SCHEDULE=algorithm environment variable" on page 29

### omp\_set\_schedule Purpose

Sets the value of the *run-sched-var* internal control variable. Use **omp\_set\_schedule** if you want to set the schedule type separately from the *OMP\_SCHEDULE* environment variable.

### Prototype

void omp\_set\_schedule (omp\_sched\_t kind, int modifier);

### Parameters

### kind

Must be one of the schedule types affinity, auto, dynamic, guided, runtime, or static.

modifier

For the schedule types dynamic, and guided, and static, modifier is the chunk size that you want to set. Generally it is a positive integer. If the value is less than one, the default will be used. For the schedule type auto, modifier has no meaning.

#### **Related reference**

"omp\_get\_schedule" on page 443

#### **Related information**

"OMP\_SCHEDULE=algorithm environment variable" on page 29

### omp\_get\_thread\_limit Purpose

Retrieves the value of the *thread-limit-var* internal control variable. *thread-limit-var* can be set with the *OMP\_THREAD\_LIMIT* environment variable.

### Prototype

int omp\_get\_thread\_limit(void);

### omp\_get\_level Purpose

Use **omp\_get\_level** to return the number of active and inactive nested parallel regions that the generating task is executing in. This does not include the implicit parallel region.

### Prototype

int omp\_get\_level(void);

### omp\_get\_ancestor\_thread\_num Purpose

Use **omp\_get\_ancestor\_thread\_num** to return the thread number in the current level of the ancestor that is at the specified nested level. **omp\_get\_ancestor\_thread\_num** returns -1 if the nested level is not within the range of 0 and the current thread's nested level as returned by **omp\_get\_level**.

### Prototype

int omp\_get\_ancestor\_thread\_num(int level);

### omp\_get\_team\_size Purpose

Use **omp\_get\_team\_size** to return the thread team size that the ancestor belongs to. **omp\_get\_team\_size** returns -1 if the nested level is not within the range of 0 and the current thread's nested level as returned by **omp\_get\_nested\_level**.

### Prototype

int omp\_get\_team\_size(int level);

### omp\_get\_active\_level Purpose

Use **omp\_get\_active\_level** to return the number of active parallel regions that are nested.

### Prototype

int omp\_get\_active\_level(void);

### omp\_get\_num\_threads Purpose

Returns the number of threads currently in the team executing the parallel region from which it is called.

### Prototype

int omp\_get\_num\_threads (void);

### omp\_set\_num\_threads Purpose

Overrides the setting of the OMP\_NUM\_THREADS environment variable, and specifies the number of threads to use in parallel regions following this directive.

### Prototype

void omp\_set\_num\_threads (int num\_threads);

### **Parameters**

*num\_threads* Must be a positive integer.

### Usage

If the num\_threads clause is present, then for the parallel region it is applied to, it supersedes the number of threads requested by this function or the OMP\_NUM\_THREADS environment variable. Subsequent parallel regions are not affected by it.

### omp\_get\_max\_threads Purpose

Returns the maximum value that can be returned by calls to omp\_get\_num\_threads.

### Prototype

int omp\_get\_max\_threads (void);

### omp\_get\_thread\_num Purpose

Returns the thread number, within its team, of the thread executing the function.

### Prototype

int omp\_get\_thread\_num (void);

#### **Return value**

The thread number lies between 0 and omp\_get\_num\_threads()-1, inclusive. The master thread of the team is thread 0.

### omp\_get\_num\_procs Purpose

Returns the maximum number of processors that could be assigned to the program.

#### Prototype

int omp\_get\_num\_procs (void);

### omp\_in\_parallel Purpose

Returns non-zero if it is called within the dynamic extent of a parallel region executing in parallel; otherwise, returns 0.

### Prototype

int omp\_in\_parallel (void);

### omp\_set\_dynamic Purpose

Enables or disables dynamic adjustment of the number of threads available for execution of parallel regions.

### Prototype

void omp\_set\_dynamic (int dynamic\_threads);

### omp\_get\_dynamic Purpose

Returns non-zero if dynamic thread adjustments enabled and returns 0 otherwise.

### Prototype

int omp\_get\_dynamic (void);

### omp\_set\_nested Purpose

Enables or disables nested parallelism.

### Prototype

void omp\_set\_nested (int);

### **Return value**

In the current implementation, nested parallel regions are always serialized. As a result, has no effect.

### omp\_get\_nested Purpose

Returns non-zero if nested parallelism is enabled and 0 if it is disabled.

### Prototype

int omp\_get\_nested (void);

### **Return value**

In the current implementation, nested parallel regions are always serialized. As a result, always returns 0.

# omp\_init\_lock, omp\_init\_nest\_lock Purpose

Initializes the lock associated with the parameter *lock* for use in subsequent calls.

### Prototype

void omp\_init\_lock (omp\_lock\_t \*lock);

void omp\_init\_nest\_lock (omp\_nest\_lock\_t \*lock);

### omp\_destroy\_lock, omp\_destroy\_nest\_lock Purpose

Ensures that the specified lock variable *lock* is uninitialized.

### Prototype

void omp\_destroy\_lock (omp\_lock\_t \*lock);

void omp\_destroy\_nest\_lock (omp\_nest\_lock\_t \*lock);

### omp\_set\_lock, omp\_set\_nest\_lock Purpose

Blocks the thread executing the function until the specified lock is available and then sets the lock.

### Prototype

void omp\_set\_lock (omp\_lock\_t \* lock);

void omp\_set\_nest\_lock (omp\_nest\_lock\_t \* lock);

### Usage

A simple lock is available if it is unlocked. A nestable lock is available if it is unlocked or if it is already owned by the thread executing the function.

### omp\_unset\_lock, omp\_unset\_nest\_lock Purpose

Releases ownership of a lock.

### Prototype

void omp\_unset\_lock (omp\_lock\_t \* lock);

void omp\_unset\_nest\_lock (omp\_nest\_lock\_t \* lock);

# omp\_test\_lock, omp\_test\_nest\_lock Purpose

Attempts to set a lock but does not block execution of the thread.

#### Prototype

int omp\_test\_lock (omp\_lock\_t \* lock);

int omp\_test\_nest\_lock (omp\_nest\_lock\_t \* lock);

### omp\_get\_wtime Purpose

Returns the time elapsed from a fixed starting time.

### Prototype

double omp\_get\_wtime (void);

#### Usage

The value of the fixed starting time is determined at the start of the current program, and remains constant throughout program execution.

### omp\_get\_wtick Purpose

Returns the number of seconds between clock ticks.

### Prototype

double omp\_get\_wtick (void);

### Usage

The value of the fixed starting time is determined at the start of the current program, and remains constant throughout program execution.

## Notices

This information was developed for products and services offered in the U.S.A. IBM may not offer the products, services, or features discussed in this document in other countries. Consult your local IBM representative for information on the products and services currently available in your area. Any reference to an IBM product, program, or service is not intended to state or imply that only that IBM product, program, or service may be used. Any functionally equivalent product, program, or service that does not infringe any IBM intellectual property right may be used instead. However, it is the user's responsibility to evaluate and verify the operation of any non-IBM product, program, or service.

IBM may have patents or pending patent applications covering subject matter described in this document. The furnishing of this document does not give you any license to these patents. You can send license inquiries, in writing, to:

IBM Director of Licensing IBM Corporation North Castle Drive Armonk, NY 10504-1785 U.S.A.

For license inquiries regarding double-byte (DBCS) information, contact the IBM Intellectual Property Department in your country or send inquiries, in writing, to:

IBM World Trade Asia Corporation Licensing 2-31 Roppongi 3-chome, Minato-ku Tokyo 106, Japan

The following paragraph does not apply to the United Kingdom or any other country where such provisions are inconsistent with local law: INTERNATIONAL BUSINESS MACHINES CORPORATION PROVIDES THIS PUBLICATION "AS IS" WITHOUT WARRANTY OF ANY KIND, EITHER EXPRESS OR IMPLIED, INCLUDING, BUT NOT LIMITED TO, THE IMPLIED WARRANTIES OF NON-INFRINGEMENT, MERCHANTABILITY OR FITNESS FOR A PARTICULAR PURPOSE. Some states do not allow disclaimer of express or implied warranties in certain transactions, therefore, this statement may not apply to you.

This information could include technical inaccuracies or typographical errors. Changes are periodically made to the information herein; these changes will be incorporated in new editions of the publication. IBM may make improvements and/or changes in the product(s) and/or the program(s) described in this publication at any time without notice.

Any references in this information to non-IBM Web sites are provided for convenience only and do not in any manner serve as an endorsement of those Web sites. The materials at those Web sites are not part of the materials for this IBM product and use of those Web sites is at your own risk.

IBM may use or distribute any of the information you supply in any way it believes appropriate without incurring any obligation to you.

Licensees of this program who wish to have information about it for the purpose of enabling: (i) the exchange of information between independently created programs and other programs (including this one) and (ii) the mutual use of the information which has been exchanged, should contact:

Lab Director IBM Canada Ltd. Laboratory 8200 Warden Avenue Markham, Ontario L6G 1C7 Canada

Such information may be available, subject to appropriate terms and conditions, including in some cases, payment of a fee.

The licensed program described in this document and all licensed material available for it are provided by IBM under terms of the IBM Customer Agreement, IBM International Program License Agreement or any equivalent agreement between us.

Any performance data contained herein was determined in a controlled environment. Therefore, the results obtained in other operating environments may vary significantly. Some measurements may have been made on development-level systems and there is no guarantee that these measurements will be the same on generally available systems. Furthermore, some measurements may have been estimated through extrapolation. Actual results may vary. Users of this document should verify the applicable data for their specific environment.

Information concerning non-IBM products was obtained from the suppliers of those products, their published announcements or other publicly available sources. IBM has not tested those products and cannot confirm the accuracy of performance, compatibility or any other claims related to non-IBM products. Questions on the capabilities of non-IBM products should be addressed to the suppliers of those products.

All statements regarding IBM's future direction or intent are subject to change or withdrawal without notice, and represent goals and objectives only.

This information contains examples of data and reports used in daily business operations. To illustrate them as completely as possible, the examples include the names of individuals, companies, brands, and products. All of these names are fictitious and any similarity to the names and addresses used by an actual business enterprise is entirely coincidental.

### COPYRIGHT LICENSE:

This information contains sample application programs in source language, which illustrates programming techniques on various operating platforms. You may copy, modify, and distribute these sample programs in any form without payment to IBM, for the purposes of developing, using, marketing or distributing application programs conforming to the application programming interface for the operating platform for which the sample programs are written. These examples have not been thoroughly tested under all conditions. IBM, therefore, cannot guarantee or imply reliability, serviceability, or function of these programs. You may copy, modify, and distribute these sample programs in any form without payment to IBM for the purposes of developing, using, marketing, or distributing application programs conforming to IBM's application programming interfaces.

Each copy or any portion of these sample programs or any derivative work, must include a copyright notice as follows:

© (your company name) (year). Portions of this code are derived from IBM Corp. Sample Programs. © Copyright IBM Corp. 1998, 2008. All rights reserved.

### Trademarks and service marks

IBM, the IBM logo, and ibm.com are trademarks or registered trademarks of International Business Machines Corporation in the United States, other countries, or both. These and other IBM trademarked terms are marked on their first occurrence in this information with the appropriate symbol (<sup>®</sup> or <sup>™</sup>), indicating US registered or common law trademarks owned by IBM at the time this information was published. Such trademarks may also be registered or common law trademarks in other countries. A complete and current list of IBM trademarks is available on the Web at http://www.ibm.com/legal/copytrade.shtml.

Adobe, the Adobe logo, PostScript, and the PostScript logo are either registered trademarks or trademarks of Adobe Systems Incorporated in the United States, and/or other countries.

Linux is a registered trademark of Linus Torvalds in the United States, other countries, or both.

Microsoft and Windows are trademarks of Microsoft Corporation in the United States, other countries, or both.

Cell Broadband Engine is a trademark of Sony Computer Entertainment, Inc. in the United States, other countries, or both and is used under license therefrom.

UNIX is a registered trademark of The Open Group in the United States and other countries.

Other company, product, or service names may be trademarks or service marks of others.

## Index

## **Special characters**

-qfdpr compiler option 112 -qoptdebug compiler option 211 -qreport compiler option 233 -qsaveopt compiler option 242 -qsmp compiler option 247 -qunique compiler option 288 -qversion compiler option 296

## A

alias 59 -qalias compiler option 59 pragma disjoint 320 alignment 62 -qalign compiler option 62 pragma align 62 pragma pack 344 alter program semantics 260 appending macro definitions, preprocessed output 245 architecture 9, 67 -q32 compiler option 58 -q64 compiler option 58 -qarch compiler option 67 -qcache compiler option 81 -qtune compiler option 283 architecture combination 285 macros 384 arrays padding 132

## B

basic example, described xi built-in functions 391 block-related 437 cache-related 432 fixed-point 391 floating-point 397, 407 binary 397 decimal 407 for parallel processing 441 miscellaneous 437 synchronization and atomic 425

## С

cleanpdf command 217 compatibility -qoldpassbyvalue compiler option 209 compatibility options for compatibility 53 compiler options 5 architecture-specific 9 performance optimization 49 resolving conflicts 8 specifying compiler options 5 compiler options *(continued)* command line 6 configuration file 7 source files 8 summary of command line options 39 configuration 32 custom configuration files 32 gxlc and gxlc++ options 36 specifying compiler options 7 configuration file 110 control of implicit timestamps 277 control of transformations 260

## D

data types 67 -qaltivec compiler option 67 debug optimized code 211 Dynamic Probe Class Library -qdpcl compiler option 99 dynamic profiling environment variable 30

## E

environment variable 23 environment variables 24 parallel environment variables 30 scheduling algorithm environment variable 29 XLSMPOPTS environment variable 25 environment variables runtime XLSMPOPTS 25 error checking and debugging 46 -g compiler option 126 -qcheck compiler option 85 -qheapdebug compiler option 131 -qlinedebug compiler option 181 exception handling 339 for floating point 119

## F

fini 325 floating-point exceptions 119

## G

GCC options 11 gxlc and gxlc++ utilities 11

## Η

high order transformation 132

implicit timestamps, control of 277 init pragma 329 inlining 228 interprocedural analysis (IPA) 149 invocations 1 compiler or components 1 preprocessor 12 selecting 1 syntax 2

## L

language level 339 language standards 165 -qlanglvl compiler option 165 large pages 178 lib\*.a library files 163 lib\*.so library files 163 libraries libraries redistributable 15 XL C/C++ 15 linker 14 -G compiler option 127 invoking 14 linking 14 -brtl compiler option 78 -G compiler option 127 options that control linking 52 order of linking 14 listing 20, 244 -qattr compiler option 74 -qlist compiler option 182 -qlistopt compiler option 184 -qsource compiler option 251 -qxref compiler option 304 options that control listings and messages 48

## Μ

machines, compiling for different types 67 macro definitions, preprocessed output 245 macros 379 related to architecture 384 related to compiler options 381 related to language features 385 related to the compiler 380 related to the platform 381 maf suboption of -qfloat 263 mergepdf 217

### Ν

name mangling pragma 336

## 0

object model 208 -gobjmodel compiler option 208 pragma object\_model 208 object output, implicit timestamps 277 OMP\_DYNAMIC environment variable 30 OMP\_NESTED environment variable 30 OMP\_NUM\_THREADS environment variable 30 OMP\_SCHEDULE environment variable 29 OMP\_STACKSIZE environment variable 31 OMP\_WAIT\_POLICY environment variable 30 OpenMP 29 OpenMP environment variables 29 operator\_new pragma 339 optimization 49 -O compiler option 204 -qalias compiler option 59 -qoptimize compiler option 204 controlling, using option\_override pragma 342 loop optimization 49 -qhot compiler option 132 -qstrict\_induction compiler option 264 options for performance optimization 49

### Ρ

parallel processing 29 built-in functions 441 OpenMP environment variables 29 parallel processing pragmas 359 pragma directives 359 setting parallel processing environment variables 25 performance 49 -O compiler option 204 -galias compiler option 59 -qoptimize compiler option 204 platform, compiling for a specific type 67 pragmas fini 325 init 329 namemanglingrule 336 339 operator\_new priority 224 report 350 priority pragma 224 profile-directed feedback (PDF) 215 -qpdf1 compiler option 215 -qpdf2 compiler option 215 profiling 212 -qdpcl compiler option 99 -qpdf1 compiler option 215 -qpdf2 compiler option 215 -qshowpdf compiler option 246 environment variable 30

## R

report pragma 350 resetpdf command 217 rrm suboption of -qfloat 263

### S

shared objects 196 -b compiler option 75 -qmkshrobj 196 shared-memory parallelism (SMP) 25 -qsmp compiler option 247 environment variables 25 showpdf 217 SIGTRAP signal 119

## Т

target machine, compiling for 67 templates 271 -qtempinc compiler option 271 -qtemplaterecompile compiler option 273 -qtemplateregistry compiler option 274 -qtempmax compiler option 276 -qtmplinst compiler option 280 -qtmplparse compiler option 281 pragma define 319 pragma do\_not\_instantiate 321 pragma implementation 328 pragma instantiate 319 threads, wait policy 30 transformations, control of 260 tuning 283 -qarch compiler option 283 -qtune compiler option 283

## V

vector data types 67 -qaltivec compiler option 67 vector processing 108 -qaltivec compiler option 67 virtual function table (VFT) 100 -qdump\_class\_hierarchy 100 pragma hashome 326, 330

### W

waiting threads, handling 30

## Χ

XLSMPOPTS environment variable 25

# IBW ®

Program Number: 5724-U81

Printed in USA

SC23-8886-00

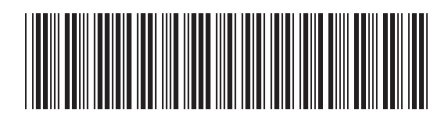